*M MINISTERE D DE L'ENSEI GNEMENT S SUPERIEUR R ET DE LA R RECHERCHE HE SCIENTIFI FIQUE RE EPUBLIQUE E ALGERIEN NNE DEMOC CRATIQUE E ET POPULAI IRE UNIVER RSITE MOUL LOUD MAMM MERI DE TI IZI-OUZOU FACULTE DE GENIE DE LA CONSTRUCTION* 

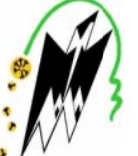

 *DEPARTE EMENT DE GENIE CIVI IL* 

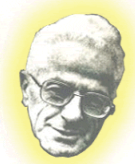

## MEMOIRE DE FIN D'ETUDES

*E En vue de l l'obtention du diplôm me De Mas ster profes ssionnel en vil* 

*option: Construction civile et industrielle(CCI)* 

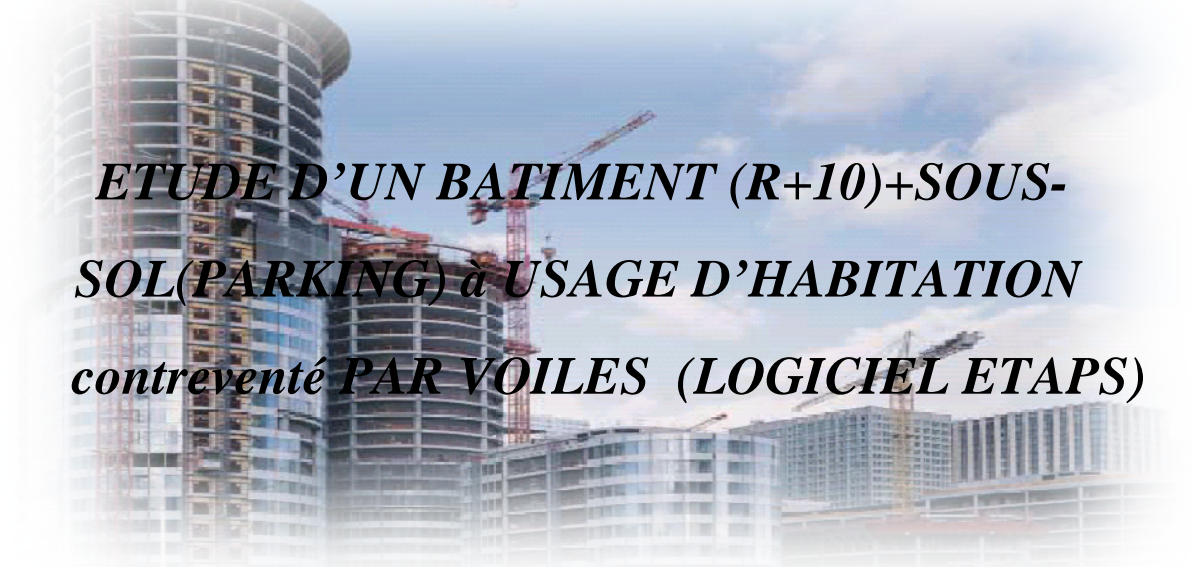

*Présenté par : M<sup>r</sup> : AIT GUENISSAID HAMID* 

 $M^r$ :ALIOUANE YACINE

*Dérigé p par :* 

 *Mr :DERRAD DJ MOHA AMED.* 

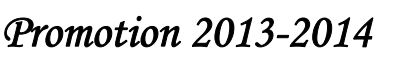

#### REMERCIEMENT

 Tout d'abord, nous remercions, DIEU le tout puissant qui nous a donné le courage, et la volonté pour atteindre nos objectifs.

 Nous tenons à exprimer nous sincères gratitudes à notre Promoteur MR. DERRADJ à l'Université Mouloud Mammeri, d'avoir accepté de diriger ce travail. Pour ses encouragements et conseils si précieux, pour sa présence tout au long de ce travail.

 Nous remercions les membres de jury qui nous font l'honneur d'examiner ce modeste travail. Toutes nos gratitudes vont a tous les enseignants qui ont contribué a notre formation.

Nos remerciements vont également a tous ceux et celles qui 0mt contribués de prés ou de loin à la réussite de ce travail.

#### DEDICACE

Je dédier ce modeste travail :

A mes chéres parents ;

A mes chers frères ;

A mes belles soeurs ;

A mes très chers amis(es) ;

A tous ceux qui ont contribué de loin ou de prés a la réussitede

ce travail.

YACINE

#### DEDICACE

Je dédier ce modeste travail :

A mes chéres parents ;

A mes chers frères ;

A mes belles soeurs ;

A mes très chers amis(es) ;

A tous ceux qui ont contribué de loin ou de prés a la réussite de

ce travail.

Smail.

### SOMMAIRE

**- INTRODUCTION GENERALE.**

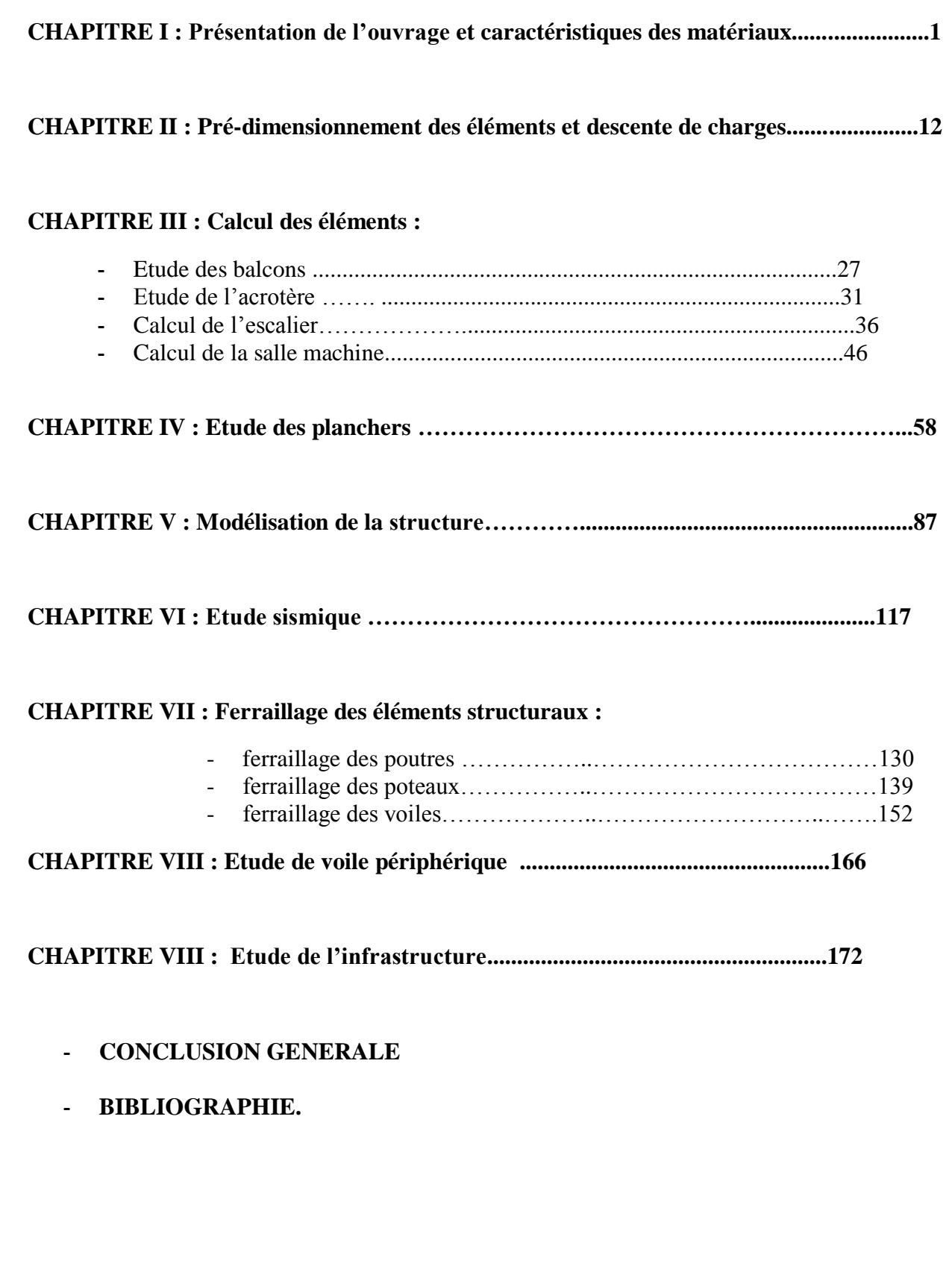

## introduction

Notre projet de fin d'études consiste à l'étude d'un bâtiment (RDC+10 étages+1S-Sols) à usage d'habitation contreventé par voiles et des portiques en béton armé.

 Pour cela nos calculs seront conformes aux Règles Parasismiques Algériennes (RPA99 version 2003) et les règles de conception et de calcul des ouvrages et constructions en béton armé suivant les méthodes des états limites (BAEL 91 modifié 99) afin d'assurer au mieux la stabilité de la structure ainsi la sécurité des usagers.

L'ingénieur doit définir les qualités des matériaux, les dispositions constructives et les dimensions pour chaque élément de la construction pour limiter les déformations, contrôler les dommages, empêcher la rupture brutale et l'effondrement de la structure.

L'Algérie présente une vulnérabilité élèvée au séisme, l'implantation d'un ouvrage quelconque nécessite de prendre en compte plusieurs paramètres (degré de sismicité, qualité de sol, forme de la structure, le type de contreventement à choisir …)

Face au risque de tremblement de terre et à l'impossibilité de le prévoir, la seule solution valable et efficace reste la construction parasismique pour les bâtiments.

L'intensité des forces sismiques agissant sur un bâtiment lors d'un tremblement de terre est conditionnée non seulement par les caractéristiques du mouvement sismique mais aussi par la rigidité de la structure.

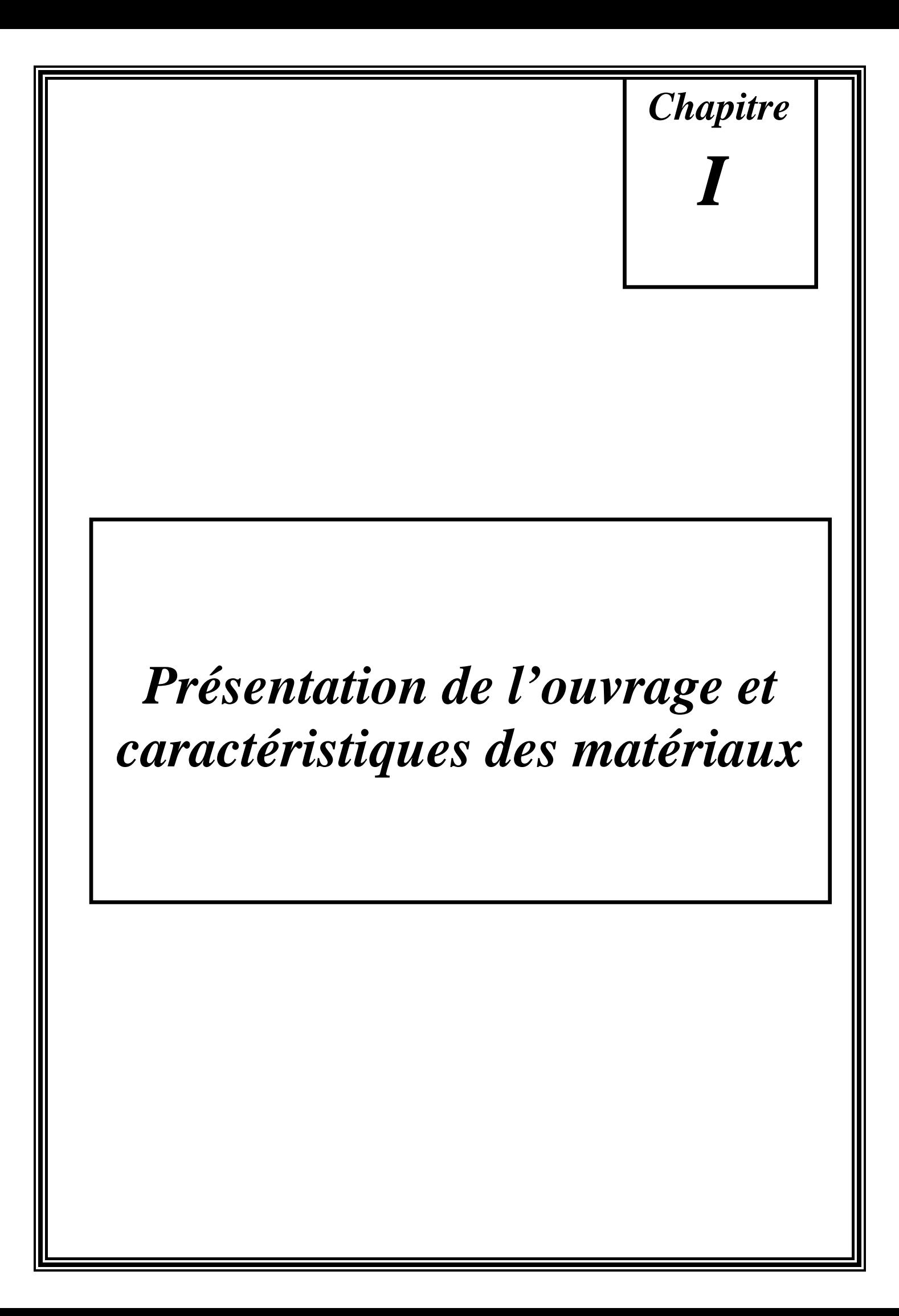

#### **I.1. Introduction :**

 Le projet qui nous a été confié en vue d'obtention du diplôme de master professionnel en « génie civil » consiste à l'étude d'un bâtiment (R+10+sous sol) à usage d'habitation et, qui sera implanté à « Tizi-ouzou », région correspondant à la zone (IIa), zone de moyenne sismicité selon le RPA 99/version 2003, il est classé dans le groupe d'usage 2, ayant une importance moyenne.

#### **I.2. Description de l'ouvrage:**

 -L'ouvrage est composé de dix étages identiques à usage d'habitation et un rez–de-chaussée à usage h'habitation. Et un sous sol (parking).

#### **Plancher :**

 -Le type de plancher à adopter pour tous les niveaux est celui des planchers à corps creux. Néanmoins, il existe des zones où on a opté pour les dalles pleines, et ça dans le but de minimiser le temps et le coût nécessaire pour la réalisation des poutrelles adaptées à ces zones. -La terrasse est inaccessible sauf pour l'entretien avec des revêtements.

#### **Escaliers :**

-Les escaliers sont à paillasse adjacente comprenant deux paillasses et un palier intermédiaire.

#### **Revêtement :**

-Carrelage pour les planchers et les escaliers.

- -Mortier de ciment pour les murs extérieurs.
- -Enduit de plâtre pour les plafonds et les murs intérieurs.

#### **Maçonnerie :**

La maçonnerie de notre structure sera exécutée en briques creuses.

¾ Murs extérieurs : ils sont constitués en deux rangées

Brique creuse de 15 cm d'épaisseur.

L'âme d'air de 5 cm d'épaisseur.

Brique creuse de 10 cm d'épaisseur.

¾ Murs intérieurs (cloisons de répartition) : ils sont constitués par une cloison de 10 cm d'épaisseur.

#### **I.2.1. Caractéristiques dimensionnelles :**

Létude se fera en considérant les paramètres suivants:

- $\triangleright$  Contrainte admissible du sol  $\sigma s = 2.5$  bars.
- ¾ Largeur en plan ----------------------------- 10.90 m
- ¾ Longueur en plan ----------------------------- 25.30 m
- ¾ Hauteur du RDC ----------------------------- 3,06 m
- ¾ Hauteur étage courant ----------------------------- 3,06 m
- ¾ Hauteur sous-sol ----------------------------- 3.06 m
- ¾ Hauteur totale ------------------------------ 33.66 m. (acrotère non compris).
- ¾ La hauteur de l'acrotère est de : 70 cm.

#### **I.2.2. Conception structurelle:**

 La construction est structurée en portiques au nombre de (08) dans le sens transversal et de (03) dans le sens longitudinal.

Le contreventement de l'immeuble est constitué d'éléments verticaux assurant la stabilité sous l'action des sollicitations horizontales (vent ou forces d'origine sismiques). Ces éléments (refonds pleins, portiques) transmettent également les charges verticales aux fondations. L'effet des charges verticales est généralement estimé d'une maniérée simple, au prorata des surfaces de plancher. Les résultats ainsi obtenus sont suffisamment proches de la réalité.

Pour les sollicitations horizontales, le problème peut se résumer à :

-La connaissance des efforts horizontaux engendrés par le séisme.

-Déterminer leur répartition entre les différents éléments de contreventement.

#### **Choix du système de contreventement.**

La structure de notre bâtiment est à ossature en béton armé qui reprend la totalité de l'effort horizontal, le RPA99 version 2003 exige, que pour toute structure dépassant une hauteur de 14 m en zone **IIa**, l'introduction des voiles. Il est donc plus judicieux d'adopter un contreventement mixte (portiques -voiles).

Pour un système de contreventement mixte, il y a lieu de vérifier ce qui suit :

- $\triangleright$  Les voiles de contreventement ne doivent pas reprendre plus de 20 % des sollicitations dues aux charges verticales.
- $\triangleright$  Les charges horizontales sont reprises conjointement par les voiles et les portiques proportionnellement à leurs rigidités relatives ainsi que les sollicitations résultant de leurs interactions à tous les niveaux.

¾ Les portiques doivent reprendre, outre les sollicitations dues aux charges verticales, au moins 25 % de l'effort tranchant d'étage.

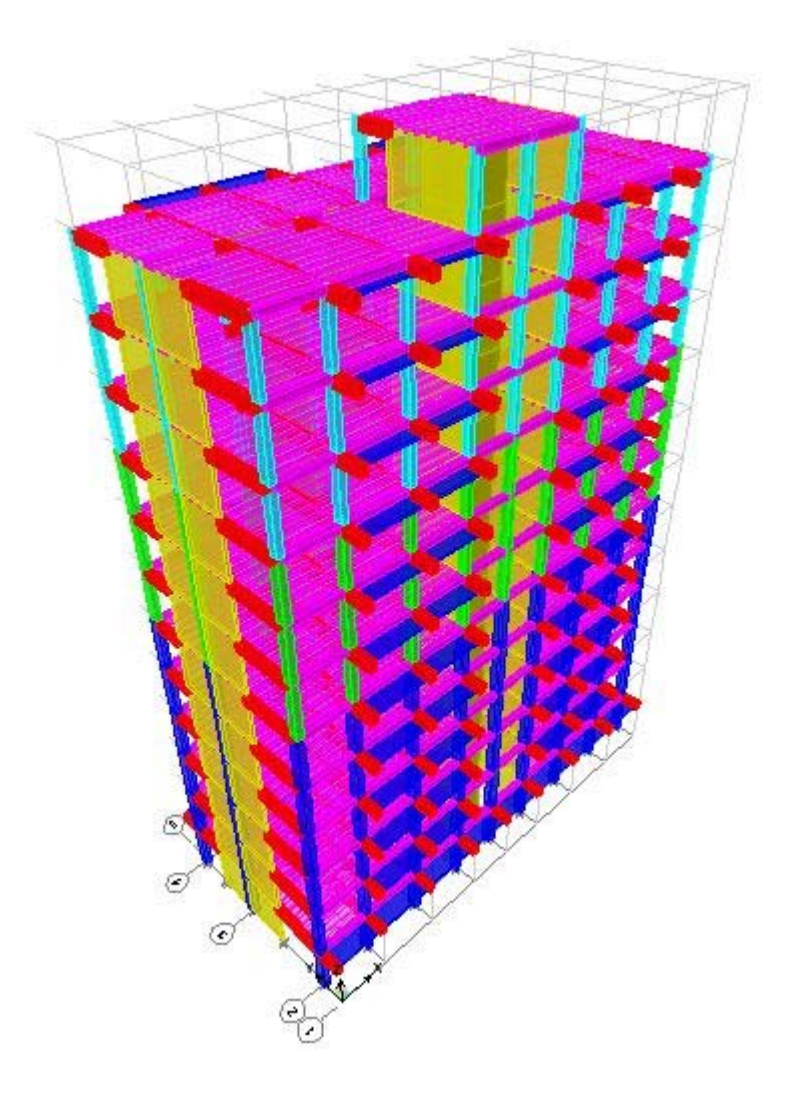

#### **I.3. CARACTERISTIQUES DES MATERIAUX DE CONSTRUCTION**

Le béton armé se compose de béton et d'armatures. Il ne représente pas une bonne résistance à la traction ou au cisaillement, l'acier offre une bonne résistance aux efforts de traction, de l'association de ces deux matériaux, il résulte un matériau composite dans lequel chacun répond au mieux aux sollicitations aux quelles il est soumis.

#### **I.3.1. Le béton :**

#### **Définition** :

 Le béton est obtenu en mélangeant en quantité et en qualité convenable du ciment, des granulats (gravier, sable) et de l'eau selon le type d'ouvrage à réaliser.

On choisira les différentes proportions à donner pour chaque composant, l'ensemble de ces composants est basé avant tous sur l'expérience et sur les résultats obtenus après les essais des éprouvettes à la compression et à la traction.

 Donc le problème posé est de définir les pourcentages des différents granulats, dont on dispose pour obtenir le béton avec un dosage approprié en ciment.

 Le béton est connu par sa bonne résistance à la compression mais d'autre part à la mauvaise résistance à la traction, pour cela on introduit des armatures pour palier à cet inconvénient pour avoir un béton armé résistant à la compression et à la traction.

#### **Composition du béton :**

 On appelle béton le matériau constitué par le mélange, dans les proportions convenables de ciment, de granulats (sables et pierraille) et d'eau et éventuellement des produits d'addition (adjuvants). C'est le matériau de construction le plus utilisé au monde, que ce soit en bâtiment ou en travaux publics.

¾La qualité du **ciment** et ces particularités dépendent des proportions de calcaire et d'argile ou de bauxite et la température de cuisson du mélange.

¾Le béton est constitué de deux types de **granulats** :

- Sable de dimension inférieure à 5 mm.
- Gravier de dimension inférieure à 25 mm
- ¾L'**eau** utilisée doit être propre, elle ne doit pas contenir des matières organiques qui influent sur le durcissement et la cohésion du béton

#### **Préparation du béton :**

On appelle **dosage** le poids du liant employé pour réaliser un mètre cube de béton.

- $\triangleright$  La composition ordinaire pour un mètre cube du béton est :
- $\geq$  350Kg/m<sup>3</sup> de ciment CPA325
- $≥$  400 L de sable Dg ≤ 5mm
- $≥$  800 L de gravillon Dg ≤ 25 mm
- $\geq 210$  L d'eau.

 Il existe plusieurs méthodes de préparation basées sur la granulométrie parmi lesquelles la méthode de DREUX-GORISSE.

#### **Caractéristiques physiques et mécaniques du béton :**

¾ **La masse volumique :** La masse volumique des bétons est comprise entre 2200 et 2400 kg/m³.Cette masse volumique peut augmenter avec la modalité de mise en œuvre, en particulier avec la vibration.

¾ **Le retrait :** C'est la diminution de longueur d'un élément de béton. On peut l'assimiler à l'effet d'un abaissement de la température qui entraîne un raccourcissement.

 $\triangleright$  La dilatation : puisque le coefficient de dilatation thermique du béton est évaluer à 10<sup>-5</sup>, pour une variation de  $\pm 20^{\circ}$ C on obtient :  $\Delta L = \pm (2/1000)$  x longueur

¾ **Le fluage :** C'est le phénomène de déformation provoquée dans le temps sous une charge fixe constamment applique.

#### ¾ **La résistance :**

#### *1-Résistance du béton à la compression :*

Pour l'établissement des projets, dans les cas courants ; un béton est défini par la valeur de la résistance à la compression mesurée en décroisant des éprouvettes cylindriques de 200cm<sup>2</sup> de section  $d=16cm$ ; h=32cm

La résistance est mesurée à l'age de 28 jours

Selon les règles *[BAEL91]* la résistance du béton à la compression peut être estimée suivant la

loi : **0.685ƒc28 .log (j+1)…………………….**[*BAEL*91]

 $\text{Si}$ **j** ≥28→ $f$ <sub>*c</sub>* = $f$ <sub>*c*28</sub></sub>

La réalisation du projet en étude fait normalement l'objet d'un contrôle régulier ; la résistance caractéristique du béton à adopter sera ainsi :

ƒ *<sup>c</sup>*<sup>28</sup> =25MPA. (Valeur adoptée pour les constructions civiles et industrielles).

#### *2-Résistance du béton à la traction :*

La résistance caractéristique à la traction du béton à « j »jours notée  $f_{ij}$ ; est conventionnellement définie par la relation :

 $f_{ii} = 0.6 + 0.06f_{ci}$  pour  $f_{ci} \leq 40 \text{MPA}$ .

 **ƒ** *<sup>c</sup>*<sup>28</sup> **=25MPA→ƒ** *<sup>t</sup>* <sup>28</sup> **=2.1MPA………………….**[*BAEL*91]

¾ **Module de déformation longitudinale du béton :** 

Sous des contraintes normales d'une durée d'application inférieure à 24 heures ; on admet à défaut de mesures qu'à l'age de « j »jours le module de déformation longitudinale instantanée du béton « Ε*IJ* »est égale :

Ε*ij* **=11000(ƒ** *cj* **) 1/3………………….BAEL91** Ε*ij* **=32164.2MPA**

Le module de déformation différée « Ε*vj* »à « j »jours du au fluage est donnée par la formule :

 $\mathrm{E}_{y_j}$  = 3700(f<sub>cj</sub>)<sup>1/3</sup> Ε*vj* **=10819MPA** 

et sous les mêmes actions le module de déformation transversale est donnée par la relation :

 **G=**Ε **/2\*(1+υ).** 

υ : coefficient de poisson

E : Déformation relative transversale au longitudinale.

Selon les règles<sup>[BAEL91]</sup> les valeurs de ce coefficient :

**υ =0.20** ; dans le cas des états limites de service.

 **υ=0.00** ; dans L'E.L.U.

#### **CARACTERISTIQUES LIMITES DU BETON :**

#### ¾ **Contrainte ultime du béton en compression :**

On a :  $f_{\text{bu}}=0.85f_{\text{ci}}/\gamma_{\text{b}}$ ; en pratique ; on aura :  $f_{\text{ci}}=f_{\text{c28}}$ 

Avec :  $f_{\text{bu}}$  : contrainte limite ultime de compression.

 $γ<sub>b</sub>$ : coefficient de sécurité.

 $\gamma_b$ =1.15; pour les situations accidentelles.

 $\Rightarrow$   $f_{\text{bu}}=18.47\text{MPA}.$ 

 $\gamma_b$ = 1.50; pour les situations durables.

 $\Rightarrow f_{\text{bu}}=14.2\text{MPA}.$ 

#### ¾ **Contrainte ultime du béton au cisaillement :**

#### On a :

 $\tau_u$ =min (0.2 $f$ cj/ $\gamma_b$ ; 5MAP); si la fissuration non préjudiciable.

 $\bar{\tau}_u$  = min (0.15 $f_{ci}/\gamma_b$ ; 4MAP); si la fissuration préjudiciable.

¾ **Contrainte de service du béton en compression :**

#### $\sigma_{bc} = 0.6f_{c28}$  pour  $\sigma_{bc} = 25MPA$

#### ¾ **Diagramme contrainte déformation :**

Pour la vérification à l'état limite ultime, on utilise pour le béton un diagramme non linéaire dit « parabole-rectangle » ou bien, dans un but de simplification le diagramme rectangulaire qui en est début.

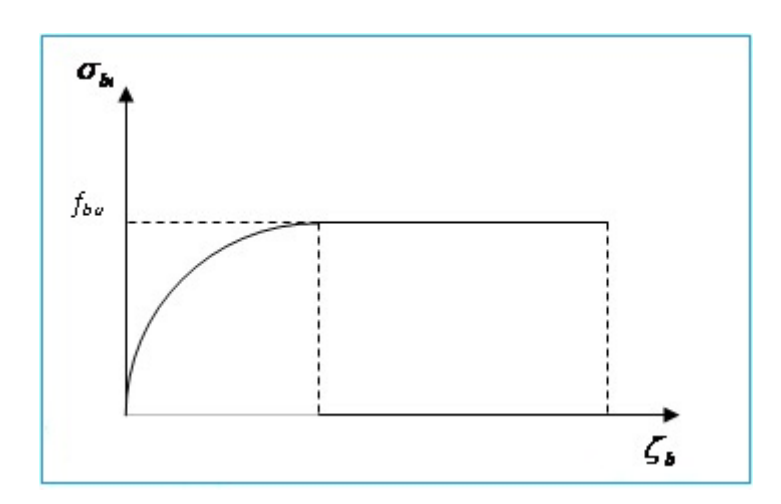

**Fig. (1) : diagramme parabole-rectangle des contraintes déformation d'un béton comprimé** 

#### **I.3.2. L'acier :**

#### **Définition :**

L'acier est un alliage fer-carbone en faible pourcentage, son rôle est d'absorbé les efforts de traction, de cisaillement et de torsion, on distingue deux types d'aciers :

- Aciers doux ou mi-durs pour  $0.15$  à  $0.25$  % de carbone.
- $\triangleright$  Aciers durs pour 0.25 à 0.40  $\lambda$  de carbone.

Le module d'élasticité longitudinal de l'acier est pris égale à : E = 200 000 MPa.

#### **Types d'acier :**

- $\triangleright$  Barres lisses (RL)  $\rightarrow$  Fe E 235
- $\triangleright$  Barre à hautes adhérences (HA)  $\longrightarrow$  Fe E 40
- $\triangleright$  Treillis soudé de diamètre 6 hautes adhérences  $\longrightarrow$  Fe E 215

#### **Caractéristiques mécaniques :**

Valeur de la limite d'élasticité garantie ƒ *<sup>e</sup>*

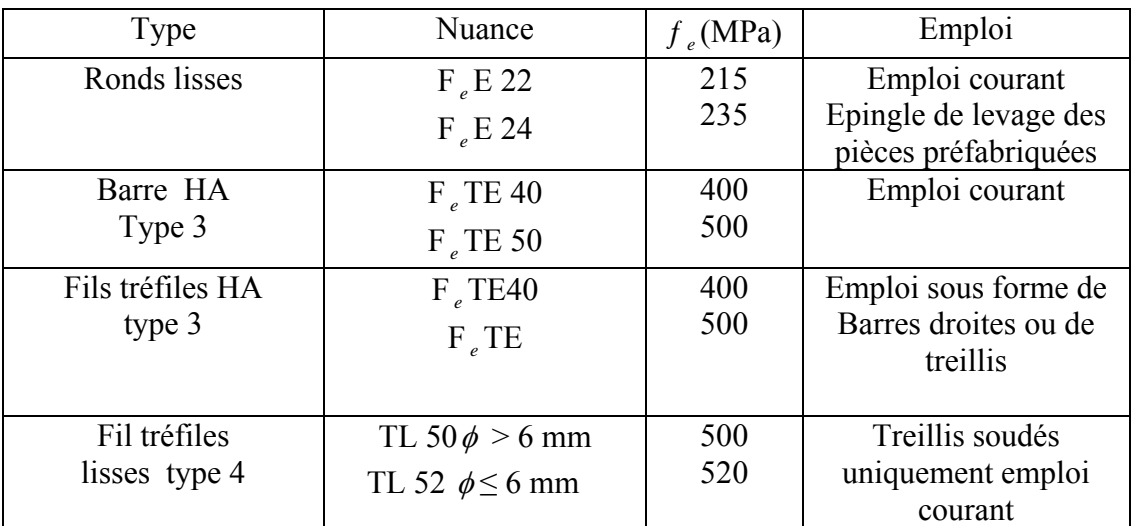

Dans notre cas on utilise des armatures à haute adhérence, un acier de F<sub>e</sub> E40 type 1,

#### $f_e = 400 \text{ MPa}$

#### **.Contraintes limites :**

#### **Contraintes limites à l 'ELU :**

 $\sigma_S$  = fe / $\gamma_S$  aciers naturels

 $\sigma_S = 1.1$  fe /  $\gamma_S$  aciers écrouis

Avec :  $\gamma_{\rm S}$ : Coefficient de sécurité dépend de type de situation.

 $\int \gamma_s = 1.15$  en situation courante  $\sigma_s = 348 \text{ MPa}$ 

 $\gamma$  s = 1 en situation accidentelle  $\sigma_s$  = 400 MPa

#### **Contrainte limite de service :**

Les contraintes limites de l'acier  $\sigma_S$  sont données en fonction de l'état limite d'ouverture des fissures.

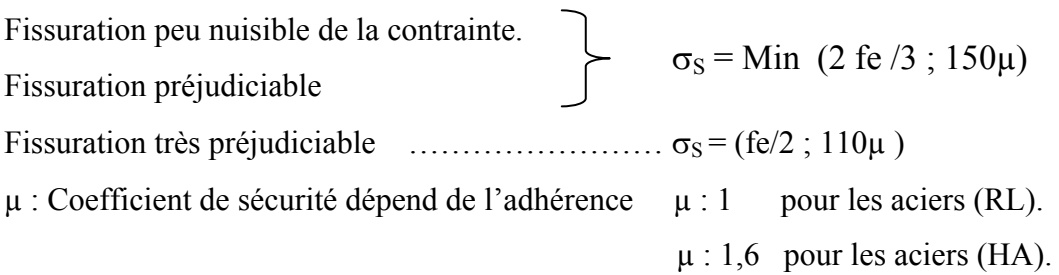

#### **Diagramme de déformation - contrainte :**

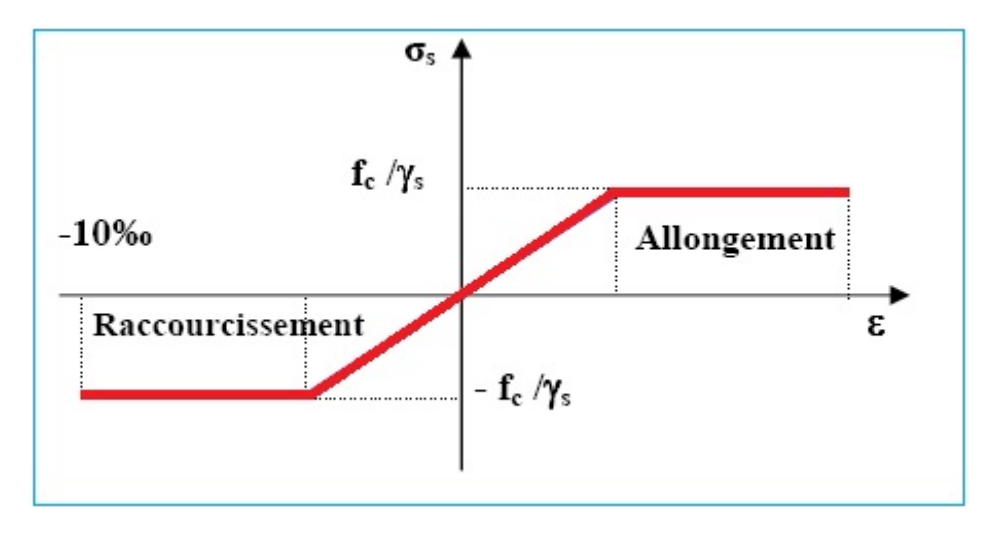

**Fig. (2) diagramme déformation-contrainte**

 $\triangleright$  L'allongement est donné par  $\sigma_s = f_e / (\gamma_s * E_s)$ 

 Dans notre cas, la fissuration sera considérée comme étant peut nuisible. Nous aurons donc σ= f<sub>e</sub> / γ<sub>s</sub> = 400 / 1.15 = 348 Mpa.

#### **I.4.Les actions :**

 **définition :** les actions sont des forces appliquées aune construction soit :

-directement : action permanentes ; action variables d'exploitation ; actions climatiques et actions accidentelles.

-indirectement : effet de retrait et de fluage, variation de température et tassement

#### **les actions permanentes (G) :**

 Elles ont une intensité constante ou très peu variable dans le temps, elles comprennent : -poids propre de la structure.

-poids des éléments (remplissage en maçonnerie, cloisonnement, revêtement)

-efforts (poids, poussée des eaux et des terres)

-efforts dues à des déformations permanentes (mode de construction, tassement, retrait)

#### **les actions variables (Q) :**

Elles varient de façon importante dans le temps :

- $\triangleright$  les charges d'exploitation
- $\triangleright$  les charges climatiques
- $\triangleright$  explosion (gaz, bombes)
- $\triangleright$  séismes

#### **I.4.1. Les sollicitations :**

Les sollicitations sont définis comme étant les efforts provoquées en chaque point et sur chaque section de la structure, par les actions qui s'exercent sur elles ; les sollicitations sont exprimées sous formes des forces ; d'efforts (normaux ou tranchants) de moment (de flexion, de torsion ……etc.)

#### **I.4.2. Contrainte limite de calcul :**

#### **L'E.L.U :**

On a :  $\sigma_s = f_e / \gamma_s$ 

- $f_e$ : limite d'élasticité
- *<sup>s</sup>* <sup>γ</sup> : Coefficient de sécurité de l'acier

#### $\gamma$ <sub>s</sub> =1.15 cas courant

 $\gamma$ <sub>s</sub> =1.00 cas accidentel

#### **L'E.L.S :**

#### $On a$ .

 $\triangleright$  fissuration non préjudiciable :

 $\sigma_{\rm s}$  =MIN (2/3  $f_{\rm e}$ ; 150n)

 $\triangleright$  fissuration très préjudiciable :

 $\sigma_s$ =MIN (0.5  $f_e$ ; 110n)

Avec : n= coefficient de fissuration

n=1.0 : pour les ronds lisses.

n=1.6 : pour les hautes adhérences

#### **L'allongement relatif de l'acier :**

On  $a: \zeta_s = (f_e/\gamma_s) / E_s$ 

Avec : E*s*-module d'élasticité longitudinale « E*s*=200000MPA »

#### **I.4.3. hypothèses de calcul des sections en béton armé :**

#### **Calcul aux états limites de services** *:*

- $\triangleright$  Les sections droites restent planes, et il n'y a pas de glissement relatif entre les armatures et le béton.
- $\triangleright$  La résistance de traction de béton est négligée.
- ¾ Le béton et l'acier sont considérés comme des matériaux linéairement élastiques.

¾ Le rapport des modules d'élasticités longitudinaux de l'acier et de béton est pris égal à

$$
15(n = \frac{E_s}{E_b})
$$
 n : est appelé coefficient d'équivalence.

#### **calcul aux états limite ultimes de résistance :**

- $\triangleright$  Les sections droites restent planes, et il n'y a pas de glissement relatif entre les armatures et le béton.
- $\triangleright$  Le béton tendu est négligé.
- $\triangleright$  Le raccourcissement relatif de l'acier est limite à : 10‰.
- ¾ Le raccourcissement ultime du béton est limité à
- *bc* <sup>ε</sup> = 3.5 ‰ ……………… en flexion
- $\varepsilon_{bc}$  = 2 ‰ ………………... en compression centrée
- ¾ La règle des trois pivots qui consiste à supposer que le domaine de sécurité est défini par un diagramme des déformations passant par l'un des trois pivots A, B ou C définis par la figure -1-

Tel que :

**A** : correspond à un allongement de  $10 \times 10^{-3}$  de l'armature la plus tendue, supposée concentrée.

**B** : correspond à un raccourcissement de  $3.5 \times 10^{-3}$  du béton de la fibre la plus comprimée.

**C** : correspond à un raccourcissement de  $2 \times 10^{-3}$  du béton de la fibre située à 3/7h de la fibre la plus comprimée.

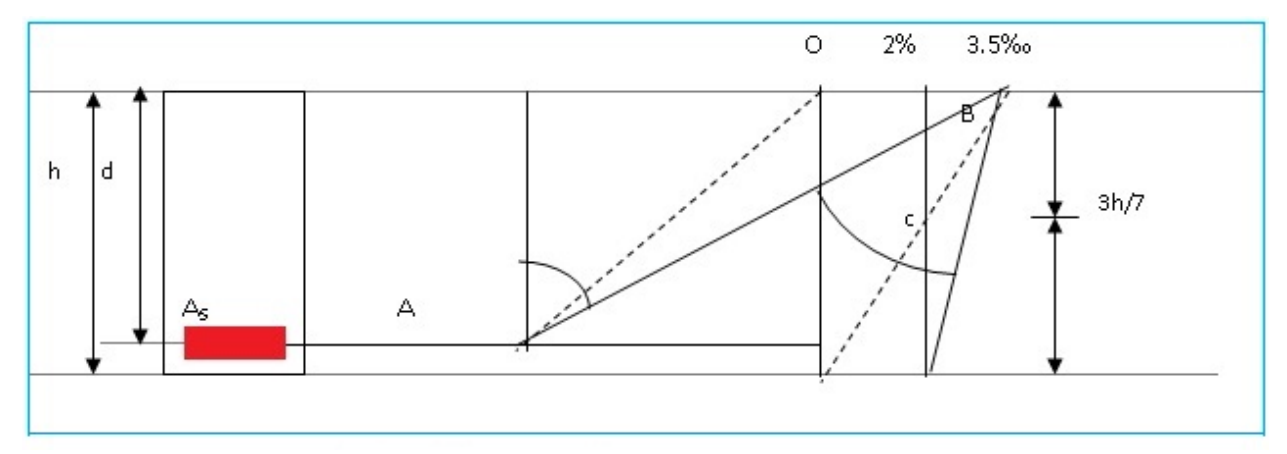

#### **Fig. (3) Diagramme des déformations limites de la section règle des trois pivots**

# *Chapitre II*

## *Pré-dimensionnement des éléments et descente de charges*

#### **II.1. Introduction :**

Le pré dimensionnement a pour but " le pré calcul "des sections des différents éléments résistants. Il sera fait selon les règles du BAEL 91 et le RPA 99 modifié **2003**, pour arriver à déterminer une épaisseur économique afin d'éviter un sur plus d'acier et du béton.. Les résultats obtenus ne sont pas définitifs, ils peuvent être augmentés après vérifications dans la phase du dimensionnement.

#### **II.2. Pré dimensionnement des poutres :**

Les poutres sont des éléments porteurs en béton avec des armatures en acier incorporé, servant de base à transmettre les charges aux poteaux.

Le prédimensionnement des poutres est effectué selon les formules de BAEL91 et vérifié selon le RPA99-2003.

**Selon BAEL91**

$$
\begin{bmatrix} \frac{L}{15} \leq h \leq \frac{1}{10} \\ 0.3h \leq b \leq 0.7h \end{bmatrix}
$$

**Vérification d'après RPA99 version 2003 :**

$$
\begin{cases}\nb \geq 20cm \\
h \geq 30cm \\
\frac{h}{b} \leq 4\n\end{cases}
$$

Avec: *L*: la portée de la poutre.

- *h*: la hauteur de la poutre.
- *b*: la largeur de la poutre.

**Les poutres secondaires :**  $L = L_{1max} = 3.55m$ 

Par **BAEL 91 :**

$$
\left\{\n\begin{array}{l}\nL \leq h \leq \frac{L}{10} \Rightarrow 23.66 \leq h \leq 35.5 \\
10.5 \leq b \leq 24.5\n\end{array}\n\right.
$$

On prend : **h = 35 cm**

**b= 30 cm**

**Vérification d'après RPA99 version 2003 :**

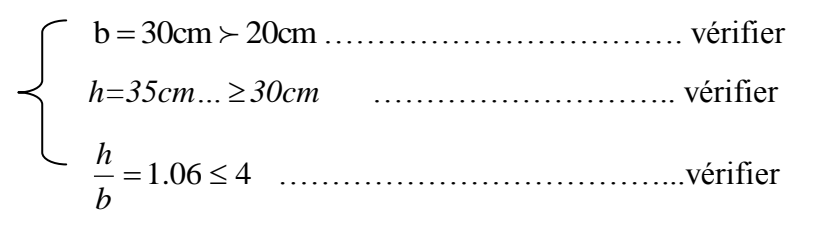

Donc on choisi une poutre de section (30x35)

**Les poutres principales :**  $L = L_{max} = 6$  m

**Par BAEL 91 :**

$$
\begin{cases} \frac{L}{15} \le h \le \frac{L}{10} \Rightarrow 40 \le h \le 60 \\ 15 \le b \le 24 \end{cases}
$$

On prend :  $h = 50$  **cm** 

$$
b=40\ \mathrm{cm}
$$

**Vérification d'après RPA99 version 2003 :**

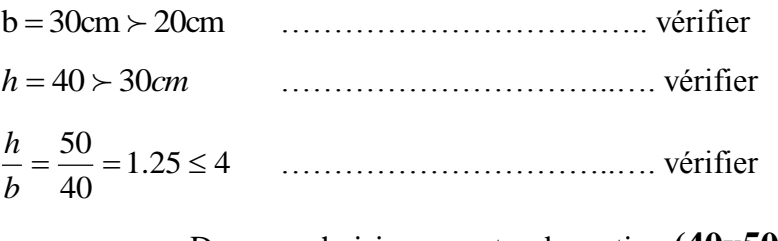

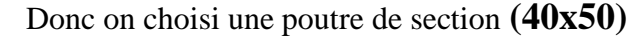

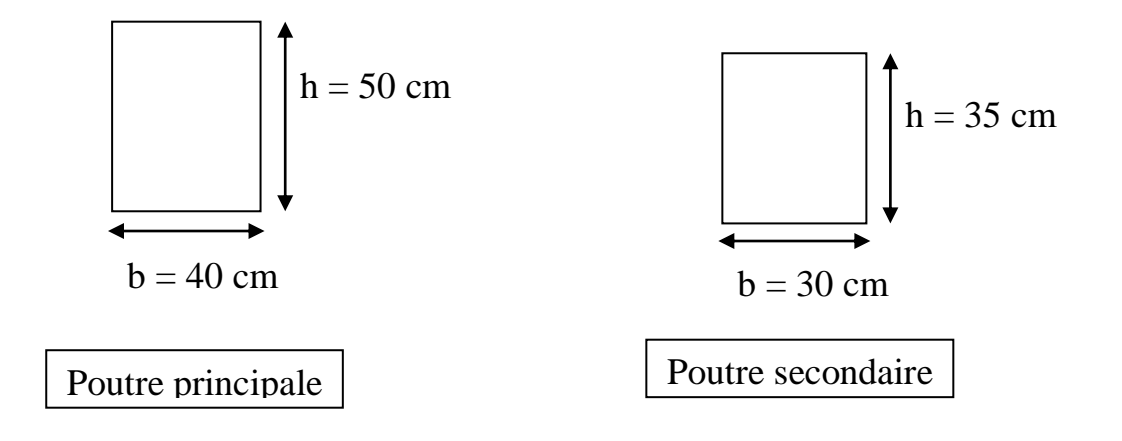

#### **II.3. Dimensionnement du plancher :**

La hauteur totale du plancher est déduite par la condition de rigidité :

 $h_t \ge L / 22.5$  L(cm) avec :L / 20  $\le ht \le L / 25$ 

 $H_t \rightarrow$  Hauteur (épaisseur) du plancher.

 $L \rightarrow L$ a plus grande portée entre-axe.

 $L = 355$  cm.

h<sub>t</sub> = 355 / 22.5 = 15.77 on prend →  $h_t = 20$ cm

Donc on aura :

4 cm → dalle de compression mince réalisée en béton après quadrillage de barres (treillis

sondés), pour limiter le risque de fissures et 16 cm de corps creux.

 **Dimensionnement des poutrelles :**

 $h_t = 20cm$ Les poutrelles forment avec la dalle une section en **'T'**, la hauteur de la nervure est égale à la hauteur du planche.

**la petite largeur (b0) nervurée :**

La largeur  $(b_0)$  est comprise entre  $(0,3 \land 0,4)h_t$ .

 $b_0 = (0.3 / 0.4)x20 = (6 \text{ à } 8) \text{ cm}.$ 

ľ

 $B_0 = 12$  cm On prend  $\boxed{B_{s-12 \text{ cm}}}$   $\rightarrow$  Pour des raisons constructives d'après

BAEL91.

$$
b_1 = \min\left(\frac{b - b_0}{2}; \frac{cx}{10}\right)
$$
  
\n
$$
L_1 = 60 - 12 = 48 \text{ cm}
$$
  
\n
$$
L_x = 6.00 \text{ m} \rightarrow 600 \text{ cm}.
$$
  
\n
$$
b_1 > \min(24 \times 60) = 24 \text{ cm} \rightarrow
$$
  
\n
$$
b = 2 \times b_1 + b_1 = 2 \times 24 + 12 = 60 \text{ cm}.
$$
  
\n
$$
b = 60 \text{ cm}
$$

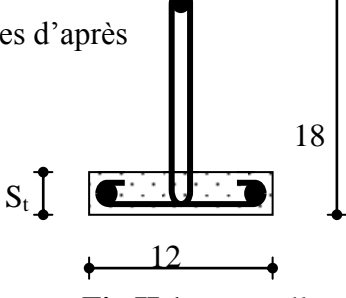

**Fig II.1** : poutrelle

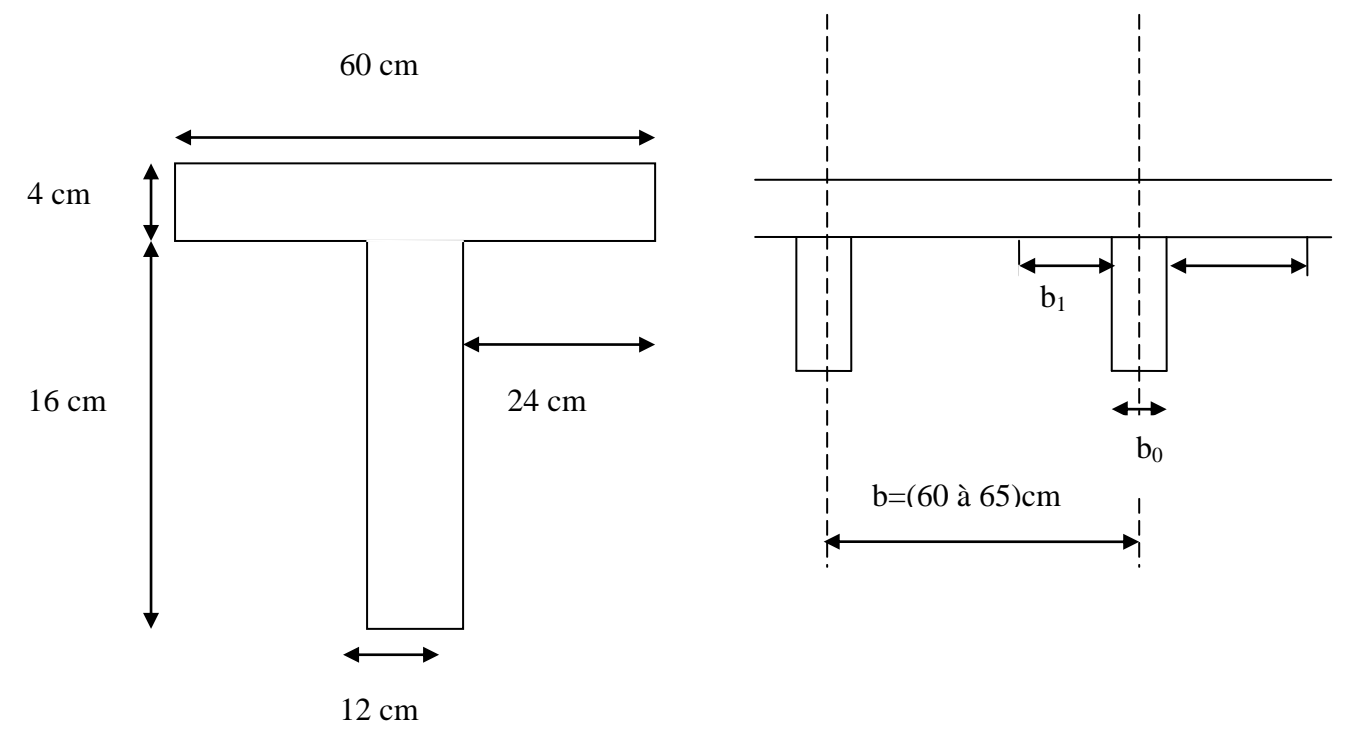

#### **II.4. EVALUATION DES CHARGES ET DESCENTE DES CHARGES II.4.1.INTRODUCTION:**

 Pour l'obtention d'une bonne résistance et d'une bonne stabilité de l'ouvrage il est nécessaire d'uniformiser la distribution des charges au niveau de touts les éléments porteurs de charges des planchers*.*

#### **Les charges réglementaires :**

Les charges réglementaire sont en général de : Les charges permanentes qui présente le poids mort. Les charges d'exploitation ou surcharges.

#### **Les charges permanentes :**

 Il s'agit de prendre en compte le poids réel des éléments mis en oeuvre pour construire le bâtiment. Là encore, afin d'uniformiser et faciliter les procédures de calcul, le législateur fourni des listes de poids volumiques en fonction des matériaux utilisés.

#### **Les charges d'exploitation :**

Tout bâtiment entre dans une catégorie réglementaire et doit être capable de supporter les charges et sollicitations correspondant à une utilisation "normale". On comprend aisément que le plancher d'un groupe à usage d'habitation, est à priori, moins chargé qu'un plancher d'une bibliothèque.

La descente de charge a pour but de déterminer les charges et les surcharges revenant à chaque élément porteur au niveau de chaque plancher.

#### **II.4.2.LES PLANCHERS :**

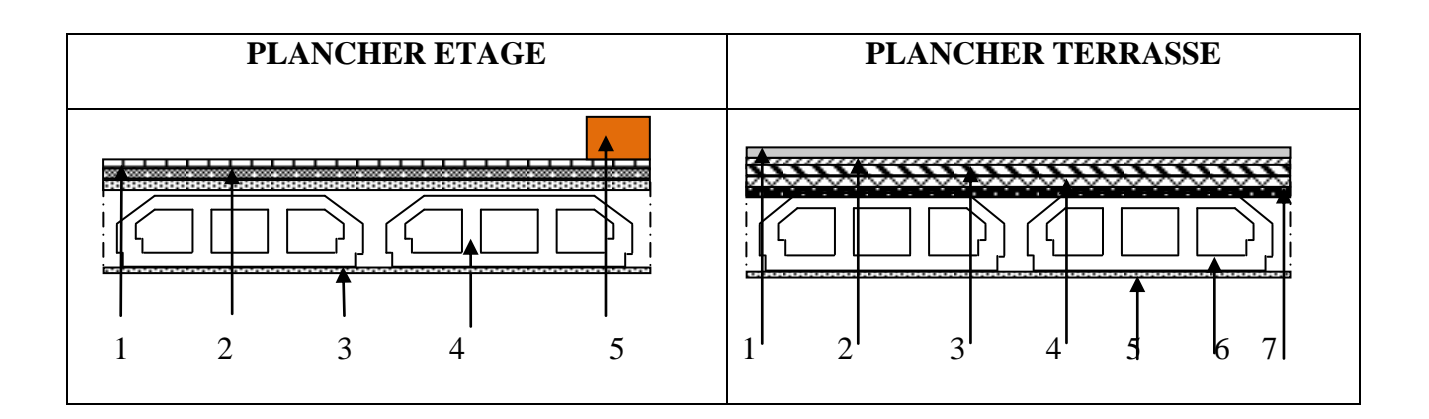

#### **Plancher terrasse : (accessible)**

*. Charge permanente et charge d'exploitation:*

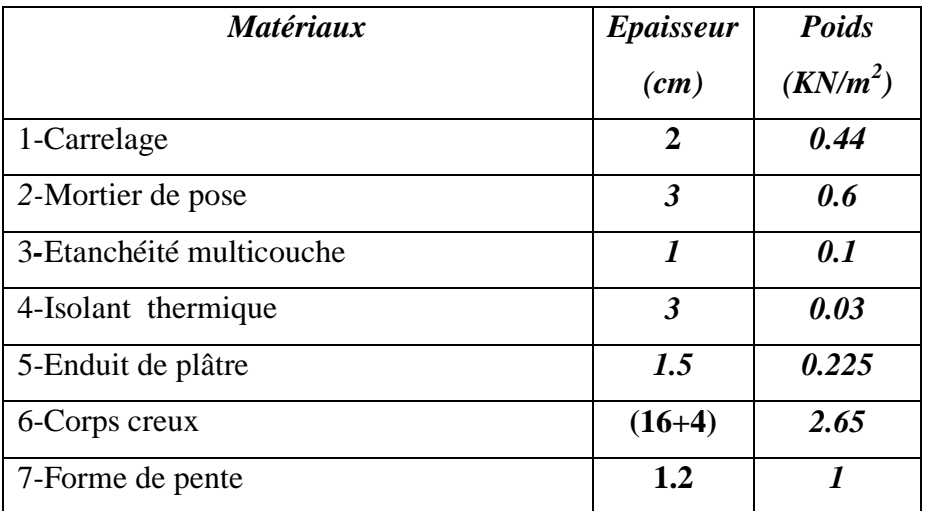

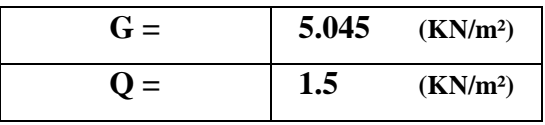

#### **Plancher étage courant :**

 *. Charges permanentes et charge d'exploitation :*

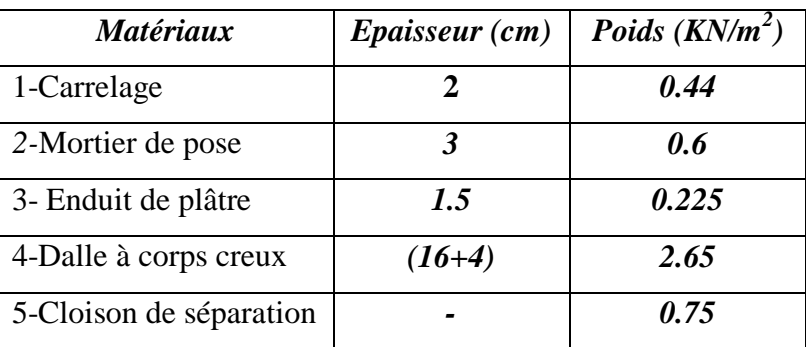

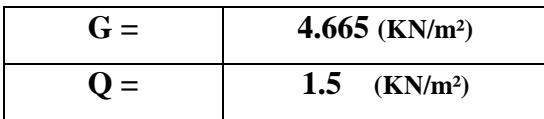

#### **les balcons** *: (***Balcon d'étage courant ) :**

*. charges permanentes et charge d'exploitation :*

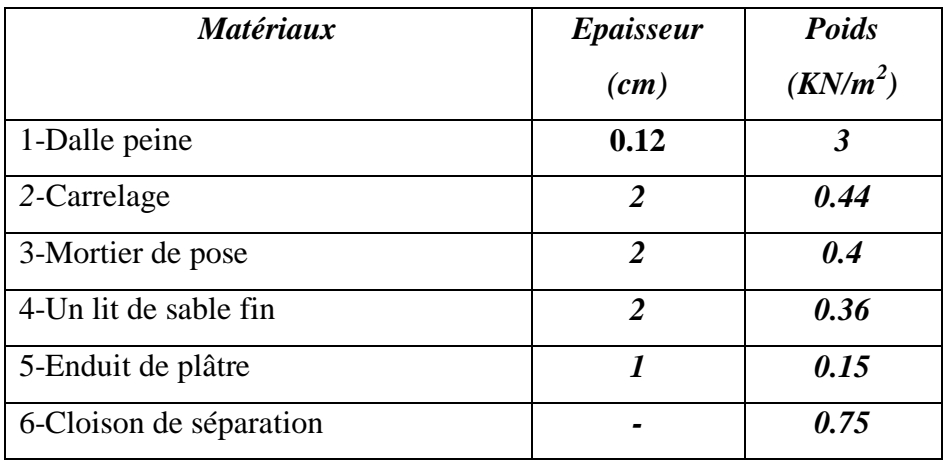

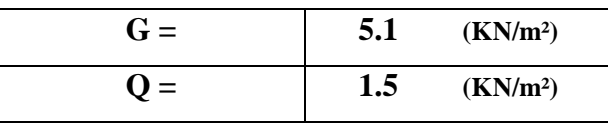

#### **L'acrotère :**

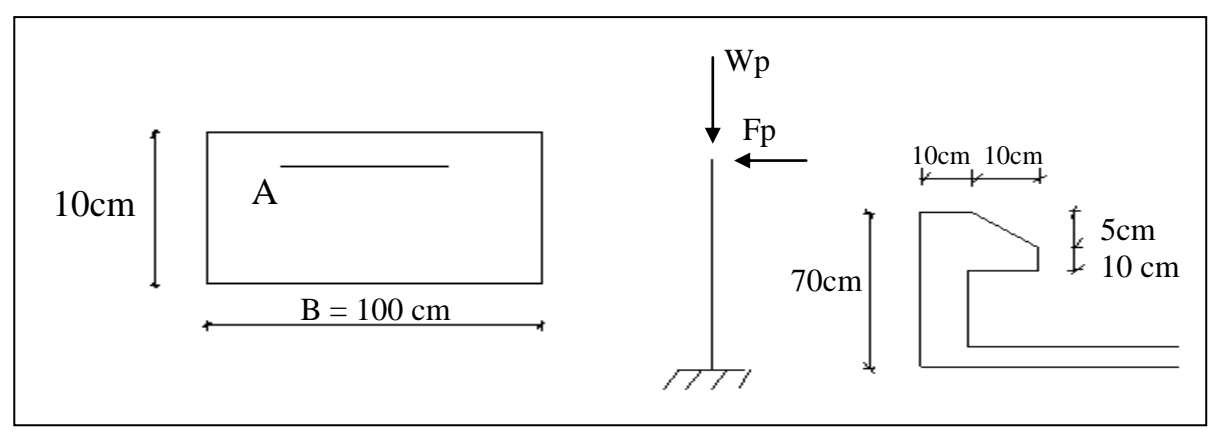

**Fig II.2** : schéma de l'acrotère

On fait les calculs pour 1m de longueur.

#### *. Charge permanente :*

 $S=[0.7\times0.1+0.1\times0.1+(0.05\times0.1)/2]$ 

 $\Rightarrow$  S=0.0825 m<sup>2</sup>

 $G=Sx25 \Rightarrow G=0.0825x25 \quad G=2.0625 \text{ KN/ml}$ 

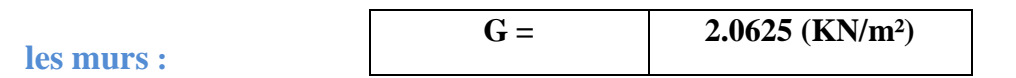

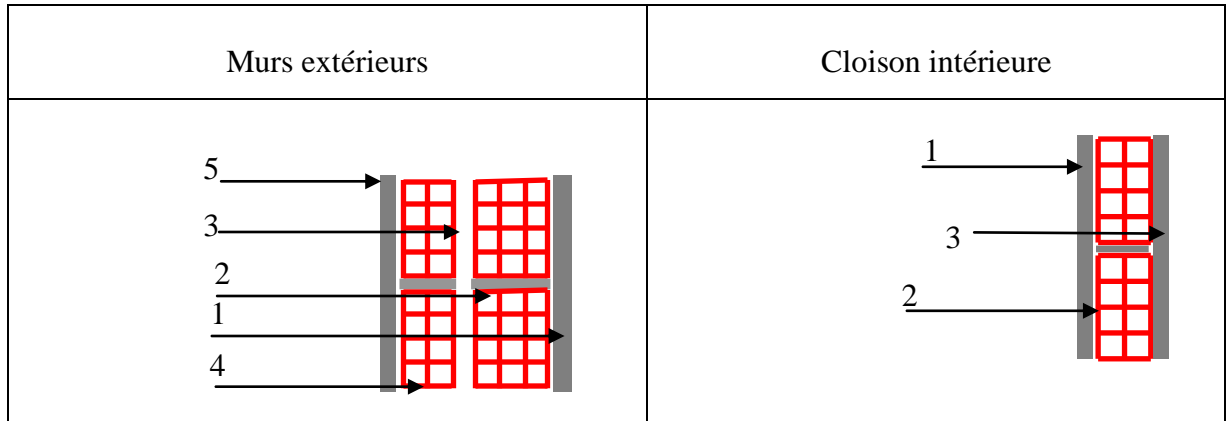

#### **Cloison extérieur):**

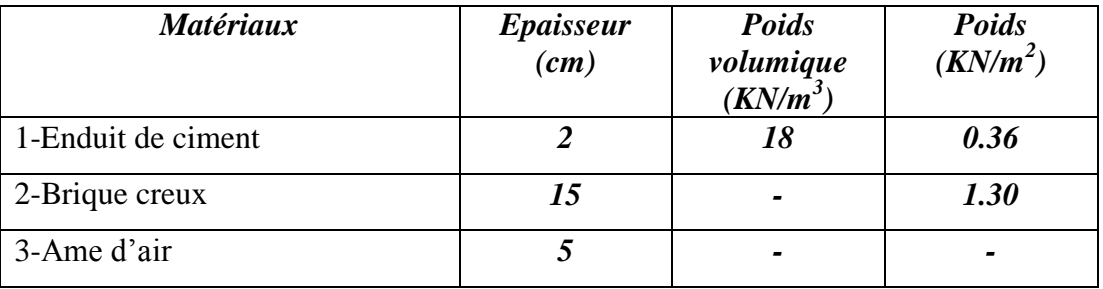

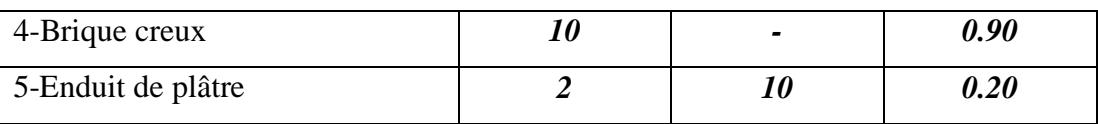

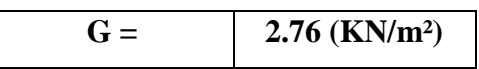

#### **Cloison intérieur de 10cm:**

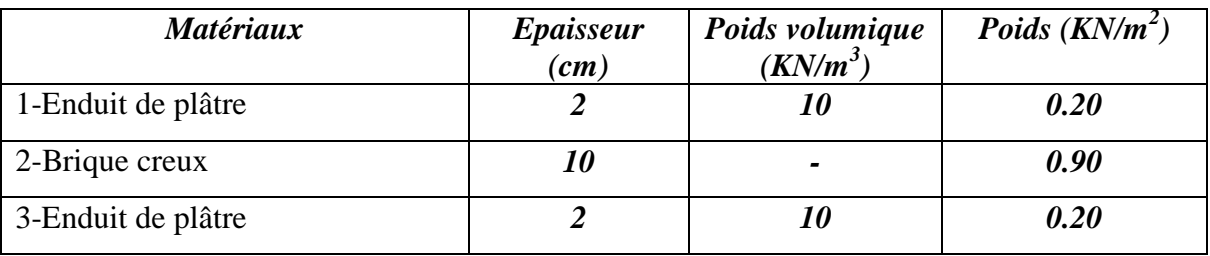

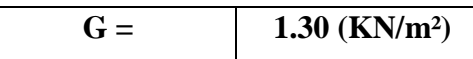

#### **Dégression des Surcharges d'Exploitation**

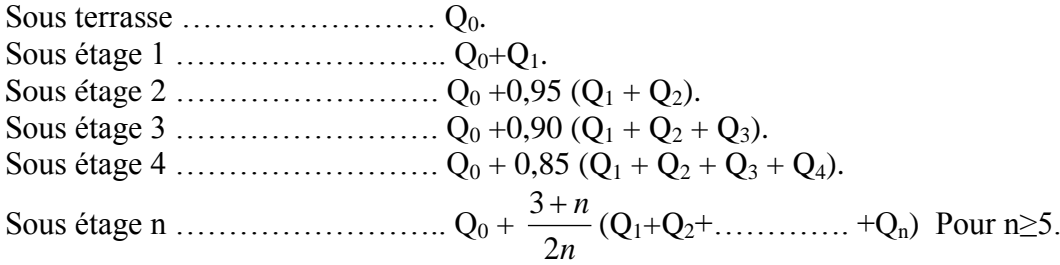

#### **Dégression des Surcharges d'Exploitation**

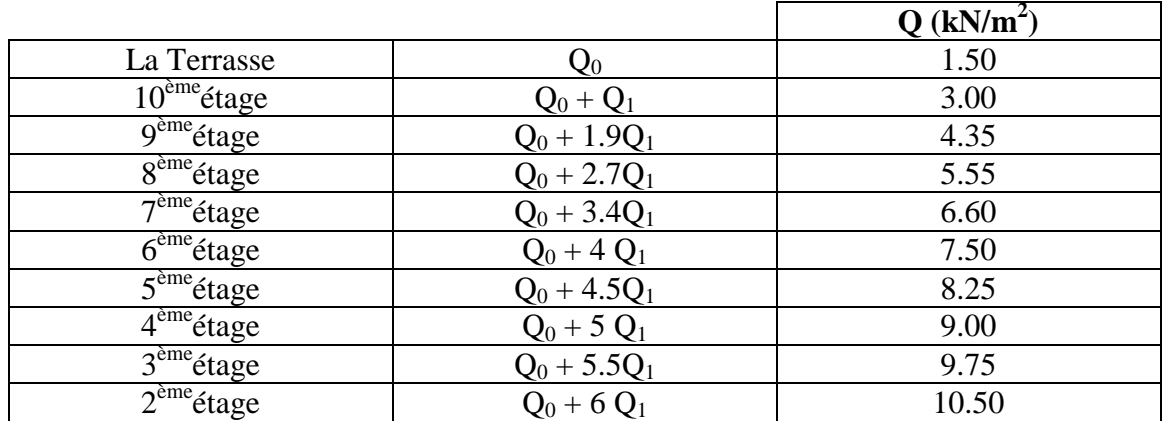

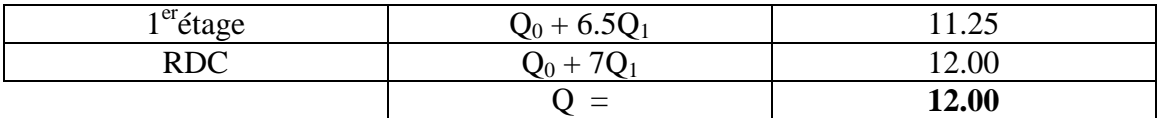

#### **Tableau.II.1. Dégression des Surcharges d'Exploitation.**

#### **II.4.3. Calcul des charges et surcharges revenant au poteau :**

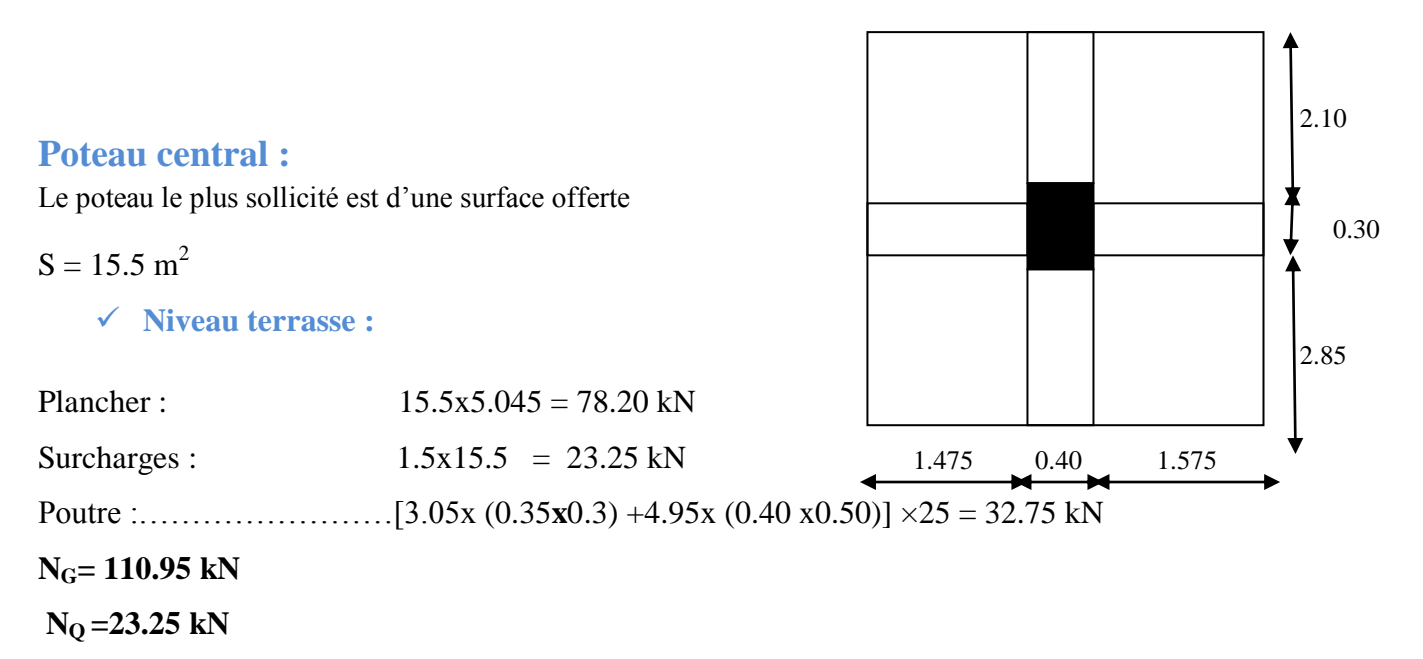

#### **Niveau étage courant :**

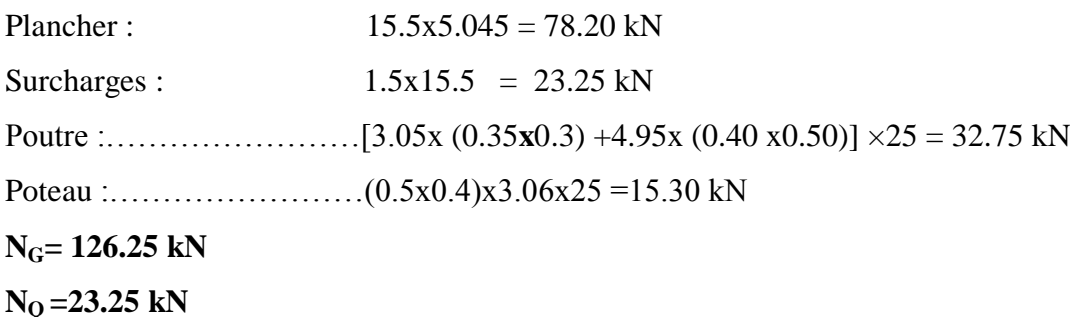

#### **Niveau sous-sol :**

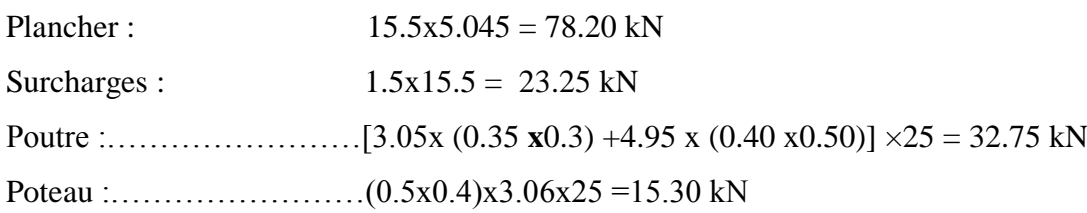

**NG= 126.25 kN NQ =23.25 kN**

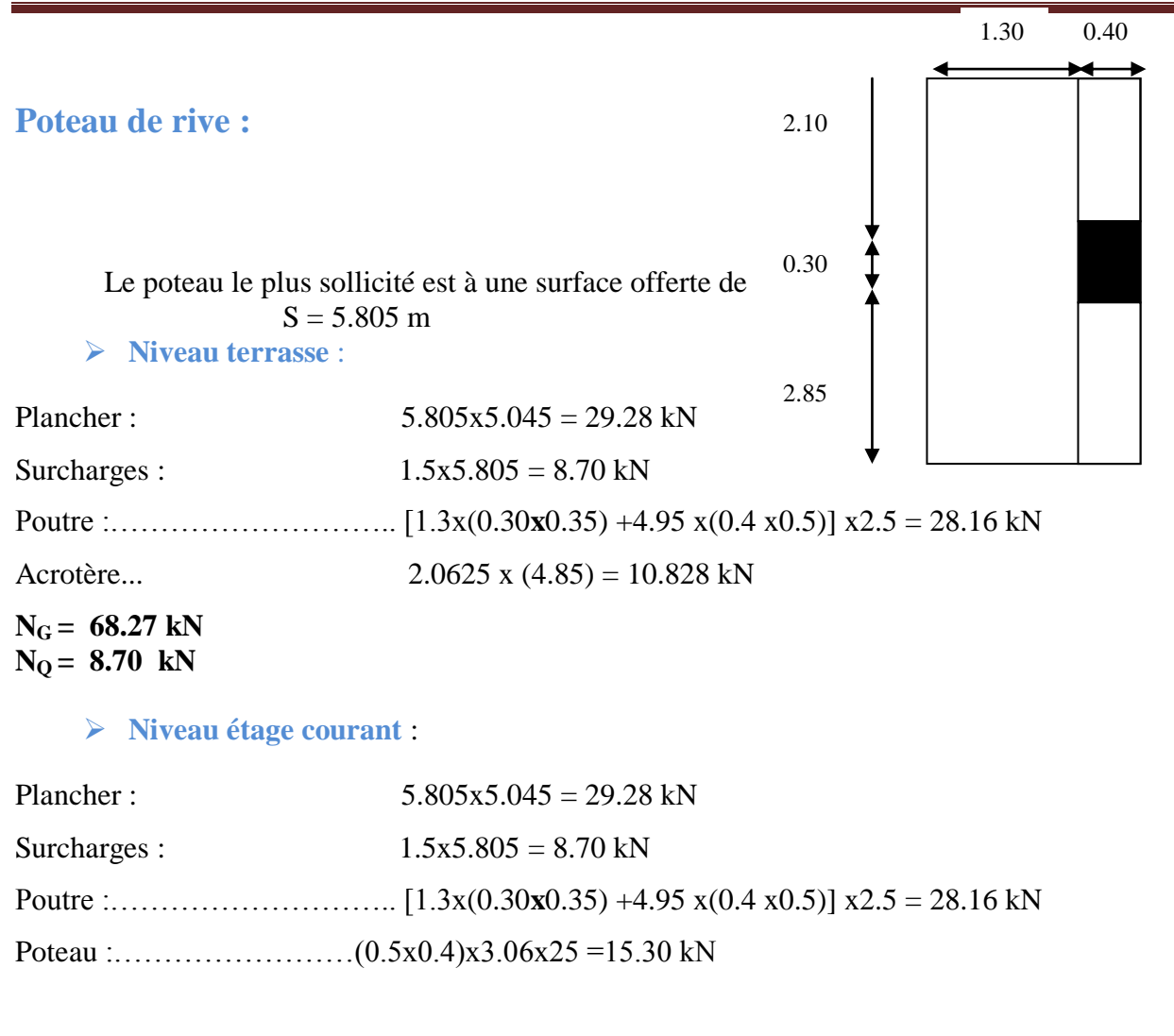

 $N_G = 88.04$  kN  $N<sub>O</sub> = 8.70$  **kN** 

#### **Niveau sous-sol :**

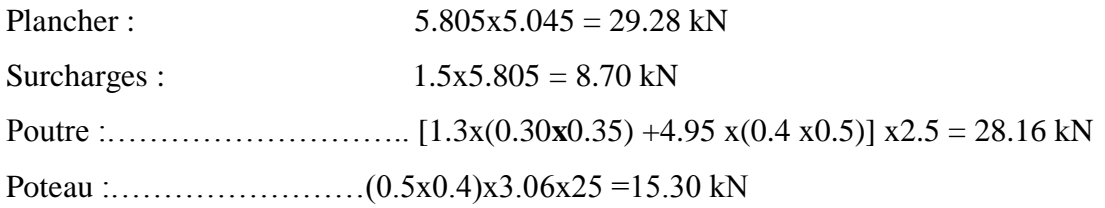

 $N_G = 88.04$  kN  $N<sub>O</sub> = 8.70$  **kN** 

#### **Poteau d'angle**

Le poteau le plus sollicité est et à une surface offerte de :

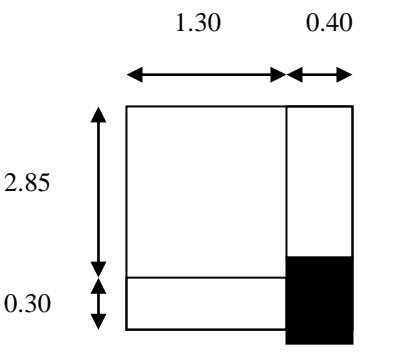

#### $S = 3.705$  m<sup>2</sup> **Niveau terrasse** :

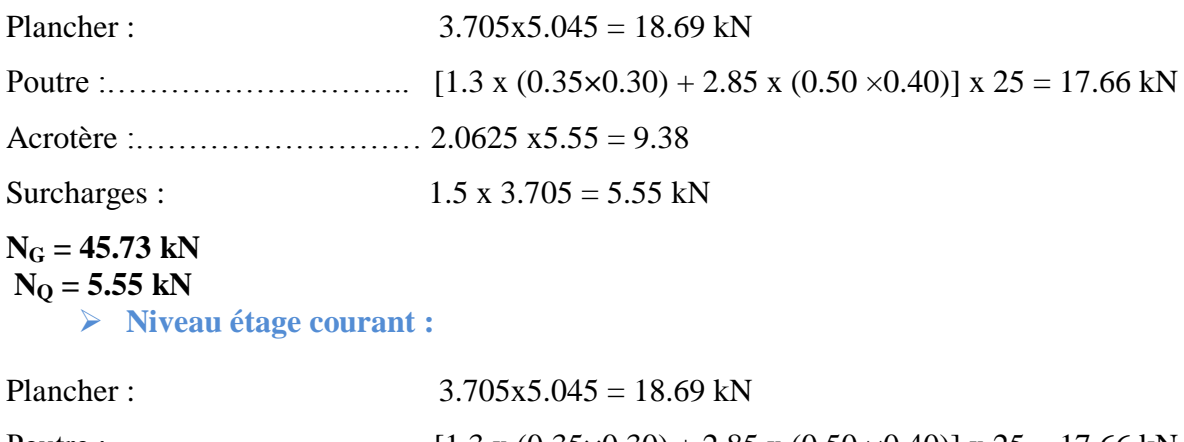

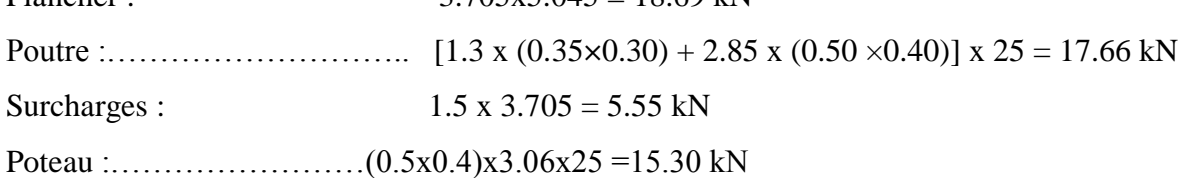

#### **N<sup>G</sup> = 51.65 kN**  $N<sub>Q</sub> = 5.55 kN$

**Niveau sous-sol :**

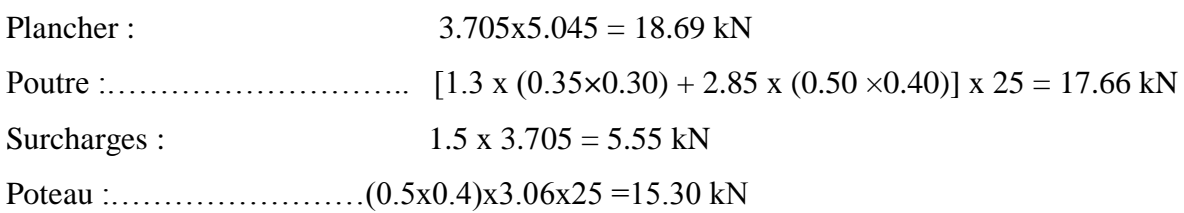

**N<sup>G</sup> = 51.65 kN**  $N_Q = 5.55$  kN

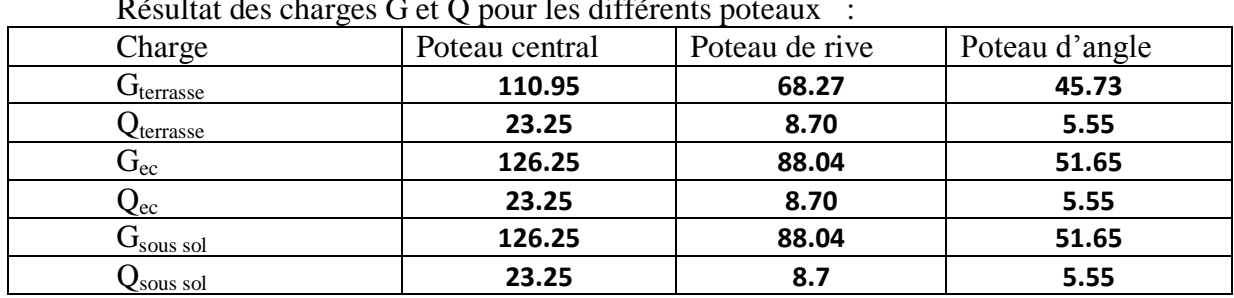

 $R$ ésultat des charges  $C$  et  $Q$  pour les différents pour  $P$ 

**Tableau.II.2. Résultat des charges G et Q pour les différents poteaux.**

**Avec :**   $Nu = (1.35N<sub>G</sub>+1.5N<sub>Q</sub>)$ 

| <b>POTEAU</b><br><b>CENTRALE</b> |        |               |          |           |           |                          |            |                        |
|----------------------------------|--------|---------------|----------|-----------|-----------|--------------------------|------------|------------------------|
|                                  | G(kN)  | $N_G$<br>(kN) | $Q$ (kN) | $N_0(kN)$ | $N_U(kN)$ | $B_r$ (cm <sup>2</sup> ) | $a$ (cm)   | $B$ (cm <sup>2</sup> ) |
| <b>Terrasse</b>                  | 110.95 | 110.95        | 23.25    | 23.25     | 184.65    | 114.873336               | 15.6157282 | 40x30                  |
| 9                                | 126.25 | 237.20        | 23.25    | 46.50     | 389.97    | 242.595913               | 21.4546507 | 40x30                  |
| 8                                | 126.25 | 363.45        | 23.25    | 69.75     | 595.28    | 370.31849                | 25.8471277 | 40x30                  |
| $\overline{7}$                   | 126.25 | 489.70        | 23.25    | 93.00     | 800.59    | 498.041067               | 29.4953496 | 45x35                  |
| 6                                | 126.25 | 615.95        | 23.25    | 116.25    | 1005.90   | 625.763644               | 32.6661    | 45x35                  |
| 5                                | 126.25 | 742.20        | 23.25    | 139.50    | 1211.22   | 753.486221               | 35.4952505 | 45x35                  |
| $\overline{\mathbf{4}}$          | 126.25 | 868.45        | 23.25    | 162.75    | 1416.53   | 881.208798               | 38.0632863 | 50x40                  |
| 3                                | 126.25 | 994.70        | 23.25    | 186.00    | 1621.84   | 1008.93137               | 40.4602317 | 50x40                  |
| $\overline{2}$                   | 126.25 | 1120.95       | 23.25    | 209.25    | 1827.15   | 1136.65395               | 42.7163141 | 50x40                  |
| 1                                | 126.25 | 1247.20       | 23.25    | 232.50    | 2032.47   | 1264.37653               | 44.8537867 | 50x40                  |
| <b>RDC</b>                       | 126.25 | 1373.45       | 23.25    | 255.75    | 2237.78   | 1392.09911               | 46.8895962 | 50x40                  |
| Sous-sol                         | 126.25 | 1499.70       | 23.25    | 279.00    | 2443.10   | 1519.82168               | 49.2674937 | 50x40                  |

**Tableau. II.3.Tableau récapitulatif des sections des poteaux centraux.**

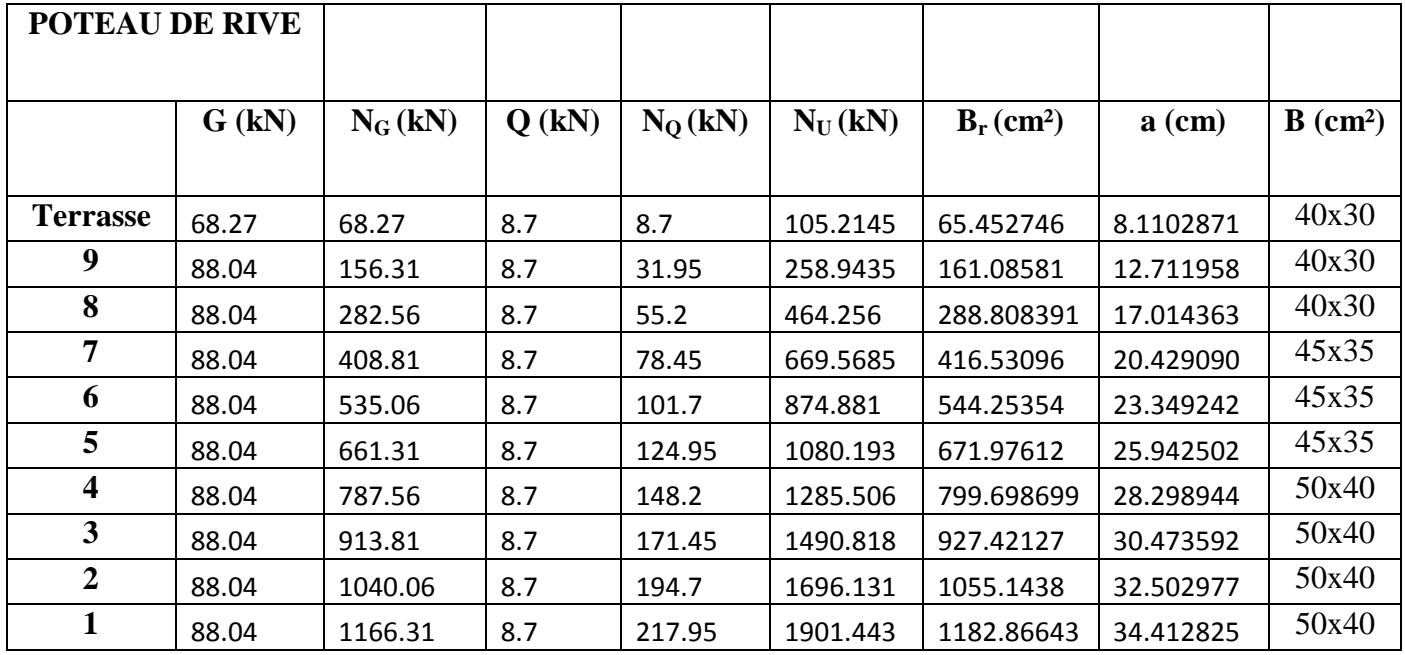

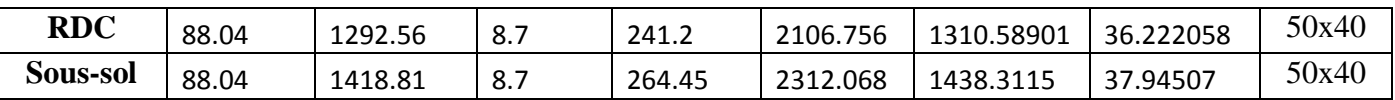

**Tableau. II.4. Tableau récapitulatif des sections des poteaux de rive.**

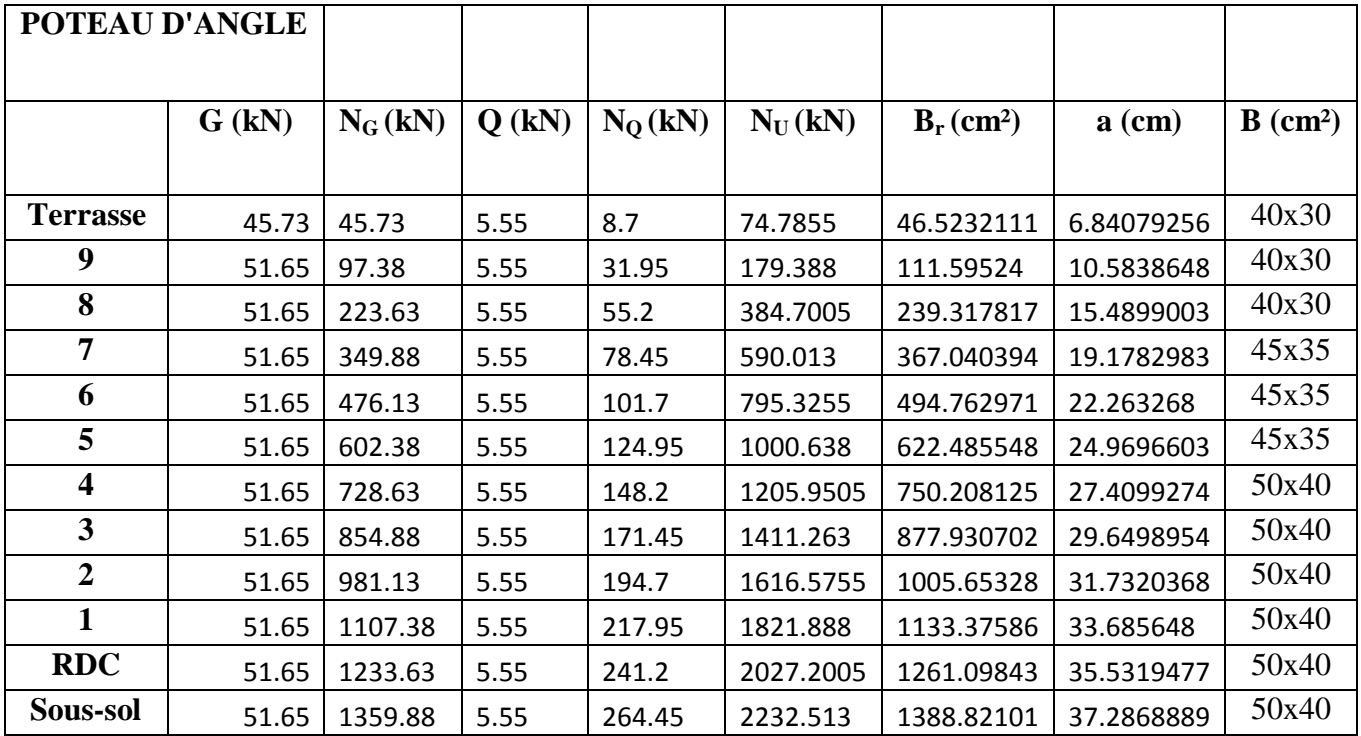

#### **Tableau. II.5. Tableau récapitulatif des sections des poteaux d'angle.**

D'après l'article 7.4.1de RPA, il est recommandé de donner aux poteaux d'angles et de rives des sections comparables à celle de poteaux centraux ; pour leur conférer une meilleur résistance aux sollicitations sismiques.

Donc on adoptera les sections suivantes :

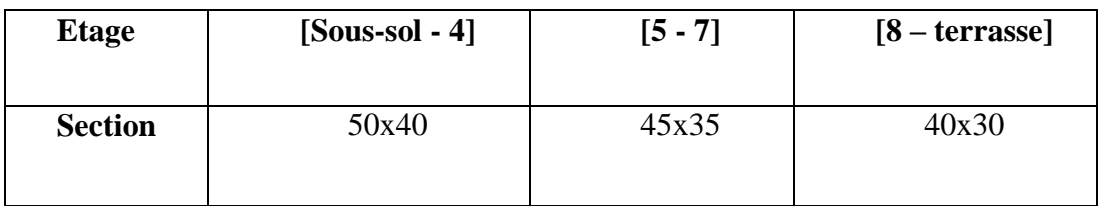

**Vérification du flambement :**

$$
\lambda = \frac{l_f}{i} \leq 35 \text{ avec } l_f = 0.7l_0 \quad , \quad i = \sqrt{\frac{I}{s}}
$$

 $\lambda$ : élancement.

 $\mathbf{l}_{\mathrm{f}}$  :

 $i_{\min}$ : rayon de giration.

I : moment d'i

S : section du poteau.

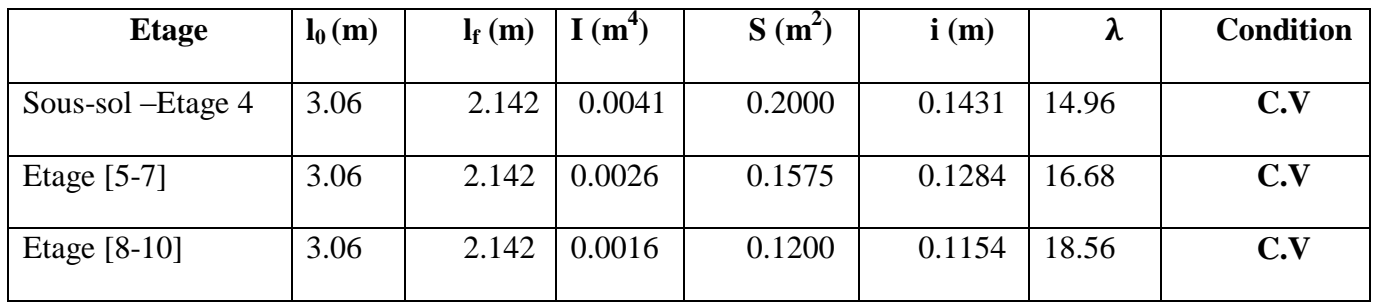

#### **Tableau. II.6. vérification vis-à-vis du flambement des poteaux centraux.**

#### **II.4.4. Pré dimensionnement des voiles :**

Les voiles auront le rôle de contreventement, le bâtiment en reprenant les efforts horizontaux (tel que le séisme et le vent) d'une part ont le rôle de reprendre les efforts verticaux (tel que les charges permanentes et les charges d'exploitations)

D'après le R.P.A les éléments satisfaisants la condition L > 4a (sachant que a $\geq \frac{h}{a}$ )  $\frac{116}{20}$ 

sont considérés comme voiles

Avec L : longueur de voile

a : épaisseur de voile.

he : hauteur libre d'étage

-L'épaisseur minimale du voile est de15 cm. De plus l'épaisseur doit être déterminée en Fonction de la hauteur libre d'étage He et des conditions de rigidité aux extrémités

#### **II.6.1.les voiles des contreventements :**

L'épaisseur de voile doit satisfaire la condition de RPA99 **(article 7-7-1**)

 $\overline{\mathcal{L}}$  $\mathbf{I}$  $\Big\}$ e  $\geq$  $L \geq 4 \times e$ 20  $e \geq \frac{he}{10}$ 

D'où :

**L** : largeur du voile correspond à la portée minimale

**e** : épaisseur de voile ;

**he** : correspond à la hauteur libre d'étage.

L'épaisseur du voile doit satisfaire les trois(03) conditions du **[RPA99/A.7.7.1]**

 $h_e = 306 - 50 = 275$  cm

L'épaisseur du voile doit satisfaire les trois(03) conditions du **[RPA99/A.7.7.1]**

 $h_e = 320 - 45 = 256$  cm

 **-Première condition:**

 $l \geq 4$  e  $\Rightarrow$  e  $\leq$ 4 *l*

Avec

l : largeur du voile correspond à la portée minimale

 **-Deuxième condition :** 

 $e_{\min} \geq 15$  cm

 **-Troisième condition :** Condition de rigidité aux extrémités :

Dans notre structure on trouve :

$$
e \ge \frac{he}{20} = \frac{256}{20} = 12.8 \, cm
$$

On prend :  $e = 15$  cm

La largeur minimale des voiles  $L_{min} = 4 \times 15 = 60$  cm

#### **II.4.5.voiles périphérique de sous- sol :**

Selon le **rpa99** l'épaisseur minimale du voile périphérique est de l'ordre de 15cm plus ; la condition de l'épaisseur en fonction de la hauteur libre :

$$
\begin{cases}\nL \text{ min} = 15 \text{ cm} & \text{article } (10-1-2) \\
A \ge \frac{\text{he}}{25} & \text{article } (7-7-1) \\
\text{he} = 256 \text{ cm} & \text{(hauteur libre de sous-sol)} ;\n\text{a} \ge 276/25 = 10.24 \text{ cm}\n\end{cases}
$$

Donc on adopte un voile d'épaisseur **=15 cm**

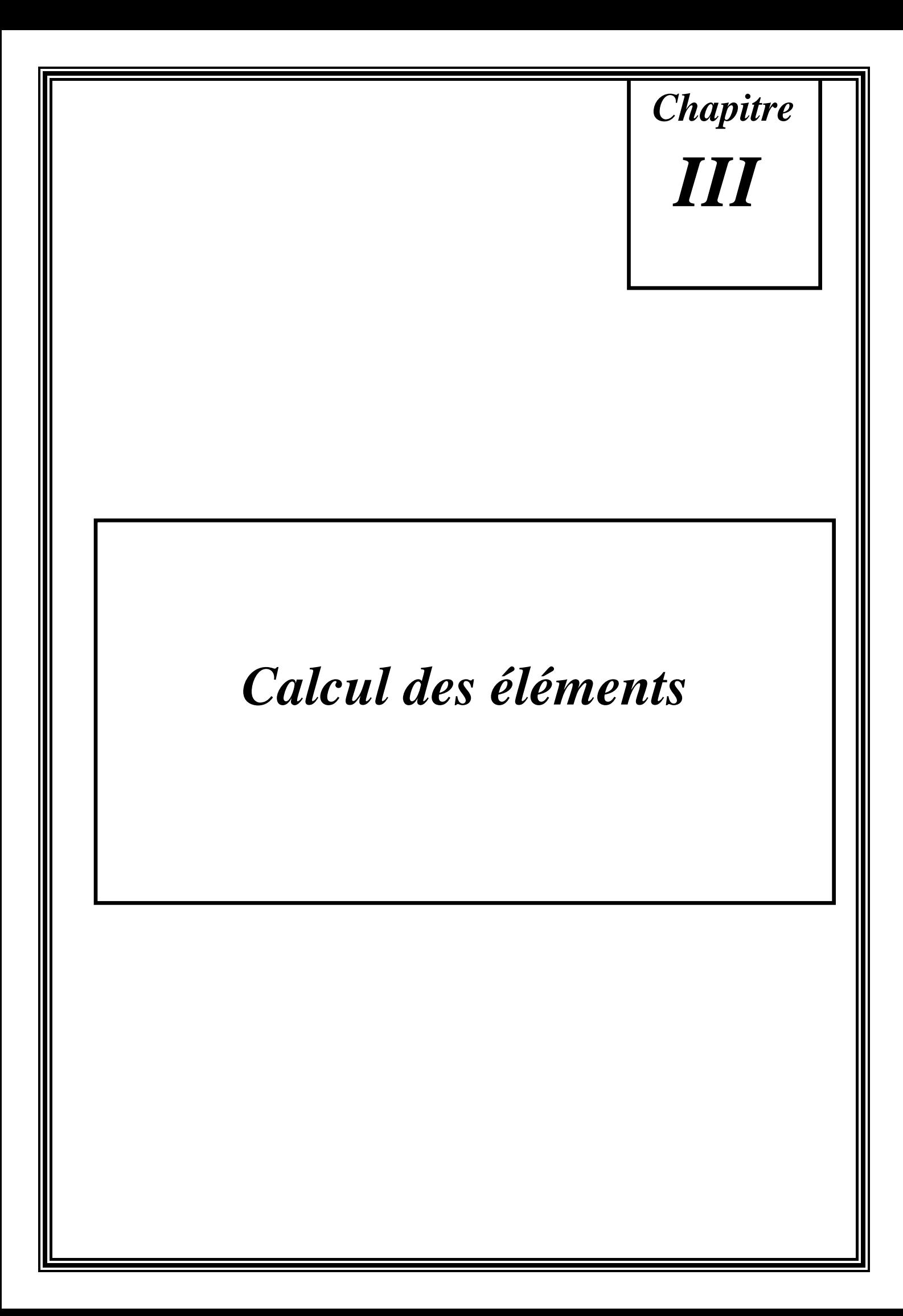

#### III.1.Etude des balcons :

Il s'agit d'une dalle pleine, leur étude est assimilée à une console encastrée sur trois côtés sollicités par différentes charges G.Q.P

Avec :

- G : Charge répartie (Poids propre du balcon)
- P : Charge permanente (charge concentrée du mur )
- Q : Surcharge d'exploitation.
	- Descente de charge du balcon :
	- $\triangleright$  Charge permanente « G » :

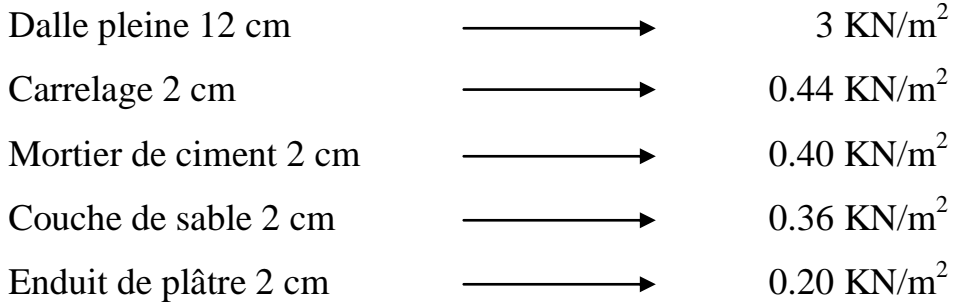

 $\triangleright$  Surcharge d'exploitation Q :

 $\triangleright$  Calcul de la largeur

$$
Q = 3.50 \text{ KN/m}^2
$$
  
de la largeur :

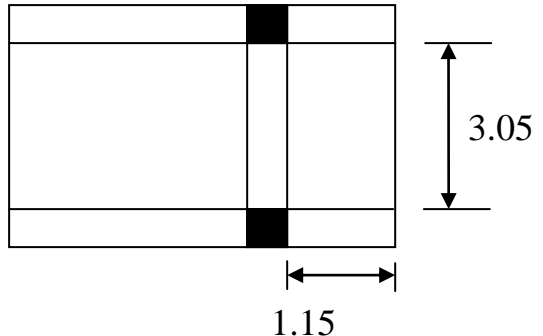

« G » = 4.40 KN/m<sup>2</sup>

 $\triangleright$  Calcul des sollicitation :

EL.U.R :  $Q_u = 1,35 G_1 + 1,5 Q = 11.19 KN/m^2$  $P = 14 \times 0.1 \times 1.15 = 0.161$  KN.  $q\ell^2$  $Mu =$  + 1,35 pl 2  $11.19 \times 1,15^2$  $=$   $+$  1,35x 0.161x 1.15 2

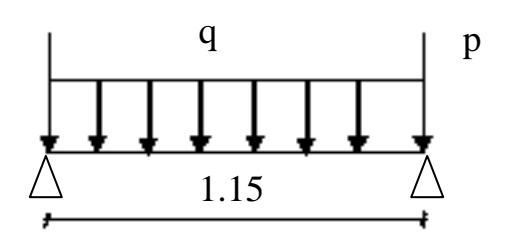

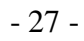
$M_u = 7.65$  KN.m

Qser = G + Q = 7.9 KN/m<sup>2</sup>

\nMser = 
$$
\frac{q\ell^{2}}{2} + p\ell = \frac{7.9 \times 1.15^{2}}{2} + 0.161 \times 1.15
$$

\nMser = 5.41 KN.m

> Calcul de ferraillage : EL.UR

 $0.053<sup>6</sup>_{0.186}$   $\overline{0}$   $\overline{0}$   $\overline{0}$   $\overline{0}$   $(10)^{2}$  M 7.65 x  $10^3$  $\mu =$  =  $=$  0,053  $100 \cdot (10)^2 \cdot 14,20$ 12

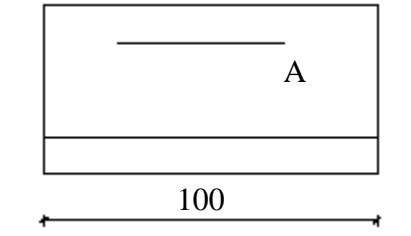

Pivots A  $A^- = 0$ 

$$
\Rightarrow \sigma s = \frac{fe}{\gamma s} = 348 \text{ MP a}
$$

 $\alpha = 0.068$  $B = 0.972$ 

$$
A = \frac{M}{B \cdot d \cdot \sigma s} = \frac{7.65 \times 10^3}{0.972 \times 10 \times 348} = 2.26 \text{ cm}^2/\text{ml}
$$
  

$$
A = 2.26 \text{ cm}^2/\text{ml}
$$

> Condition de non fragilité :

$$
Amin = 0,23. b.d. \frac{ftj}{Fe}
$$
  
 
$$
Amin = 0,23.100.10. \frac{211}{400} = 1,21 \text{ cm}^2/\text{ml}
$$

E.L.S Mser = 5.41 KN.m

$$
\mu = \frac{\text{Mser}}{\text{b. d}^2 \cdot \text{Gs}} = \frac{5.41 \times 10^3}{201.6 \times (10)^2 \cdot 100} = 0.0026
$$

$$
\begin{aligned}\n\lambda &= 1 + 30 \, \text{u}_1 = 1.078 \\
\cos \varphi &= \lambda^{-3/2} = 0.893 \\
\alpha &= 1 + 2 \sqrt{\lambda} \quad \cos \quad (240 + \frac{\varphi}{3}) = 0.148 \\
k &= 15 \quad (\frac{\pi}{\alpha}) = 86.35\n\end{aligned}
$$

$$
Gs = \frac{\overline{\sigma s}}{k_1} = \frac{201,60}{86.35} = 2.33 \text{ Mpa} < \overline{\text{G}}bc = 15 \text{ Mpa A} = 0
$$

$$
\beta_1 = 1 - \alpha/3 = 0.95
$$

Aser =

\n
$$
\frac{\text{Mser}}{\text{B1 d.}\ \text{gs}} = \frac{5.41 \times 10^3}{0.95 \times 10 \times 201.6} = 2.82 \, \text{cm}^2
$$

 $\triangleright$  Section finale:

 $A = max (Au; Aser; Amin) = 2.82 cm<sup>2</sup>$ 

 $\triangleright$  Section appliqué :  $A = 4 T 10 = 3.14 cm<sup>2</sup>/ml$  $St = 33$  cm < min (3h, 33)

> Armature de répartition :

$$
Ar \ge \frac{A}{4} = 0.778 \text{ cm}^2/\text{ml}
$$

 $Ar = 40\$   $8/ml = 2.01 \text{ cm}^2/ml$ st  $=33$  cm 1-3)- Vérification de l'effort tranchant : Vmax = q  $\ell$  + 1,35 p  $= 11.19x$  1.15 + 1.35 x 0.161 = 13.08 KN

$$
\tau u = \frac{Vx}{B.d} = \frac{13.08x \, 10^3}{1000 \, . \, 100} = 0.13 \, \text{Mpa}
$$

$$
\overline{\tau_u} = \min \left( \frac{0.15 f_{c28}}{\gamma_b} \right); 4 \text{ Mpa} = 2.5 \text{ Mpa (fissuration préjudiciable)}
$$

 $\epsilon$  τu = 0.13 Mpa <τ u = 2.5Mpa

Pas de reprise de bétonnage.

Les dispositions constructives sont supposées respectées.

Les armatures transversales ne sont pas nécessaires.

Calcul de la flèche :

q: Charge répartie

p: Charge concentrer

 $F = F_1 + F_2$ 

$$
F = \frac{q\ell^4}{8EI} + \frac{p\ell^3}{3EI}
$$
  
\n
$$
I = \frac{100 \cdot 12^3}{12} + 15 A \cdot (d - h/2)^2
$$
  
\n
$$
I = \frac{100 \cdot 12^3}{12} + 15 x 2.83 (10 - 6)^2 = 15079.2 \text{ cm}^4
$$
  
\n
$$
F = \frac{11.19 \times (1,15)^4 \times 10^3}{8 \cdot 32164.2 \times 15079.2} + \frac{0.161 \times (1,15)^3 \times 10^3}{3 \times 32164.20 \times 15079.2} = 0,0000052
$$
  
\n
$$
\triangleright \text{Calculate } F_{\text{adm}}:
$$
  
\n
$$
F_{\text{adm}} = L/500 = 115/500 = 0.23
$$

 $F = 0,000052$ cm  $< F_{adm} = 0.23$  cm

# III.2 Etude de l'acrotère :

L'acrotère est assimilé à une console verticale encastrée à sa base (encastré dans le plancher terrasse).

Cette console est soumise à :

WP : Effort normal du à son poids propre.

M : Moment du à une force statique équivalente horizontal « Fp ».

Le ferraillage se fait pour une section rectangulaire d'une largeur de (1m) travaillant en flexion composée puisque l'acrotère est soumis à une force horizontale et une force verticale.

Schéma de calcul :

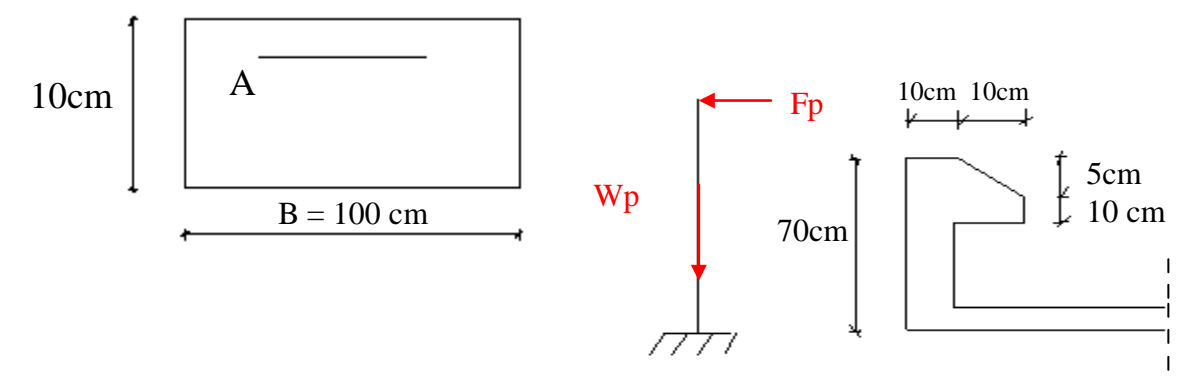

Pour assurer la sécurité des personnes il est essentiel de prévoir un acrotère pour la terrasse.

#### **Calcul des sollicitations et ferraillage :**

d'après la formule donnée par RPA 2003  $Fp = 4xAxCp xWp$ Tel que : A : Coefficient d'accélération obtenu à partir du tableau (4-1) du (RPA 99).

$$
A=0.15
$$

Cp : facteur du force horizontale donnée par le tableau (6-1) du (RPA 99).

$$
Cp=0.8
$$

Wp : poids de l'élément  $S = 0.7 \times 0.1 + 0.1 \times 0.1 + \frac{1}{2} \times 0.05 \times 0.1 = 0.0825 \text{ m}^2$ 

 $S = 0.0825$  m<sup>2</sup>

$$
G = 2500 \times 0.0825 = 2.062
$$
 KN/m

$$
G = 2.062 \text{ KN/m}
$$

Alors :

 $Fp = 4xAxCp xG$  $Fp= 4 \times 2.062 \times 0.8 \times 0.15$  =>

 $Fp = 0.99$  KN

E.L.U.R :

#### **Les sollicitations au niveau de l'encastrement :**

 $Mu = 1.5$  Fp xHt = 1.5 x 0.99 x0.7 = 1.04 KN

 $Nu = 1,35$  G = 1.35 x 2.062 = 2.784 KN

#### **Ferrallaige :**

 $\ell_G$  = Mu/Nu = 1.04 / 2.784 = 0.37 m = 37 cm

$$
\ell_{\rm G} = 37 \text{ cm}
$$

 $\ell$ <sub>G</sub> = 37 cm > h/12 = 5.83 cm ....  $\longrightarrow$  Compression excentrée.  $\Rightarrow$  Calcul en flexion composée si la condition suivante est vérifiée,  $\ell f/h \leq \max(15; 20)$  $e_G/h$ ).  $\ell f = 2 \times \ell_0 = 2 \times 0.7 = 1.4 \text{ m}$  $\ell f/h = 1.4/0.10 = 14$  m < max (15 ; 74) m = 74 m .... (C.V) Vu que :  $\ell_G = 37$  cm  $> h/2-c = 3$  cm.

On à une section partiellement comprimée « l'effort normale N se trouve à l'extérieur de la section »

Le calcul sera mené en flexion simple avec un moment fictif «  $M_A$ ».  $d = 9/10$  x h = 9/10 10 = 9 cm On prend;  $d = 8$  cm;  $h = 10$  cm;  $\ell_0 = 100$  cm  $M_A = Nu [ 2 + h/2 - c]$  $e = e_1 + e_2$  avec  $e_1 = e_G + e_a$  $e = e_2 + e_G + e_a$ ea = max { 2 cm ; 0.28 }  $ea = 2 cm$ **L** 70  $ea = max \{ 2 cm ; \ \_\_\_\_\} = max \{ 2 cm ; \ \_\_\_\_\}$  250 250  $3 \times Lf^2$  $e_2$  =  $\qquad ( 2 + \alpha \times \emptyset)$  $10^4$  x h

 $\emptyset$ : Coefficient de fluage. En général, on prend  $\emptyset = 2$ .

α : Le rapport entre le moment du aux charges permanentes et le moment total, ces moments étant pris sans majoration.

$$
e_2 = \frac{3 (1.4)^2}{10^4 \times 0.1} \times (2 + 2 \times 1) = 0.0235 \text{ m}
$$

 $e = 0.0235 + 0.02 + 0.37 = 0.413$  m  $M_A = 2.784 (0.413 - 0.2) = 0.593$  KN.m

 $MA = 0.593$  KN.m

$$
\mu = \frac{MA}{Gbc x d^2 x b} = \frac{0.593 \times 10^3}{14,2 \times (8)^2 \times 100} = 0.006 < \mu_{AB} = 0.186
$$

$$
A^{\dagger} = 0
$$
et  $Gs = f_e / \alpha_s = 400/1.15 \implies$ 

$$
A_{Fs} = \frac{M_A}{B \times b \times Gs}
$$

$$
\alpha = 0.05
$$
  
\n
$$
\beta = 0.997 \implies A_{Fs} = \frac{0.593 \times 10^3}{0.997 \times 8 \times 348} \implies A_{Fs} = 0.214 \text{ cm}^2/\text{ml}
$$
  
\n
$$
\text{Au} = A_{Fs} - \frac{Nu}{Gs} = 0.214 - \frac{2.784 \times 10^3}{348 \times 100} = 0.134 \text{ cm}^2/\text{ml}
$$
  
\n
$$
\boxed{\text{Au} = 0.134 \text{ cm}^2/\text{ml}}
$$

vérification à l'E.L.S :

a) Calcul des sollicitations :  
\nMser = Fn x ht = 0.99 x 0.7 =>  
\nN' ser = G =>  
\nN' ser = 2.062 KN  
\n
$$
e_G = \frac{Mser}{N ser} = \frac{0.693}{2.065} = 0.336 m
$$

$$
h_{/2} - C = \frac{10}{2} x 2 = 3cm
$$

 $e_G = 0.336$  cm > h/2 - C = 3 cm. (la section est donc partiellement comprimé).

 $\triangleright$  Ferraillage :

 $M_{\text{Aser}} = \text{Nser} (\ell_G + h/2 - C).$  $M_{Aser} = 2.062 (0.336 + 0.05 - 0.02)$ 

 $M_{Aser} = 0.754 KN$ 

 $\sigma s = \min \{ 2/3 \text{ f} e ; 110 \text{ F}_{ti} x n \}$  $n = 1.6$ : pour les H<sub>A</sub>  $\check{G}$ s = min {2/3 400 ; 110 2.1 x1.6 }

$$
\sigma s = 201{,}63 \text{ Mpa}
$$

$$
\mu = \frac{M_A}{\tilde{G} \times d^2 \times b} = \frac{0.754 \times 10^3}{201.63 \times 100 \times (8)^2} = 0.0009
$$

$$
\mu = 0.0009
$$
\n
$$
\mu = 0.0009
$$
\n
$$
\mu = 0.0009
$$
\n
$$
\mu = 0.950
$$
\n
$$
\sigma_{bc} = \frac{\sigma_s}{K1} = \frac{201.63}{85.3} = 2.36 \text{ MPa} < \text{Gbc} = 0.6 \text{ x} f c_{28}
$$

 $= 15$  MPa

 $\sigma_{bc}$  <  $\sigma_{bc}$ <sup>-</sup>(c.v).

$$
A_{Fs} = \frac{M_A}{B_1 x \tilde{G} s x d} = \frac{0.754 \times 10^3}{0,950 \times 201.63 \times 8} \Rightarrow \boxed{A_{Fs} = 0.50 \text{ cm}^2/\text{ml}}
$$

 $2.062 \times 10^3$ **Nser** Aser =  $0.48$  cm<sup>2</sup>/ml  $Aser = A_{Fs}$  –  $- = 0.50 -$ **Ğs** x 100 100 x201.63

#### $\triangleright$  Condition de non fragilité :

$$
Amin = \frac{0.23 \times ft_{28} \times bx \, d}{fe} \times \frac{e_{ser} - 0.45 \, d}{e_{ser} - 0.185 \, d}
$$

$$
0.23 \times 2.1 \times 100 \times 8 \qquad 0.336 - 0.45 \times 0.08
$$
  
Amin = 400  
400  
0.336 - 0.185 x 0.08  
Finalement :  

$$
A = max \{ Au ; \text{Aser } ; \text{Amin } \}
$$
  

$$
A = 1 \text{ cm}^2/\text{ml}
$$
  

$$
A = 4 \text{ T}8 / \text{ ml} = 2.08 \text{ cm}^2/\text{ml}
$$

 **Les armatures de répartition :** Aopp 2.01  $Ar \ge$  =  $=$   $=$  0.503 cm<sup>2</sup>/ml 4 4

On prend :  $Ar = 4$  T8 /ml = 2.08 cm<sup>2</sup>/ml

#### **Vérification de l'effort tranchant :**

\n
$$
\text{Vu max} = 1.5 \times \text{Fp}
$$
\n

\n\n $\text{Yu max} = 1.5 \times 99 \implies \text{Yu max} = 1.485 \text{ KN}$ \n

\n\n $\text{Tu} = \frac{\text{Vu max}}{\text{d} \times \text{b}} = \frac{14.85}{8 \times 100} = 0,0186 \text{ Mpa}$ \n

\n\n $\text{Tu limit} = \min \left( \frac{0.15 \times f \text{c}_{28}}{\text{d} \times \text{d} \times \text{d}} \right) = \min (2.5.4) \text{ Mpa}$ \n

τu limite = 2.5 Mpa > hu = 0.0186 Mpa

- > Pas de reprise de bétonnage.
- > Les dispositions constructives sont supposées vérifiées.

Alors les armatures transversales ne sont pas nécessaires.

#### III.3: Etude des escaliers :

L'escalier est l'une des solutions pour le déplacement vertical entre les étages, donc il doit assurer un confort aux utilisateurs (monter et dis cendre facilement).

Le type d'escalier permettant la circulation dans les différents étages de notre bâtiment est droit ; à paillasse avec deux volées, et des marches encastrées dans le mur voile et palier intermédiaire.

Vue en plan :

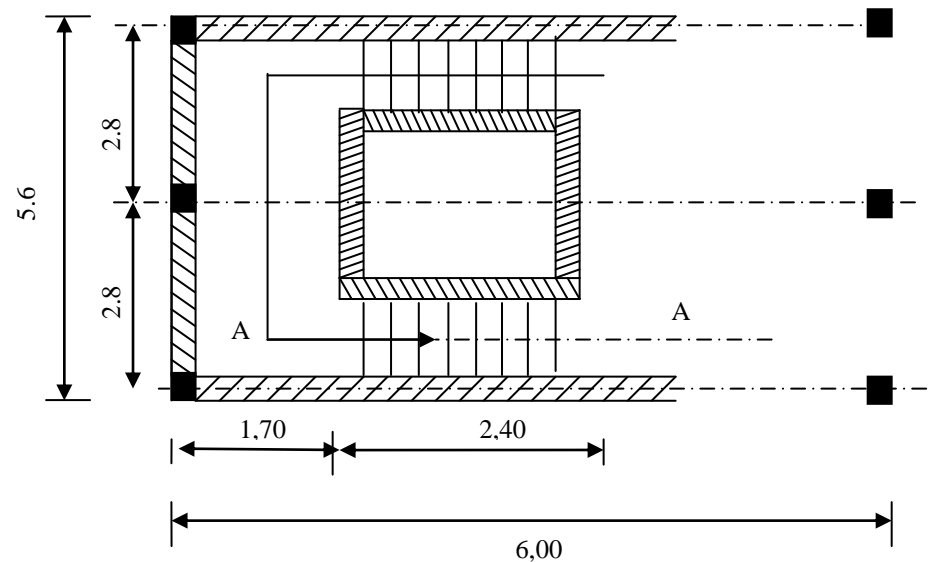

#### **Pré dimensionnements :**

D'après la formule de « BLONDEL », le tracé de l'escalier est correct si :

 $g + 2h = m$  avec  $60 \le m \le 64$ .

Pour un bâtiment d'habitation et commercial, on a m = 64cm.

$$
h = \frac{H}{n} \qquad \text{et} \qquad g = \frac{L}{n-1}
$$

Pour déterminer ''n'' on doit résoudre l'équation suivante :

 $64n^2 - (64 + 2 \times H + L)n + 2H = 0$ 

 $64n^2 - (64 + 2 \times 140 + 240)n + 2 \times 153 = 0$ 

Avec : H → Hauteur d'étage

 $L \rightarrow$  Longueur d'étage

n → Nombre de contre marches

$$
n = \frac{\sqrt{\Delta} \pm b}{2a}
$$

 $64n^2 - 610n + 306 = 0$  $\Delta = 542 \rightarrow 9$  on prend n = 9 contre marches.  $n - 1 = 8$  marches 17 9  $=\frac{H}{1}=\frac{153}{1}$ *n*  $h = \frac{H}{h} = \frac{153}{2} = 17$ . On prend  $(n-1)$ 30 8 240 1  $=\frac{2\pi}{a}$  =  $\overline{a}$  $=$ *n*  $g = \frac{L}{(1.4 \times 10^{19} \text{ m})^2} = \frac{240}{3} = 30$ . On prend  $g = 30$  cm  $\rightarrow$  palier = 1.70 > 4 x g = 4 x 30 = 1.20m  $\rightarrow$  30 + 2 x 17 = 64  $h = 17$ *cm* 

Type  $01$  – coupe  $A-A$ :

Les marches sont encastrées dans le mur voile donc on considère une seule marche pour le ferraillage.

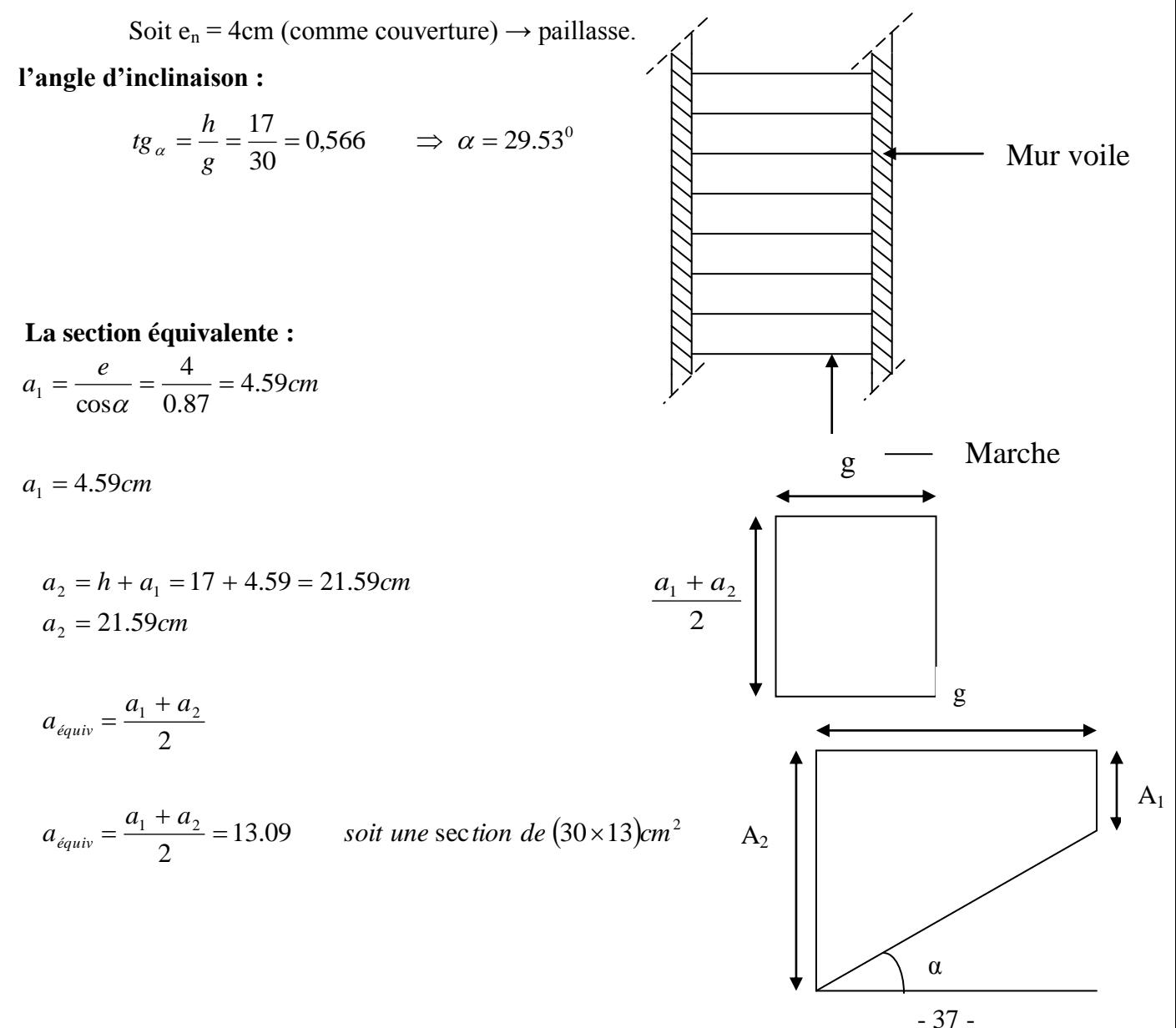

# Descente de charge des marches :

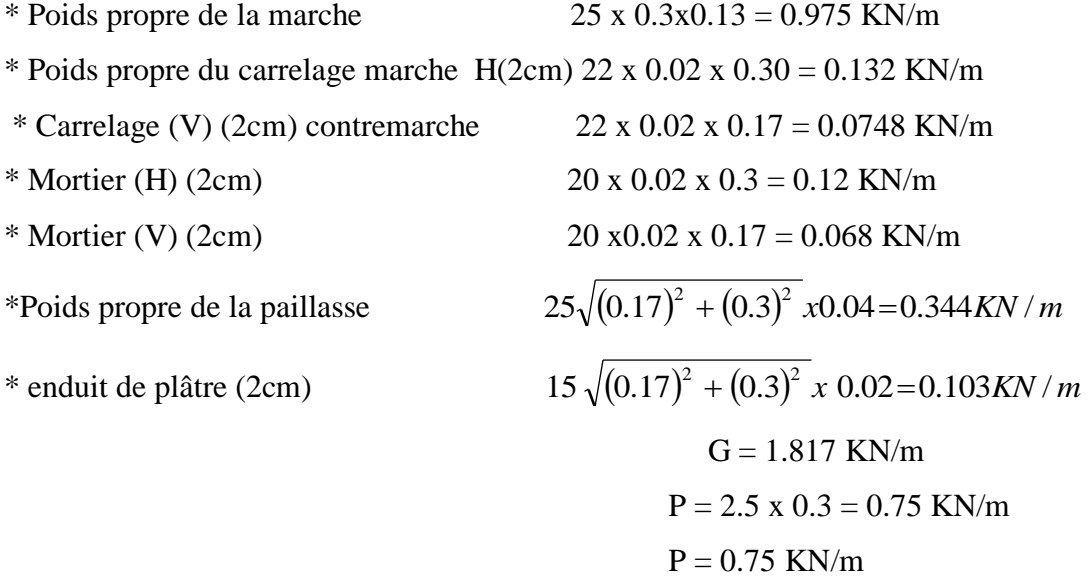

Avec : G : Charge permanente totale.

P : Charge d'exploitation.

# **Calcul des sollicitations :**

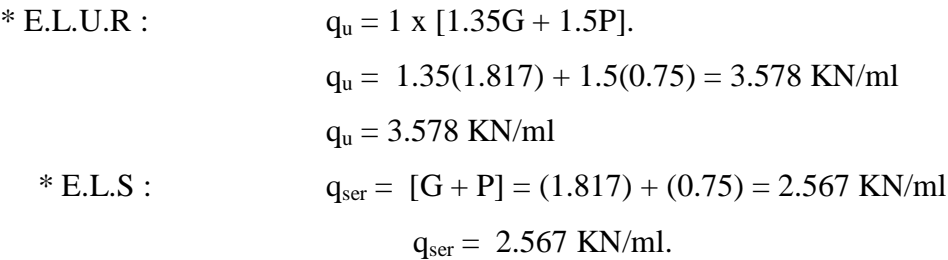

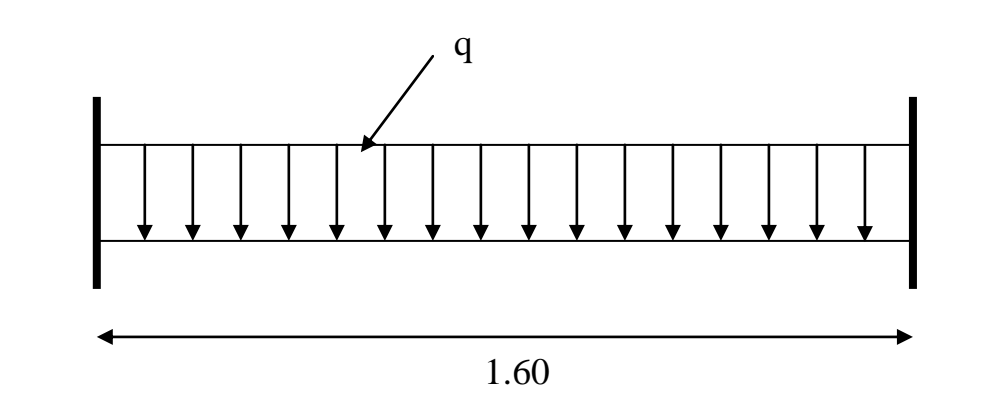

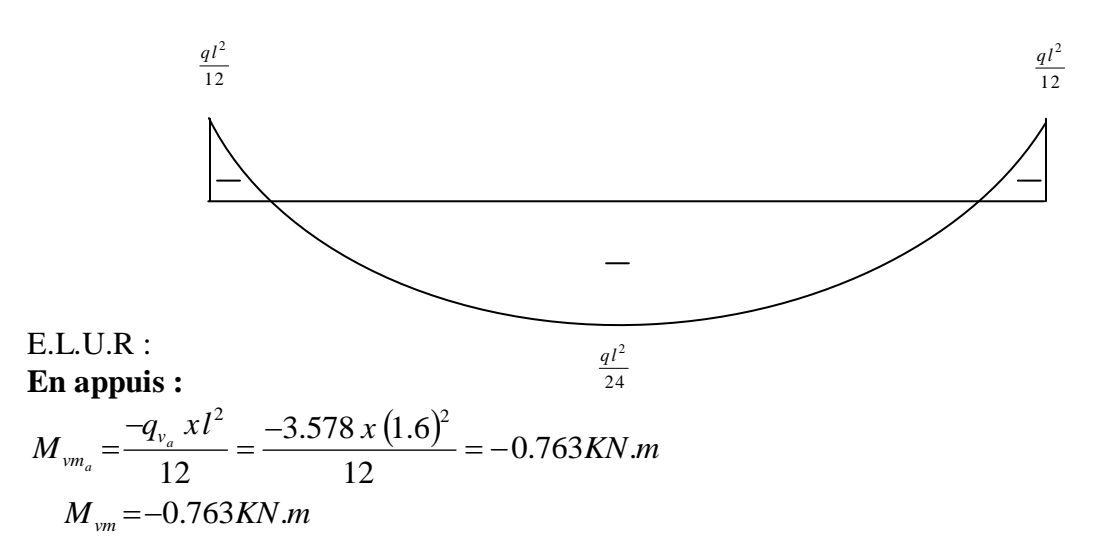

#### **Ferraillage :**

$$
\mu = \frac{M_{vm_a}}{b \, x \, d^2 x \, \sigma bc} = \frac{0.763}{30 \, x 11^2 \, x 14.2} = 0.014 \times N_{AB} = 0.186.
$$
\n  
\n
$$
Pivot A \Rightarrow \begin{cases} A' = 0 \\ \sigma_s = \frac{l_e}{\gamma_s} = \frac{400}{1.15} = 348 MPa \end{cases}
$$
\n  
\n
$$
\alpha = 1.25 \Big( 1 - \sqrt{1 - 2\mu} \Big) = 0.0176
$$
\n  
\n
$$
B = 1 - 0.4 \, \alpha = 0.992
$$
\n  
\n
$$
A_{U_a} = \frac{M_{VM_2}}{B \, x \, d \, x \, \sigma s} = \frac{0.763}{0.992 \, x 11 \, x 348} = 0.2 cm^2
$$

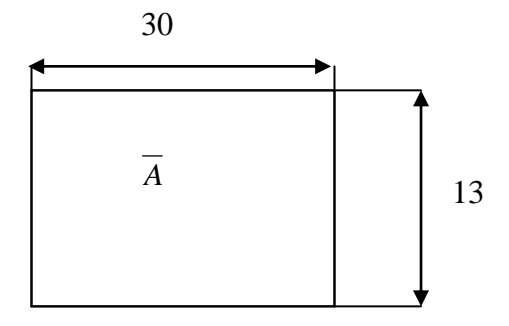

 $A_{U_a} = 0.2$  cm<sup>2</sup>

### **Condition de non fragilité :**

$$
A_{\min} = 0.23 \, x \, b \, x \, d^2 \, x \frac{f_{ij}}{f_e} \quad \text{avec} \qquad f_{ij} = 0.6 + 0.06 \cdot f_{C2\gamma} = 2.1 \, MPa
$$
\n
$$
A_{\min} = 0.23 \, x \, 30 \, x \, 11^2 \, x \frac{2.1}{400} = 0.39 \, cm^2 / \, ml
$$

#### **Armatures finales :**

 $max(A_v; A_{min}) = 0.39 cm^2$ *on prend*  $A_{App} = 2T_{12} / m = 2.26 cm^2 / m$  *arche.*  $A = \max(A_V; A_{\min}) = 0.39$ *cm* \* En travée :

$$
M_{UM_t} = \frac{q_{V_t} l^2}{24} = \frac{3.578 \times (1.6)^2}{24}
$$

$$
M_{UM_t}=0.381KN.m
$$

#### **Ferraillage :**

$$
\mu = \frac{M_{VM_{t}}}{b \, x \, d^{2} \, x \, abc} = \frac{0.381x10^{3}}{30 \, x11^{2} .14,20} = 0.007 < N_{AB}
$$
\n
$$
Pivot A \Rightarrow \begin{cases} A' = 0\\ \sigma_{s} = \frac{l_{e}}{\gamma_{s}} = \frac{400}{1.15} = 348 MPa \end{cases}
$$
\n
$$
\alpha = 1.25 \Big( 1 - \sqrt{1 - 2\mu} \Big) = 0.0087
$$

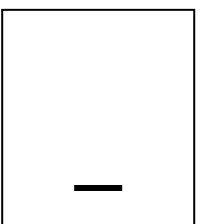

$$
B = 1 - 0.4\alpha = 0.996
$$

$$
A_{Vt} = \frac{0.381}{0.996 \times 11 \times 348} = 0.181 \, \text{cm}^2
$$

$$
A_{Vt}=0.181cm^2
$$

$$
E.L.S:
$$

 $q_{\textit{ser}} = 2.576$ KN / ml **En appuis :** 2 2

$$
M_{U_{m_a}} = \frac{-q_{ser} x l^2}{12} = \frac{-2.576 x (1.60)^2}{12} = -0.55 KN.m
$$

*Entropyée* 
$$
M_{Um_i} = \frac{+q_{ser} \times l^2}{24} = \frac{+2.576 \times (1.60)^2}{24} = +0.275 N \cdot m
$$

#### **Vérification des contraintes :**

Fissuration peu nuisible  $\rightarrow$  Vérifier les contraintes. Pas de vérification pour  $\sigma_s \implies \Pi$  suffit de vérifier  $\sigma_{bc} \leq \overline{\sigma}_{bc}$   $M_{\textit{sermax}} = -0.55 K N.m$ 

**Position de l'axe neutre :**

$$
S_{Y_1} \quad Y_2' = \frac{b \cdot Y_1^2}{2} - 15 A (d - Y_1)
$$
  
\n
$$
\Rightarrow 15Y_1^2 + 5,85Y_1 - 64,35 = 0
$$
  
\n
$$
\Rightarrow Y_1 = 2,84 \text{ cm}
$$

**Moment d'inertie :**

$$
IY_1Y_1' = \frac{b.Y_1^2}{3} + 15 A (d - Y_1)^2
$$
  

$$
IY_1Y_1' = 618,59 cm^4
$$

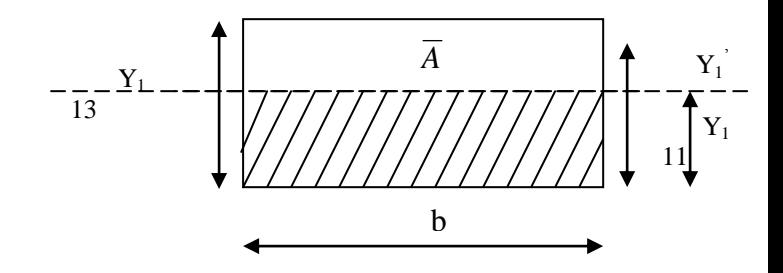

#### **Calcul de K :**

$$
\varepsilon M |B = 0 \implies R_A . l - \frac{q l^2}{2} = 0 \implies R_A = 1 = \frac{q l}{2}
$$
  

$$
K = \frac{M_{ser}}{I Y_1 Y_1} = \frac{0.55 . 10^5}{618.53} = 0.088 \implies K = 0.088 MPa/m
$$

*On*  $a : \sigma_{bc} = K \cdot Y_1 = (0.088X0.0284) = 0.0024MPa$ <br> *On*  $a : \sigma_{bc} = 0.0024MPa < \overline{\sigma}_{bc} = 0.6 \times 25 = 15MPa$  *A<sub>V</sub>* convient *Donc*:  $\sigma_{bc} = K \cdot Y_1 = (0.088 \times 0.0284) = 0.0024 MPa$ Armature finale :  $0,39 \text{ cm}^2/\text{ml}$ .  $A_{app} = 2T_{12}$  /  $m = 2{,}26cm^2$  / marche

**Vérification de l'effort tranchant :**

$$
V_V \text{ max} = q_u x l = 3.578x l, 6 = 5.724 KN
$$

$$
V_V \text{ max} = 4.121 KN
$$

*MPa* 0.091 *MPa MPa c v MPa MPa fissurationpeunuisible b f c* 0,091 3,3 ..................... . min 0,2. ; <sup>5</sup> 3,33 1 8 

#### **Calcul des armatures transversales :**

 $A_t = 0.03$ . St. b

\* *En zone nadale* : 
$$
St \le \left[\frac{h}{2}; 12 \Phi\right] = (6.5; 14, 4) cm
$$
  
 $St = 6.5 cm$ 

 $St \cong 7$  *cm En zone courante* : *St*  $\leq \frac{h}{e} = \frac{13}{0.5} = 6.5$ 2 13 2 \* En zone courante :  $St \leq \frac{n}{2} = \frac{15}{2}$ 

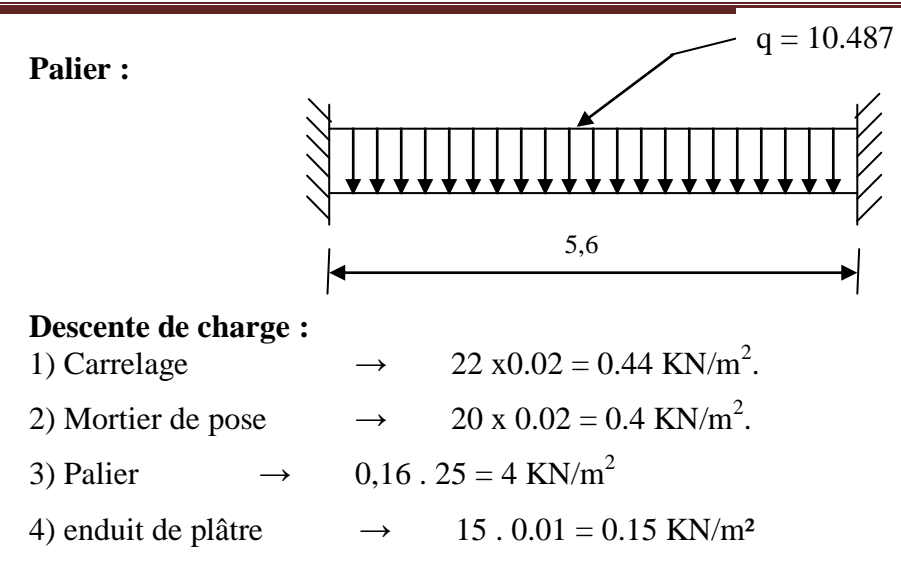

Charge permanente :  $G_p = 4.99$  KN /  $m^2$ 

Charge d'exploitation :  $Q_p = 2.5$  KN /  $m^2$ 

 $q_{\textit{Palier}} = 1,35(4.99) + 1.5(2.5)$  $q_{\mathit{Palier}} = 10.487 \text{ KN} / m^2$  $q_{\textit{Palier}} = 1,35 \textit{G} + 1,5 \textit{Q} \rightarrow E.L.U.R$ 

#### E.L.U.R : **En appuis :**

$$
M_{UPa} = \frac{-q_{Ua} l^2}{12} = \frac{10.487 . (5.6)^2}{12} = -27.4 \text{ KN.m}
$$
  

$$
M_{UPa} = -27.4 \text{ KN.m}
$$

**Ferraillage :**

$$
\mu = \frac{M_{UPa}}{b \, x \, d^2 \, x \, \sigma_{bc}} = \frac{27.4}{100 \, x \, (13)^2 \, x \, 14, 20} = 0.114 < 0.186
$$

$$
Pivot A \Rightarrow \begin{cases} A'=0\\ \sigma_s = \frac{f_e}{\gamma_s} = \frac{400}{1,15} = 348 MPa \end{cases}
$$

$$
\alpha = 1,25(1 - \sqrt{1 - 2\mu}) = 0.151
$$
  
\n $B = 1 - 0,4\alpha \implies B = 0.939$ 

$$
A_{Ua} = \frac{M_{UPa}}{B \, x \, d \, x \, \sigma_s} = \frac{27.4 \, x 10^3}{0.939 \, x 13 \, x 348}
$$
\n
$$
A_{Ua} = 5.845 \, cm^2 / ml
$$

**En travée :**

$$
M_{Umt} = \frac{q_{Ut} l^2}{24} = \frac{10.487 x (5.6)^2}{24}
$$

$$
M_{\rm Umt} = 13.7 \, \text{KN} \cdot \text{m}
$$

**Ferraillage :**

$$
\mu = \frac{M_{\text{Umt}}}{b \cdot d^2 \cdot \sigma_{bc}} = \frac{13.7 \times 10^3}{100 \cdot (13)^2 \cdot 14,20} = 0.057
$$

$$
Pivot\ A = \begin{cases} A' = 0\\ \sigma_s = \frac{f_e}{\gamma_s} = \frac{400}{1.15} = 348 MPa \end{cases}
$$

$$
\alpha = 0.073
$$
 ;  $B = 0.97$ 

$$
A_{UT} = \frac{13.7x10^3}{0.97x13x348} = 2.83cm^2 / ml
$$

$$
A_{Vt}=2.83cm^2/ml
$$

**Condition de non fragilité :**

$$
A_{\min} = 0,23.b.d.\frac{f_{tj}}{f_e} \quad \text{avec} \quad f_{tj} = 2,1 MPa
$$

$$
A_{\min} = 0.23 \, x \, 100 \, x \, 13. \frac{2.1}{400} = 1.569 \, cm^2 / ml
$$

# **Armatures finales :**

 $A = \max(A_{u} ; A_{\min}) = 2.83 cm^{2} / ml$ 

On prend :  $A_{App} = 2.83 \, \text{cm}^2/\text{ml}$ 

#### **E.L.S : Vérification des contraintes :**

Fissuration peu nuisible → Vérification des contraintes.

Pas de vérification pour  $\sigma_s \rightarrow \text{II}$  suffit de vérifier  $\sigma_s < \overline{\sigma}_s$  $M_{SER} = (G+P)$ 

$$
M_{SER}=7.49~KN/m^2
$$

Position de l'axe neutre :

Position de l'axe neutre :  
\n
$$
SY_1Y_1' = \frac{b.Y_1^2}{2} = 15A(d-Y_1)
$$
\n
$$
\Rightarrow 50Y_1^2 + 42.45Y_1 - 551.85
$$
\n
$$
Y_1 = 2.92 \text{ cm}
$$
\nMoment d'inertie :  
\n
$$
IY_1Y_1' = \frac{b.Y_1^3}{3} + 15A(d-Y_1)^2
$$
\n
$$
0,23b.d.\frac{f_{ij}}{f_e}
$$

 $\uparrow$   $\Gamma$ 

$$
0,23.100.13.\frac{2,1}{400} = 1.569cm^2 / ml
$$
  

$$
IY_1Y_1^{'} = 5143.1cm^4
$$

Calcul de K :

$$
K = \frac{M_{SER}}{I Y_1 Y_1} = 37.91
$$

Donc : *F*  $\sigma_{SC}$  = *K* .  $Y_1$  = 37.91  $x0.0292$  = 1.106 *MPa* 

*on a*  $\sigma_{sc} = 1.106 < \overline{\sigma}_{bc} = 0.6.25 = 15 MPa$  *A<sub>v</sub> convient* 

#### **Armatures finales :**

 $A = \max(A_u; A_{\min}) = 2.83 cm^2;$  on adopte

$$
A_{App} = 4T10 = 3.14 \, \text{cm}^2/m
$$

**Vérification de l'effort tranchant :**

$$
V_u \text{ max} = \frac{q_u l}{2} = \frac{10.487.5.6}{2} = 29.36 K N
$$

$$
V_u = 29.36 KN
$$

╎╻

Calcul des armatures transversales :  $A_t = 0.03.s_t.b$ 

En zone nodale :  $S_t = 5cm$ <br>En zone courante :  $S_t = 10 cm$ 

# III.4 : Etude de la dalle pleine de la salle machine :

# **Introduction :**

Un ascenseur est composé mécaniquement de trois composants essentiels.

- $\checkmark$  Le treuil de levage
- $\checkmark$  La cabine (benne)
- $\checkmark$  Le contre poids

La benne et le contre poids sont réunis aux extrémités d'une nappe de câbles d'acier qui portent dans les gorges de la polie du treuil.

Dans notre bâtiment, on opte pour un ascenseur de huit personnes afin d'assurer le confort aux usages.

D'après la norme française NF, pour 8 personnes on a:

- $\checkmark$  Charge nominale de 630 Kg
- $\checkmark$  Course = 33.55
- $\checkmark$  Vitesse= 0,63 m/s

# III.4.1 : Dimensionnement:

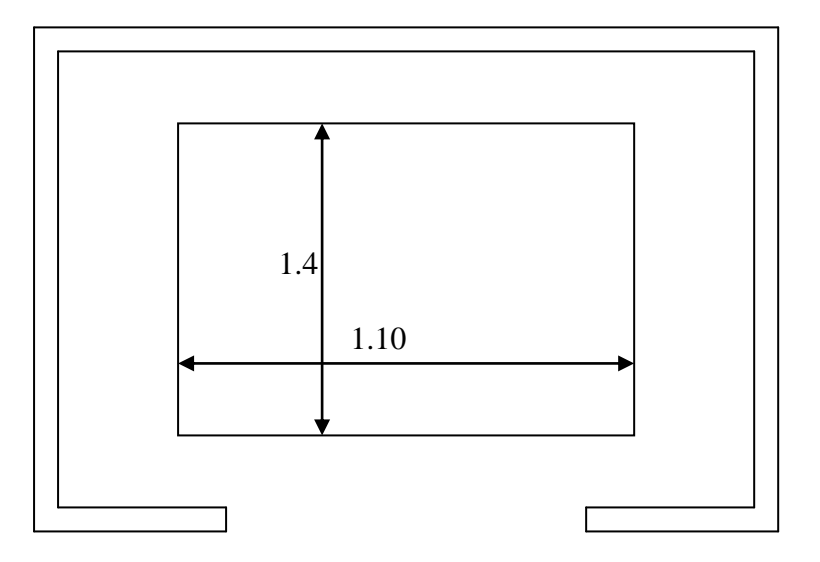

 $\checkmark$  Largeur = 1.10 m

- $\checkmark$  Profondeur = 1.40 m
- $\checkmark$  Hauteur = 2.20 m
- $\checkmark$  Largeur de passage libre = 0.80 m
- $\checkmark$  hauteur de passage libre = 2.00 m

# III.4.2 :Calcul des masses:

#### **Surface latérale :**

 $S = (1.4+1.1)x$  2.2= 8.58 m<sup>2</sup>

La masse de la surface totale des cotes augmentée de 10% à raison de 11,5  $\text{Kg/m}^2$ 

 $M_1 = 11.5x 8.58 x1.1$ 

 $M_1 = 108.54$  Kg

#### **Plancher :**

$$
S = 1.4 \times 1.1 = 1.54 \text{ m}^2
$$

Masse de plancher à raison de 110  $\text{Kg/m}^2$ 

 $M_2$ = 110 x 1.54= 169.4 Kg

**Toit:**

S=  $1.4x$  1.1=  $1.54$  m<sup>2</sup>

Masse de toit à raison de 20  $\text{Kg/m}^2$ 

M3= 20x 1.54= 30.8 Kg

#### **Arcade :**

Masse de l'arcade à raison de perte fixe+80 Kg de largeur de benne

 $M_4= 60 + 80$  x 1.1= 148 Kg

#### **Parachute :**

Masse de parachute à prise amortie

 $M_5 = 100$  Kg

#### **Accessoires**

Masse des accessoires

 $M_6 = 80$  Kg

#### **Poulie de moulage**

 $M_7 = 2 \times 30 = 60$  Kg

#### **Porte de benne**

Masse de porte de benne à partie fixée de 80 Kg+25 Kg/m<sup>2</sup> de la porte

 $S= 0.8x$  2= 1.6 m<sup>2</sup>

 $M_8 = 80 + 25x$  1.6= 120 Kg **Poids mort:**  $P_m = \sum M_i$  $P_m = M_1 + M_2 + M_3 + M_4 + M_5 + M_6 + M_7 + M_8$  $P_m = 861.74Kg$ 

Choix des câbles :

La charge de rupture est égale en produit de la charge de rupture d'un câble par le nombre totale (n).

 $C_r = C_s x M$ 

Avec:

C<sub>S</sub>: coefficient de sécurité qui doit être au minimum égale à 12

M: la somme de la charge utile Q et le poids mort  $P_m$ 

Donc :

 $C_r$  = 12 x (630+816.74) = 1760.88 Kg

Pour obtenir la charge de rupture nécessaire, il convient de faire intervenir le coefficient de câblage qui est égale à 0.85

$$
C_r = \frac{17360.88}{0.85} = 20424.58Kg
$$

La norme française NF impose un rapport "D/d" entre le diamètre primitif de la poulie «D » et du câble « d » d'au moins 40 quelque soit le nombre de trous

45  $d = \frac{D}{d}$ : Sachant que D varie de 400 à 800 mm

On prend 
$$
D = 450 \text{mm} \Rightarrow d = \frac{450}{45} = 10 \text{mm}
$$

D'après le tableau donnant les caractéristique des câbles on prend d= 9,45 mm qui a une masse linéaire de 0.293 et une charge admissible totale de 4650 Kg

$$
n = \frac{C_r}{C_r d' \text{un cable } x \, m} = \frac{20424.58}{4650 \, x \, 2} = 2.2
$$

On prend :  $n=3$ 

Cependant, pour composer les efforts de torsion des câbles on prévoit généralement un nombre pair Soit n= 4 câbles

# III.4.3 :Descente des charges :

Charge permanente :

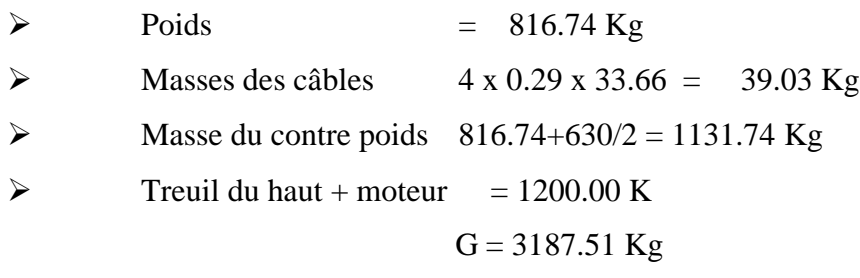

Charge d'exploitation:  $Q = 630.00 \text{ Kg}$ 

La charge totale:

 $Q_u$  = 1.35 G + 1.5 Q = 5248.14 Kg

#### **Vérification de la dalle au poinçonnement :**

La dalle d'ascenseur risque de poinçonnement à cause de la force concentrée appliquée par l'un des quatre appuis

Chaque appui prend 1/4 de la marge

La surface d'impacte est de  $(10x10)$  cm<sup>2</sup>

Donc :

$$
Q_u = \frac{Q_u}{4} = \frac{5248.14}{4} = 1312.03
$$
  $Kg$ 

D'après les règles BAEL 91/99 on vérifier le poinçonnement par la formule suivante :

$$
Q_u \leq 0.045 U_c x h_0 \frac{f_{c28}}{\gamma_b}
$$

U<sup>c</sup> : périmètre de conteur au niveau du feuillet moyen h<sup>0</sup> : épaisseur

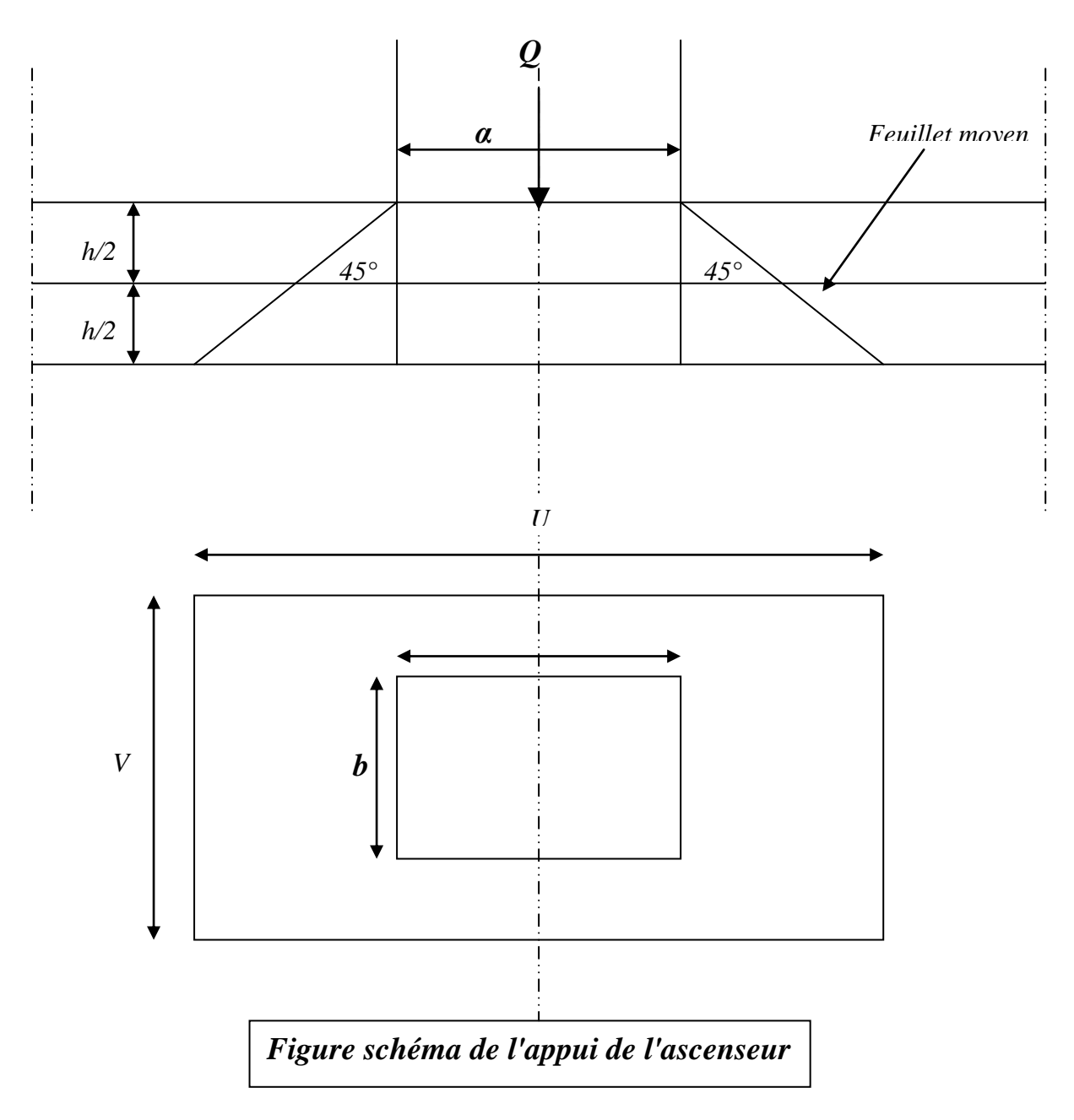

Les dimensions U et V du rectangle d'impacte au niveau du feuillet moyen de la dalle avec l'angle d'incidence de 45° seront :

$$
\begin{cases}\n\mathbf{u} = \mathbf{u}_0 + \mathbf{h}_0 \\
\mathbf{v} = \mathbf{v}_0 + \mathbf{h}_0\n\end{cases}
$$
\n
$$
\mathbf{u} = \mathbf{v} = 10 + 15 = 25 \text{ cm}
$$
\n
$$
\mathbf{U}_c = 2(\mathbf{u} + \mathbf{v}) = 100 \text{ cm}
$$
\n
$$
Q_u \le 0.045 \times 100 \times 150 \frac{25}{1.5}
$$
\n
$$
Q'_u = 1312.03 \text{ Kg} \le 11250 \text{ Kg} \qquad \text{condition verify the}
$$

Donc :

La dalle résiste au poinçonnement

# III.4.4 :Calcul des sollicitations :

D'après les abaques de PIGEAUD, on peut déterminer les moments d'une charge

uniformément repartie sur un rectangle à la plaque

Les moment au centre de la dalle sont égaux à :

 $M_X = (M_1 + v M_2) x p$  $M_v = (M_2 + u M_1)$  x p A l'ELUR on a v=0

Donc:

 $M_X = M_1x p$  $M_v = M_2x$  p

 $M_1$  et  $M_2$  sont lus à partir des rapports : u/l<sub>x</sub> et v/l<sub>y</sub> dans les abaques déférents suivant les rapports :  $\rho = l_x/l_y$ ;  $p = p x s$ 

$$
p = \frac{Q_u}{S} = \frac{13.1203}{0.25x0.25} = 209.9248 \text{ KN/m}^2
$$

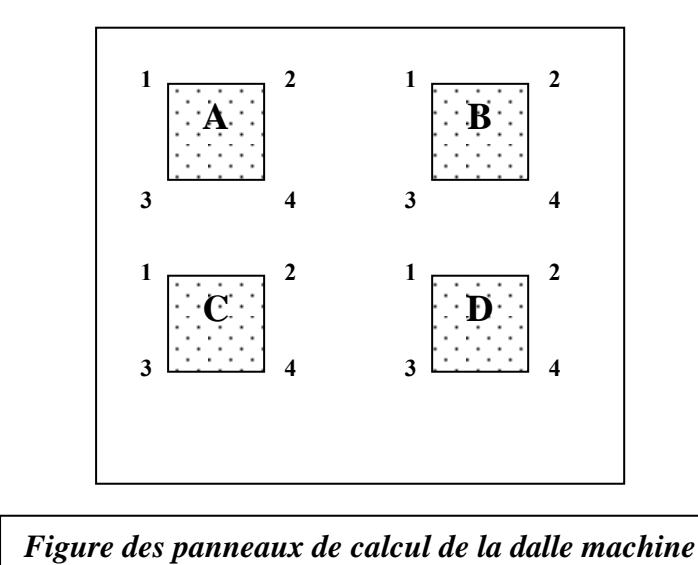

Puisque le rectangle de répartition de la dalle n'est pas concentrique à la dalle ,on utilise

l'artificier du RESAL

 $M_{Xc}$  =  $M_{A1B2C3D4}$  -  $M_{A2B1C4D3}$  -  $M_{A3B4C1D2}$  +  $M_{A4B3C2D1}$  $M_{Yc}$  =  $M_{A1B2C3D4}$  -  $M_{A2B1C4D3}$  -  $M_{A3B4C1D2}$  +  $M_{A4B3C2D1}$ 

Tableau récapitulatif des moments à l'ELUR :

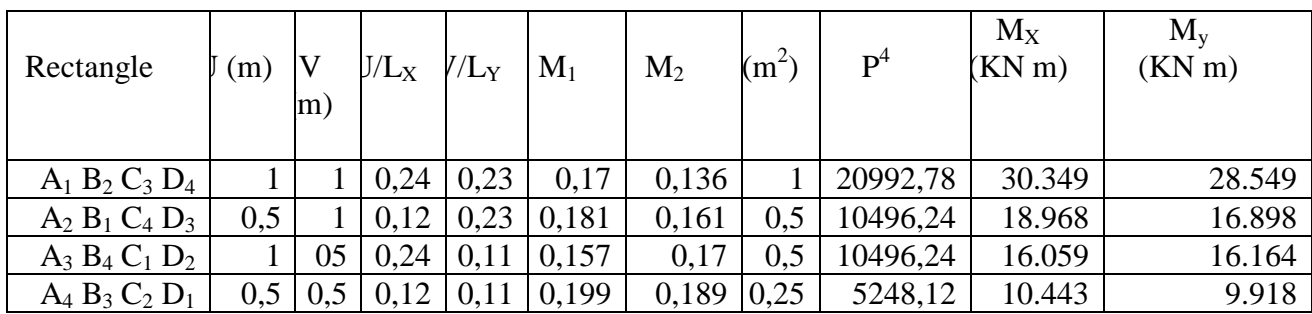

Tableau III.1 : Tableau récapitulatif des moments à l'ELUR

 $M_{Xc}$  = 30.439-18.998-16.059+10.443 = 5.765 KN m  $M_{Yc}= 28.549 - 16.898 - 16.164 + 9.918 = 5.405$  KN m

Dalle sous charge répartie : Le poids propre de la dalle  $G = 0.15 \times 25 = 3.75 \text{ KN/m}^2$ La dalle machine non accessible  $Q = 1.5 \text{ KN/m}^2$ 

 $q_u = 1.35$  G + 1.5 Q = 6.562 KN / m<sup>2</sup> Pour une bande de  $1m$   $q_u = 6.562$  KN / m

 $p=1_x/1_y=0.95 \Rightarrow$ la dalle travaille suivant les deux sens :  $p' = p \times s$  $\mu_{x}= 0.41$  $ρ=0.95$  $\mu$ <sub>y</sub> = 0.8875

D'où :

 $M_{\text{xr}} = \mu_{\text{x}}$ xq x  $l_{\text{x}}^2 = 0.41$ x 6.562 x 4,15<sup>2</sup> = 4.633 KN m  $M_{yr}$  =  $\mu$ <sub>y</sub> M<sub>xr</sub> = 0,8875 x 46.335 = 4.112 KN m

Les moments totaux appliqués sur la dalle :  $M_x = M_{xc} + M_{xr} = 5.765 + 4.633 = 10.40$  KN.m  $M_{\rm y}$ = $M_{\rm yc}$  +  $M_{\rm yr}$  = 5.405 + 4.112 = 9.51 KN.m

En travée :

 $M_{xt}$  = 0,75  $M_x$  = 0,75 x 10.40 = 7.84 KN.m  $M_{\text{yt}}$  = 0,75 M<sub>y</sub> = 0,75 x 9.51 = 7.13 KN.m

En appuis:

 $M_{xa}$  = - 0.5  $M_x$  = - 0.5 x 52.10 = - 5.22 KN.m  $M_{ya}$  = - 0.5 M<sub>y</sub> = - 0.5 x 46.527 = - 4.75 KN.m

# **Ferraillage:**

Sens X:

En travée:

A l'ELU:

 $M_u = 7.84$  KN.m

$$
\mu = \frac{M_{\rm st}}{b \times d^2 \times \sigma_{bc}} = \frac{7.84 \times 10^3}{100 \times 13.5^2 \times 14.2} = 0.03 \le \mu_{AB} = 0.186 \Rightarrow A' = 0
$$

 $Et$ :

$$
\sigma_s = \frac{f_e}{\gamma_s} = \frac{400}{1.15} \Rightarrow \sigma_s = 348 MPa
$$
  
\n
$$
\alpha = 0,0384
$$
  
\n
$$
\beta = 0.984
$$
  
\n
$$
A_u = \frac{M_{xl}}{\beta d \sigma_s} = \frac{7.84 \times 10^3}{0.984 \times 13.5 \times 348} = 1.69 cm^2
$$

#### Vérification à l'ELS :

$$
S_{yy'} = 0 \Rightarrow 50y^2 + 23.1y - 311.85 = 0
$$
  
\n
$$
\Rightarrow y = 2.27 \text{ cm}
$$
  
\n
$$
I_{yy} = \frac{100 \times 2.27^2}{3} + 15 \times 1.70 \times (13.5 - 2.27)^2 = 3303.11 \text{ cm}^4
$$
  
\n
$$
K = \frac{M_{ser}}{I_{yy}} = 1.675
$$
  
\n
$$
\sigma_{bc} = Kxy = 3.8 \text{ MPa} \le \overline{\sigma}_{bc} = 15 \text{ MPa} \dots \dots \dots \dots \text{ C.V et } A_u \text{ convert}
$$

#### **Armature minimale:**

$$
A_{Min} = \rho_0 \frac{3 - L_x/L_y}{2} x b x h = 0.0008 x \frac{3 - 0.95}{2} x 100 x 15
$$
  

$$
A_{Min} = 1.23 cm^2
$$

#### Armatures adoptées :

A= max  $(A_u$ ;  $A_{Min}$ )= 1.69 cm<sup>2</sup> Soit: A=4T 10 cm<sup>2</sup> / ml = 3.14 cm<sup>2</sup>/ ml Avec:  $S_t = 25$  cm

En appuis :

A l'ELU:

 $M_u = 5.229$  KN.m

$$
\mu = \frac{M_{\rm x}}{b \, x \, d^2 x \, \sigma_{bc}} = 0.0202 \le \mu_{AB} = 0.186 \Rightarrow A' = 0
$$

 $Et$ :

$$
\sigma_s = \frac{f_e}{\gamma_s} = \frac{400}{1.15} \Rightarrow \sigma_s = 348 MPa
$$
  
\n
$$
\alpha = 0.0202
$$
  
\n
$$
\beta = 0.973
$$
  
\n
$$
A_u = \frac{M_{xl}}{\beta \, x \, d \, x \, \sigma_s} = 1.14 \, cm^2
$$

Vérification à l'ELS :

**Armature minimale:** 

$$
A_{Min} = \rho_0 \frac{3 - L_x/L_y}{2} x b x h = 0.0008 x \frac{3 - 0.95}{2} x 100 x 15
$$
  

$$
A_{Min} = 1.23 cm^2
$$

Armatures adoptées :

A= max  $(A_u$ ;  $A_{Min})$ = 1.23 cm<sup>2</sup>

Soit:

A=4T  $8cm^2$  / ml = 2.01 cm<sup>2</sup>/ ml

Avec:

 $S_t = 25$  cm

Sens Y:

En travée:

A l'ELU:

 $M_u = 7.318$  KN m

$$
\mu = \frac{M_{\rm x}}{b \times d^2 \times \sigma_{bc}} = \frac{7.318 \times 10^3}{100 \times 13.5^2 \times 14.2} = 0.0275 \le \mu_{AB} = 0.186 \Rightarrow A' = 0
$$

 $Et:$ 

$$
\sigma_s = \frac{f_e}{\gamma_s} = \frac{400}{1.15} \Rightarrow \sigma_s = 348 MPa
$$
  
\n
$$
\alpha = 0.0349
$$
  
\n
$$
\beta = 0.986
$$
  
\n
$$
A_u = \frac{M_{yl}}{\beta x d x \sigma_s} = \frac{7.318 x 10^3}{0.986 x 13.5 x 348} = 1.54 cm^2
$$

#### Vérification à l'ELS :

**Armature minimale:** 

 $A_{Min} = 0.08h = 0.08x15$  $A_{Min} = 1.2 \, cm^2$ 

### Armatures adoptées :

A= max  $(A_u$ ;  $A_{Min})$ = 1.54 cm<sup>2</sup>

Soit:

A=4T  $8cm^2$  / ml = 2.01 cm<sup>2</sup>/ ml

Avec:

 $S_t = 25$  cm

En appuis :

A l'ELU:

 $M_u = 4.759$  KN.m

$$
\mu = \frac{M_{ya}}{b \times d^2 \times \sigma_{bc}} = 0.0183 \le \mu_{AB} = 0.186 \Rightarrow A' = 0
$$

 $Et$ :

$$
\sigma_s = \frac{f_e}{\gamma_s} = \frac{400}{1.15} \Rightarrow \sigma_s = 348 MPa
$$
  
\n
$$
\alpha = 0.027
$$
  
\n
$$
\beta = 0.987
$$
  
\n
$$
A_u = \frac{M_{ya}}{\beta x d x \sigma_s} = 1.02 cm^2
$$

#### Vérification à l'ELS :

$$
S_{yy'} = 0 \Rightarrow 50y^2 + 13.95y - 188.325 = 0
$$
  
\n
$$
\Rightarrow y = 1.8 \text{ cm}
$$
  
\n
$$
I_{yy} = \frac{100 \times 1.8^2}{3} + 15 \times 1.02 \times (13.5 - 1.8)^2 = 2202.4 \text{ cm}^4
$$
  
\n
$$
K = \frac{M_{ser}}{I_{yy}} = \frac{3.435 \times 10^3}{2202.4} = 1.56
$$
  
\n
$$
\sigma_{bc} = K \times y = 2.81 \text{ MPa} \le \overline{\sigma}_{bc} = 15 \text{ MPa} \dots \dots \dots \dots \text{ C.V. et } A_u \text{ convert}
$$

#### **Armature minimale:**

$$
A_{Min} = 0.08 \times 15
$$

$$
A_{Min} = 1.2 \text{ cm}^2
$$

Armatures adoptées :

A= max  $(A_u$ ;  $A_{Min}$ )= 1.2 cm<sup>2</sup>

Soit:

 $A=4T$  8 / ml = 2.01 cm<sup>2</sup>/ ml

Avec:

 $S_t = 25$  cm

# Vérification à l'effort tranchant:

Sous la charge localisée:

$$
V_u = \frac{p}{3v} = \frac{1312,03}{3.0,25} = 1749,37 \text{ } daN
$$

Sous la charge répartie:

$$
V_u = \frac{q_u J_x J_y}{2l_y + l_x} = \frac{6.562 \times 4.15 \times 4.4}{2 \times 4.4 + 4.15} = 25.728 \text{ KN}
$$
  
\n
$$
\tau_u = \frac{V}{b.d} = \frac{(17.493 + 25.728) \times 10^3}{100.13,5.10^2} = 0.32 MPa
$$
  
\n
$$
\bar{\tau}_u = 0.07 \frac{f_{c28}}{f_b} = 1.17 MPa
$$
  
\n\*  $\tau_u \le \bar{\tau}_u$   
\n\* pas de reprise de bétonnage

*il n y a pas lieu de prévoir des armatures transversales* ' *les dispositions constructives sont posées respectées* sup

# **Ferraillage du mur voile de la cage d'ascenseur:**

Nous avons prévu un mur voile d'épaisseur égale à 15 cm: les armatures sont constituées de deux nappes.

Selon RPA 2003 le pourcentage minimum des armatures et de 0,1%de la section du béton dans les deux sens :

 $A_{Min} = 0,001.100.15 = 1,5$  cm<sup>2</sup>

Soit:

4T8 / ml = 2,01 cm<sup>2</sup>/ ml

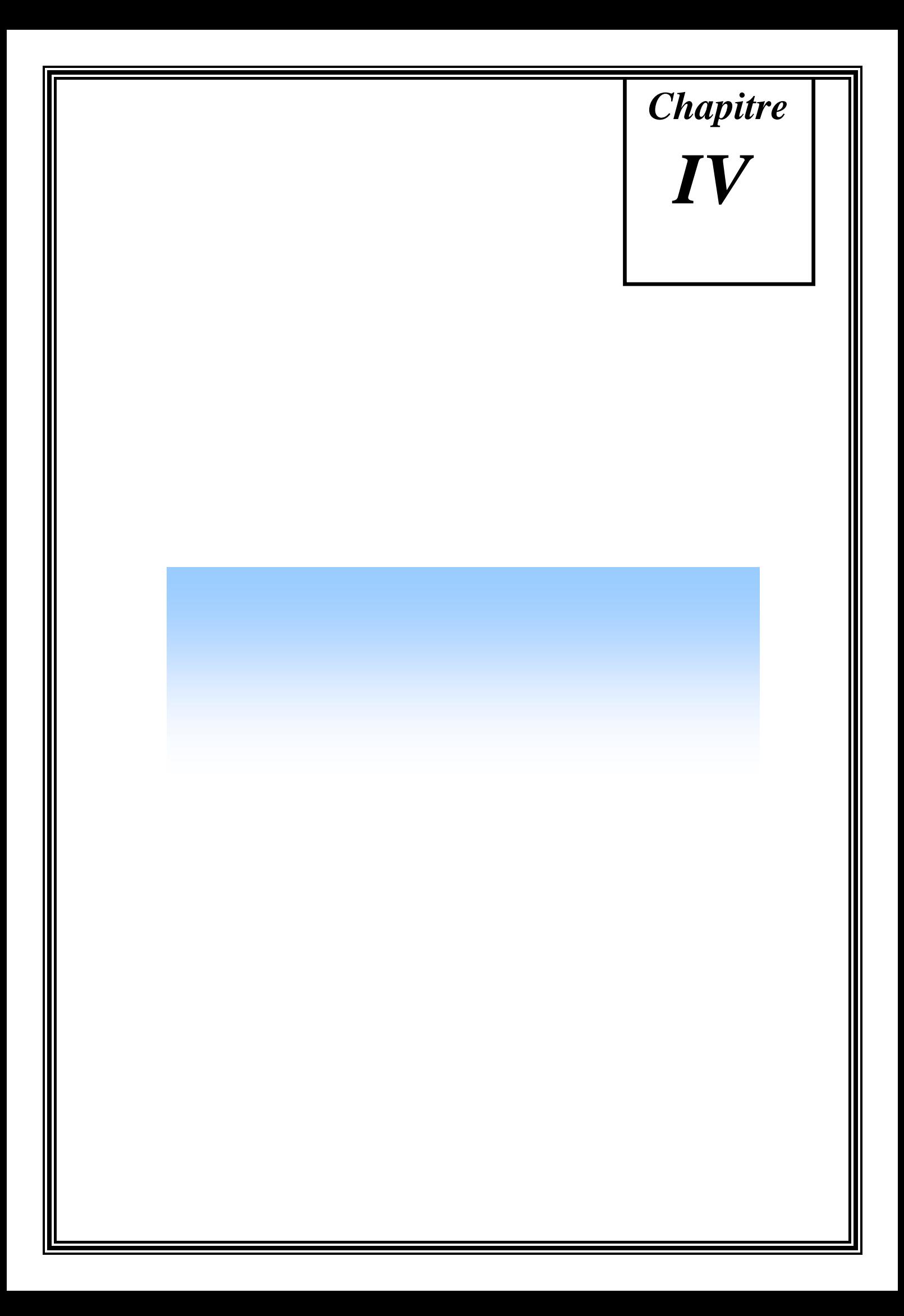

# *Chapitre IV*  **Etude des planchers**

# **IV.1 Pré dimensionnement et étude des planches:**

# **IV.1.1 Choix du type de plancher :**

 Il s'agit d'un bâtiment d'habitation ; on choisira des planchers à corps creux pour leur bonne isolation thermique ; phonique est couverture ; en plus de leur chargement modéré.

Les poutrelles seront continues et disposées suivant la petite portée pour la réduction de la flèche.

# **IV.1 .2Dimensionnement du plancher :**

La hauteur totale du plancher est déduite par la condition de rigidité :

 $h_1 \ge L / 22.5$  L(cm) avec :L / 20  $\le ht \le L / 25$ 

 $H_t \rightarrow$  Hauteur (épaisseur) du plancher.

 $L \rightarrow L$ a plus grande portée entre-axe.

$$
L = 355 \, \text{cm}.
$$

 $h_t$  = 355 / 22.5 = 15.77 on prend →  $h_t$  = 20cm

Donc on aura :

4 cm → dalle de compression mince réalisée en béton après quadrillage de barres

(treillis sondés), pour limiter le risque de fissures et 16 cm de corps creux.

# **descente de charge :**

#### **Plancher étage courant :**

- 1) Carrelage  $(2cm) \rightarrow 0.44$  KN/m<sup>2</sup>.
- 2) Mortier de pose  $(3cm) \rightarrow 0.6 \text{ KN/m}^2$ .
- 3) Enduit de plâtre  $(1,5cm) \rightarrow 0.225 \text{ KN/m}^2$ . Fig IV.I : Plancher corps creux

$$
4) \qquad \text{Corps creux } (16+4) \text{ cm} \to 2.650 \text{ KN/m}^2.
$$

5) Cloison de séparation  $\rightarrow$  0.750 KN/m<sup>2</sup>

 $G_{\text{ec}}$  = Charges permanentes  $\rightarrow$  4.665 KN/m<sup>2</sup>.

 $Q_{\text{ec}}$  = Charges d'exploitation  $\rightarrow$  1.5 KN/m<sup>2</sup>.

#### **Plancher terrasse :**

- 6) Carrelage (2cm)  $\rightarrow$  0.440 KN/m<sup>2</sup>.
- 7) Mortier de pose  $(3cm) \rightarrow 0.600 \text{ KN/m}^2$ .
- 8) Etanchéité multicouche (1cm)  $\rightarrow$  0.100 KN/m<sup>2</sup>.
- 9) Isolation thermique  $(3 \text{ cm}) \rightarrow 0.030 \text{ KN/m}^2$ .
- 10) Conduit de plâtre  $(1,5cm) \rightarrow 0.225$  KN/m<sup>2</sup>.
- 11) Corps creux (16+4) cm  $\rightarrow$  2.650 KN/m<sup>2</sup>.

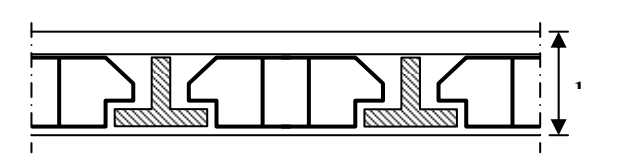

$$
h = (16+4)
$$

12) Forme de pente  $\rightarrow$  1 KN/m<sup>2</sup>.

 $G_{\text{ec}}$  = Charges permanentes  $\rightarrow$  5.045 KN/m<sup>2</sup>.

 $Q_{\text{ec}}$  = Charges d'exploitation  $\rightarrow$  1.5 KN/m<sup>2</sup>.

#### **Dimensionnement des poutrelles :**

 $h_t = 20cm$ Les poutrelles forment avec la dalle une section en 'T', la hauteur de la nervure est égale à la hauteur du planche.

#### la petite largeur (b<sub>0</sub>) nervurée :

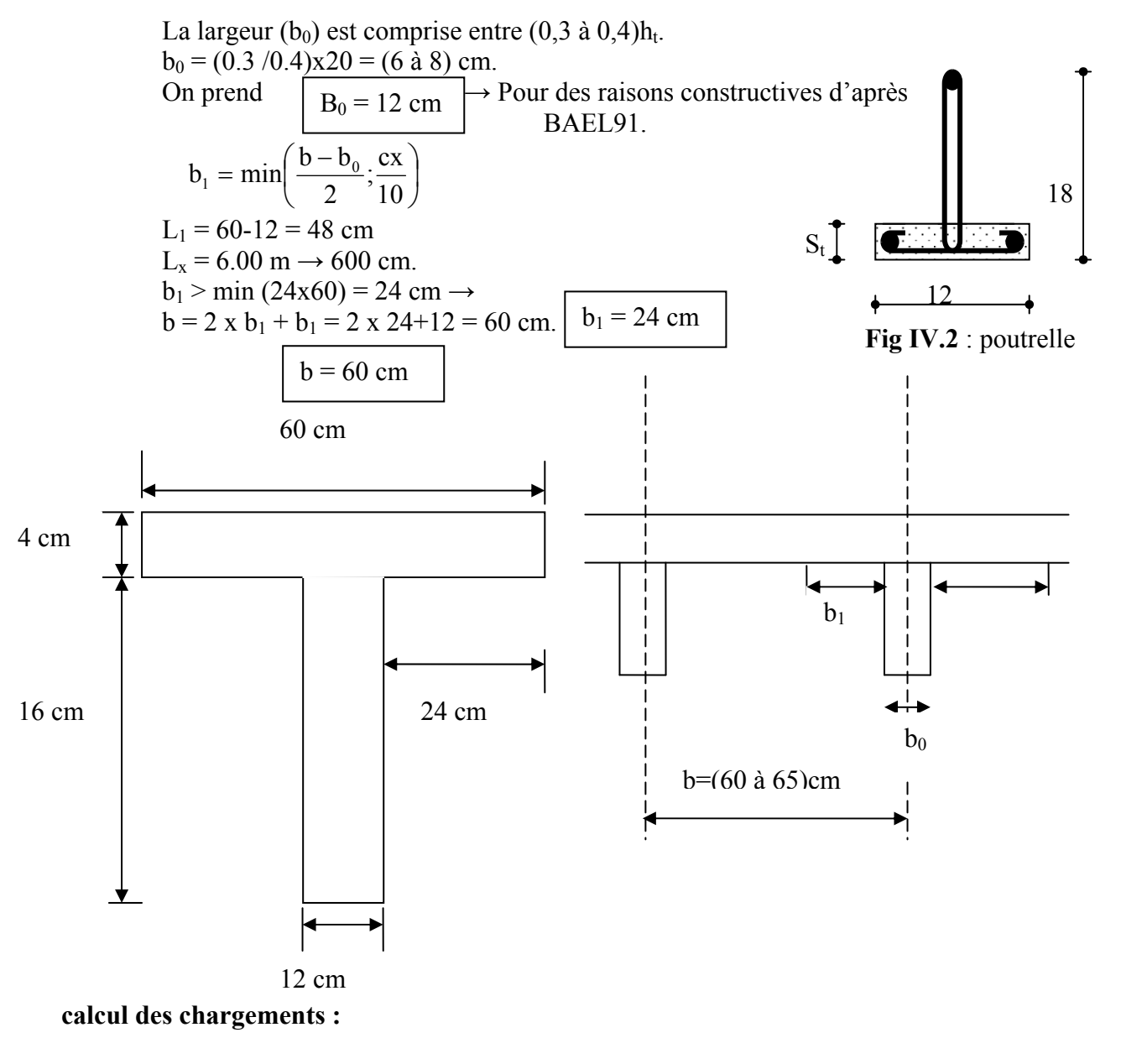

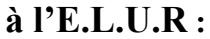

 $Q = 1.35 G_{p25} + 1.50 Q_{21p}$  avec :

 $\sigma_{\text{per}} \rightarrow$  Les charges permanentes.

 $Q_{\text{ext}} \rightarrow$  Les sur charges d'exploitation.

 $Q^{\dagger} = 0.60 \times Q$  **avec :** 

 $Q \rightarrow La$  charge totale sur la dalle.

 $Q' \rightarrow La$  charge totale supportée pour la poutrelle.

# **Planche étage courant :**

 $G_{ec} = 4.665$  KN/m<sup>2</sup>.  $Q_{\text{ec}} = 1.5 \text{ KN/m}^2$ .

# **à l'E.L.U.R :**

 $q = (1.35x4665) + (1,50x1.5) = 8.547$  KN/m<sup>2</sup>.  $q = 0.60x8547,75 = 5.128$  KN/ml.

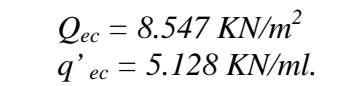

### **type de poutrelle :**

**Type 1 :** 04 travées

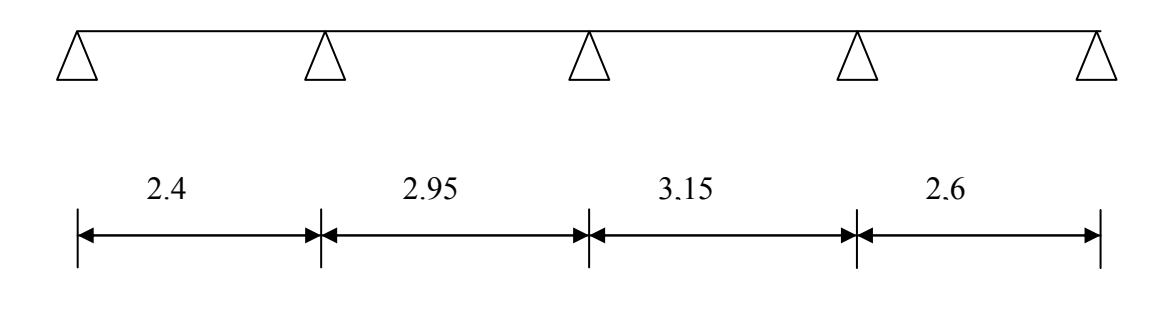

**Type 2 :** 03 travées

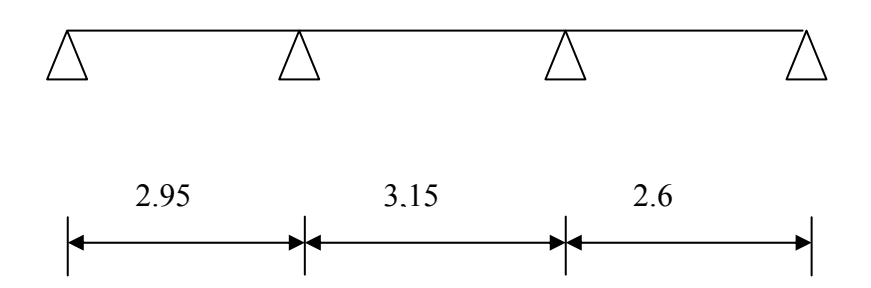

#### **détermination des sollicitations des poutrelles :**

Le calcul des poutrelles se fait par une des deux méthodes :

- la méthode forfaitaire.
- La méthode des trois moments.

Pour l'application de la méthode forfaitaire dans le calcul des sollicitations en vérifiant les conditions suivantes :

- 1-  $Q \leq \text{Min} (2 \text{ G}, 5 \text{ KN/m}^2)$ .
- 2- Fissuration peu nuisible.
- 3- Inertie constante.
- 4- Le rapport de longueur entre deux travées consécutifs doit être compris entre : 0.8 et 1.25.

$$
0.8 \leq \frac{L_{i}}{L_{i+1}} \leq 1.25
$$

Si l'une des 04 conditions n'est pas vérifiée les calculs devront se faire par la méthode des 03 moments.

Notre construction présente un rapport entre travées successives qui vérifie les conditions de la méthode forfaitaire :

1- la surcharge d'exploitation doit être inférieur ou égale :

 $Q \leq$  Min (2G ; 5 KN / m<sup>2</sup>).

2- le moment d'inertie est le même dans les différents sections : (I = cst).

3- le rapport entre portées successives doit être compris :

$$
0.8 \leq \frac{L_{i}}{L_{i+1}} \leq 1.25
$$

$$
0.8 \le \frac{2.4}{2.95} = 0.81 \le 1.25
$$
 condition verifyée

$$
0.8 \le \frac{2.95}{3.15} = 0.93 \le 1.25
$$
 condition verify

$$
0.8 \le \frac{3.15}{2.6} = 1.21 \le 1.25
$$
 condition verify

4- la fissuration est peu nuisible.

Toutes les conditions sont vérifiées donc on peut appliquer la méthode « FORFAITAIRE » pour le calcul des poutrelles.

$$
M_{t} + \left[\frac{M_{w} + M_{e}}{2}\right] \geq Max (1,05 \mu_{0}; (1+0,3 \alpha) \mu_{0}) \dots \dots \dots \text{pour les través de rive et
$$
  
intermódieire

intermédiaire.

$$
M_t \ge \left[\frac{1, 2 + 0, 3\alpha}{2}\right] M_0 \dots \dots \dots
$$
 pour les través de rive.  

$$
M_t \ge \left[\frac{1 + 0, 3\alpha}{2}\right] M_0 \dots \dots \dots
$$
 pour les través intermédiaires.
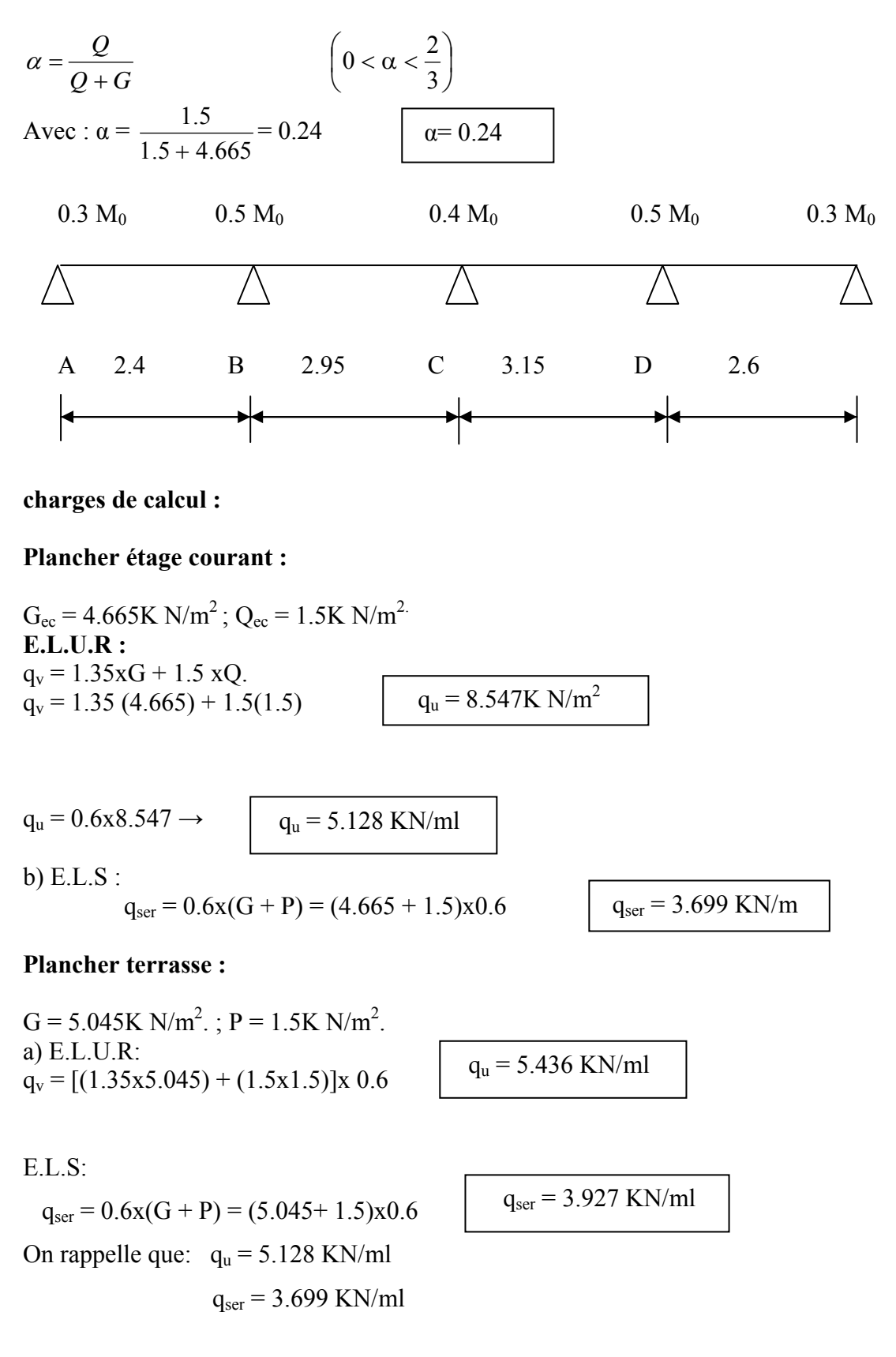

E.L.U.R : Moment fléchissant :

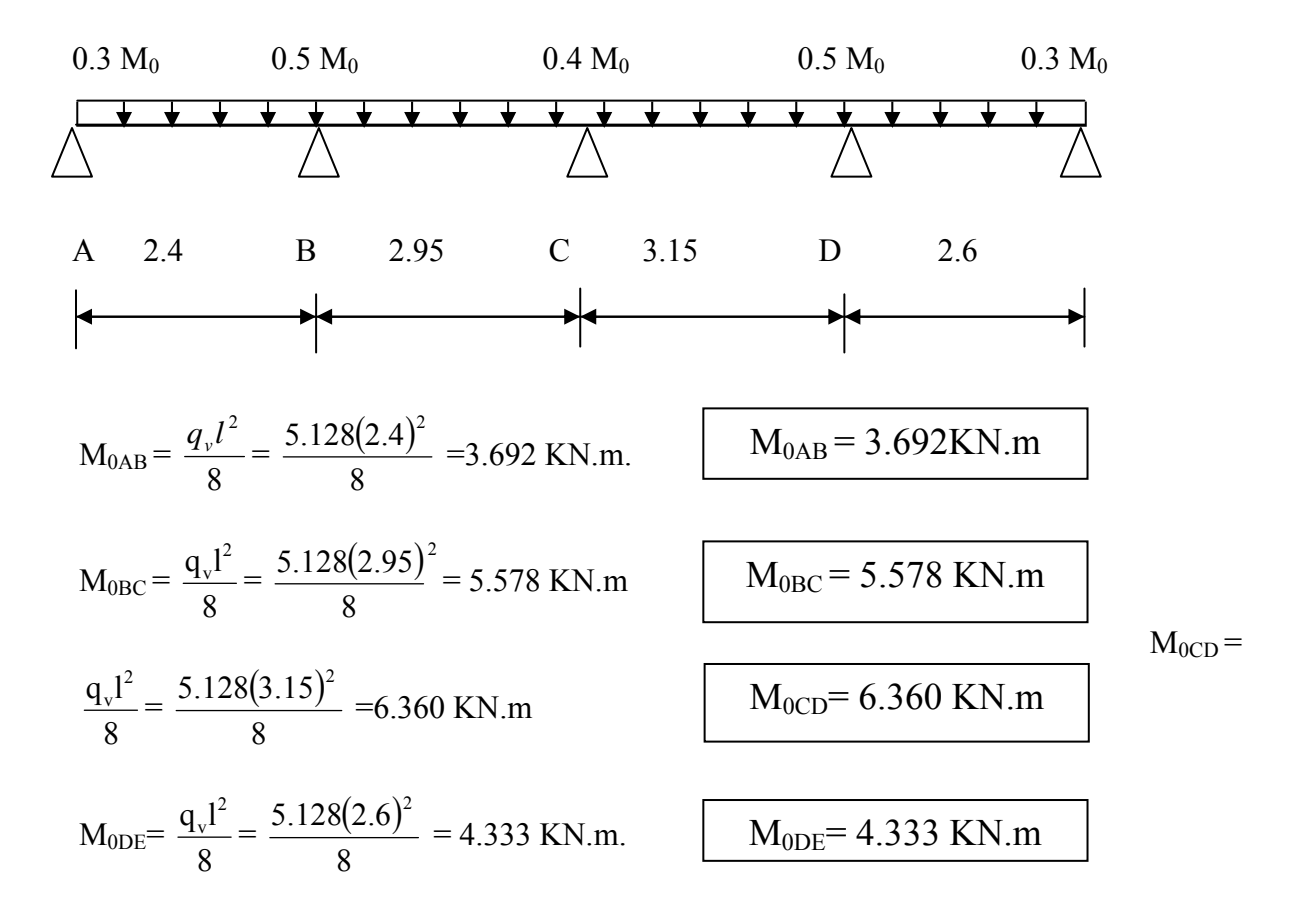

#### **Détermination des moments sur appuis :**

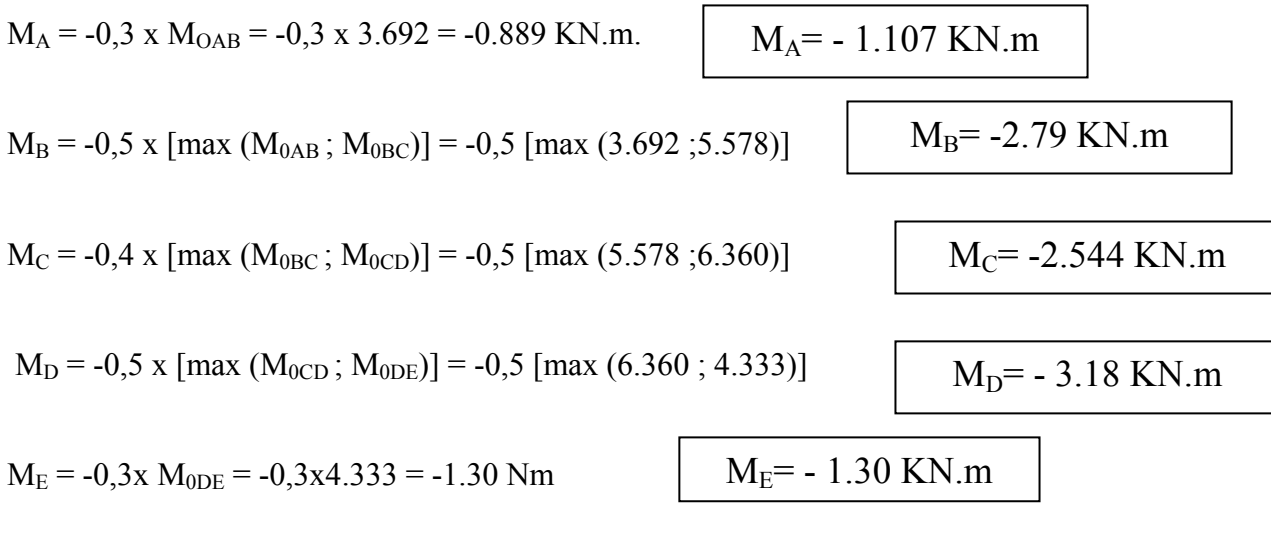

#### **détermination des moments en travées** :

# $\alpha = 0.24$ . Les moments  $M_t$ ,  $M_e$  et  $M_0$  doivent vérifier les conditions suivants :

On aura après calcul :  $\alpha$  = 0.24

$$
1 + 0.3 \alpha = 1,072
$$
  

$$
\frac{1 + 0.3\alpha}{2} = 0,536
$$
  

$$
\frac{1,2 + 0.3\alpha}{2} = 0,636
$$

### **travée de rive AB :**

$$
M_{tAB} \ge \max \{0, 7 M_{0AB}; 0, 72 M_{0AB}\}.
$$
  
\n-  $M_{tAB} + \frac{M_A + M_B}{2} \ge \max \{1,05 M_{0AB}; 1,07 M_{0AB}\}.$   
\n $M_{tAB} \ge 1,072 M_{0AB} - \frac{M_A + M_B}{2} = 1.072x3.692 - \frac{1.107 + 2.789}{2}$   
\n $M_{tAB} = 1.945 \text{ KN.m}$   
\n-  $M_t \ge (1,20 + 0,3 \text{ x } \alpha) \frac{M_{0AB}}{2} = 0,636 \text{ x } 3.692 = 2.348 \text{ KN.m}.$   
\nEn prend :  
\n $M_{tAB} = 2.348 \text{ KN.m}$ 

En prend :

## **travée intermédiaire BC:**

- M<sub>tBC</sub> + 
$$
\frac{M_A + M_B}{2} \ge 1,072
$$
 M<sub>0BC</sub>.  
\n $M_{tBC} \ge 1,072x5.578 - \frac{1.107 + 2.789}{2} = 4.031$ KN.m.  
\n $M_{tBC} = (1 + 0,3 \times \alpha) \frac{M_{0BC}}{2} = 0,536 \times 5.578 = 2.98$  KN.m.  
\nEn prend :  $M_{tBC} = 4.031$  KN.m  
\n**travée intermédiaire CD :**  
\n- M<sub>tCD</sub> +  $\frac{M_C + M_D}{2} \ge 1,072$  M<sub>0CD</sub>.  
\n $M_{tCD} \ge 1,072x6.360 - \frac{2.544 + 3.18}{2}$   
\n $M_{tCD} = (1 + 0,3 * \alpha) \frac{M_{0CD}}{2} = 0,536x 6.360 = 3.4$  KN.m  
\nOn prend :  $M_{tCD} = 3.957$  KN.m  
\nOn prend :  $M_{tCD} = 3.957$  KN.m

**travée de rive DE :** 

$$
M_{tDE} + \frac{M_{D+}M_{E}}{2} \ge \text{max} (1,05 \text{ M}_{0DE}; 1,07 \text{ M}_{0DE}).
$$

$$
M_{tDE} \!\geq 1{,}072\ M_{0DE} - \frac{M_{\rm D+} M_{\rm E}}{2} = 1{,}072\ x\ 4{,}333 - \frac{3{,}18{+}1{,}3}{2}
$$

$$
M_{tDE} = 2.405 \text{KN} \cdot \text{m}
$$

$$
M_{tDE} = (1,2 + 0,3x \alpha) \frac{M_0}{2} = 0,636 \text{ x}4.333 = 2.755 \text{ KN.m}
$$
  
En prend : 
$$
M_{tDE} = 2.755 \text{ KN.m}
$$

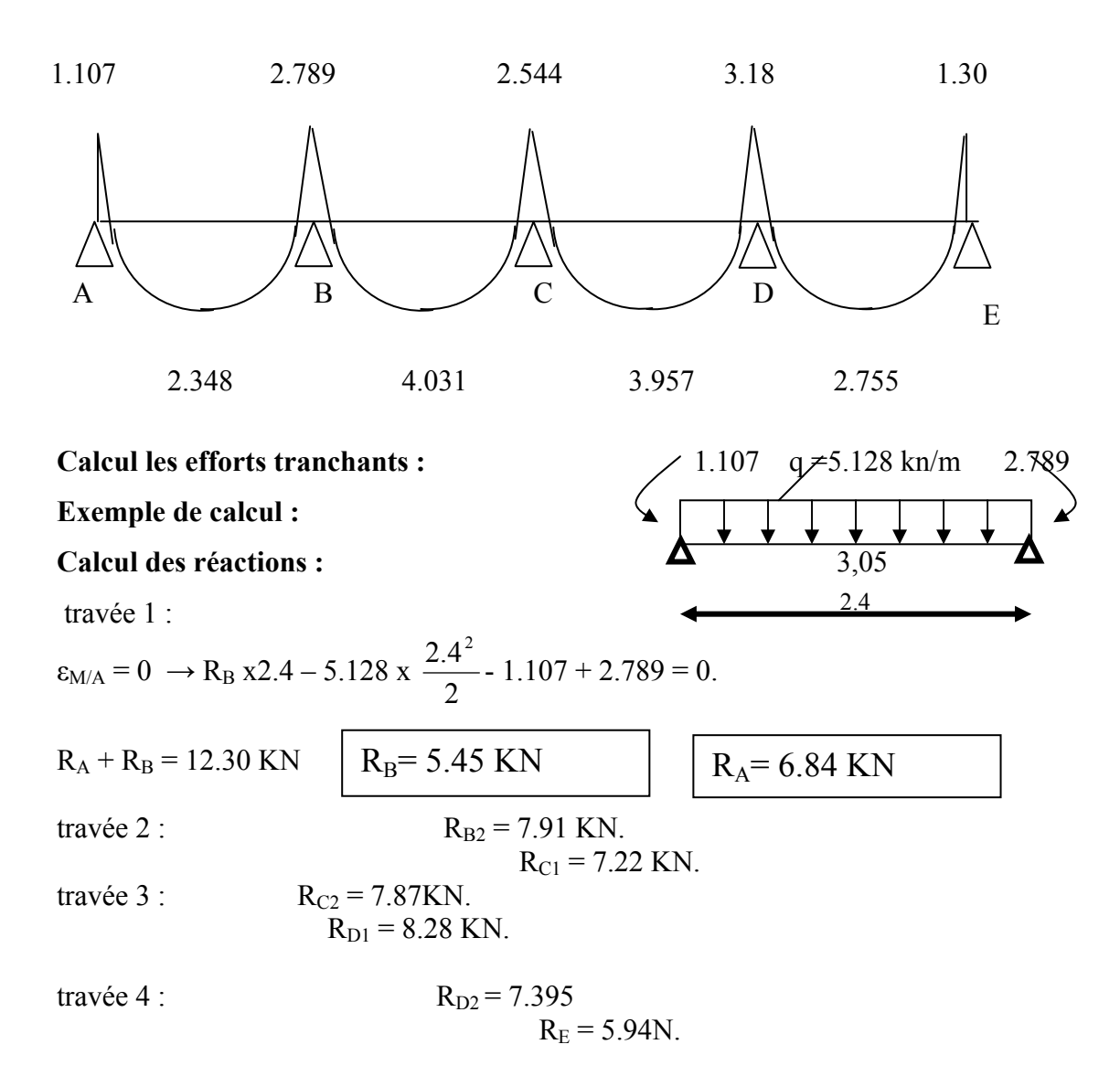

# CHAPITRE IV ETUDE DES PLANCHERS

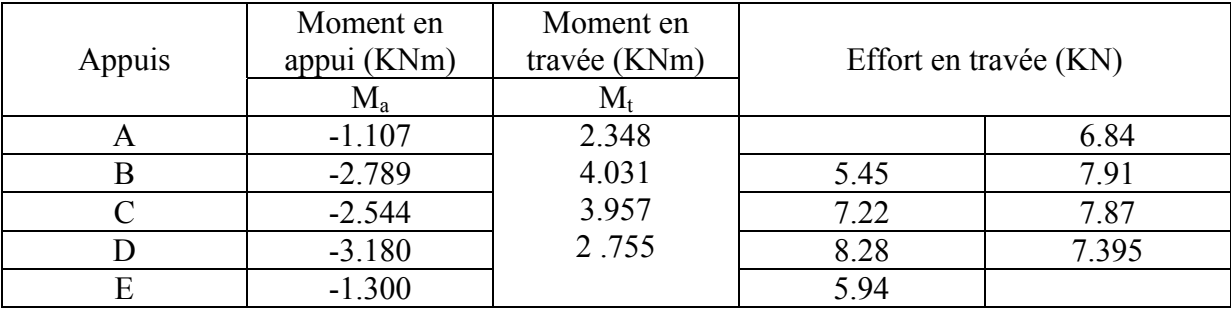

#### **Tableau – IV.1**

## **Diagramme (T) :**

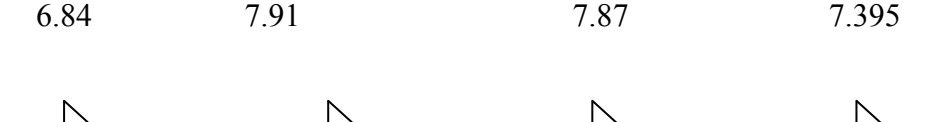

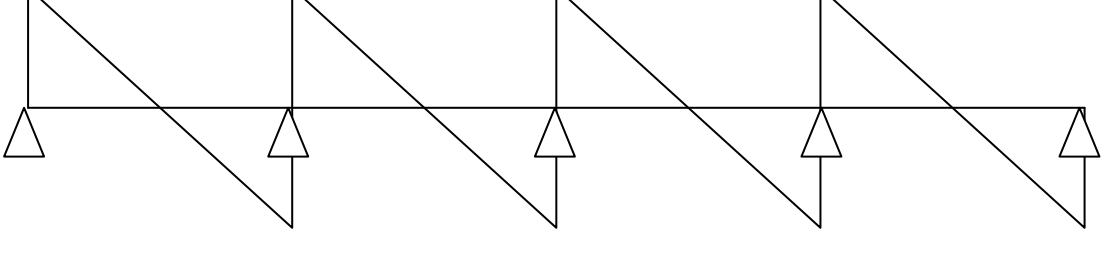

**Type 2 :** 

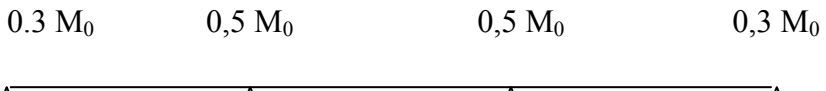

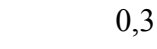

5.45 7.22 8.28 5.94

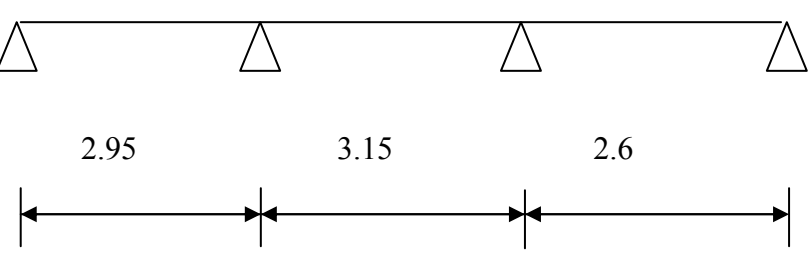

## **charges de calcul :**

#### **Plancher étage courant :**

 $G = 4.665$  KN/m<sup>2</sup>; P = 1.5 KN/m<sup>2.</sup> a)E.L.U.R :  $q_U = 1.35xG + 1.5xP$ .  $q_U = 1.35 (4.665) + 1.5(1.5)$  $q_U = 0.6$  x8.547  $\rightarrow$  $q_U = 8.547$  KN/m<sup>2</sup>  $q_U = 5.128$  KN/ml

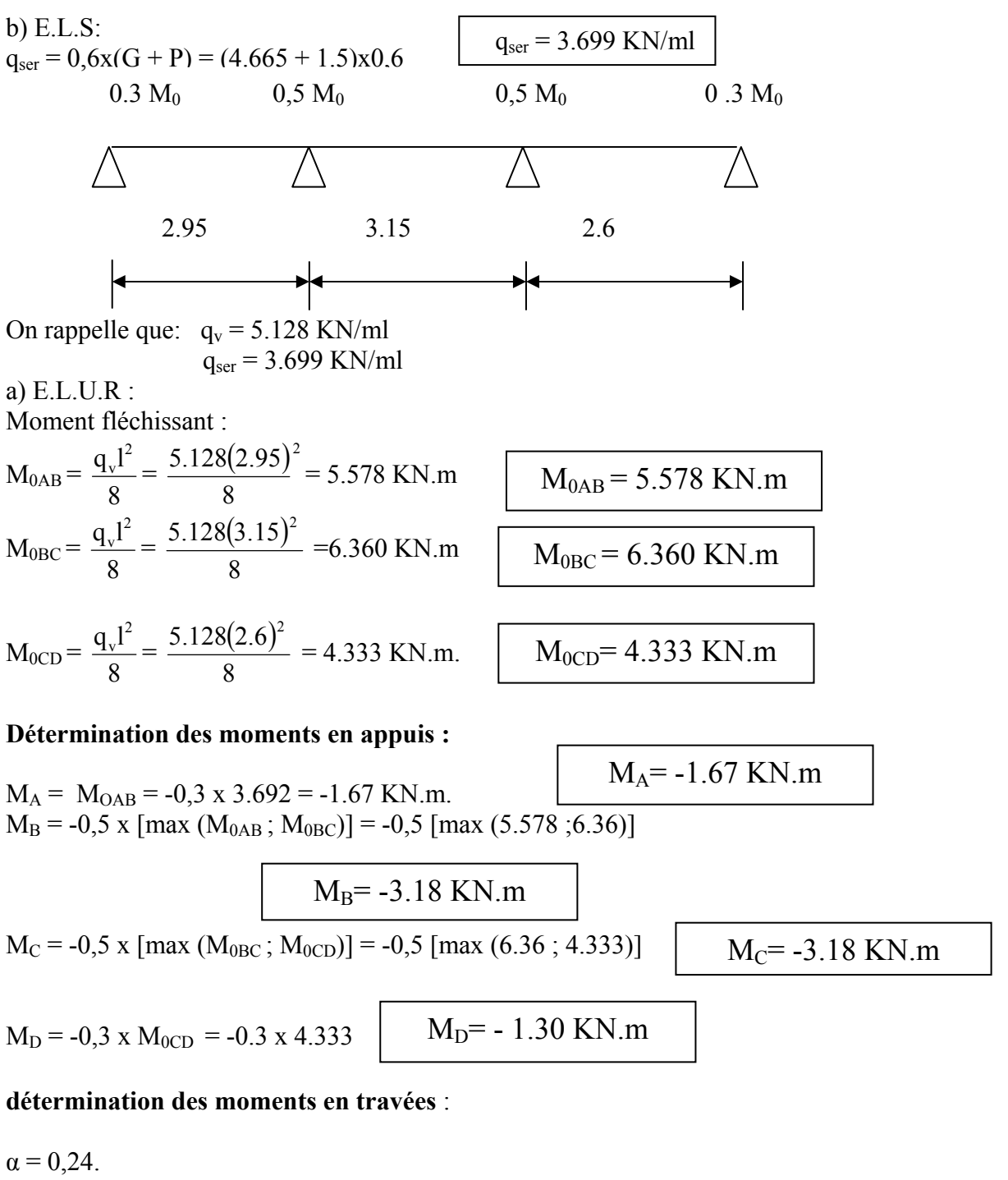

**travée de rive AB :** 

$$
- M_{tAB} + \frac{M_A + M_B}{2} \ge \max \{1,05 M_{0AB}; 1,07 M_{0AB}\}.
$$
  
\n
$$
M_{tAB} \ge 1,07 M_{0AB} - \frac{M_A + M_B}{2} = 1,07x 5.578 - \frac{1.67 + 3.18}{2}
$$
  
\n
$$
- M_t \ge (1,2 + 0,3 x \alpha) \frac{M_0}{2} = 0,636 x 5 ?578 = 3.54 KN.m.
$$

 $M<sub>tAB</sub> = 3.55$  K N.m

En prend :

# **travée intermédiaire BC:**

- M<sub>tBC</sub> + 
$$
\frac{M_A + M_B}{2} \ge 1,07
$$
 M<sub>0BC</sub>.  
\nM<sub>tBC</sub>  $\ge 1,07$  6.36 -  $\frac{3.18 + 3.18}{2} = 3.63$  KNm.  
\n-M<sub>tBC</sub> = (1 + 0,3 x  $\alpha$ )  $\frac{M_{0BC}}{2} = 0,536$  6.36 = 3.4 KN.m.  
\nEn prend :  
\n $M_{tBC} = 3.4$  KN.m.  
\nM<sub>tBC</sub> = 3.4 KN.m.

## **a-2-3) travée de rive CD :**

$$
- M_{tCD} + \frac{M_c + M_D}{2} \ge \max \{1,05 M_{0CD}; 1,07 M_{0CD} \}.
$$
  
\n
$$
M_{tCD} \ge 1,072 \times M_{0CD} - \frac{M_c + M_D}{2} = 1,07 \times 4.333 - \frac{3.18 + 1.3}{2} \left[ M_{tCD} = 2.40 \text{ KN.m} \right]
$$
  
\n
$$
M_{tCD} \rightarrow (1,2 + 0,3 \times \alpha) \frac{M_0}{2} = 0,636 \times 4.333 = 2.75 \text{ KN.m}
$$
  
\nEn prend :  
\n
$$
M_{tCD} = 2.75 \text{ KNm}
$$
  
\n1.67 3.18 3.18 1.3

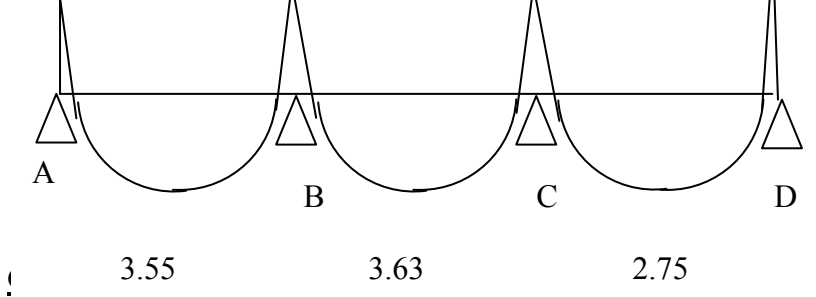

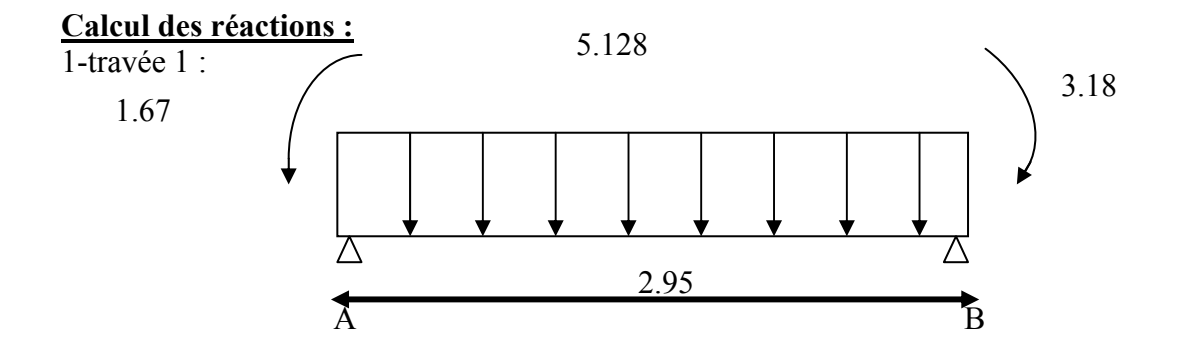

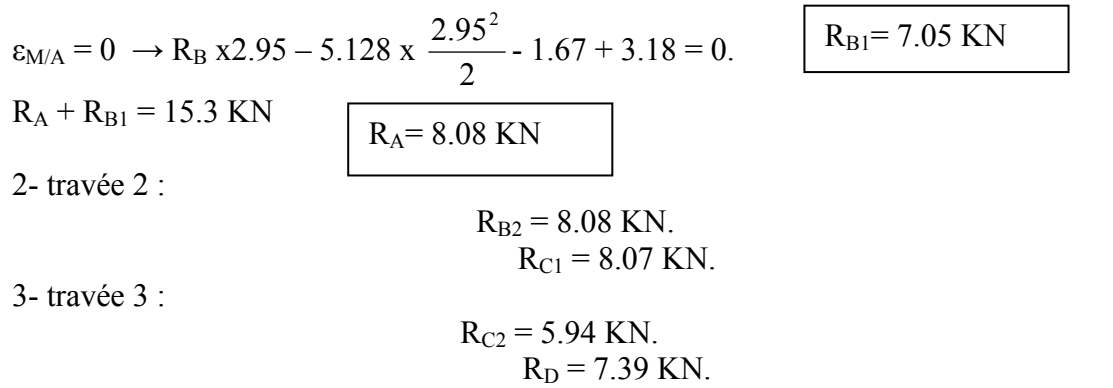

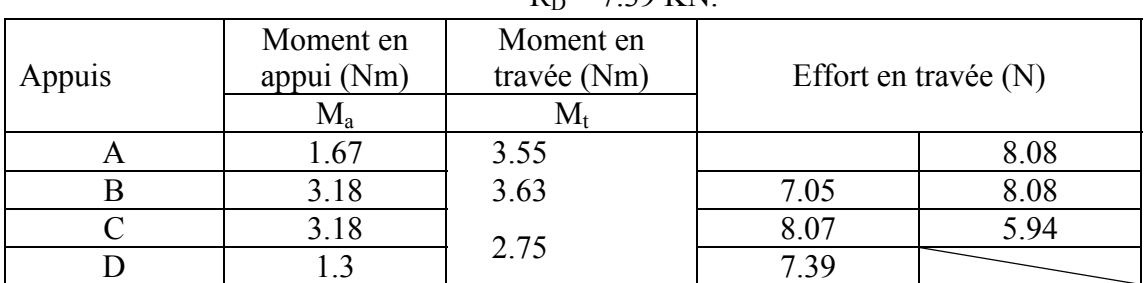

**Diagramme (T) :** 

8.08 8.08 5.94

Tableau : IV.2

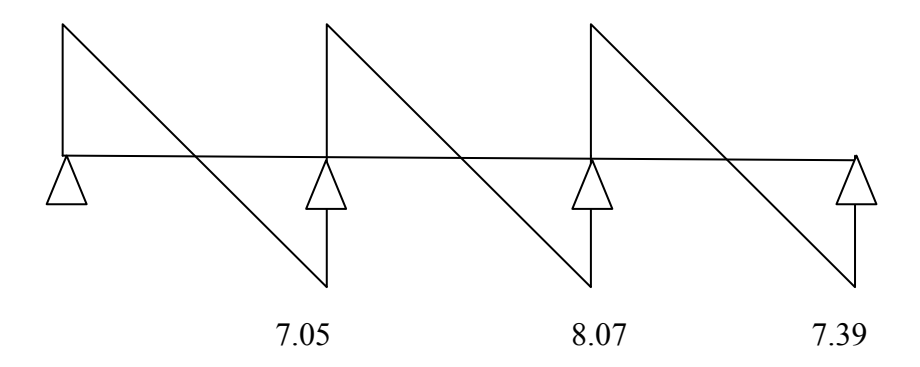

**E.L.S:** 

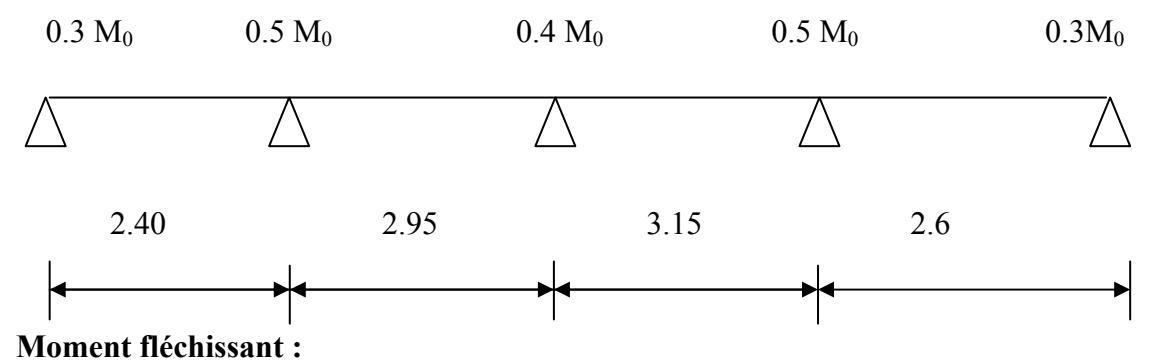

$$
M_{0AB} = \frac{q_{ser}l^2}{8} = \frac{3.699(2.4)^2}{8} = 2.663
$$
 KN.m.  
\n
$$
M_{0BC} = \frac{q_{ser}l^2}{8} = \frac{3.699(2.95)^2}{8} = 4.023
$$
 KN.m  
\n
$$
M_{0CD} = \frac{q_{ser}l^2}{8} = \frac{3.699(3.15)^2}{8} = 4.588
$$
 KN.m  
\n
$$
M_{0DE} = \frac{q_vl^2}{8} = \frac{3.699(2.6)^2}{8} = 3.125
$$
 KN.m.

### **Détermination des moments en appuis :**

$$
M_A = -0.3 \times M_{OAB} = -0.2 \times 2.663 = -0.798
$$
 KN.m.

 $M_B = -0.5$  x[max ( $M_{0AB}$ ;  $M_{0BC}$ )]

 $M_C = -0.5$  x [max ( $M_{0BC}$ ;  $M_{0CD}$ )]

 $M_D = -0.5$  x [max ( $M_{0CD}$ ;  $M_{0DE}$ )]

 $M_E = -0.3x M_{0DE} = -0.2*2948 = -589,60 N.m$ 

# **détermination des moments en travées** :

 $\alpha = 0,24.$ Les moments  $M_t$ ,  $M_e$  et  $M_0$  doivent vérifier les conditions suivants :

# **travée de rive AB :**

$$
- M_{tAB} + \frac{M_A + M_B}{2} \ge \max \{1,05 M_{0AB}; 1,07 M_{0AB}\}.
$$
  
\n
$$
M_{tAB} \ge 1,072 M_{0AB} - \frac{M_A + M_B}{2} = 1,072 \times 2.663 - \frac{0.798 + 2.011}{2}
$$
  
\n
$$
- M_{tAB} \ge (1,20 + 0,3 \times \alpha) \frac{M_0}{2} = 0,636 \times 2.663 = 1.693 \text{ KN.m.}
$$
  
\nOn prend :  
\n
$$
M_{tAB} = 1.693 \text{ kN.m.}
$$

# **travée intermédiaire BC:**

$$
- M_{tBC} + \frac{M_A + M_B}{2} \ge 1,07 M_{0BC}.
$$
  
\n
$$
M_{tBC} \ge 1,072 \times 4.023 - \frac{2.011 + 1.835}{2} = 2.389 \text{ KN.m.}
$$
  
\n
$$
- M_{tBC} = (1 + 0.3 \times \alpha) \frac{M_{0BC}}{2} = 0.536 \times 4.023 = 2.156 \text{ KN.}
$$

 $M_{tBC} = 2.389$  KN.m

$$
-M_{tBC} = (1 + 0.3 \times \alpha) \frac{M_{0BC}}{2} = 0.536 \times 4.023 = 2.156 \text{ KN.m.}
$$
  
M<sub>tBC</sub> = 2.389 N.m

$$
M_A = -0.798 \text{ KN.m}
$$
  
M<sub>B</sub>= -2.011 KN.m  
M<sub>C</sub>= -1.835 KN.m  
M<sub>D</sub>= -2.30 KN.m

 $M_E$ = -0.937 KN.m

 $M_{0AB} = 2.663$  KN.m

 $M_{0BC} = 4.023$  KN.m

 $M_{0CD}$ = 4.588 KN.m

M0DE= 3.125 KN.m

$$
-70 -
$$

En prend :

# **travée intermédiaire CD :**

$$
M_{tCD}\!\geq 1{,}072\; x\; M_{0CD}\text{-}\frac{M_{\rm C}+M_{\rm D}}{2}=1{,}072\; x\; 4.588\text{-}\frac{1.835+2.30}{2}
$$

$$
M_{tCD} = 2.808 \text{ KN.m}
$$

$$
-M_{tCD} = (1 + 0.3 * \alpha) \frac{M_{0CD}}{2} = 0.536 \times 4.588 = 2.459 \text{ KNm}
$$
  
En prend :  $M_{tCD} = 2.808 \text{ KN.m}$ 

**travée de rive DE :** 

$$
M_{tDE} + \frac{M_{D+}M_{E}}{2} \ge \max (1,05 \text{ M}_{0DE}; 1,07 \text{ M}_{0DE}).
$$
  
\n
$$
M_{tDE} \ge 1,07 \text{ M}_{0DE} - \frac{M_{D+}M_{E}}{2} = 1,072 \text{ x } 3.125 - \frac{2.30 + 0.937}{2} \underbrace{M_{tDE} = 1.731 \text{ KN.m}}_{2}
$$

$$
M_{tDE} > (1,2+0,3 \times \alpha) \frac{M_0}{2} = 0,636 \times 3.125 = 1.987 \text{ KN.m}
$$
  
En prend :  $M_{tDE} = 1.987 \text{ KN.m}$   
0.798  
2.011  
1.835  
2.30  
0.937  
A  
B  
1.693  
2.389  
2.808  
1.987

**Calcul des efforts tranchants :** 

**Exemple de calcul :** 

**Calcul des réactions :** 

**travée 1** :

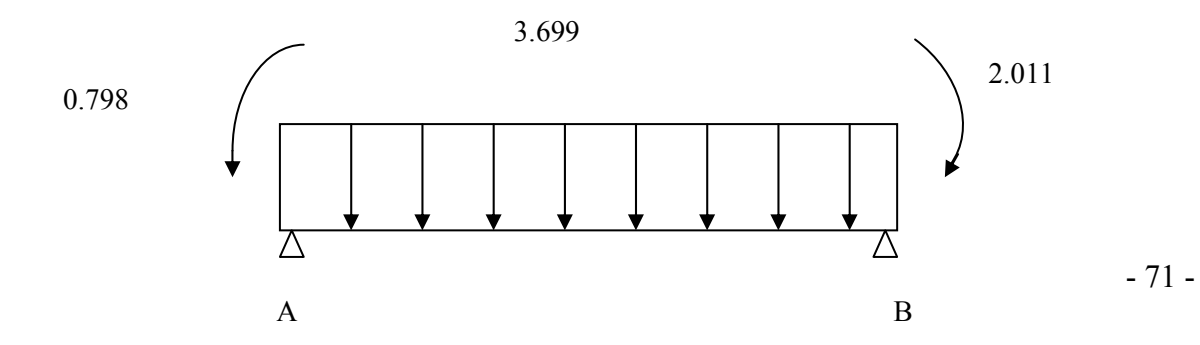

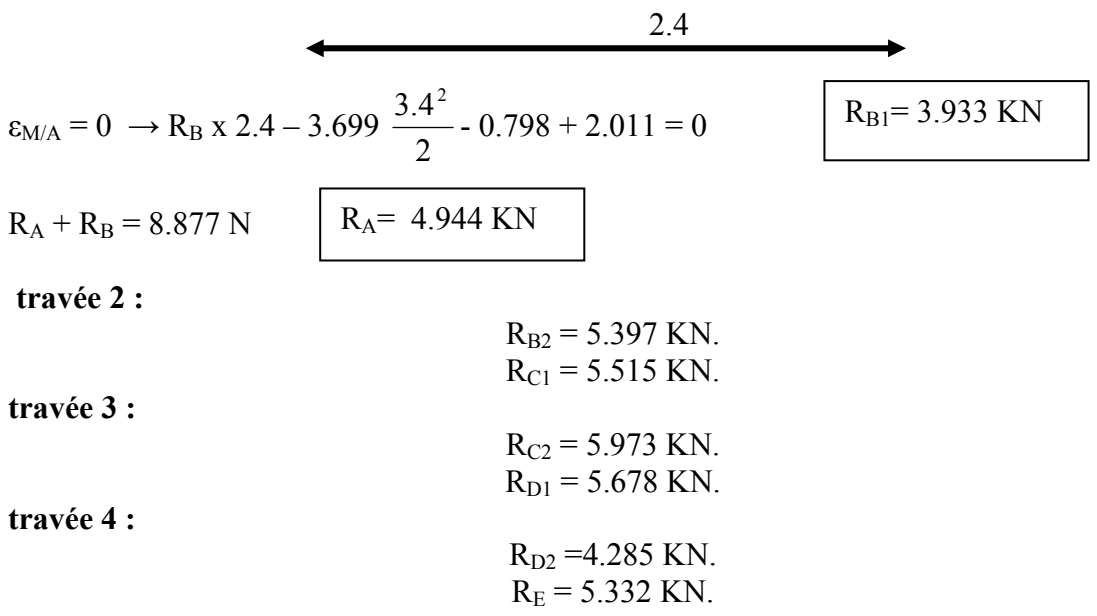

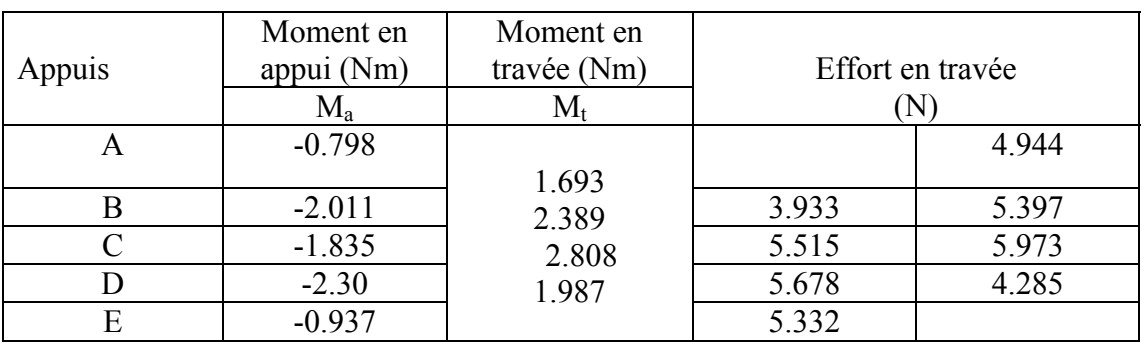

Tableau : IV.3

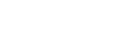

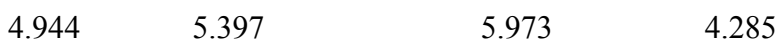

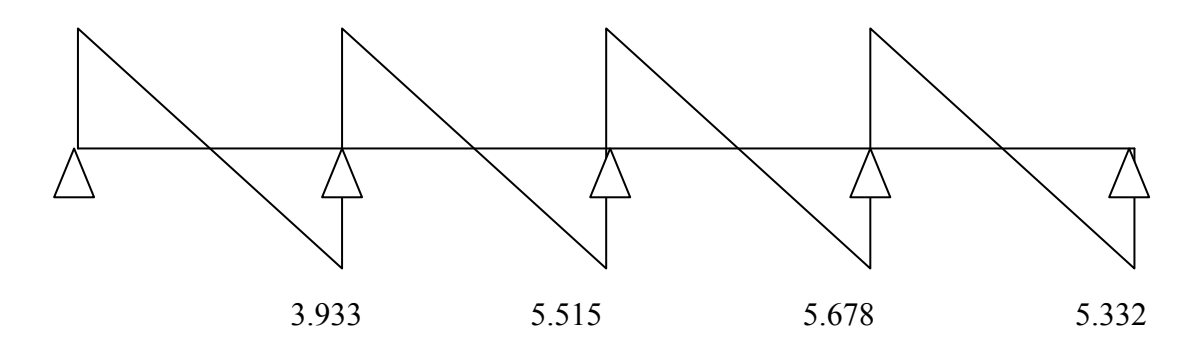

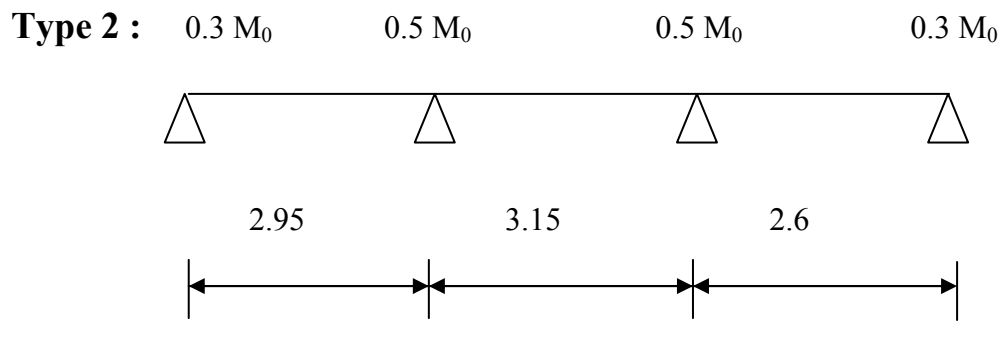

 **charges de calcul :** 

# **Plancher étage courant : « E.L.S »**

 $q_{ser} = 3.699$  KN/ml.

# **Moment fléchissant :**

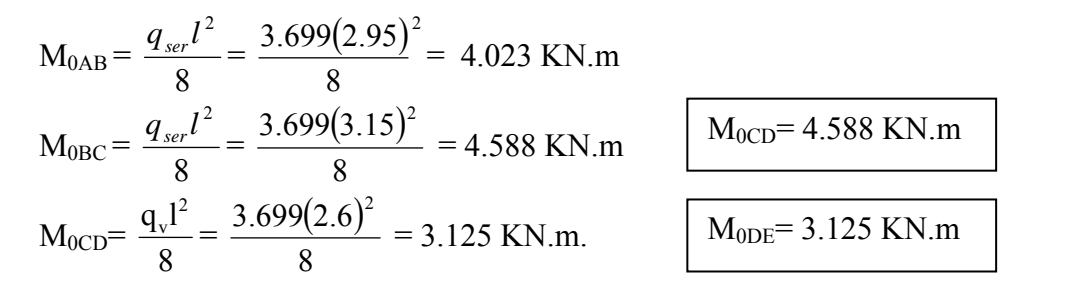

### **Détermination des moments en appuis :**

$$
M_{A} = -0.3 \times M_{OAB} = -0.3 \times 4.023 = -1.207 \text{ KN.m.}
$$
\n
$$
M_{B} = -0.5 \times [\text{max} (M_{0AB}; M_{0BC})]
$$
\n
$$
M_{C} = -0.5 \times [\text{max} (M_{0BC}; M_{0CD})]
$$
\n
$$
M_{C} = -0.5 \times [\text{max} (M_{0BC}; M_{0CD})]
$$
\n
$$
M_{C} = -2.994 \text{ KN.m.}
$$
\n
$$
M_{D} = -0.2 \times M_{0CD} = -0.5 \times 4301.
$$
\n
$$
M_{D} = -0.937 \text{ KN.m.}
$$
\n
$$
d'(\text{d'fermination} \text{des moments} \text{en}{\text{travées}})
$$

 $\mathbf{I}$ 

 $\alpha = 0.24$ . **travée de rive AB :** 

$$
- MtAB + \frac{M_A + M_B}{2} \ge \max \{1,05 \ M0AB; 1,07 \ M0AB\}.
$$
  
\n
$$
MtAB \ge 1,07 M0AB - \frac{M_A + M_B}{2} = 1,072 \times 4.023 - \frac{1.207 + 2.294}{2} \quad MtAB = 2.652 \text{ KNm}
$$

٦

 $M<sub>tAB</sub> \ge (1,20 + 0,3 \times \alpha) \frac{M_0}{2} = 0,636 \times 4.023 = 2.558$  KNm. En prend :  $M_{\text{tAB}} = 2.652$  KNm **travée intermédiaire BC:** 

-  $M_{tBC}+$ 2  $\frac{M_A + M_B}{2} \ge 1,07$  M<sub>0BC</sub>.  $-M_{tBC} \ge 1,072 \text{ x } 4.588 - \frac{2.994 + 2.994}{2} = 1.924 \text{ KNm}.$   $M_{tBC} = 1.924 \text{ KNm}.$  $-M_{tBC} =$  $(1 + 0.3 \times \alpha)$   $\frac{M_{0BC}}{2} = 0.536 \times 4.588 = 2.460$  KNm.

En prend :  $M_{\text{tBC}} = 2.460$  KNm

#### **travée de rive CD :**

MtCD <sup>≥</sup> 1,072 x M0CD - 2 MC <sup>+</sup> MD = 1,072 x 3.125 - 2 2.994 + 0.937 MtCD = 1.384 KN.m  $M<sub>tCD</sub>$  > (1,2 + 0,3 x α)  $\frac{M_0}{2}$  = 0,636 x 3.125 = 1.987 KN.m  $M<sub>tCD</sub>$  = 1.987 KNm En prend :  $M_{tCD} = 1.987$  KNm

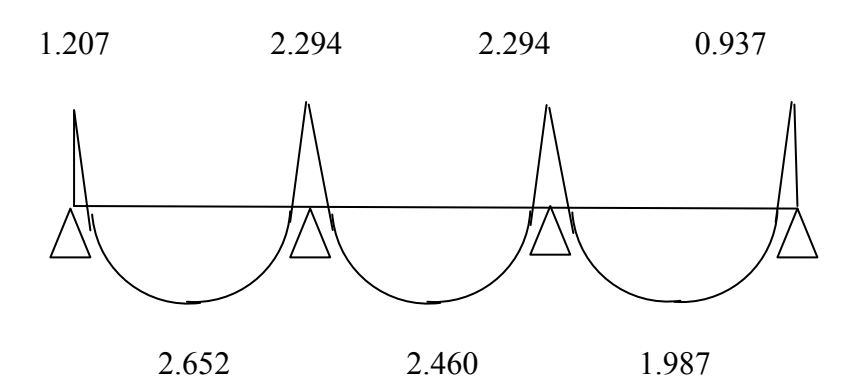

# **Calcul les efforts tranchants :**

# **Exemple de calcul :**

- 74 - **Calcul des réactions :**  2.294 1.207 3.699

# **travée 1** :

$$
\epsilon_{M/A} = 0 \rightarrow R_B x 2.95 - 3.699 x \frac{2.95^2}{2} - 1.207 + 2.294 = 0.
$$

 $R_{\text{B1}}$ = 5.087 KN  $\vert$   $R_{\text{A}}$ =5.82 KN

2- **travée 2 :**  $R_{B2} = 5.825K N.$  $R_{C1} = 5.825$  KN.

3- **travée 3 :**  $R_{C2} = 3.575$  KN.  $R_D = 6.041N$ .

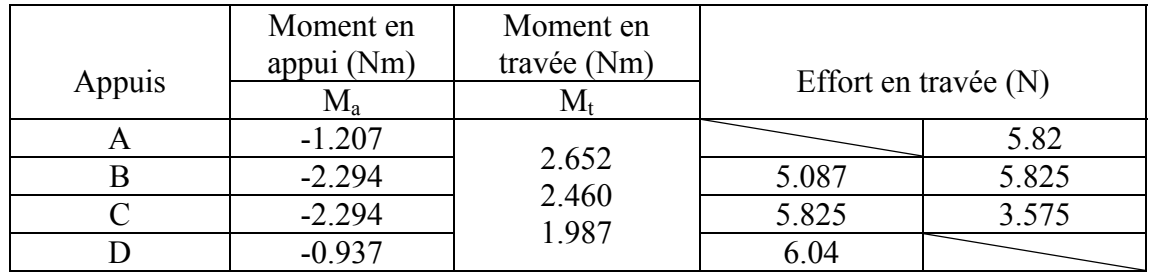

Tableau IV.4

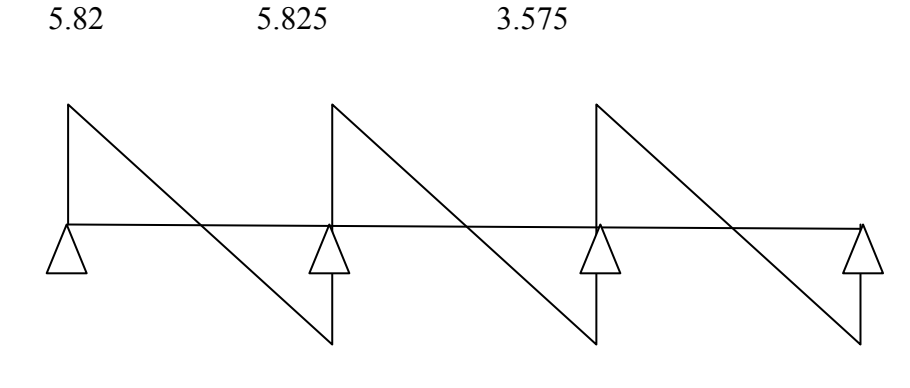

### 5.087 5.825 6.04

#### **Planches : Terrasses**

Charge permanent  $\rightarrow$  5.045 KN/m<sup>2</sup>.

Charge d'exploitation  $\rightarrow$  1.5 KN/m<sup>2</sup>.  $\alpha$  = 0,23

# **Type : 01**

**E.L.U.R :**  $q_v = 5.436$  KN/ml.

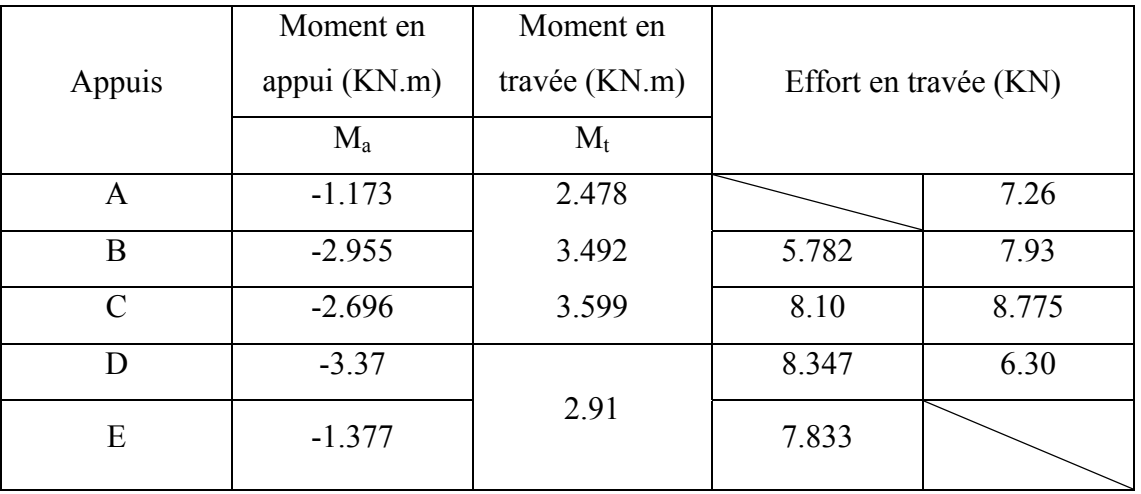

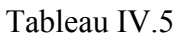

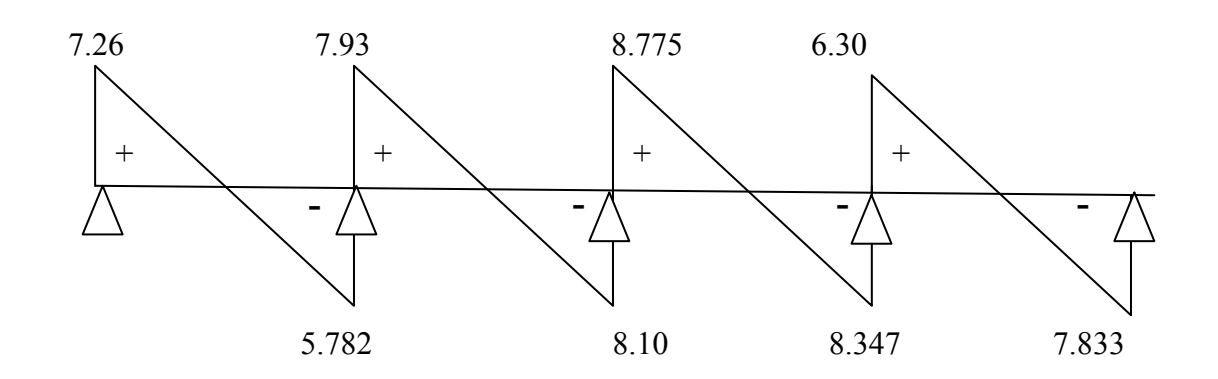

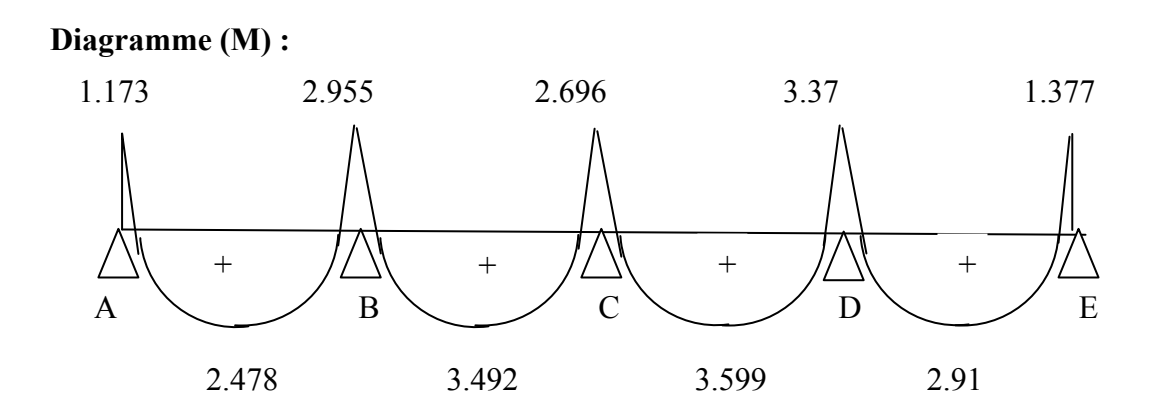

#### **Planches : Terrasses**

**Type : 02** 

**E.L.U.R :**  $q_u = 5436,45$  N/ml.

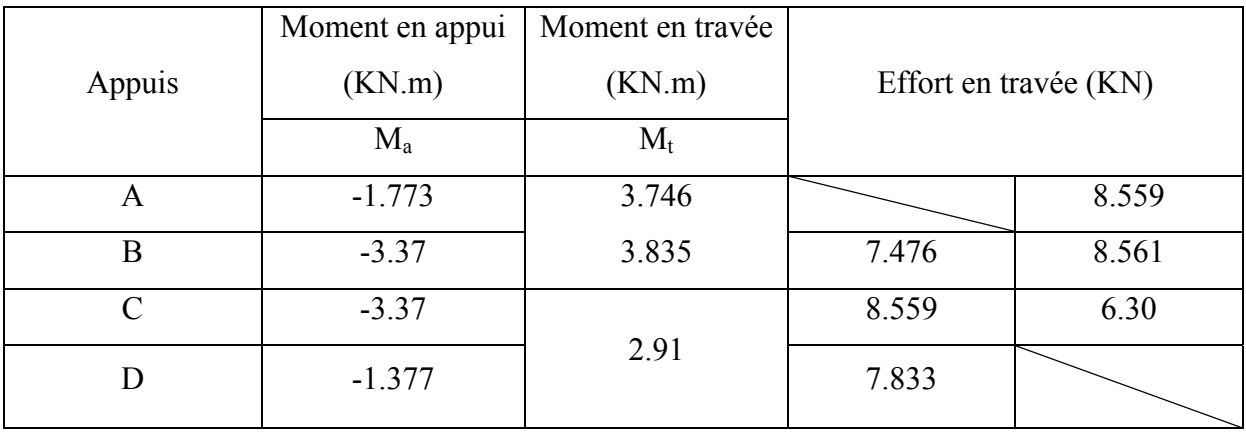

```
Tableau IV.6
```
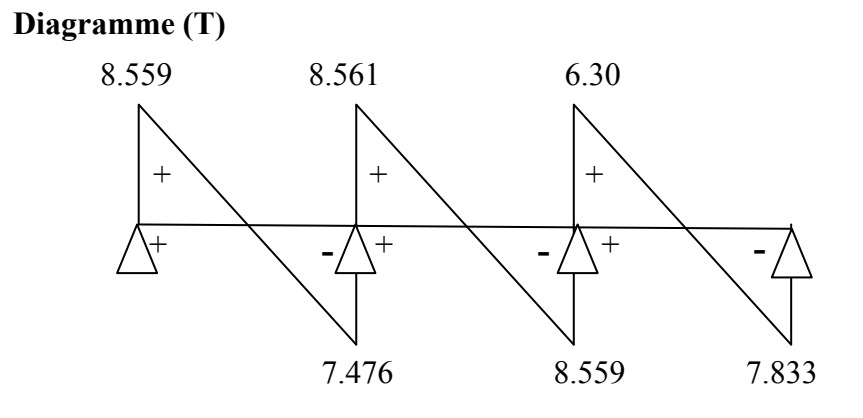

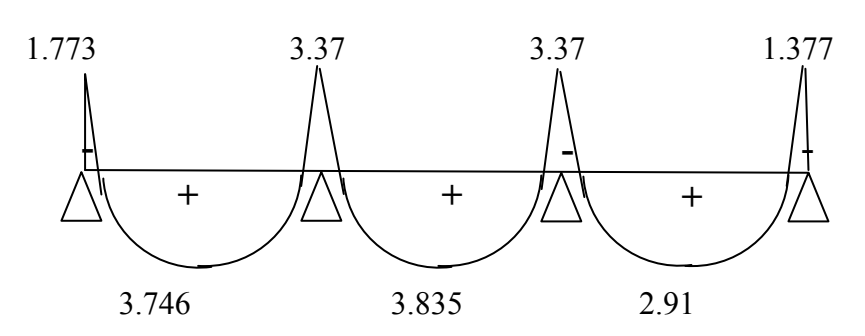

### **Planches : Terrasses**

## **Type : 01**

**E.L.S** :  $q_{ser} = 3.927$  KN/ml.

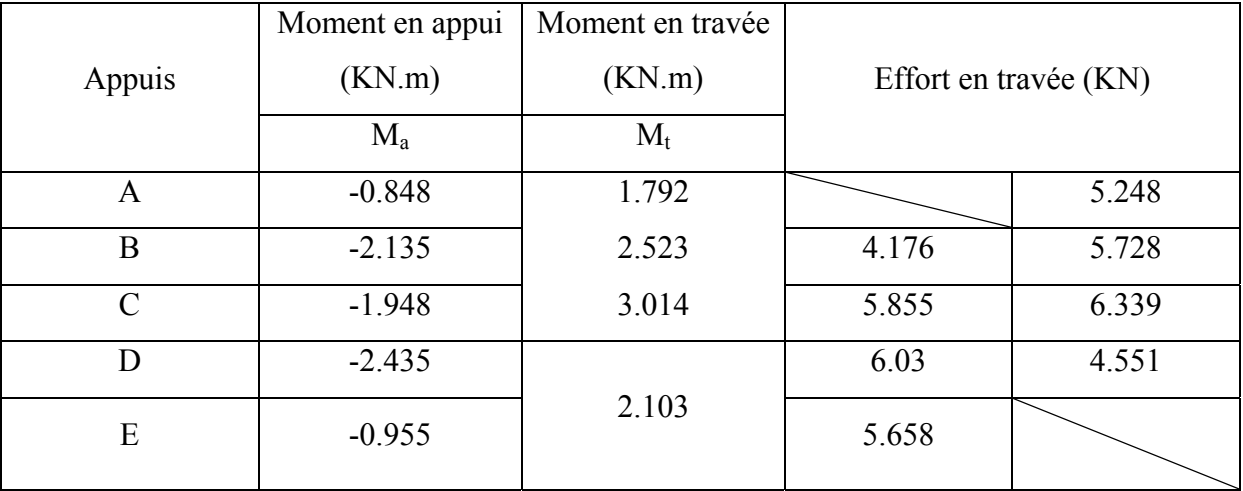

**Diagramme (T) :** 

Tableau IV.7

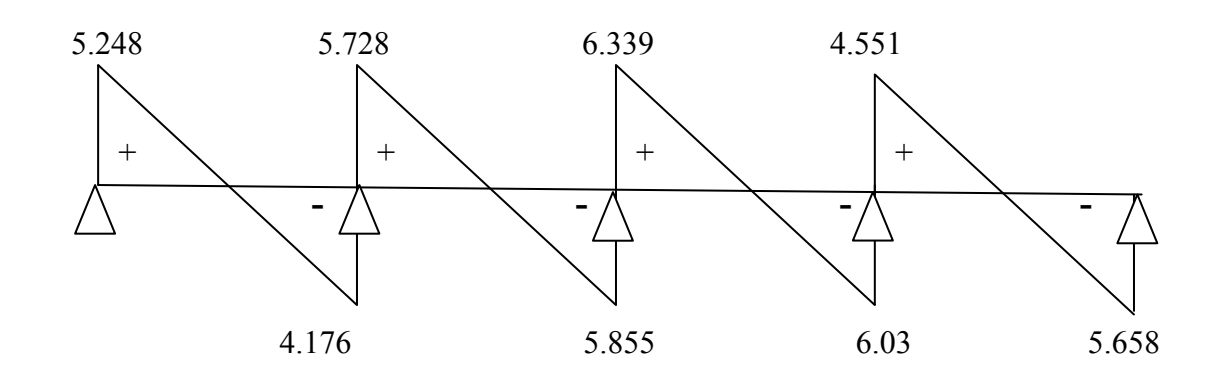

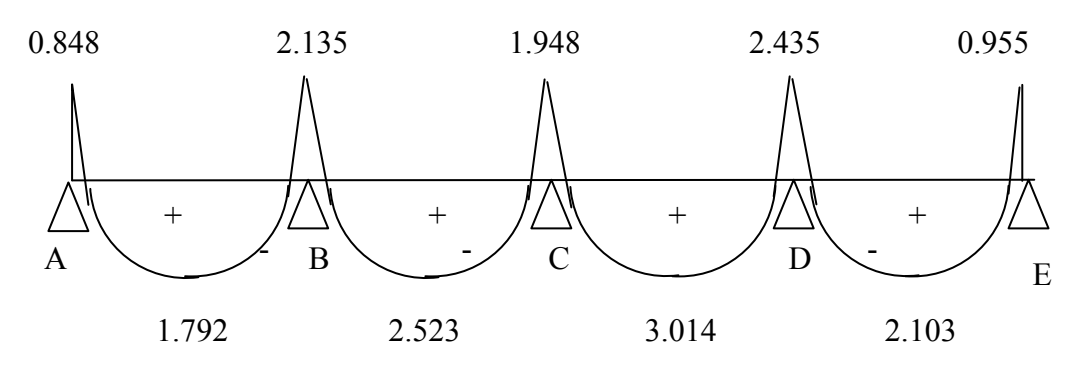

# **Planches : Terrasses**

# **Type : 02**

**E.L.S** :  $q_{ser} = 3117$  N/ml

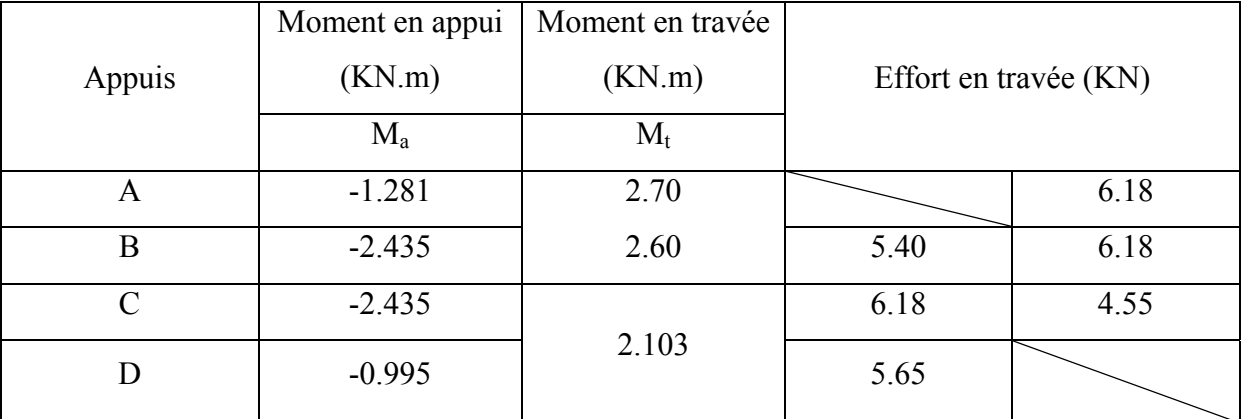

Tableau IV.8

# **Diagramme (T)**

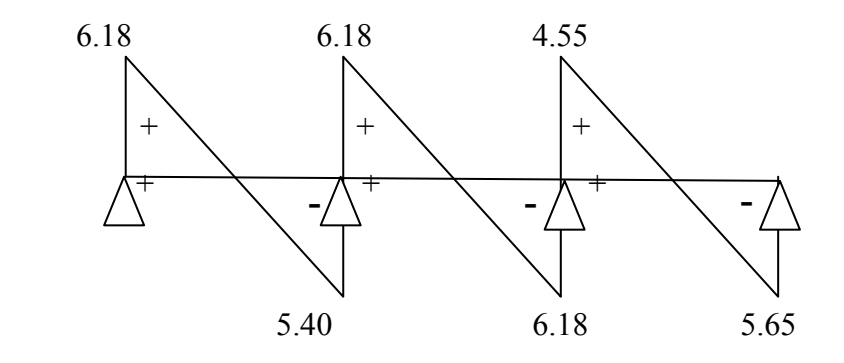

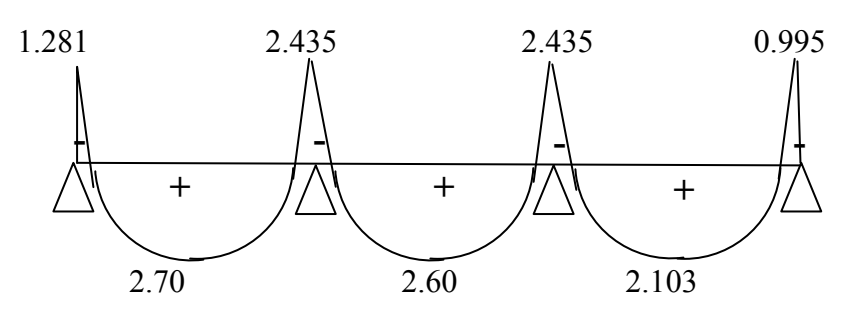

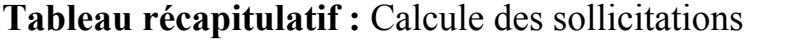

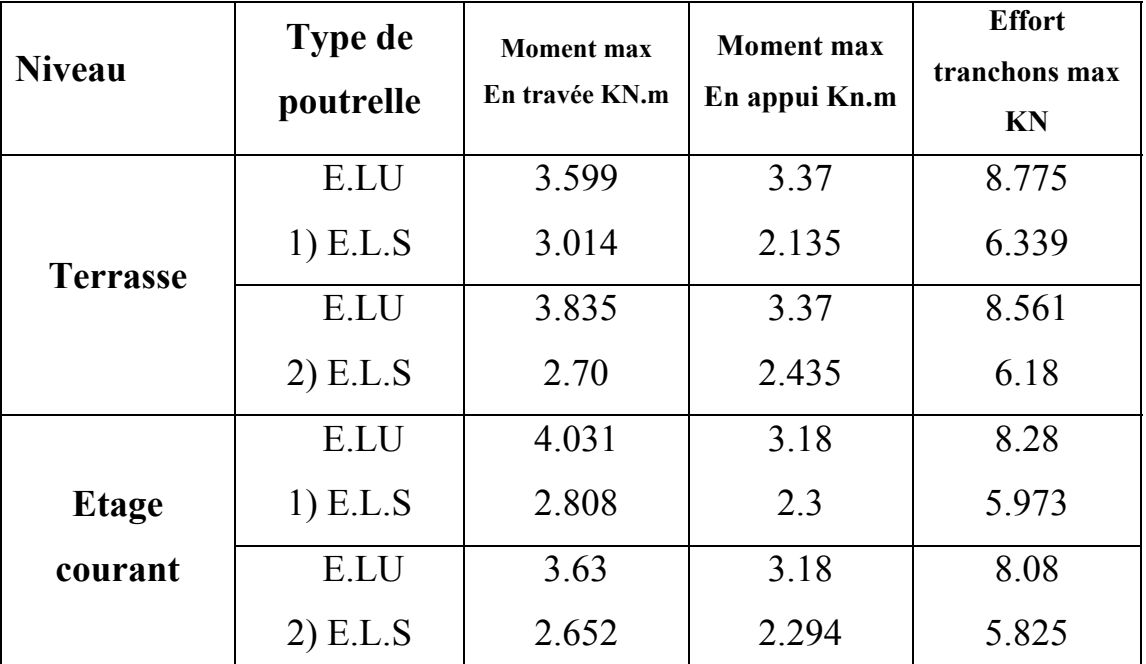

Tableau IV.9

# IV.1.3**Calcul des armatures :**

 On adoptera le même ferraillage en travée avec le moment maximum Mtmax = 4.031 KNm, et même ferraillage aux appuis avec le moment maximum  $M_a^{max} = 3.37$  KNm.

# **Calcul des armatures à ELU :**

 $h_0 = 4$  cm,  $h = 20$  cm

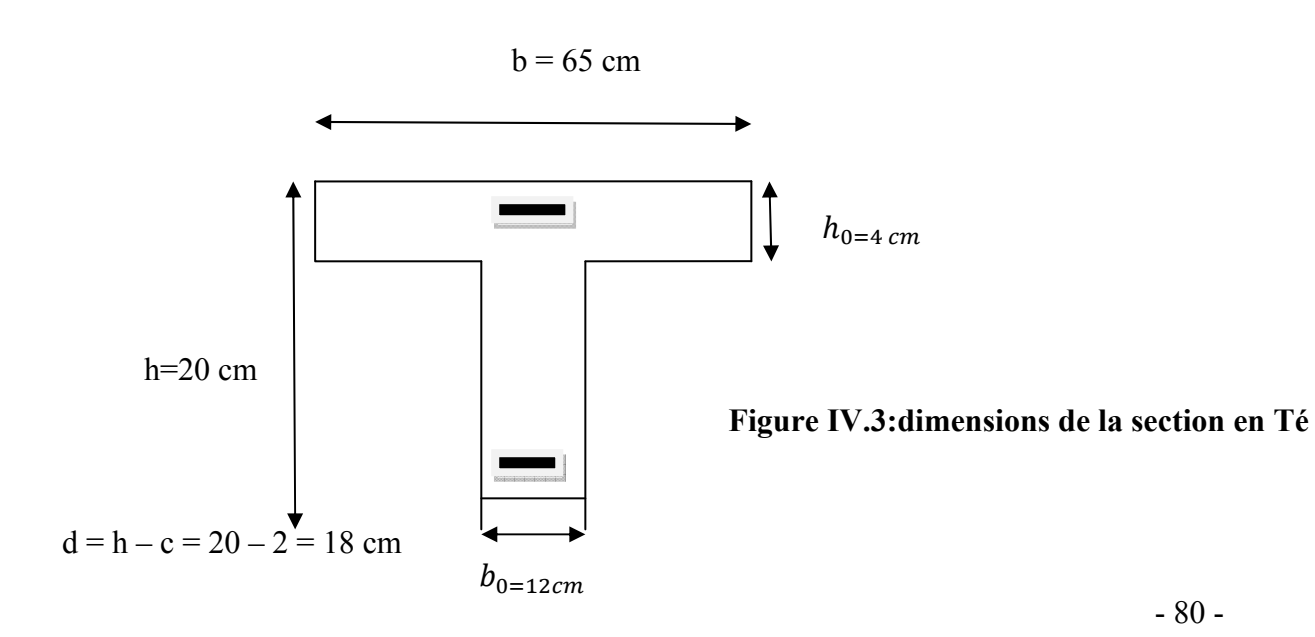

 $b<sub>0</sub> = 12$  cm

 $b = 65$  cm

#### ¾ **Armatures longitudinales :**

**En travée :** Le calcul des armatures en travée s'effectue comme une section en Té, on considérant le moment maximum Mtmax =12.48 KNm.

Le moment équilibré par la table de compression M :

$$
M = f_{bc}bh_0 \left(d - \frac{h_0}{2}\right) = 14.2x65x4 \left(18 - \frac{4}{2}\right)x10^{-3} = 59.072 \text{ KNm}.
$$
  
M=59.072 KNm

D'où:  $M_{max}^t = 4.031$  KN $m < M = 59.072$ KNm.

Donc l'axe neutre est dans la table de compression  $\longrightarrow$  le calcul se fera pour une section rectangulaire (b x h)= $(65x20)$ .

$$
\mu = \frac{M_{max}^t}{bd^2 f_{bc}} = \frac{4.031x10^3}{65x18^2x14.2} = 0.014 < \mu_l = 0.392
$$
  
\n
$$
\mu < \mu_l \longrightarrow \text{section simplement armée (SSA)}
$$
  
\n
$$
\mu = 0.014 \longrightarrow \beta = 0.993
$$

$$
A_t = \frac{M_t^{max}}{B d \sigma_s}
$$
  
\n
$$
A_t = \frac{4.031x10^3}{0.993x18x348} = 0.64cm^2
$$
  
\nSoit : $A_t$  = 3HA10 = 2.35 cm<sup>2</sup>

**Aux appuis :** La table de compression est entièrement tendue, la section à considérée pour le calcul est une section rectangulaire du hauteur utile  $d=18$  cm et de largeur bo =12 cm.

$$
M_a^{max} = 3.37K Nm
$$
  
\n
$$
\mu = \frac{M_a^{max}}{b_0 d^2 f_{bc}} = \frac{3.37 \times 10^3}{12 \times 18^2 \times 14.2} = 0.062 < \mu_l = 0.392
$$
  
\n
$$
\mu = 0.062 \implies \beta = 0.968
$$

$$
A_a = \frac{M_a^{max}}{\beta d \sigma_s} = \frac{3.37 \times 10^3}{0.968 \times 12 \times 348} = 0.83 \text{ cm}^2
$$

Soit : $A_a = 3AH10=2.35$   $cm^2$ 

¾ **Armatures transversales :**[Art A.7.2 ,2/BAEL 91 modifie 99]

$$
\Phi_t \le \min \left\{ \frac{h}{35}, \Phi_l; \frac{b_0}{10} \right\}
$$

 $\phi_t$ : Diamètre des armatures transversales

 $\phi_l$ : Diamètre des armatures longitudinales

$$
\Phi_t \le \min\left\{\begin{array}{l}\frac{20}{35}; 1.0; \frac{12}{10} \\ \Phi_t \le \min\left\{0.57; 1.2; 1.2\right\} \text{ cm} \\ \Phi_t = 5.71 \text{ mm}\end{array}\right.
$$

Soit un étrier :  $2H A6 = 0$ , 56 cm<sup>2</sup>?

#### **Espacement des armatures transversales:**

$$
s_t \le \min\left\{0.9d : 40 \text{ cm} \atop 16.2 \text{ ; } 40 \text{ cm} \right\}
$$
  

$$
s_t \le \min\left\{16.2 : 40 \text{ cm} \right\} = 16.2 \text{ cm}
$$

Soit :  $S_t$  = 15 cm constant le long de la poutrelle, la section des armatures doit vérifier la condition suivante [Art A.5.1,23/BAEL 91modifie 99] :

$$
\frac{A_t x F_e}{b_0 x S_t} \ge 0.4 \text{ MPA} \Longrightarrow \frac{2.35 X 400}{12 X 15} = 5.22 \ge 0.4 \text{ MPA} \Longrightarrow \text{veinfinite.}
$$

**Vérifications à l'ELU :**

**Vérification de non fragilité du béton :** [Art A 4.2 ,1/BAEL 91 modifié 99]

A<sub>min</sub> = 0,23 x bo x d x 
$$
\frac{f_{t28}}{f_e}
$$
 = 0.23x 12 x 18 x  $\frac{2.1}{400}$  = 0.26 cm<sup>2</sup>

**En travée :**  $A_t = 2.35 \text{ cm}_2 > A_{min}$  condition vérifiée. Aux appuis :  $A_a = 2.35$  cm<sub>2</sub> >  $A_{min}$   $\longrightarrow$  condition vérifiée.

**Vérification des contraintes tangentielles :** [Art A5.1,2/BAEL91modifié99 ]

$$
\tau_u = \frac{r_u}{b_0 x d} \leq \bar{\tau}
$$

**Avec** :

Tu : effort tranchant maximal

$$
T_u = 8.775 \text{ KN}
$$

$$
\tau_u = \frac{8.775 \times 10^3}{120 \times 180} = 0.40 \text{ MPA}
$$

$$
\tau_u=0.40\;MPA
$$

$$
\overline{\tau} = min \left\{ \frac{0.2f_{cj}}{v_b}; 5 \text{ MPA} \right\}
$$

$$
\overline{\tau} = min \left\{ \frac{0.2x25}{1.15}; 5 \text{ MPA} \right\}
$$

$$
\overline{\tau} = min \left\{ 3.33; 5 \text{ MPA} \right\}
$$

$$
\overline{\tau} = 3.33 \text{ MPA} \right\}
$$

 $\tau_u$  =0.40 MPA <  $\overline{\tau}$  3.33 MPA  $\longrightarrow$  condition vérifiée.

### **Influence de l'effort tranchant sur le béton (au niveau des appuis)** [Art

A.5.1.313/BAEL 91modifié 99] :

On doit vérifier que :

#### **Pour le béton :**

$$
T_{max} \leq 0.4 \frac{f_{c28}}{y_b} \ a \ b_0 \qquad \text{Avec} : a \leq 0.9d.
$$

 $T_{max} = 8.775 \text{ KN} < 0.4 \frac{25 \times 10^3}{1.5} \times 0.9 \times 0.180 \times 0.12 = 129.6 \text{ KN}$  (condition vérifiée)

### **Pour l'acier :**

$$
A_a \ge \frac{\gamma_s}{f_e} (V_u^{\max} + \frac{M_{\max}}{0.9 \, d}) \implies 2.35 \ge \frac{1.15}{400 \times 10^{-1}} (8.775 + \frac{4.031}{0.9 \times 0.18}) = 1.06
$$

 $\Longrightarrow$  (condition vérifiée)

 $\implies$  Les armatures calculées sont suffisantes.

### **Vérification de la contrainte d'adhérence acier béton :** La valeur limite

de la contrainte d'adhérence pour l'ancrage des armatures est donné par :

$$
\tau_{se} \le \overline{\tau}_{se} = \psi f_{cj} = 1.5 \times 2.1 = 3.15 \text{MPA}
$$

**Avec :**

 $\Psi$  =1,5 pour les aciers HA

∑*u* : Périmètre utile des aciers.

$$
\tau_{se} = \frac{\tau_U}{0.9d\,\Sigma u} = \frac{8.775 \times 10^3}{0.9 \times 180(2 \times 3.14 \times 10)} = 1.43 \, MPA
$$
\n
$$
\tau_{se} \le \overline{\tau}_{se} \longrightarrow \text{Condition verify the}
$$

**Calcul de l'ancrage des barres aux appuis :**

$$
L_s = \frac{\Phi F_e}{4\tau_{sc}} = \frac{1.0x400}{4x2.835} = 35.27
$$
 cm.

#### **Avec :**

*Ls :* longueur de scellement droit.

 $\tau_{sc} = 0.6\psi^2 f_{t28} = 0.6x1.5^2x2.1 = 2.835 \text{ MPA}.$ 

Les règles de BAEL [Art A.6.1,253/BAEL 91modifié 99] admettent que l'ancrage d'une barre rectiligne terminée par un crochet normal est assuré lorsque la longueur de la portée mesurée hors crochet est au moins égale 0,4 ls pour les aciers HA. L<sub>a</sub>=  $0.4$  l<sub>s</sub>=  $0.4$ x 35.27 = 14.10 cm.

**Vérification à l'ELS :** Les états limites de service sont définis compte tenu des exploitations et de la durabilité de la construction, les vérifications qui leurs sont relatives sont :

- $\triangleright$  Etat limite de résistance de béton en compression ;
- $\triangleright$  Etat limite de déformation ;
- $\triangleright$  Etat limite d'ouverture des fissures.

#### **Etat limite de résistance de béton à la compression : (**Art.A.4.5, 2/BAEL 91

modifié 99) : La contrainte de compression est limitée à :

 $\sigma_{bc} = 0.6 f_{c28} = 0.6x25 = 15 \text{ MPA}$ 

#### ¾ **En travée :**

La fissuration étant peu nuisible on doit vérifier  $\sigma_{bc} < \overline{\sigma}_{bc}$ 

$$
\rho = \frac{100xA_s}{b_0xd} = \frac{100x2.35}{12x18} = 1.08 \Longrightarrow \begin{cases} \beta = 0.856 \\ \\ K_1 = 19.62 \end{cases}
$$

$$
\sigma_{s} = \frac{M_{S}}{\beta X d x A_{S}} = \frac{3.014 \times 10^{6}}{0.856 \times 180 \times 2.35 \times 10^{2}} = 83.23 \, MPA
$$

$$
\sigma_{bc} = \frac{\sigma_s}{K_1} = \frac{83.23}{19.62} = 4.24 \, MPA
$$
\n
$$
\sigma_{bc} = 4.24 \, MPA \qquad \qquad \Longrightarrow \qquad \sigma_{bc} < \sigma_{bc} \qquad \Longrightarrow \qquad \qquad \text{Condition veifiée}
$$
\n
$$
\overline{\sigma_{bc}} = 15 \, MPA
$$

> sur appuis :  
\n
$$
\rho = \frac{100A_s}{b_0xd} = \frac{100x2.35}{12x18} = 1.45 \implies \begin{cases} \beta = 0.856 \\ \end{cases}
$$
\n
$$
\sigma_S = \frac{M_S}{\beta X d x A_S} = \frac{2.435x10^6}{0.856x180x2.35x10^2} = 67.24 \text{ MPA}
$$
\n
$$
\sigma_{bc} = \frac{\sigma_S}{K_1} = \frac{67.24}{19.62} = 3.42 \text{ MPA}
$$

 $\sigma_{bc} = 3.42 \text{ MPA}$   $\sigma_{bc} < \sigma_{bc} \implies$  Condition vérifiée  $\overline{\sigma_{bc}}$  = 15 MPA

•**Etat limite de d'ouvertures de fissures :** La fissuration étant peu nuisible,

aucune vérification n'est nécessaire.

• **Etat limite de déformation :** Les règles (Art.B.6.5, 2 / BAEL 91 modifié 99),

précisent qu'on peut se dispenser de vérifier à l'ELS l'état limite de déformation pour les

poutres associées aux hourdis si les conditions suivantes sont satisfaites :

 $\frac{h}{L} \geq \frac{1}{16}$  $\frac{h}{L} \leq \frac{M_T}{10 M_0}$  $\boldsymbol{A}$  $b_{0xd}$  $\leq \frac{4.2}{f}$  $f_e$ 

**Avec** :

h : hauteur totale (20 cm) ;

L : portée entre nus d'appuis ;

Mt : moment max en travée ;

M0 : moment max de la travée isostatique

A : section des armatures ;

b0 : largeur de la nervure ;

d : hauteur utile de la section droite.

$$
\begin{cases}\n\frac{20}{600} = 0.033 < \frac{1}{16} = 0.062 \\
\frac{20}{600} = 0.033 < \frac{6.36}{10 \times 3.15} = 0.2 \\
\frac{2.35}{b_0 \times d} = 0.0101 < \frac{4.2}{400} = 0.0105\n\end{cases}
$$

Les 03 conditions sont vérifiées.

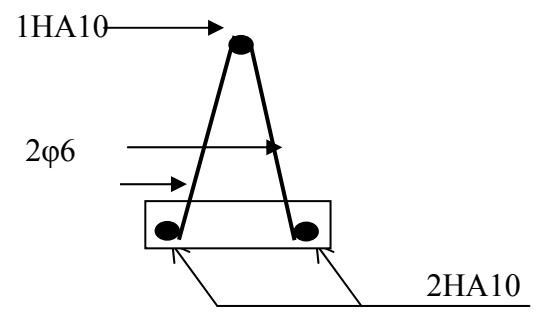

**IV.4 :Ferraillage de la poutrelle** 

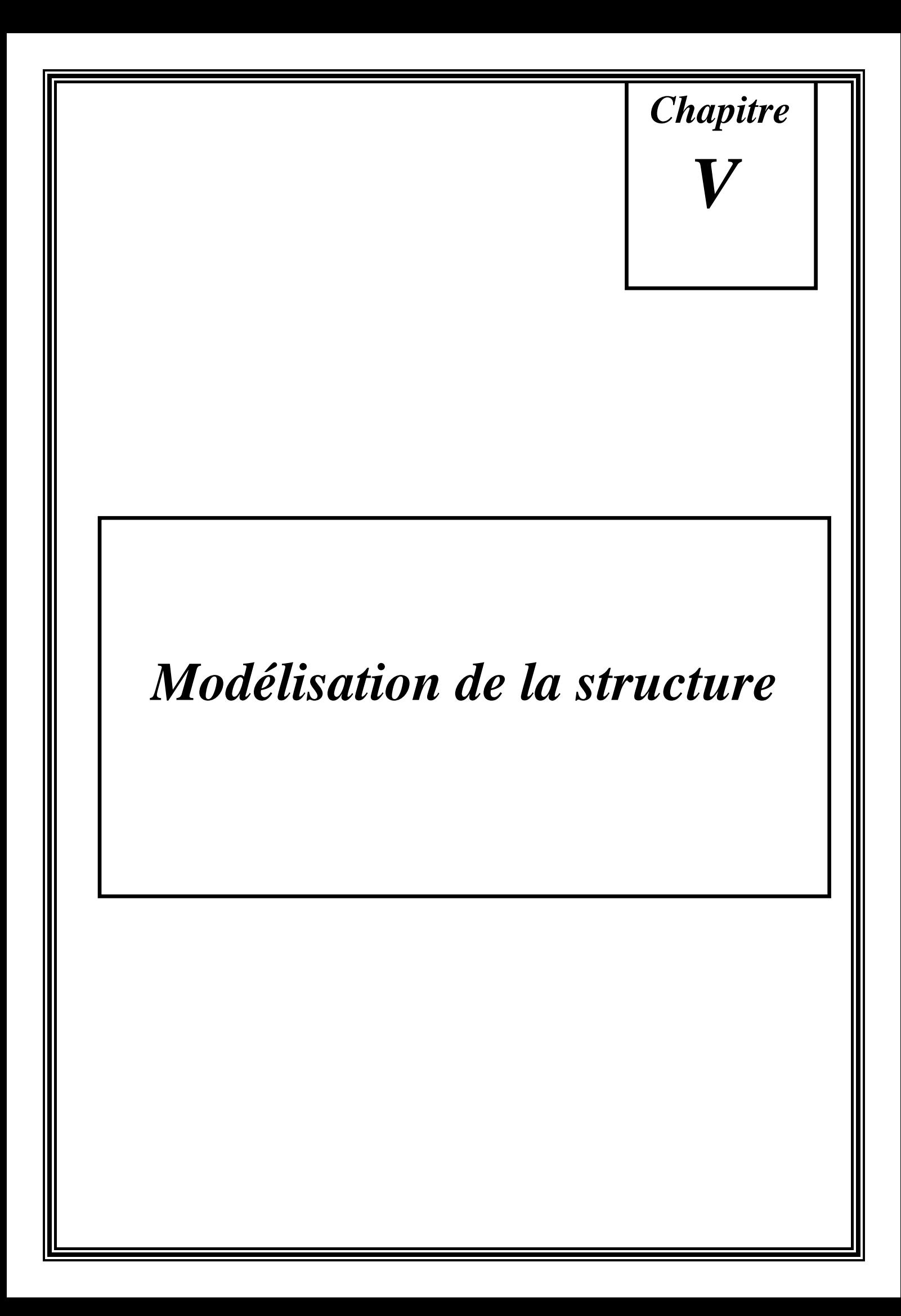

#### V.1. Concept de base de la M.E.F

La méthode des éléments finis est une généralisation de la méthode de déformation pour les cas de structures ayant des éléments plans ou volumineux. La méthode considère la structure comme un assemblage discret d'éléments finis, ces derniers sont connectés entre eux par des nœuds situés sur les limites de ces éléments.

La structure étant ainsi subdivisée, peut être analysée d'une manière similaire à celle utilisée dans « la théorie des poutres » pour chaque type d'élément, (une fonction forme) fonction de déformation de la forme polynomiale qui détermine la relation entre la déformation et la force nodale peut être divisée sur la base de principe de l'énergie minimale, cette relation est connue sous le nom de la matrice de rigidité de l'élément. Un système d'équation algébrique linéaire peut être établi en imposant l'équilibre de chaque nœuds, tout en considérant inconnue les déformations au niveau des nœuds. La solution consiste donc à déterminer ces déformations, ensuite les forces et les contraintes peuvent être calculées en utilisant les matrices de rigidité de chaque élément.

## V.2. Description de l'ETABS :

L'ETABS est un logiciel de calcul et de conception des structures d'ingénieries particulièrement adaptée aux bâtiments, et ouvrages de génie civil. Il permet en un même environnement la saisie graphique des ouvrages avec une bibliothèque d'éléments autorisant l'approche du comportement de ces structures. L'ETABS offre de nombreuses possibilités d'analyse des effets statiques et dynamiques avec des compléments de conception et de vérification des structures en béton armé et charpentes métalliques. Le post-processeur graphique facilite l'interprétation des résultats, en offrant notamment la possibilité de visualiser la déformée du système, les diagrammes des efforts et courbes enveloppés les champs de contraintes, les modes propres de vibration etc.

# Rappel : (terminologie)

- Grid line : ligne de grille
- **Joints: noeuds**
- Frame : portique (cadre)
- Shell : voile
- Elément : élément
- Restraints : degrés de liberté(D.D.L)
- Loads : charge
- Uniformed loads : point d'application de la charge
- $\triangleright$  Define : définir
- $\triangleright$  Materials : matériaux
- Concrete : béton
- $\triangleright$  Steel : acier
- $\triangleright$  Frame section : coffrage
- > Column : poteau
- > Beam : poutre

# **V.3. Manuel d'utilisation de L'ETABS :**

Dans notre travail on a utilisé la version ETABS v 9.60

Pour choisir l'application ETABS on clique sur l'icône de l'ETABS

V.3.1 Etapes de modélisation :

# **Première étape :**

La première étape consiste à spécifier la géométrie de la structure à modéliser.

#### **Choix des unités :**

On doit choisir un système d'unités pour la saisie de données dans ETABS. Au bas

de l'écran, on sélectionne ton-m comme unités de base pour les forces et déplacements :

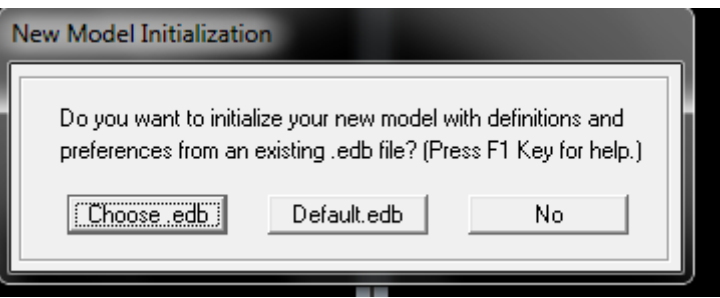

#### **Géométrie de base :**

Dans le menu déroulant en haut de l'écran on sélectionne **File** puis **New model**, cette option permet d'introduire :

# CHAPITRE V MODELISATION

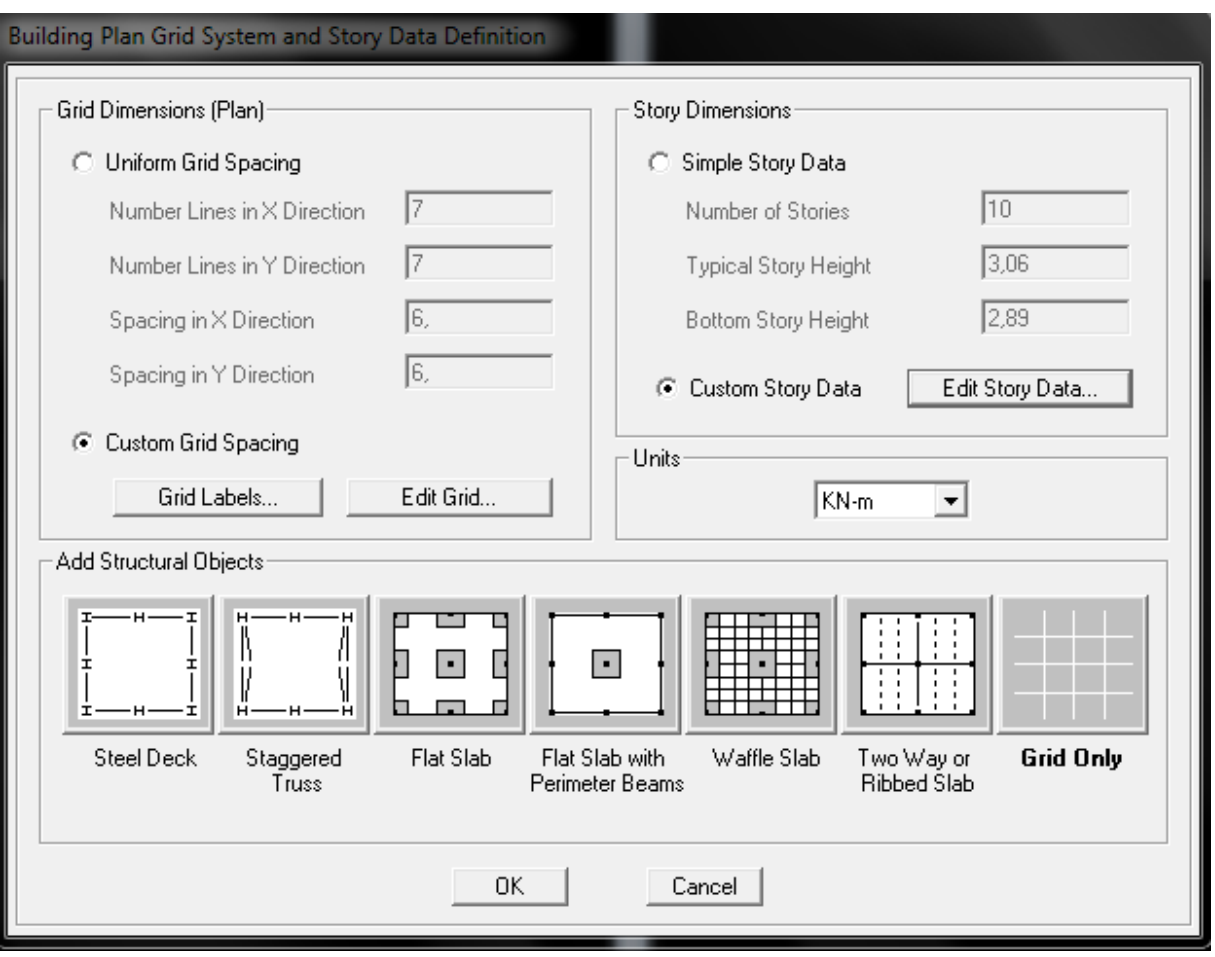

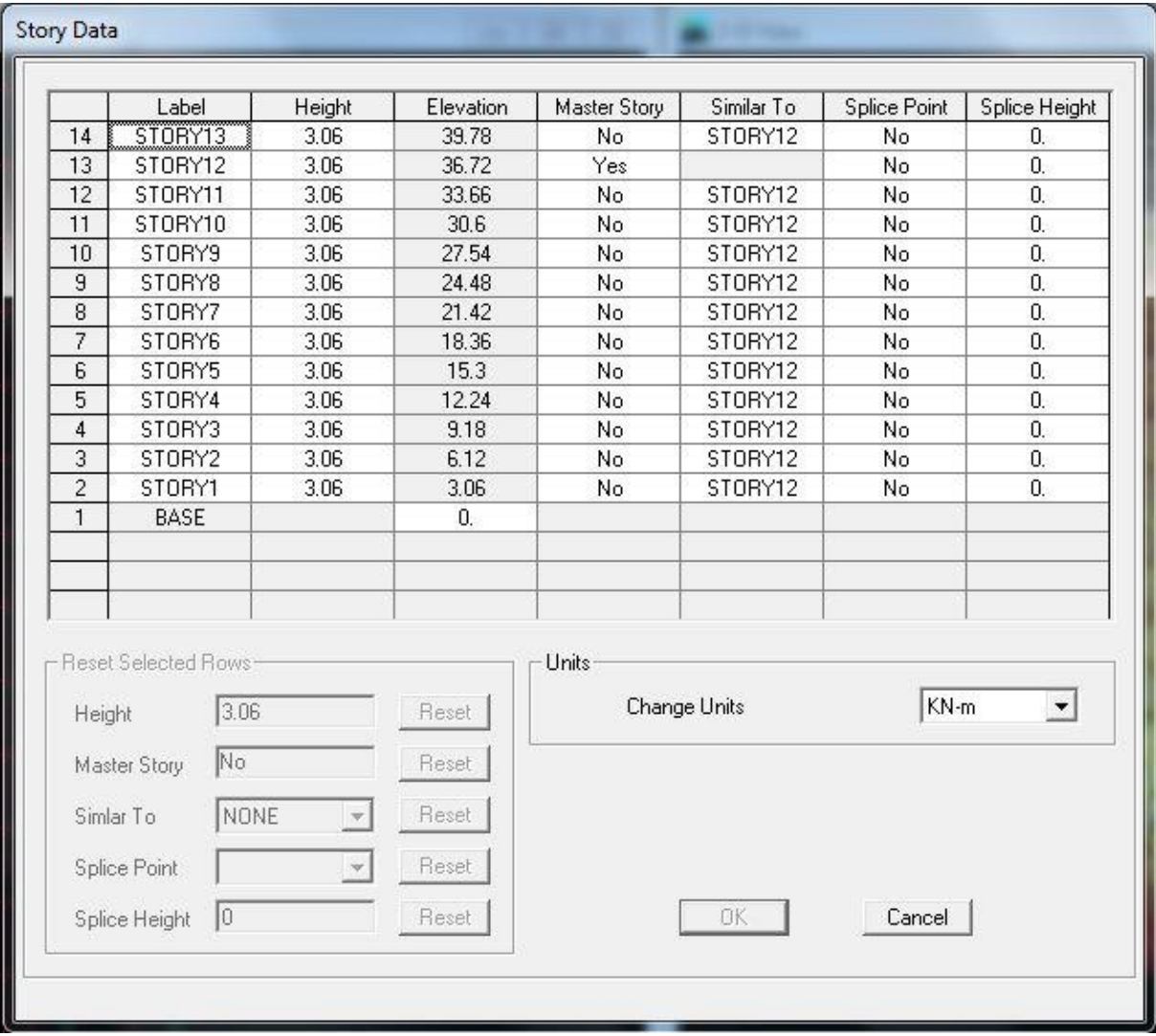

- Le nombre de portiques suivant x-x.
- Le nombre de portique suivant y-y.
- Le nombre des étages.

Le nombre de lignes dans la direction X ou Y(**Number lines in X direction )**

Longueur de travée dans le sens de X ou Y (**spacing in X direction**) ( entre axes)

Le nombre d'étage (**Number of stories**)

La hauteur d'étage courant (**typical story hight**)

La hauteur d'étage en bas (RDC) (**bottom story hight**)

Après validation de l'exemple on aura deux fenêtres représentants la structure, l'une en 3D et

l'autre a 2D suivant l'un des plans : **X-Y, X-Z, Y-Z.**

#### **Modification de la géométrie de base :**

Nous allons procéder à la modification des longueurs de trames et des hauteurs

d'étage.

- On clique sur le bouton droit de la souris.
- On introduit les distances cumulées puis on clique sur **ok**
- Pour modifié les hauteurs d'étage on clique sur le bouton droit de la

souris puis **Edit Story Data**.

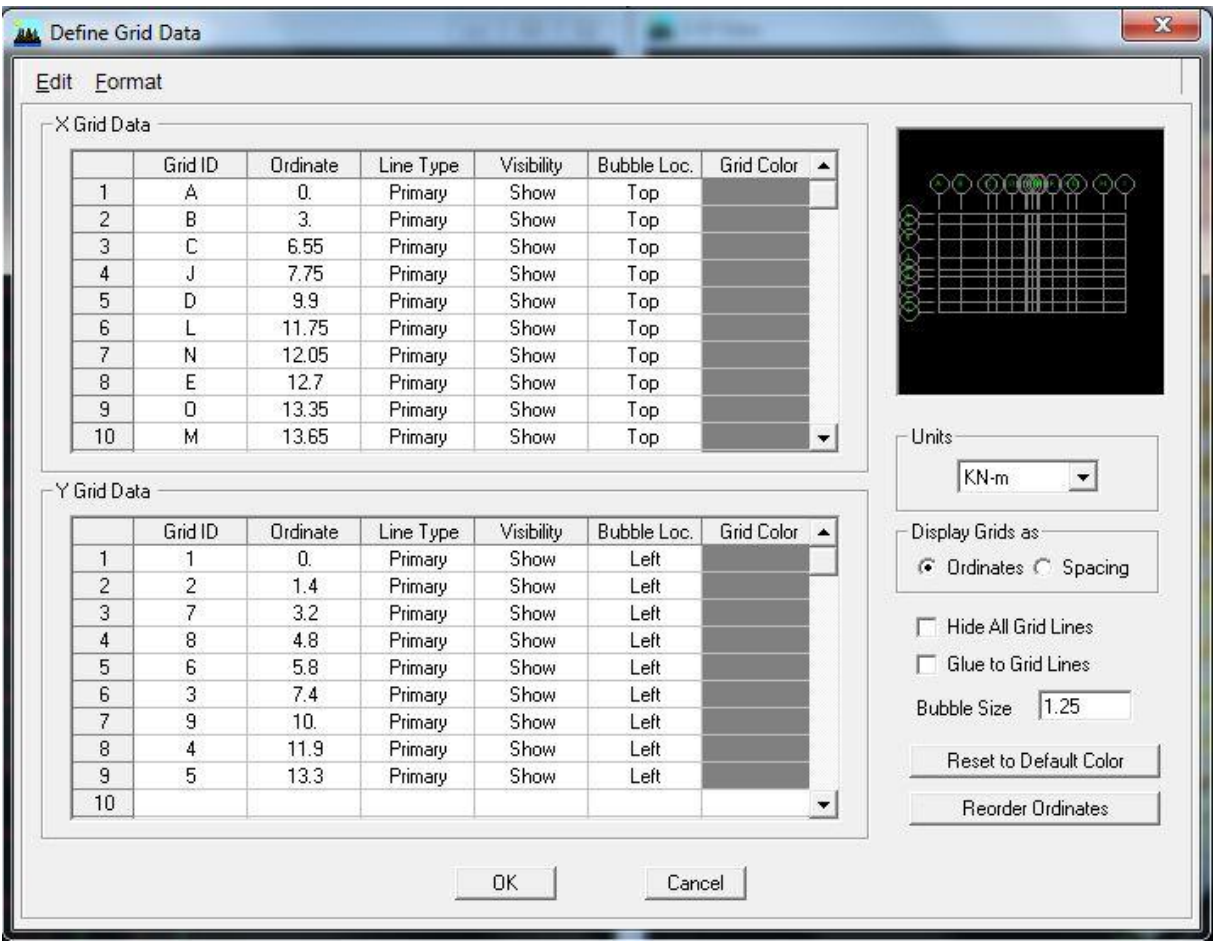

# **Deuxième étape :**

La deuxième étape consiste à la définition des **propriétés mécaniques** des matériaux en l'occurrence, l'acier et le béton.

On clique sur **Define** puis **Material proprietes** nous sélections le matériau **CONC**

et on clique sur **Modify /Show Material, et** on apporte les modifications inscrites dans la figure suivante :

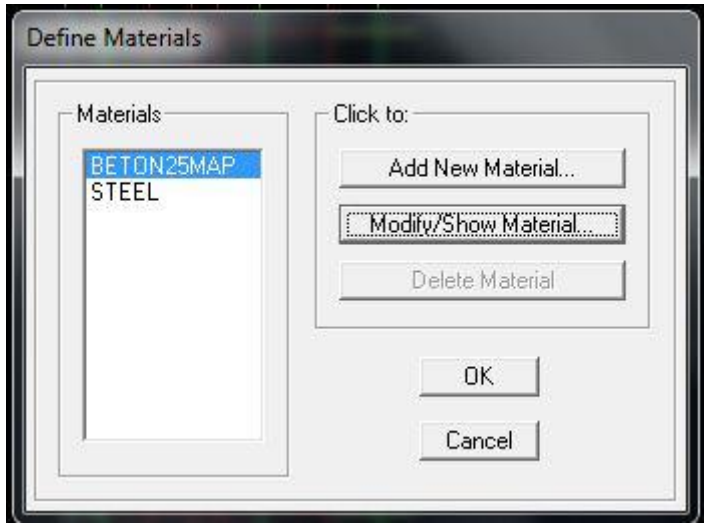

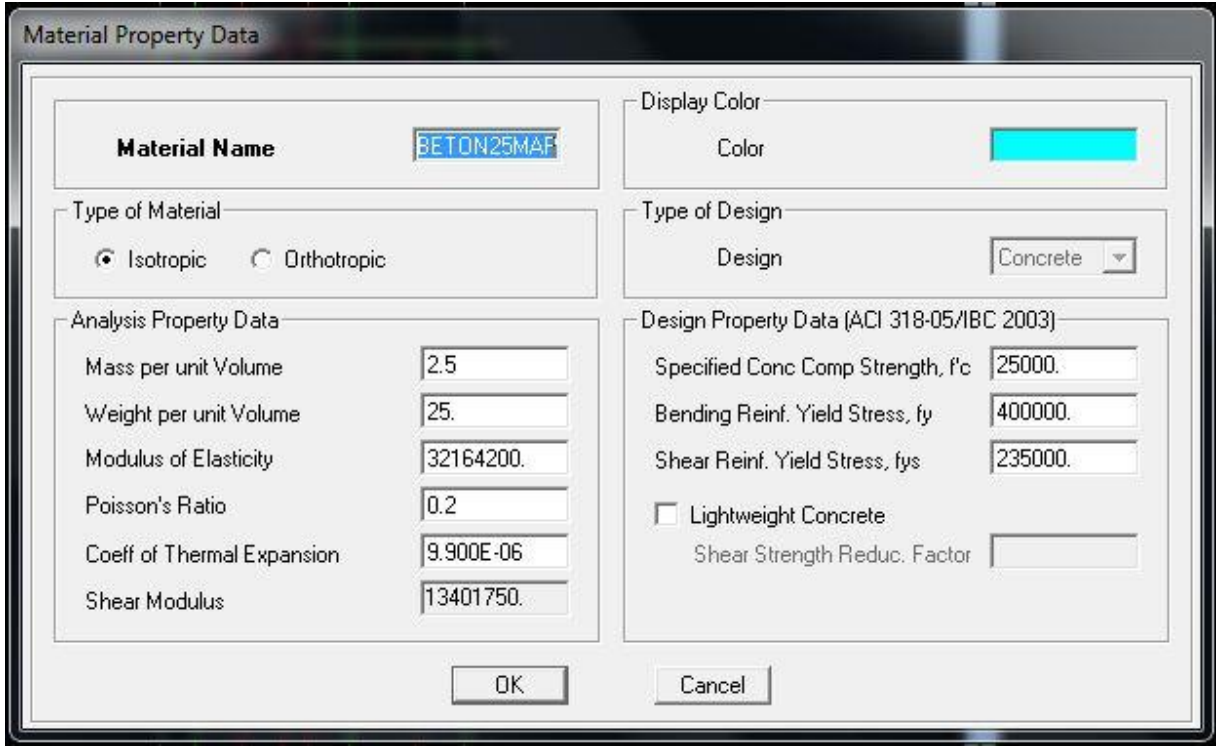

# **Troisième étape :**

La troisième étape consiste à l'affection des propriétés géométriques des éléments (poutre, poteaux, dalle, voile...)

Nous commençons d'abord par affecter les sections des poutres et ceci de la manière suivante: Nous choisissons le menu **Define** puis **Frame sections**. On clique sur la liste d'ajout de sections et on sélectionne **Add Rctangular** pour ajouter une section rectangulaire, ou **Add tée**  pour une section en té (les sections en béton armé du bâtiment à modéliser sont rectangulaires pour les poteaux et les poutres et section en Té pour les poutrelles).

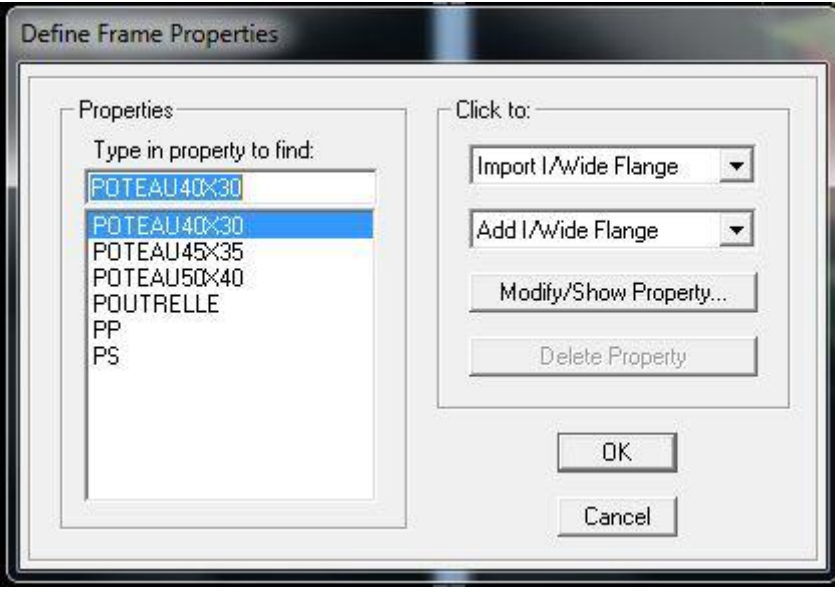

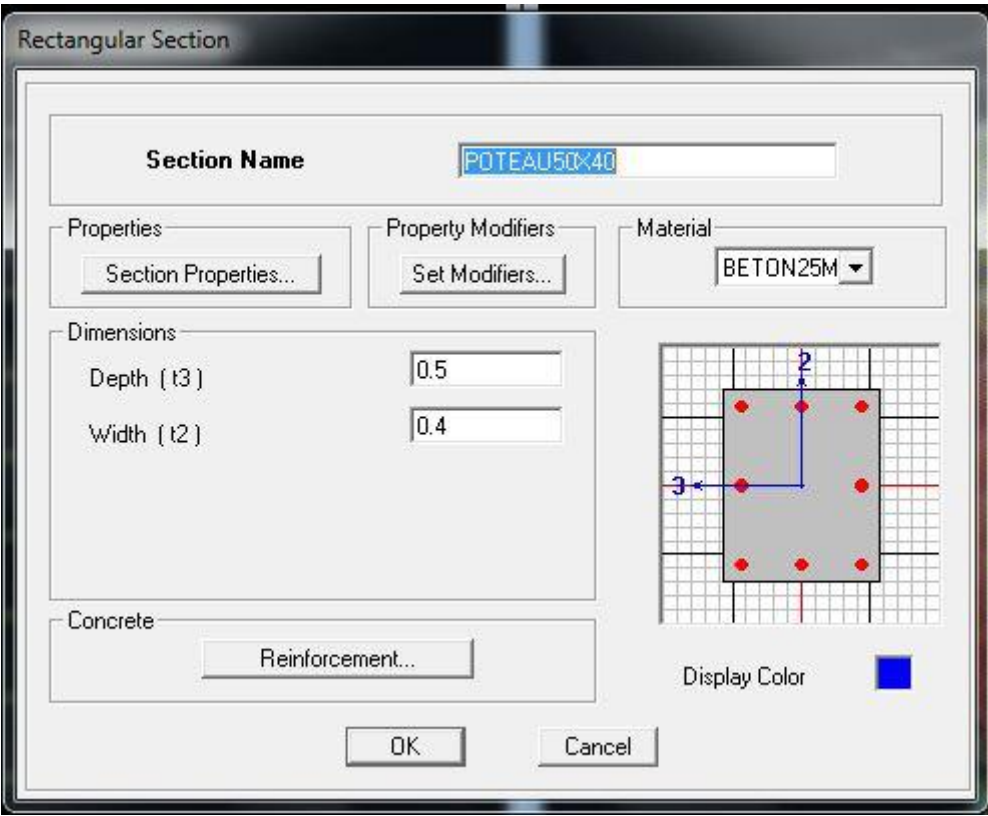

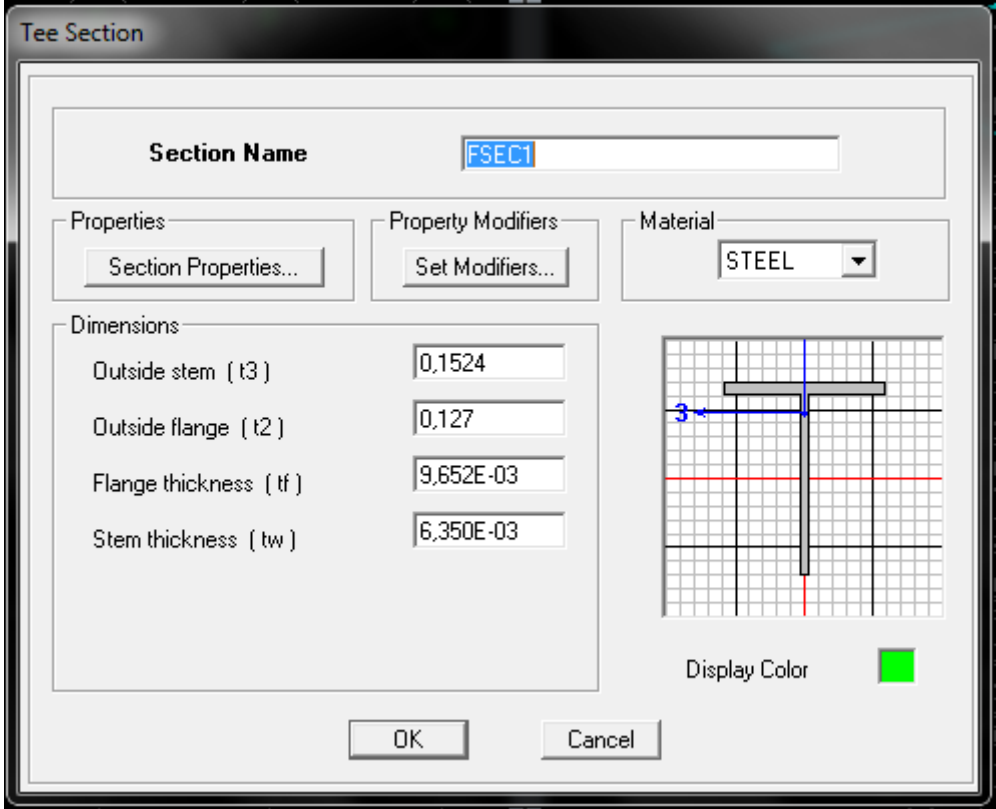

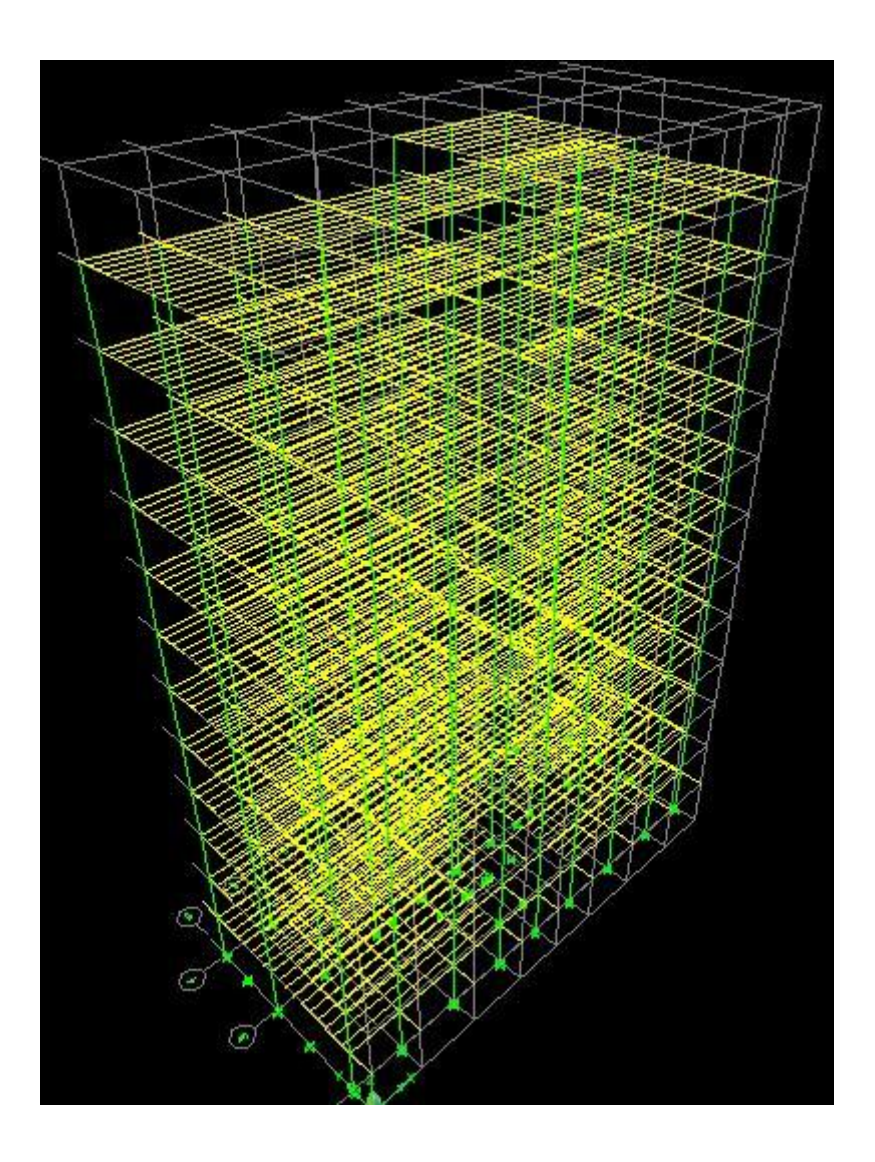

Le bouton **Reinforcement** conduit à une fenêtre qui permet de spécifier les propriétés des barres d'armatures.

Si on clique sur le bouton Section **properties** on peut voir l'aire, les moments d'inerties, l'aire de cisaillement et autres propriétés calculés par ETABS

#### **Affectation des sections aux éléments des portiques :**

.

Pour affecter les sections précédentes aux différents éléments :

Sélectionner les éléments de même section en cliquant dessus avec la sourie ou en utilisant l'outil de sélection rapide dans la barre d'outil

flottante qui permet de sélectionner plusieurs élément à la fois en traçant une droite avec la sourie

Dans la barre d'outils nous cliquons, sur ou **Assign- Frame – Sections**

On aura une boite de dialogue qui est celle de Defline Frame Sections et dans la liste titré par Frame section- Name : on choisit la section approprié aux éléments après sélectionné et on valide avec **OK**. On refait le même travail jusqu'à dimensionner tous les éléments de l'ossature. On peut ajouter plusieurs éléments pour la structure en les traçant :

Cliquer sur  $\sum$  ensuite sur une ligne de grille et un nouveau élément sera tracé entre deux croisements de lignes successifs horizontalement ou verticalement ça dépend de la ligne visée (un seul clique suffira pour le tracer)

Pour tracer librement l'élément on choisit et on clique sur le point de départ ensuite sur le point final il faut seulement que ces points soient des croisements de lignes

Pour les planchers en cops creux on clique sur  $\Box$  en choisissant les poutrelles avec un moment continu et un espacement de 65 cm et on choisit la leur direction ensuite en clique sur le vide de la grille

**NB** : Pour se déplacer d'un niveau à un autre ou d'un portique à un autre on utilise

les flèches qui se trouvent dans la barre d'outils
# **Voiles**

On choisit le menu **Define-Wall/slab/deck section** cliquer sur **Add New Wall** pour un voile, et sur **Add New slab** pour une dalle, une nouvelle fenêtre va apparaitre ; là où il faut introduire un nom pour la section du Voile ou de la dalle et son épaisseur.

Pour ajouter des voiles

Cliquer sur et cliquer entre les lignes de la grille et le voile aura comme limite deux lignes successives verticale et horizontales dans la fenêtre de travail.

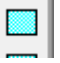

Pour affecter Shell Section au voile : sélectionner le voile et cliquer sur et choisir la section correspondante dans la liste de **Define Shell Sections.**

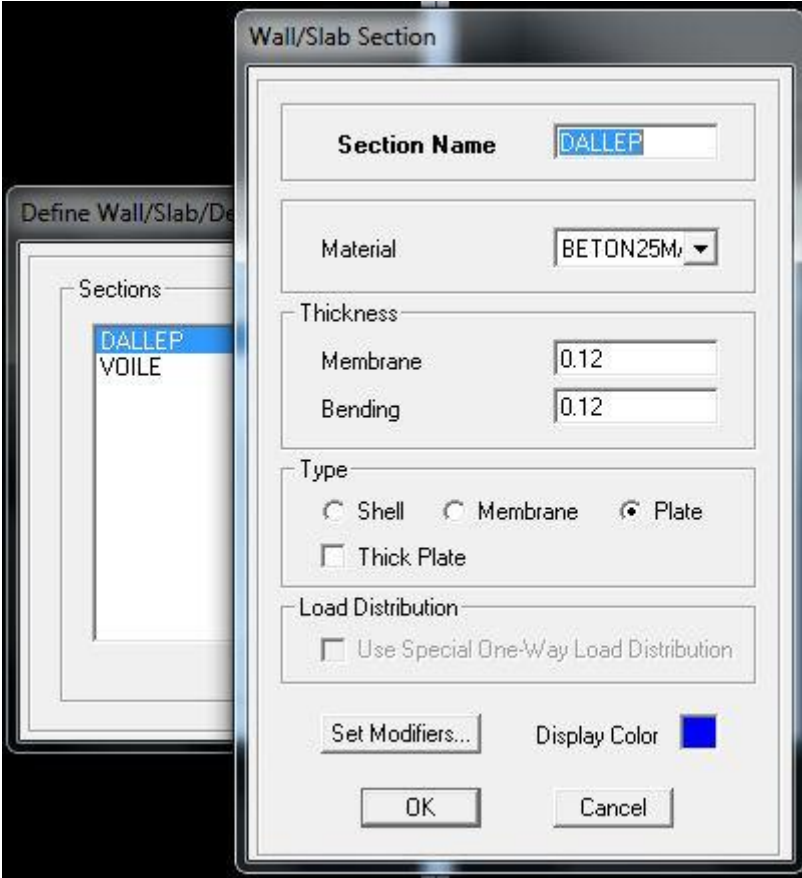

# **Quatrième étape :**

La quatrième étape consiste à spécifier les conditions limites (appuis, etc) pour la structure à modéliser.

# **Appuis :**

- Sélectionner les noeuds de la base dans la fenêtre X-Y, en dessinant une fenêtre à l'aide de la souris.
	- On attribue des appuis (**restraints**) avec le menu **Assign/point**, puis

# **Restraints** (**support**), ou en cliquant sur

Cliquer sur l'icône qui représente un encastrement dans la fenêtre qui apparait (encastrement à la base des portiques pour les structures en B.A)

Ce menu peut être utilisé pour attribuer n'importe quelle combinaison de degrés liberté à un noeud quelconque

- Pour les autres noeuds :
- **Translation dans le sens de X** (libérer Translation 1) (décoché)
- Translation dans le sens de Y (libérer Translation 2) (décoché)
- Rotation autour de Z (libérer Rotation about 3), (décoché)
- Pas de translation dans le sens  $Z$ , pas de rotation autour Y et  $X$  (Bloquer translation dans le sens de Z ? pas de rotation autour de Y et X (Bloquer

Translation 3, Rotation about 1 et Rotation about 2), (cochés)

Assign  $\rightarrow$  Joint/point  $\rightarrow$  Restraints

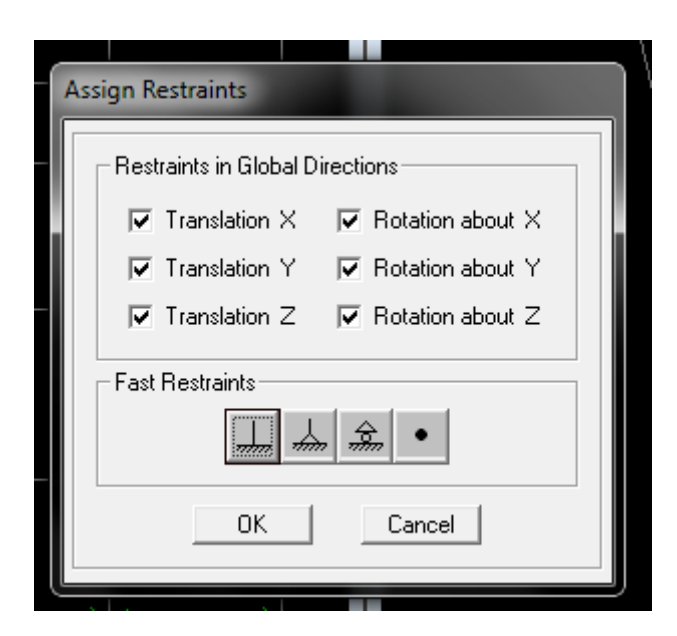

#### **Mass- Source (masse revenant à chaque plancher) :**

La masse des planchers est supposée concentrées en leurs centres de masse qui

sont désignés par la notation de **Mass –Source**

- Pour créer ces masses on passe par **define mass source** une fenêtre sera apparaitre
- On donne la valeur 1 pour la charge permanente et on donne la valeur

de β suivant la nature de la structure.

#### **Remarque :**

Le modèle va prendre les charges permanentes et d'exploitation comme des charges linéaire réparties on cochant la case **from load.**

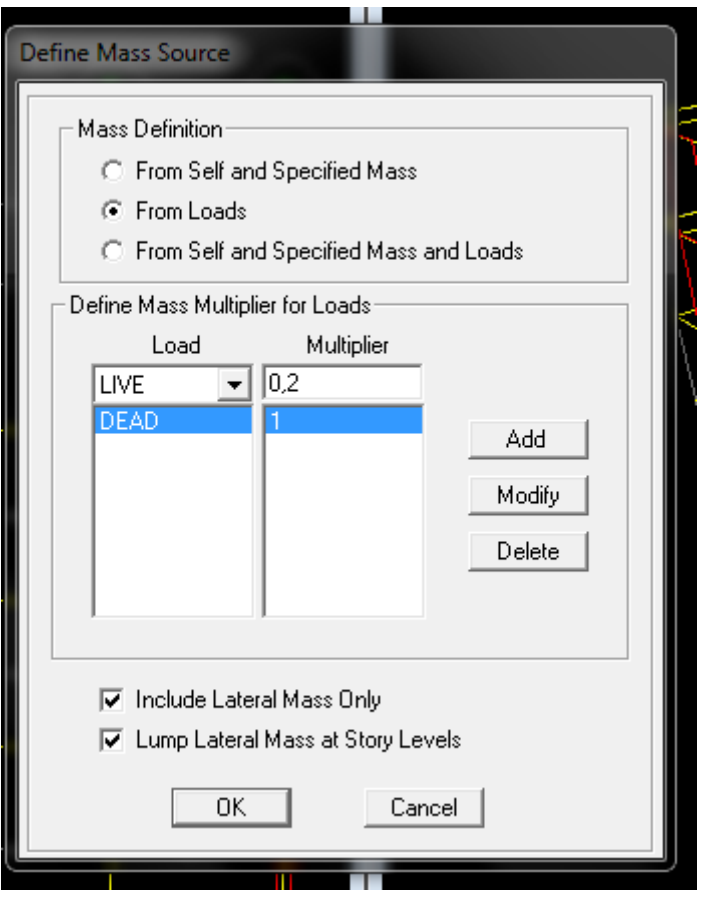

# **Diaphragmes :**

Comme les planchers sont supposés infiniment rigide ; on doit relier tous les noeuds d'un même plancher à son noeud maitre de sorte qu'ils forment un

# Diaphragmes, pour cela :

Sélectionner le premier plancher dans la fenêtre X-Y .Dans le menu,

déroulant :**Assign/point-rigid diaphragm**

On choisit **Add NEW Diaphragm,** On va appeler cette D1 : etage 1, **OK**

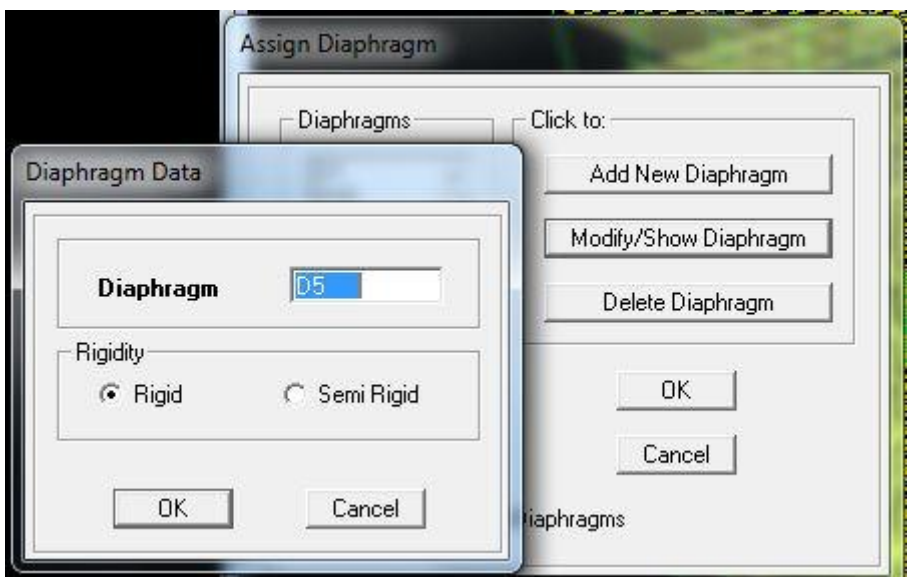

Après avoir introduit le nom du diaphragme dans la case **Diaphragm** on clique sur **OK** pour valider.

On refait l'opération pour le deuxième plancher qu'on va appeler D2 et ainsi de suite pour tous les autres planchers.

# **REMARQUE**

Il est possible d'afficher différentes informations (numéros de noeuds, d'éléments, etc.) sur le modèle .Sélectionner la fenêtre 3D du modèle en cliquant dans celle-ci

sur l'icône Set éléments

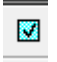

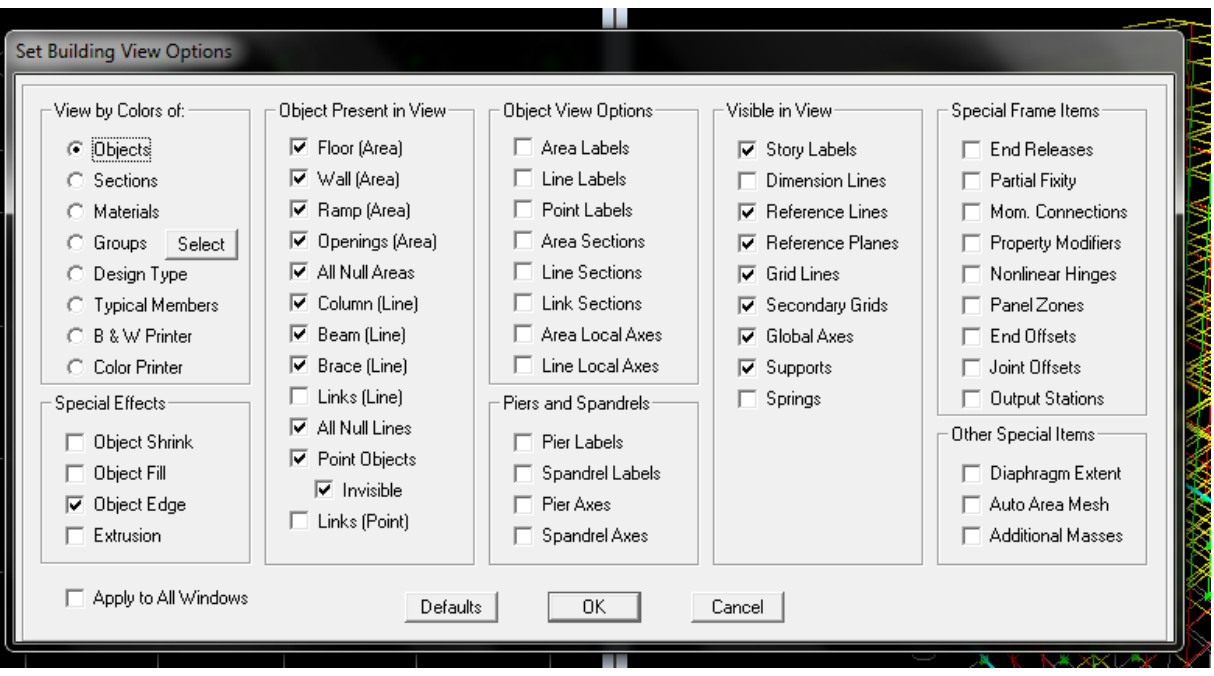

Nous pouvons choisir les options d'affichages suivantes :

Nom des poutres et poteaux et numéros des noeuds 'labels), Restreints : d.d.l, Constraints :

Diaphragme, Masses, Axes locaux, Section des éléments, Hide pour faire cacher l'élément

# **Cinquième étape :**

Avant de charger la structure il faut d'abord définir les charges appliquées à la structure modélisée.

# **.Charge statique (G et Q) :**

La structure est soumise à des charges permanentes **(G)**, et a des surcharges d'exploitation **Q**, pour les définir on clique sur :

**Define / Load Cases.**

**Charges permanentes :**

**Load Name** (Nom de la charge): **G**

**Type : DEAD** (permanente)

# **Self weight multiplier** (Coéfficient interne poids propre) : **1**

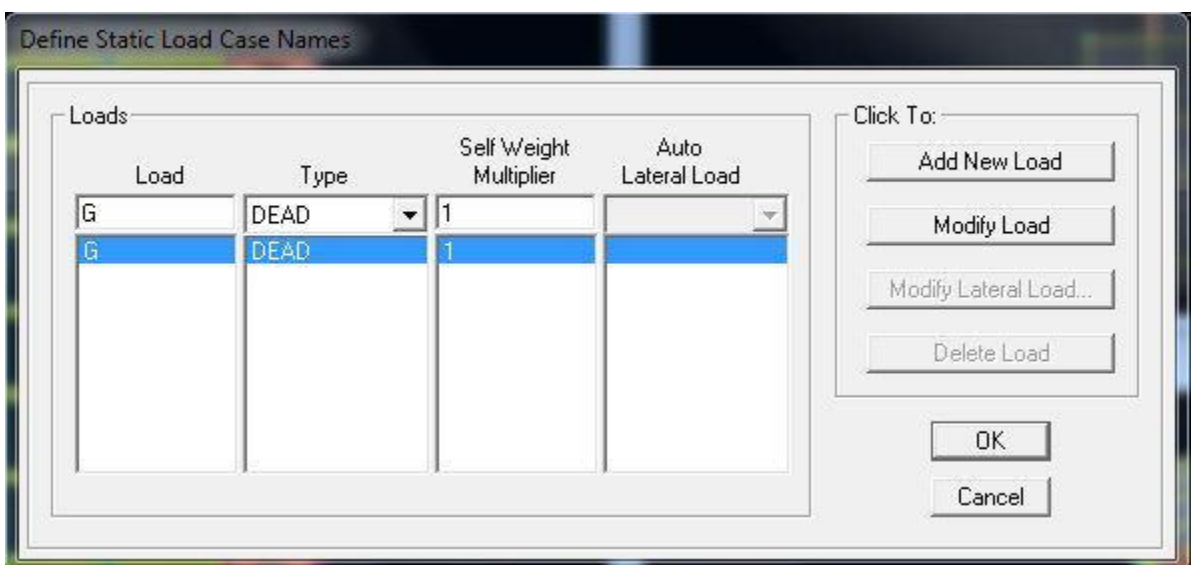

**Surcharges d'exploitation :**

**Load Name** (Nom de la charge): **Q**

**Type : LIVE** (exploitation)

**Self weight multiplier** (Coéfficient interne poids propre) : **0**

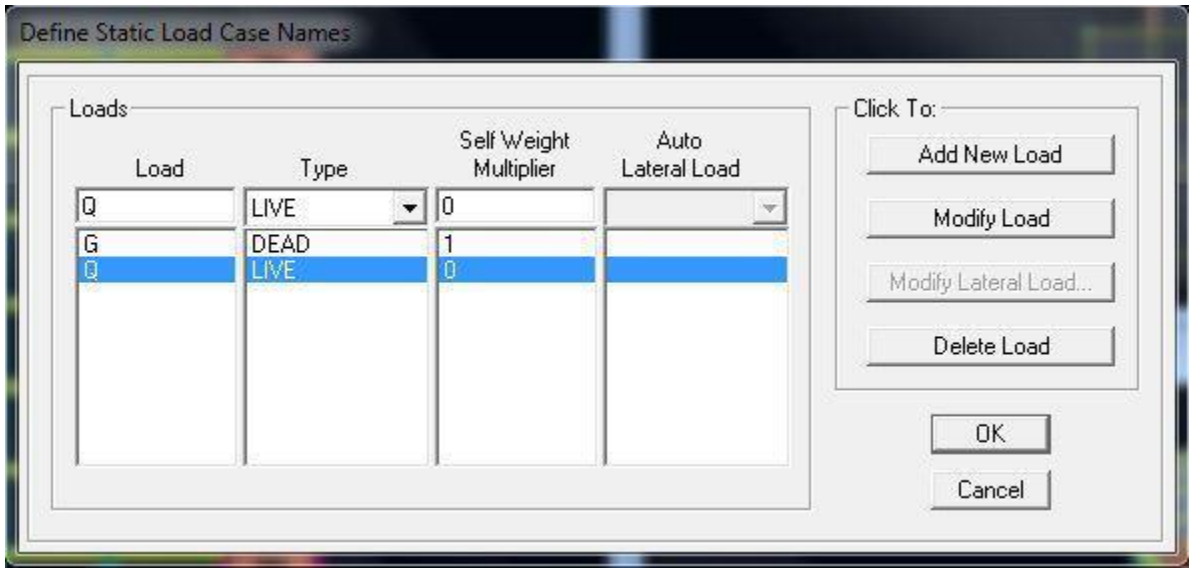

#### • **Chargement :**

Après sélection de l'élément à charger, on clique sur  $\overrightarrow{\mathcal{L}}$  qui se trouve sur la barre d'outils.

Dans la boite de dialogue qui apparait on aura à spécifier :

- Le nom de la charge
- Sa direction
- La valeur et le point d'application pour les charges concentrées

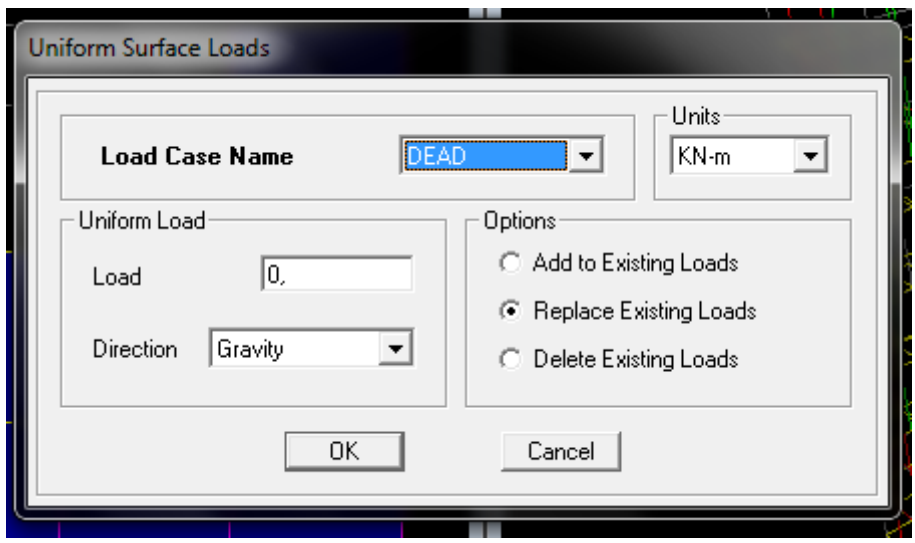

En fin on valide avec OK (pour annuler on appuie sur cancel)

En charge que les planchers cette charge elle sera

transmise ou poutre principale ainsi de suite aux poteaux et aux fondations

# **Charge sismique (E) :**

Pour le calcul dynamique de la structure on introduira un spectre de réponse conçu par le CGS.

Ce spectre est une courbe de réponse maximal d'accélérations (Sa/g) pour un système à un degré de liberté soumis à une excitation donnée pour des valeurs successives de périodes propres T.

Données à introduire dans le logiciel :

- Zone : IIa(Zone a sismicité moyenne, voir Annexe 1 du RPA 2003)
- Groupe d'usage : 2 (bâtiments courants, voir chapitre 3.2 du RPA)
- Coeff comportement : Mixte Portiques-Voiles avec interaction
- Remplissage : Dense (Cloisons en maçonnerie)
- Site : S3 (Voir rapport de sol Chapitre 1)
- Facteur de qualité  $(Q)$ :

**Q=1.05**

On ouvre le logiciel en cliquant sur l'icône.

Après avoir introduit les données dans leurs cases respectives, on clique sur

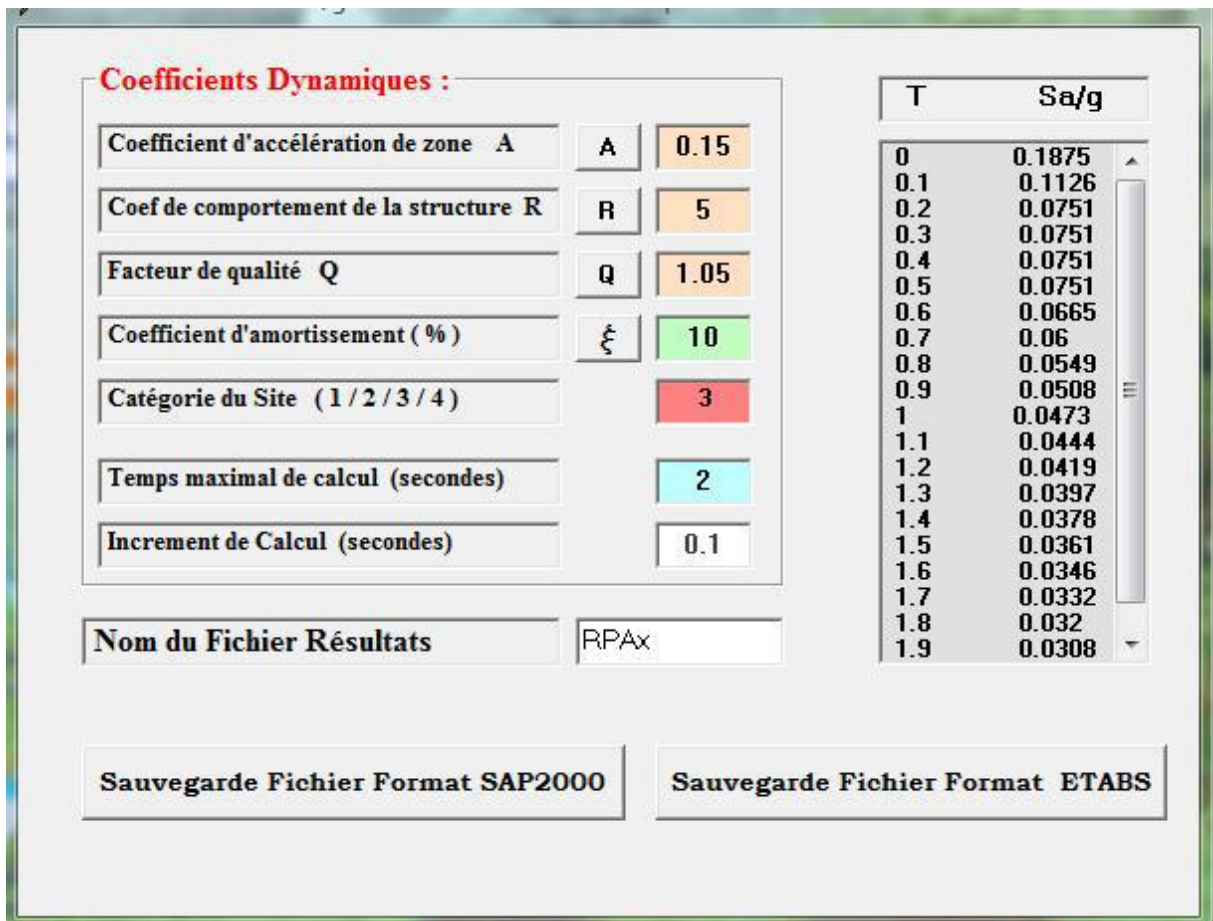

Pour injecter le spectre dans le logiciel **ETABS** on clique sur :

# **Define / Response Spectrum Functions / Spectrum from file**

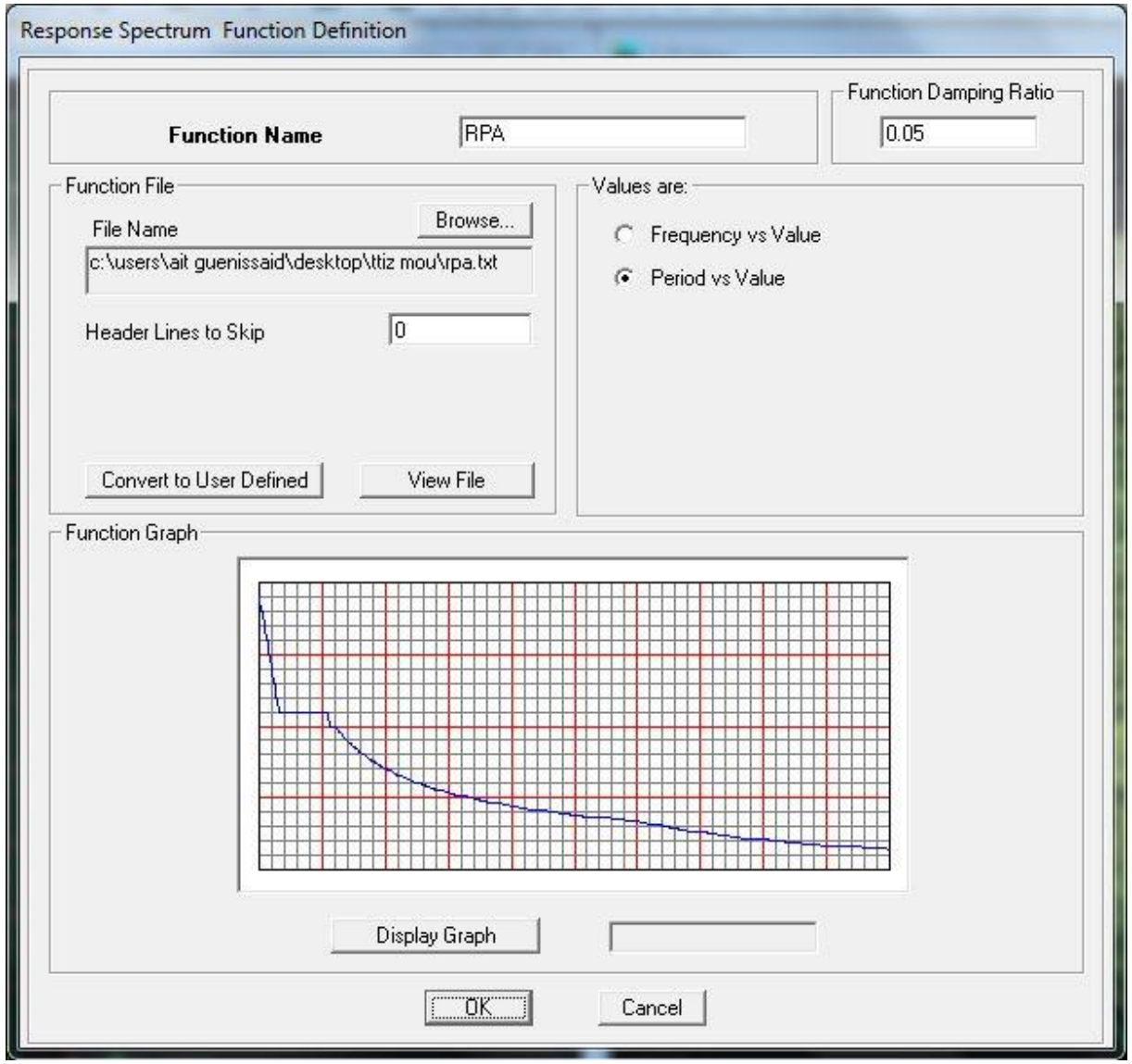

# **Function Name** (nom du spectre): **RPA.**

Le spectre étant introduit, nous allons passer à la prochaine étape qui consiste à la définition du chargement **E** (séisme), pour cela on clique sur :

# **Define / Reponses spectrum cases / Add New Spectrum**

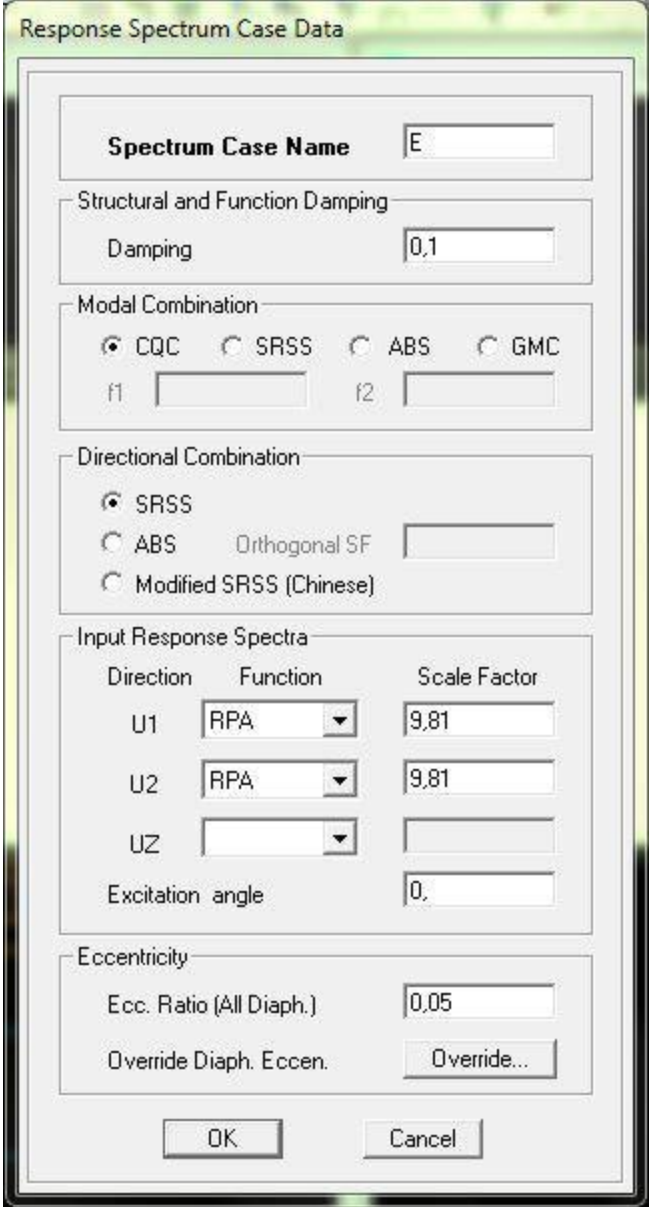

Dans la partie **Input response spectra,** nous allons Introduire le spectre à prendre en compte dans les deux directions principales (**U1** et **U2**).

# **Sixième étape :**

La sixième étape consiste à spécifier les combinaisons des charges.

**Define → Load combinations**

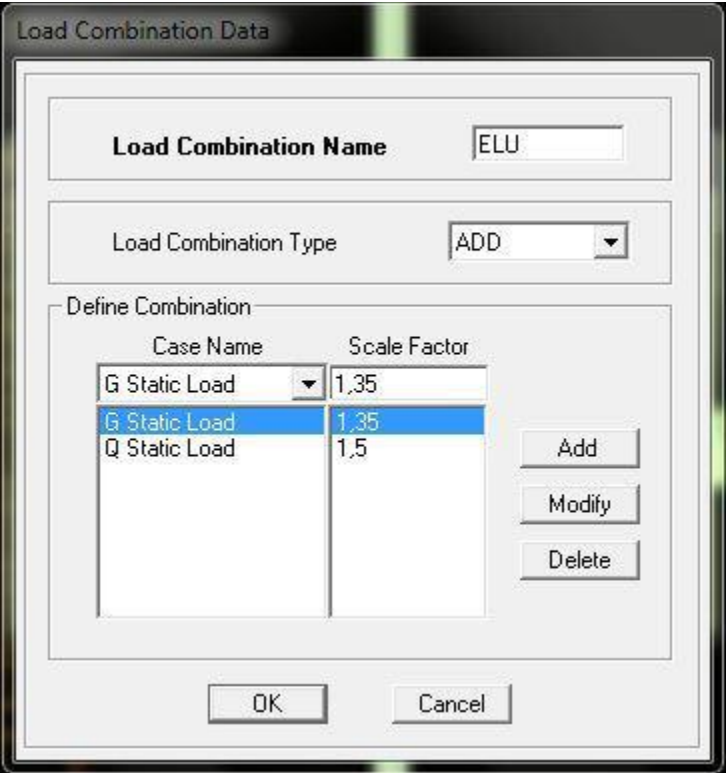

Dans la boite de dialogue qui apparait après avoir cliqué sur **Add New Combo**, on aura à introduire le Nom de la combinaison et les charges avec leurs coefficients, par exemple pour l'ELU (1.35G+1.5Q) :

- Choisir G dans la Case **Name** et introduire 1.35 dans **Scale Factor** et cliquer sur **Add**
- Choisir Q dans Case **Name** et introduire 1.5 dans **Scale Factor** et Cliquer sur **Add**
- Valider avec **OK** et on revient vers la fenêtre de **Define Load**

# **combinations**

Pour définir une autre combinaison on refait le même travail. Pour modifier le coefficient d'une charge on procède avec **Modify**

# **Combinaisons aux états limites :**

- ELU : 1.35G+1.5Q
	- ELS : G+Q

# **Combinaisons accidentelles du RPA :**

• GQE : G+Q±Ex

:  $G+Q+Ey$ 

• 08GE :0.8G±Ex

•

 $: 0.8G + Q + Ey$ 

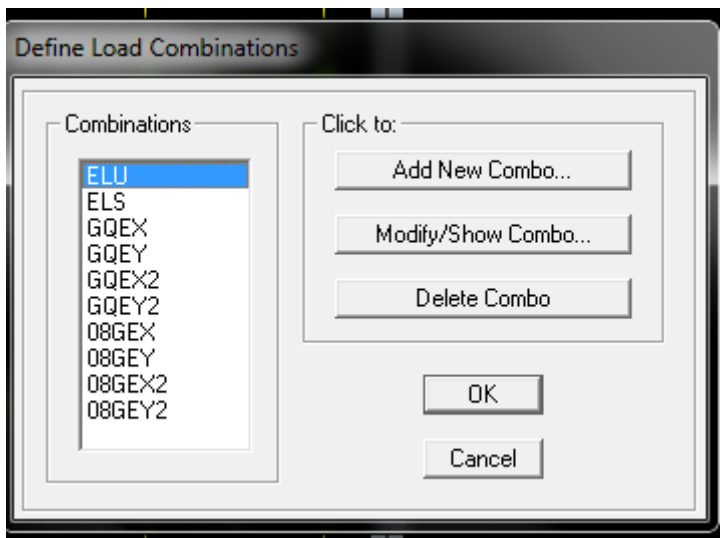

# **Septième étape :**

**Exécution :**

**Analyze** →**Run** (f5) on clique sur L'ETABS va demander un nom pour le fichier c à dire qu'il va lancer la procédure d'enregistrement, chose qui peut être faite bien avant avec : **File** →**Save as**

- **Visualisation des résultats :**
- **Période et participation modale :**

Dans la fenêtre **display** → **show tables**, on clique sur **Modal Information** et on sélectionne

la combinaison «**Modal** ».

Les pourcentages

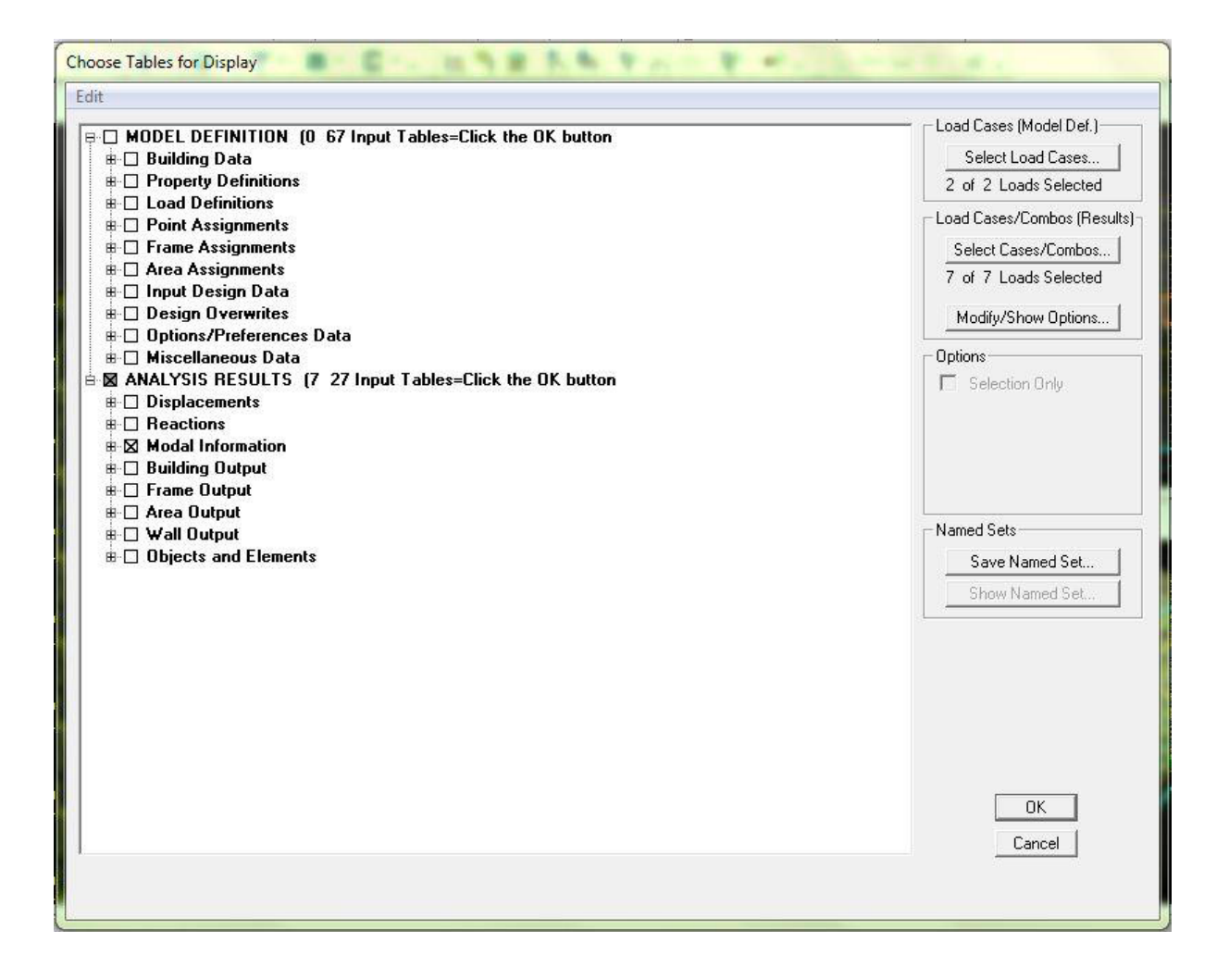

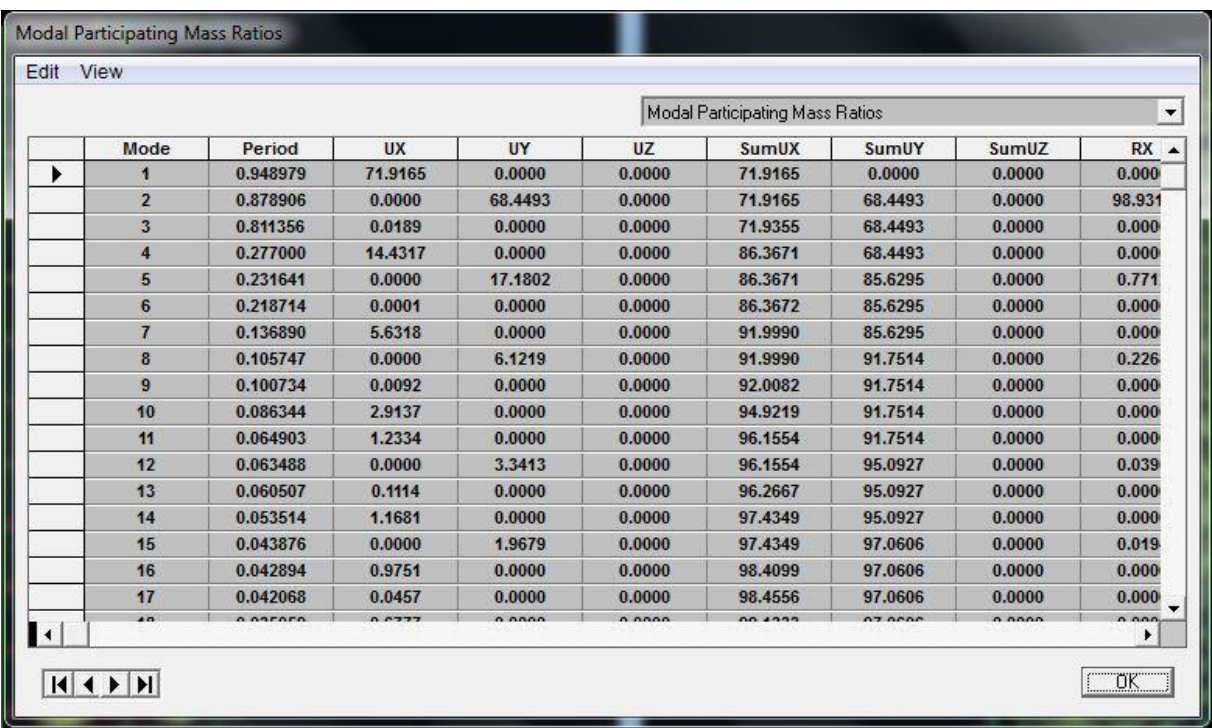

# ▪**Déformée de la structure:**

On appuie sur l'icône **Show Deformed Shape** et on sélectionne une combinaison d'actions.

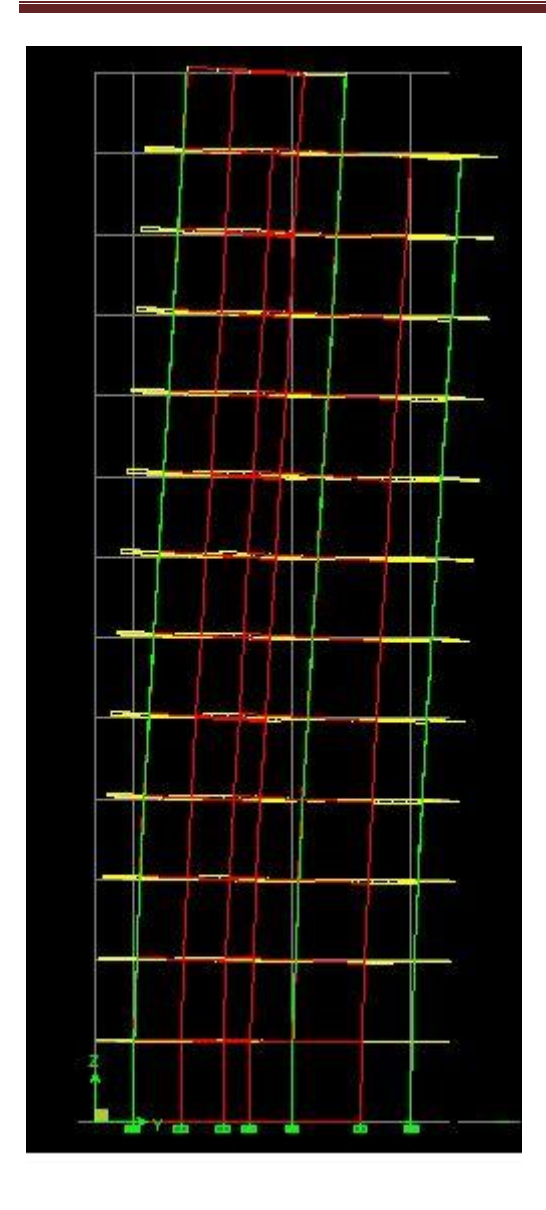

# ▪**Diagramme des efforts internes :**

Pour avoir les diagrammes des efforts internes, on se positionne sur un portique et on sélectionne **Show Member forces/Stresses Diagram** dans le menu **Display**

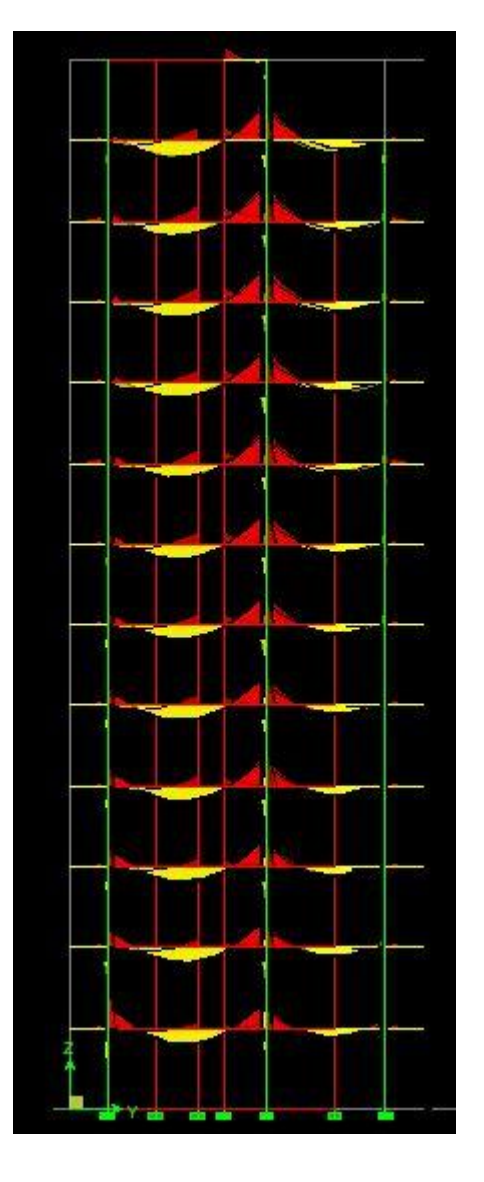

# **Efforts internes dans les éléments barres :**

# Les poutres :

Pour extraire les efforts max, on commence par sélectionner les poutres ensuite on clique sur :

# **Display Show tables**

Dans **Frame Output** on sélectionne « **Frame Forces** » (Efforts dans les barres).

On clique sur **Select Case/comb** pour choisir la combinaison d'actions puis on clique sur **OK.**

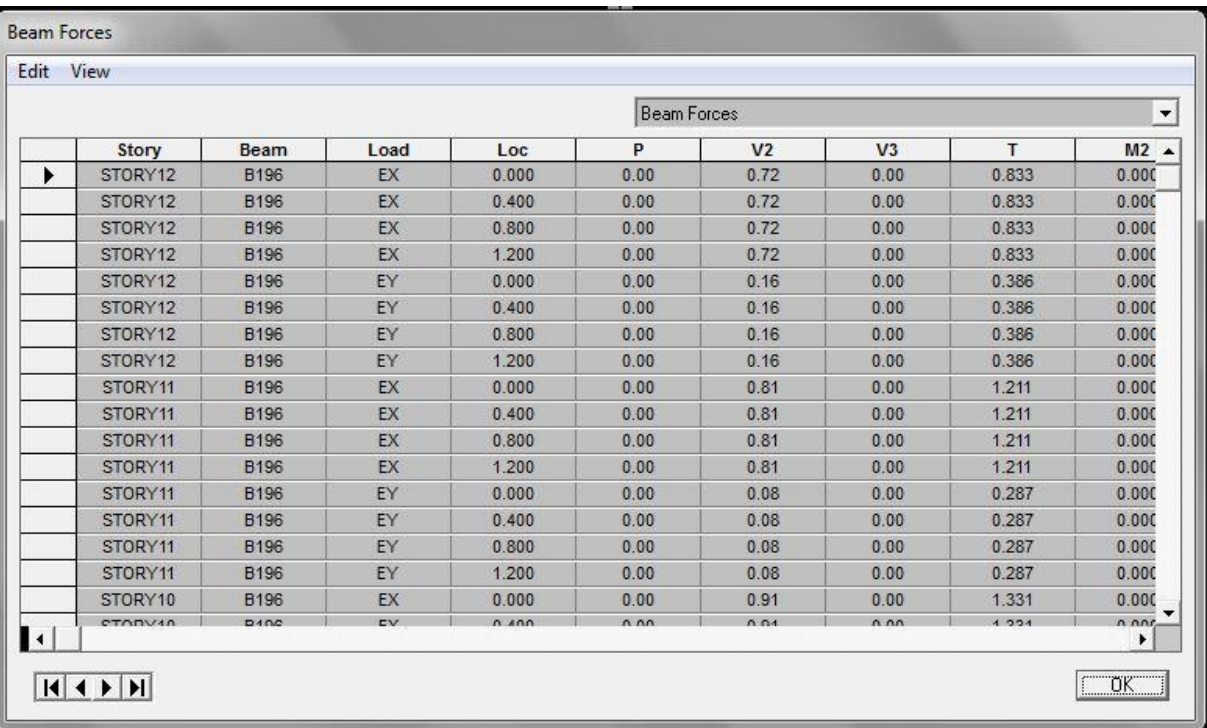

Les poteaux :

Pour extraire la valeur des efforts dans les poteaux, on sélectionne ces derniers et on suit les mêmes étapes que pour les poutres.

#### **Efforts internes dans les voiles :**

Pour extraire les contraintes dans les voiles, Dans **Area Output** on clique sur « **Area forces and Stresses »** et on sélectionne une combinaison d'actions.

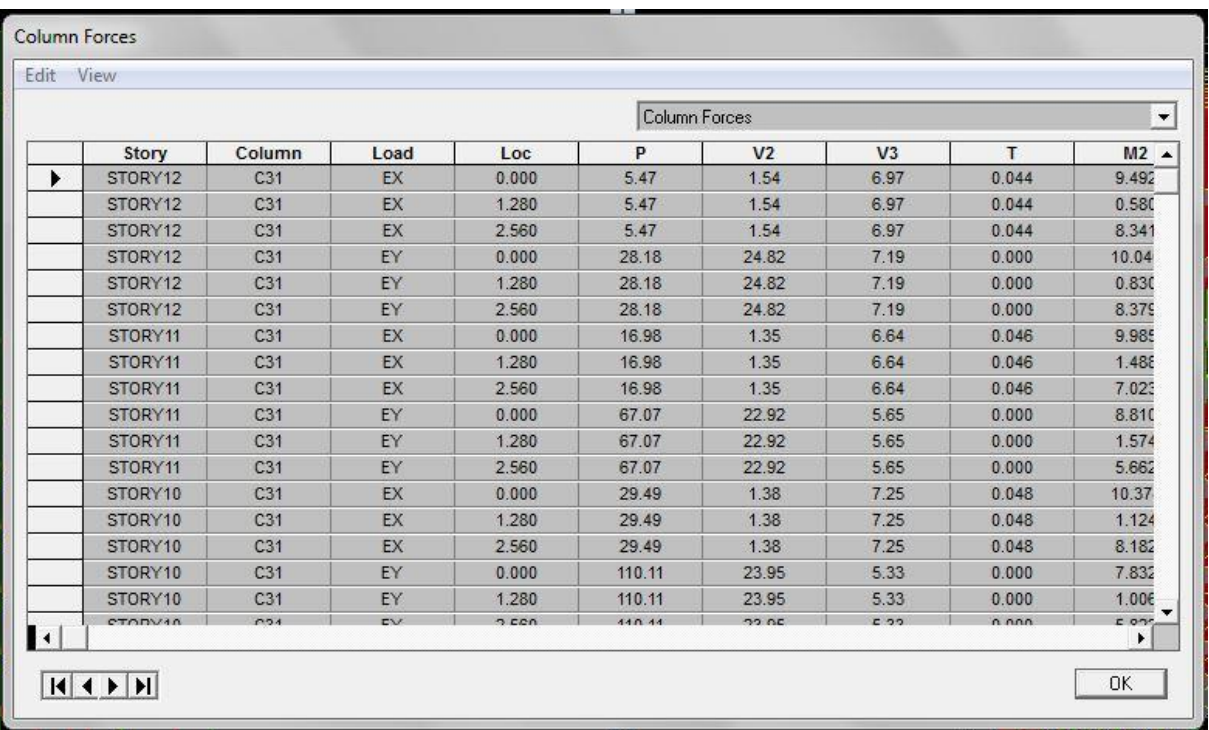

# • **Déplacements:**

Pour extraire les déplacements sous formes de tableaux, on sélectionne tout le plancher du niveau considéré, on appuie sur **show tables** puis on coche «Displacements **».**

Pour une meilleure visualisation on exporte le tableau sur **Excel,** la colonne **Ux** correspond au sens xx, et **Uy** au sens yy.

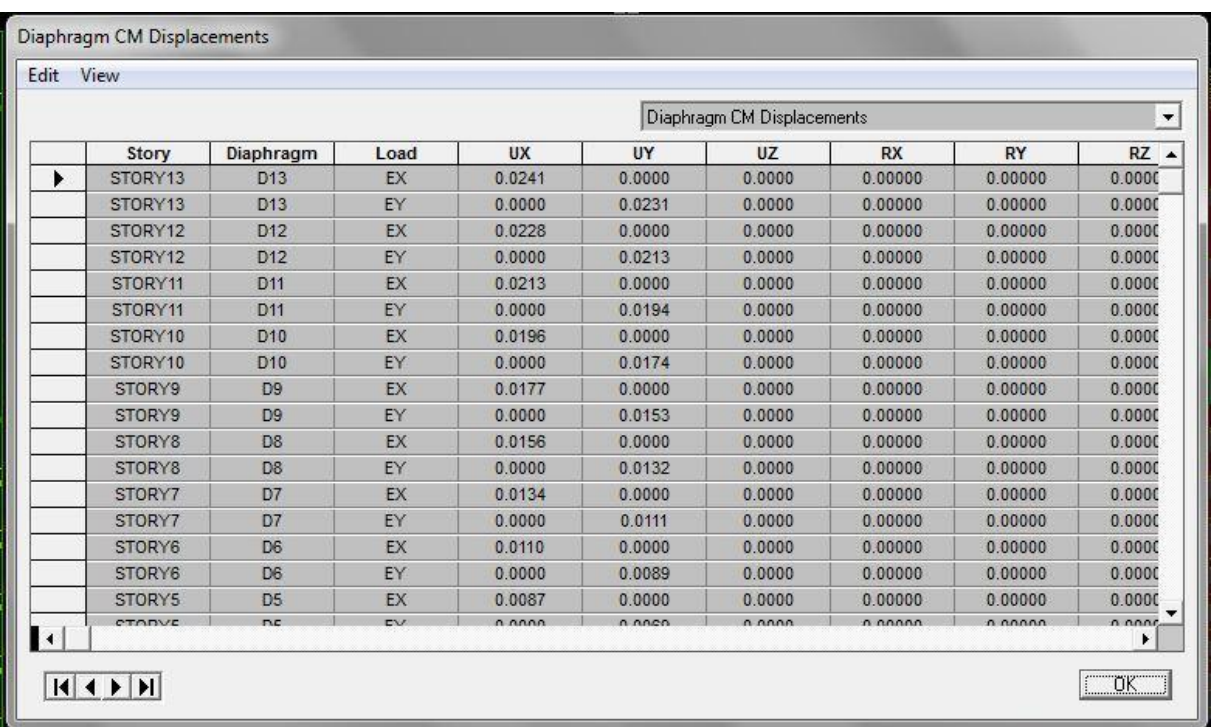

Pour visualiser les déplacements, le menu **Show deformed Shape** conduit à une fenêtre suivante : Il faut spécifier le cas de chargement .L'option **LOAD** permet de spécifier un facteur de multiplication pour le déplacement ou laisser ETABS en choisir un (auto).L'option **cubic curve** permet d'illustrer la déformée avec une interpolation cubique tenant compte non seulement des translations mais également des rotations et donc représentative de la flexion dans les membrures.

Il est possible d'animer les déplacements en cliquant sur **Start Animation** en bas de l'écran pour voir (et même entendre si on a une carte de son) la structure danser (c'est pour aller d'un mode à un autre).De plus il est possible créer un fichier vidéo avi de l'animation avec le menu **View** et **Creat Open View**, on peut également imprimer la structure déformée avec le **menu File** et **Print graphies**.

Le tableau affiché ne nous permet pas d'avoir **directement** les efforts max recherchés, On choisit de l'exporté sur **Excel** afin de mieux exploiter les résultats.

#### **Effort tranchant et moment sismique à la base :**

Pour extraire les efforts à la base (fondations) on clique sur **show tables** on coche « **Base Reactions »** ensuite dans « **Select Cases/comb »** on choisit **«E ».**

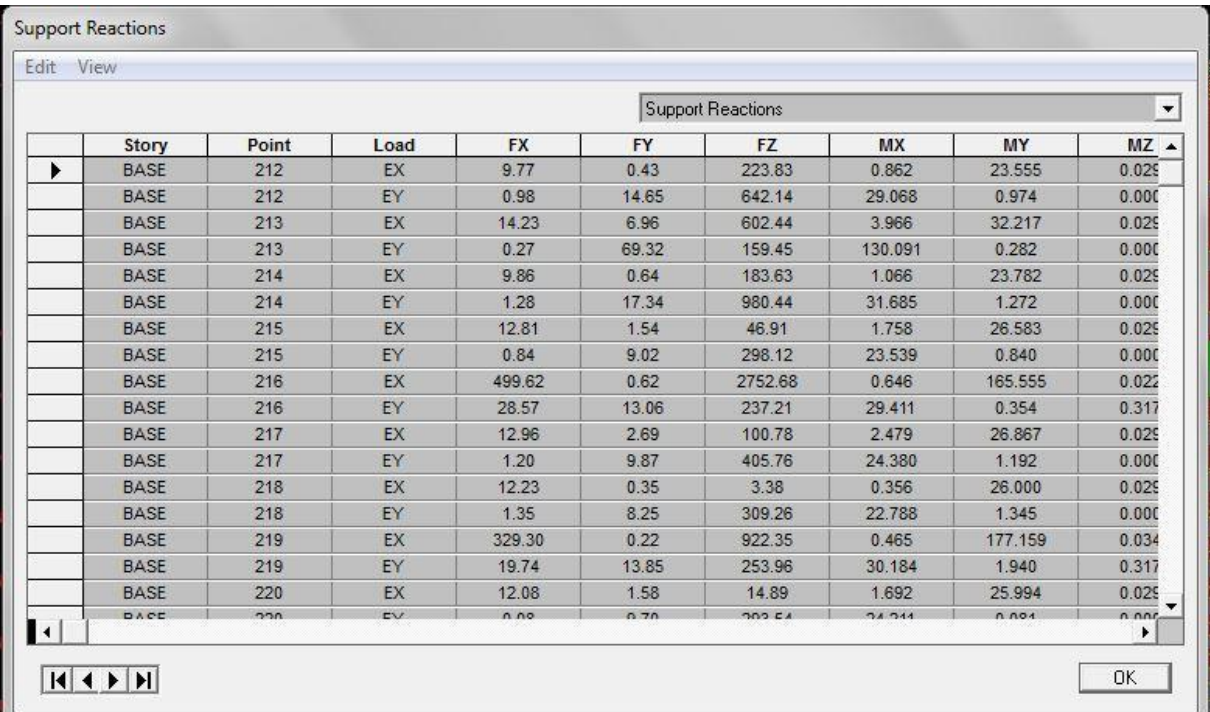

#### • **Effort tranchant de niveau :**

Pour extraire l'effort tranchant de chaque niveau, on se positionne sur la vue en 2D puis dans le menu **View** on clique sur **Set 3D View** et on sélectionne le plan XZ.

Dans **Display** on clique sur **Show Deformed Shape** et on sélectionne la combinaison **E.**  Enfin, dans **Draw** on choisit l'option **Draw Section Cut** et on trace une droite traversant les éléments du niveau considéré.

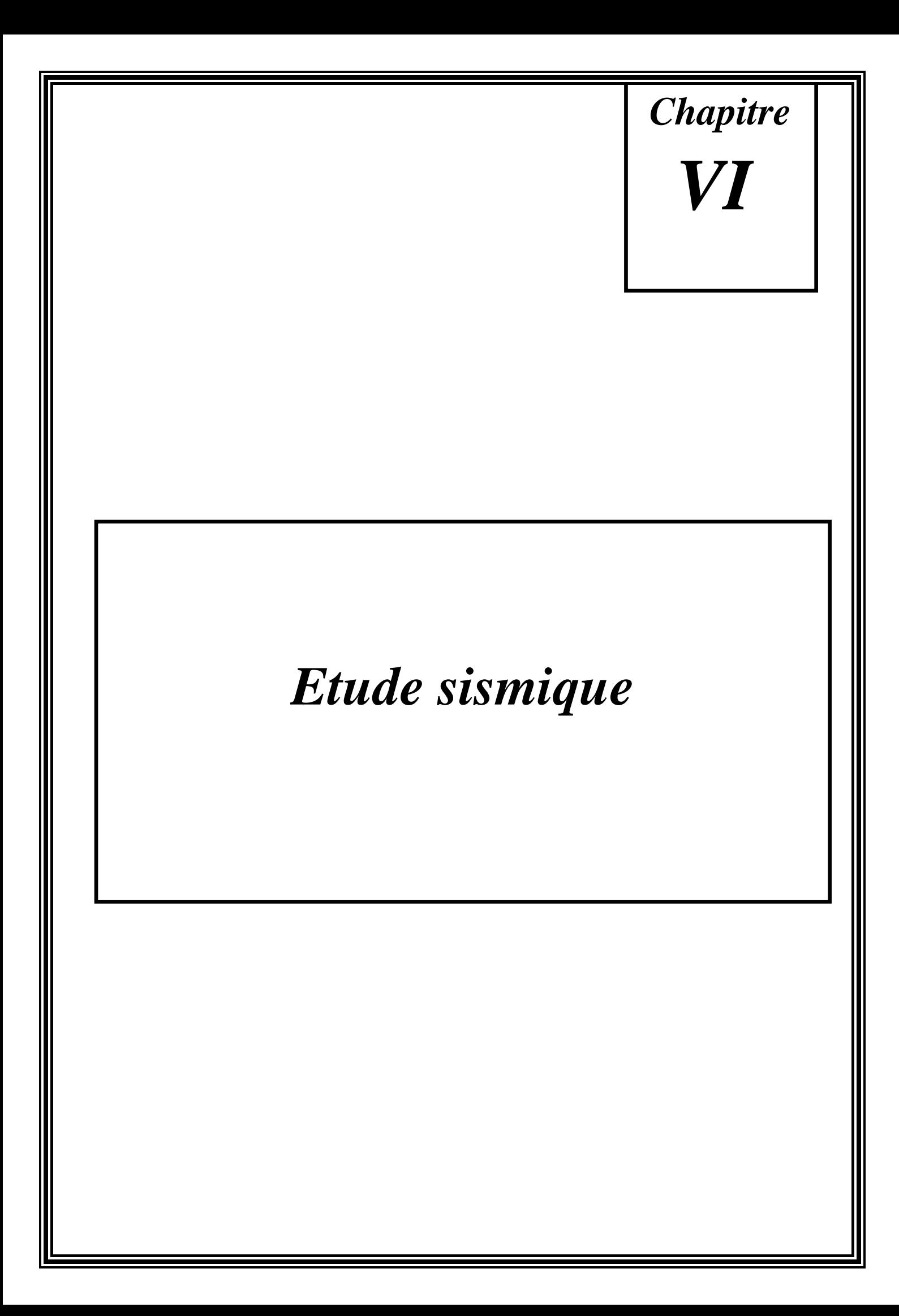

# **VI. L'ETUDE SISMIQUE :**

# **VI.1. Introduction :**

# **Historique :**

Les tremblements de terre ont présenté depuis toujours un des plus graves désastres pour l'humanité. Leur apparition brusque et surtout imprévue, la violence des forces mises en jeu, l'énormité des pertes humaines et matérielles ont marqué la mémoire des générations. Parfois, les dommages sont comparables à un budget national annuel pour un pays, surtout si ses ressources sont limitées.

Une catastrophe sismique peut engendrer une grave crise économique, ou au moins une brusque diminution du niveau de vie dans toute une région pendant une longue période.

L'Algérie est un pays où règne une activité sismique très importante. Il est impératif d'effectuer une analyse rigoureuse afin de s'assurer qu'en cas d'un séisme la structure ne subira pas de grandes déformations et que les déplacements resteront dans le domaine limite.

# **Le séisme :**

 Un séisme est une libération brutale de l'énergie potentielle accumulée dans les roches par le jeu des mouvements relatifs des différentes parties de l'écorce terrestre. Lorsque les contraintes dépassent un certain seuil, une rupture d'équilibre se produit et donne naissance aux ondes sismiques qui se propagent dans toutes les directions et atteignent la surface du sol. Ces mouvements du sol excitent les ouvrages par déplacement de leurs appuis et sont plus ou moins amplifiés dans la structure. Le niveau d'amplification dépend essentiellement de la période de la structure et de la nature du sol.

Les tremblements de terre sont une menace pour l'homme principalement à travers leurs effets directs sur les ouvrages ( tels que la ruine partielle ou totale ) et peuvent par ailleurs provoquer des effets secondaires comme les incendies et les explosions.

 Comme ils sont aussi dangereux par leurs effets induits sur les sites naturels tels que les glissements de terrains et les raz-de-marée ( Tsunami ) .

Les vibrations du sol ( horizontales et verticales ) provoquées par le passage des ondes sismiques entraînent les constructions dans leurs mouvements.

Les déplacements à la base de la construction provoqués par ces dernières engendrent des forces d'inertie qui sont proportionnelles au poids de la construction.

De ce fait, plus la construction est lourde et plus l'action sismique est importante.

 $\rightarrow$  L'une des questions qui se posent est : Comment limiter les endommagements causés aux constructions par le séisme ?

Il est donc nécessaire de construire des structures résistant aux séismes en zone sismique.

# **Objectif de l'étude dynamique :**

 L'objectif initial de l'étude dynamique d'une structure est la détermination des caractéristiques dynamiques propres de la structure lors de ces **V**ibrations **L**ibres **N**on **A**morties (VLNA).

L'étude dynamique d'une structure telle qu'elle se présente, est souvent très complexe. C'est pour cela qu'on fait souvent appel à des modélisations qui permettent de simplifier suffisamment le problème pour pouvoir l'analyser.

 Alors la résolution de l'équation du mouvement d'une structure tridimensionnelle en vibrations libres ne peut se faire manuellement à cause du volume de calcul. L'utilisation d'un logiciel préétablie en se basant sur la méthode des éléments finis par exemple « SAP2000, ETABS, ROBOT… » avec une modélisation adéquate de la structure, peut aboutir à une meilleure définition des caractéristiques dynamiques propres d'une structure donnée.

# **Détermination des fréquences et modes propres :**

Une structure classique idéale est dépourvue de tout amortissement de sorte qu'elle peut vibrer indéfiniment sans qu'il soit nécessaire de lui fournir de l'énergie. Ce comportement est purement théorique en raison de l'existence inévitable des frottements qui amortissent le mouvement. L'équation du mouvement d'un système se déplaçant librement sans amortissement s'écrit :

$$
[M]\{\ddot{x}(t)\} + [K]\{x(t)\} = \{0\}
$$
 (1)

Où :

 $\{\ddot{x}\}, \{x\}$ : représentent respectivement le vecteur des accélérations et le vecteur des déplacements de la structure.

[M] : représente la matrice masse de la structure.

[K] : représente la matrice de rigidité de la structure.

L'analyse d'un système à plusieurs degrés de liberté en vibrations libres non amorties (VLNA), nous fournie les propriétés dynamiques les plus importantes de ce système, qui sont les fréquences propres et modes propres.

Dans chaque mode propre de vibration, chaque point de la structure exécute un mouvement harmonique autour de sa position d'équilibre. Ce qui peut s'écrire :

$$
\{x(t)\} = \{A\}\sin(\omega t + \varphi) \tag{2}
$$

Avec :

{A} : vecteur des amplitudes

 $\omega$ : Fréquence de vibration

 $\varphi$ : Angle de déphasage

Les accélérations en VLNA sont alors données par :

$$
\{\ddot{x}(t)\} = -\omega^2 \{A\} \sin(\omega t + \varphi) \tag{3}
$$

En reportant les équations (2) et (3) dans l'équation (1), on aura :

$$
\left[ [K] - \omega^2 [M] \right] \{A\} \sin(\omega t + \varphi) = \{0\}
$$
 (4)

Cette équation doit être vérifiée quelque soit le temps (t), donc pour toutes les valeurs de la fonction sinus, ce qui donne :

$$
[[K] - \omega^2 [M]][A] = \{0\}
$$
 (5)

Ce système d'équation est un système à (N) inconnues Ai. C'est un système d'équation homogène qui ne peut admettre de solution non nulle que si le déterminant de la matrice carrée s'annule.

$$
D'où: det[[K] - \omega^2[M]] = 0
$$
 (6)

L'expression ci-dessus est appelée " Equation caractéristique ".

En développant l'équation caractéristique, on obtient une équation polynomiale de degré (2N) en ( $^{(0)}$ ).

Les N solutions ( 2  $\omega^2$  $\overline{c}$ 2  $\omega_1^2, \omega_2^2, ..., \omega_n^2$  sont les carrés des pulsations propres des N modes des vibrations possibles.

Le 1er mode vibratoire correspond à  $\omega$ 1 et est appelé mode fondamental ( $\omega$ 1 <  $\omega$ 2 <... <  $\omega$ n).

A chaque pulsation propre, correspond une forme d'oscillation appelée mode propre  $\{A\}$ <sup>*j*</sup> ou forme modale.

# **VI.2- Présentation des différentes méthodes d'estimation des forces sismiques :**

L'étude sismique consiste à évaluer les efforts de l'action accidentelle (séisme) sur notre structure existant. Pour cela, plusieurs méthodes approchées ont été proposées afin d'évaluer les efforts internes engendrés à l'intérieur de la structure. Le calcul de ces efforts sismiques peut être déterminé selon trois méthodes :

- > La méthode statique équivalente.
- La méthode d'analyse modale spectrale.
- La méthode d'analyse dynamique par accélérogramme.

# **Méthode statique équivalente :**

# **Principe de la méthode :**

Les forces réelles dynamiques qui se développent dans la construction sont remplacées par un système de forces statiques fictives dont les effets sont considérés équivalents au mouvement du sol dans une direction quelconque dans le plan horizontal.

 Les forces sismiques horizontales équivalentes seront considérées appliquées successivement suivant deux directions orthogonales caractéristiques choisies à priori par le projeteur.

#### **Modélisation :**

 Le modèle du bâtiment à utiliser dans chacune des deux directions de calcul est plan avec les masses concentrées au centre de gravité des planchers et un seul degré de liberté en translation horizontale par niveau sous réserve que les systèmes de contreventement dans les deux (2) directions puissent être découplés.

 La rigidité latérale des éléments porteurs du système de contreventement est calculée à partir des sections non fissurées pour les structures en béton armé ou en maçonnerie.

 $\triangleright$  Seul le mode fondamental de vibration de la structure est à considérer dans le calcul de la force sismique totale*.*

#### **Domaine d'application :**

Les conditions d'application de la méthode statique équivalente sont citées dans l'article 4.1.2 du RPA 99. Ces conditions sont restées inchangées dans l'ADDENDA 2003.

# **Méthode d'analyse modale spectrale:**

#### **Principe de la méthode :**

Par cette méthode, il est recherché pour chaque mode de vibration, le maximum des effets engendrés dans la structure par les forces sismiques représentées par un spectre de réponse de calcul. Ces effets sont par la suite combinés pour obtenir la réponse de la structure.

Les modes propres dépendent de la masse de la structure, de l'amortissement et des forces d'inerties.

#### **Modélisation :**

Le modèle de bâtiment à utiliser doit représenter au mieux les distributions des rigidités et des masses de façon à prendre en compte tous les modes de déformations significatifs dans le calcul des forces d'inerties sismiques.

 **a)** Pour les structures régulières en plan comportant des planchers rigides, l'analyse est faite séparément dans chacune des deux directions principales du bâtiment. Celui-ci est alors représenté dans chacune des deux directions de calcul par un modèle plan, encastré à la base et où les masses sont concentrées au niveau des centres de gravité des planchers avec un seul DDL en translation horizontale.

 **b)** Pour les structures irrégulières en plan, sujettes à la torsion et comportant des planchers rigides, elles sont représentées par un modèle tridimensionnel, encastré à la base et où les masses sont concentrées au niveau des centres de gravité des planchers avec trois (03) DDL (2 translations horizontales et une rotation d'axe vertical).

 **c)** Pour les structures régulières ou non comportant des planchers flexibles, elles sont représentées par des modèles tridimensionnels encastrés à la base et à plusieurs DDL par plancher.

 **d)** La déformabilité du sol de fondation doit être prise en compte dans le modèle toutes les fois où la réponse de la structure en dépend de façon significative.

 **e)** Le modèle de bâtiment à utiliser doit représenter au mieux les distributions des rigidités et des masses de façon à prendre en compte tous les modes de déformation significatifs dans le calcul des forces d'inertie sismiques (ex : contribution des zones nodales et des éléments non structuraux à la rigidité du bâtiment).

 **f)** Dans le cas des bâtiments en béton armé ou en maçonnerie la rigidité des éléments porteurs doit être calculée en considérant les sections non fissurées. Si les déplacements sont critiques particulièrement dans le cas de structures associées à des valeurs élevées du coefficient de comportement, une estimation plus précise de la rigidité devient nécessaire par la prise en compte de sections fissurées.

Alors la modélisation se base essentiellement sur quatre critères propres à la structure et au site d'implantation :

- La régularité en plan.
- La rigidité ou non des planchers.
- Le nombre de degrés de liberté des masses concentrées.
- La déformabilité du sol de fondation.

#### **Domaine d'application :**

 La méthode dynamique est une méthode générale et plus particulièrement quand la méthode statique équivalente ne s'applique pas.

# **Méthode d'analyse dynamique par accélérogrammes :**

Le même principe que la méthode d'analyse spectrale sauf que pour ce procédé, au lieu d'utiliser un spectre de réponse de forme universellement admise, on utilise des accélérogrammes réels.

Cette méthode repose sur la détermination des lois de comportement et la méthode d'interprétation des résultats. Elle s'applique au cas par cas pour les structures stratégiques (centrales nucléaires par exemple) par un personnel qualifié.

# **VI.3- Choix de la méthode de calcul :**

# **Critères de classification par RPA 99 et l'ADENDA 2003 :**

#### **Classification des zones sismiques :**

Le territoire national est divisé en quatre (04) zones de séismicité croissante, définies sur la carte des zones de séismicité et le tableau associé qui précise cette répartition par wilaya et par commune, soit :

- $\geq$  ZONE 0 : sismicité négligeable.
- $\geq$  ZONE I : sismicité faible.
- > ZONE IIa et IIb : sismicité moyenne.
- > ZONE III : sismicité élevée.

Dans notre cas, tizi-ouzou se situe dans une zone de sismicité moyenne *'ZONE IIa'.*

#### **Classification de l'ouvrage :**

La classification des ouvrages se fait sur le critère de l'importance de l'ouvrage relativement au niveau sécuritaire, économique et sociale.

- Groupe 1A : ouvrages d'importance vitale.
- Groupe 1B : ouvrages de grande importance.
- Groupe 2 : ouvrages courant ou d'importance moyenne.
- Groupe 3 : ouvrages de faible importance*.*

 Notre ouvrage est un ouvrage courant, d'importance moyenne, c'est un bâtiment à usage d'habitation collective (groupe d'usage 2)

 $\triangleright$  Le calcul sismique se fera par la méthode dynamique spectrale du fait que notre bâtiment ne répond pas aux critères exigés par le RPA99 pour pouvoir utiliser la méthode statique équivalente (H=39.78m>10m)

# **VI.4. Résultats de l'analyse :**

# **Etude dynamique de la structure :**

 Les valeurs des périodes et facteurs de participations modales calculés par le logiciel **Etabs** sont donnés dans le tableau suivant :

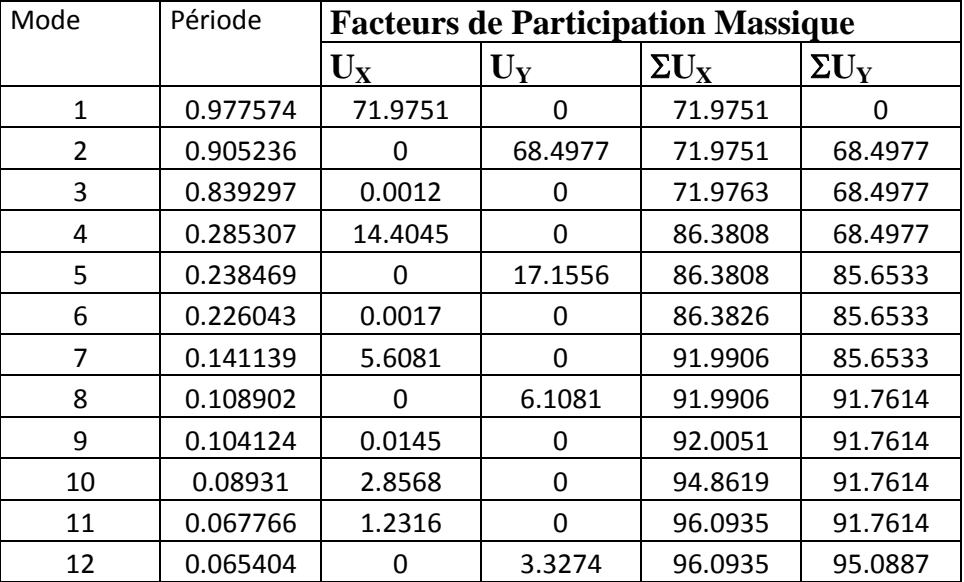

Tableau VI.1 :résultats des valeurs des périodes et facteurs de participations modales

Le premier mode et le deuxième sont des translations selon (x-x) et (y-y)……..*CV*

- Le troisième modes est une rotation selon deux plans (x-x)et(y-y)………..…….*.CV*
- $\triangleright$  La participation massique dépasse 90% au 8<sup>eme</sup> mode selon le plan (x-x) et (y-y)... *CV*

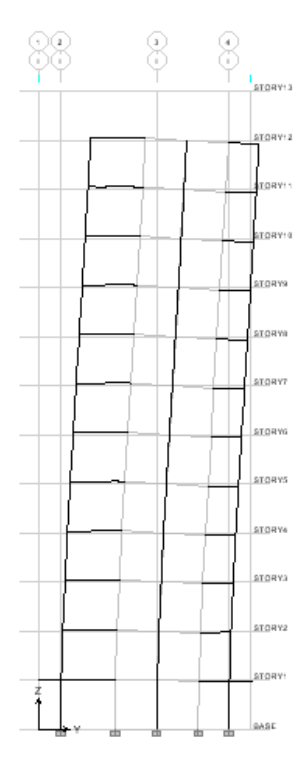

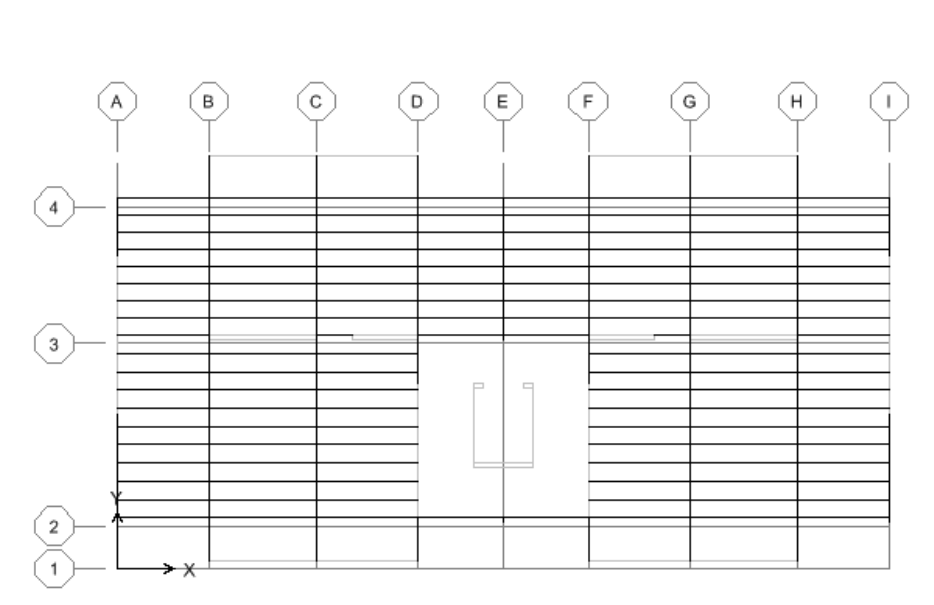

mode 2 trstalation selon y-y

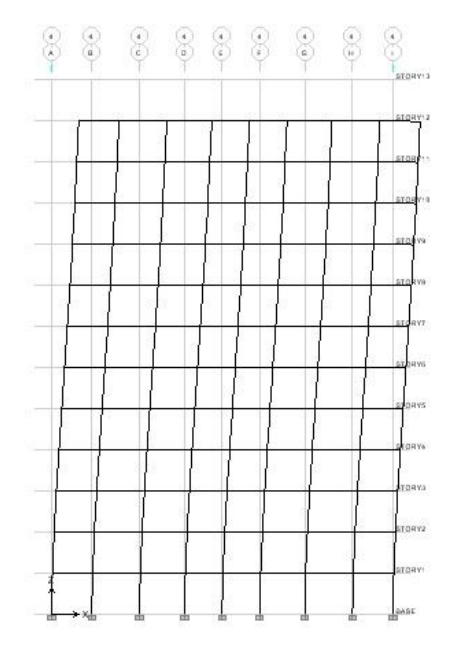

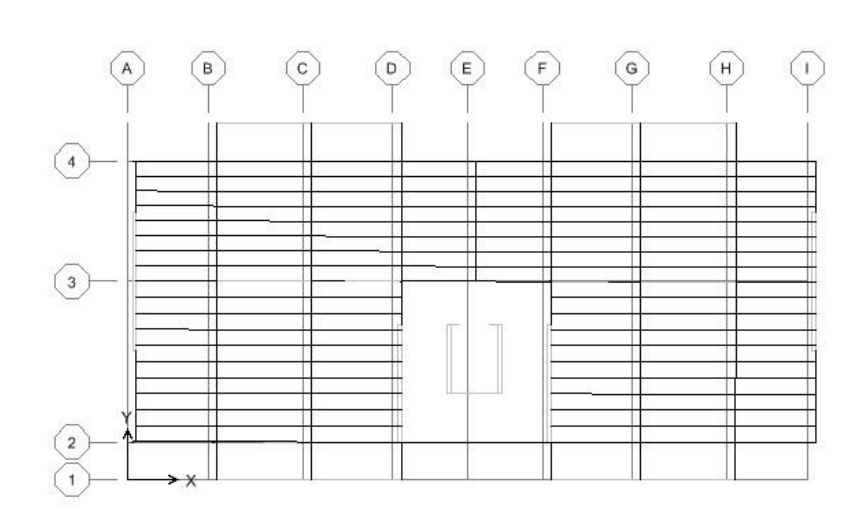

mode 1 translation selon x-x

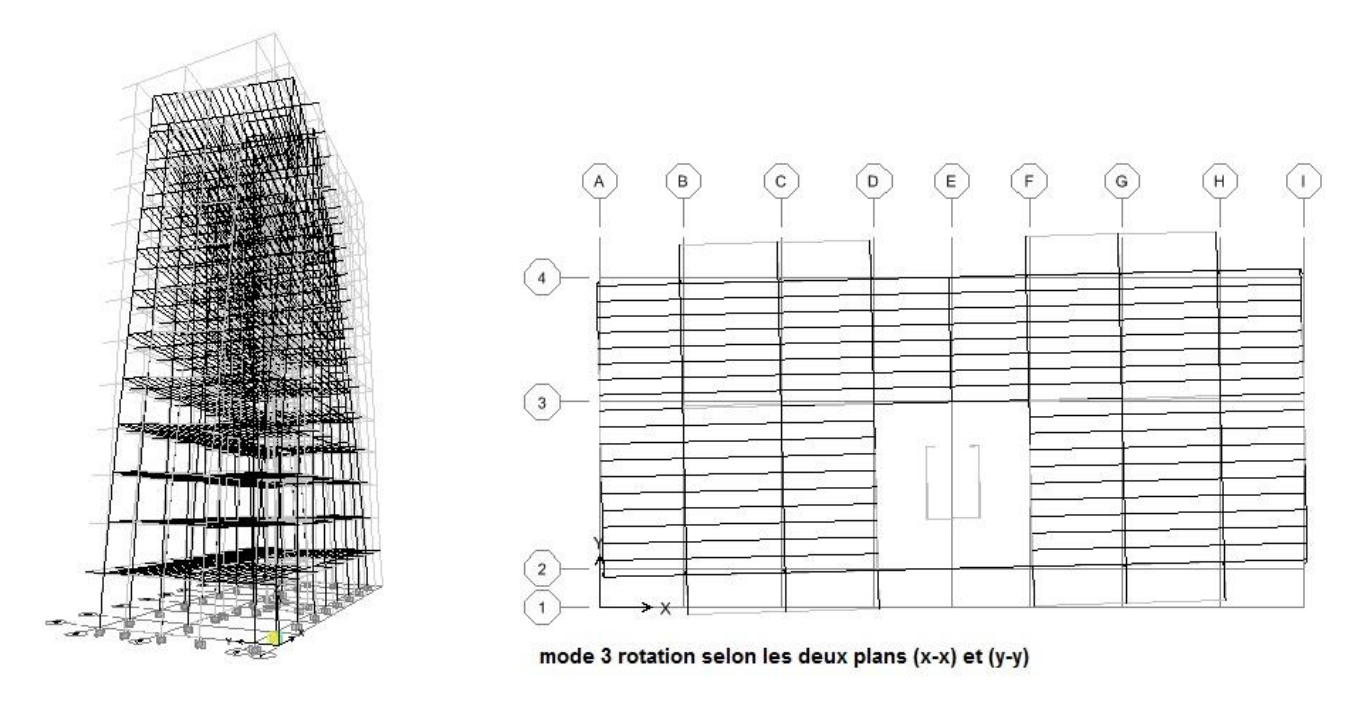

figure VI.1 Les trois premiers modes de la structure

# *L'effort sismique à la base :*

D'après le fichier des résultats de **Etabs** on a :

 $V_{bx}^{(d)} = 3129.13$ KN  $V_{by}^{(d)} = 3205.14$  KN

# **Vérification de l'étude sismique aux conditions de l'RAP :**

L'évaluation des actions sismiques peut se faire suivant la méthode statique équivalente.

# **calcul de la force sismique totale :**

La force sismique totale « V »appliquée à la base de la structure doit être calculée successivement dans deux directions horizontales orthogonales selon la formule :

$$
V = \frac{A.D.Q}{R}.W
$$

Avec :

**A** : coefficient d'accélération de zone ; il dépend du groupe d'usage du bâtiment et la zone sismique.

- zone sismique (IIA) : Wilaya de tizi-ouzou.
- Group d'usage (2) ; « bâtiment d'habitation »

# Donc: **A=0.15**

**D** : facteur d'amplification dynamique moyen ; fonction de la catégorie de site ,du facteur de correction d'amortissement  $(\eta)$ , et de la période fondamentale de la structure (T).

$$
\eta
$$
 : est donné par la formule :  $\eta = \left(\frac{7}{2+\xi}\right)^{\frac{1}{2}} \ge 0.7$ 

Où  $\xi$ (%) est le pourcentage d'amortissement critique fonction du matériau constitutif ; du type de structure et de l'importance des remplissages.

 $\xi = 6$  Tableau 4.2.RPA99) ;  $\eta = 0.935$ 

la valeur de la période fondamentale (T) de la structure peut être estimée à partir de formules empiriques ou calculée par des méthodes analytiques ou numériques.

La formule empirique à utiliser selon les cas est la suivante :

$$
T = C_T . h_N^{\frac{3}{4}}
$$

- $h_N$ : hauteur mesurée en mètres à partir de la base de la structure jusqu'au dernier niveau (N) ;  $h_N = 39.78m$
- $C_T$ : coefficient, fonction du système de contreventement, du type de remplissage.

 $C_T = 0.05$  (tableau 4.6.RPA99)  $T=0.05\times(39.78)^{\frac{3}{4}}=$ **0.791s** 

- T<sup>2</sup> : période caractéristique associée à la catégorie du site (donnée par le tableau 4.7.RPA99). On a : **T2=0.5s** ……………….. sol meuble.

Donc:  $T_2 \leq T \leq 3.0s$ 

$$
\Rightarrow D = 2.5 \times \eta \left(\frac{T_2}{T}\right)^{\frac{2}{3}}
$$
  

$$
D = 2.5 \times 0.935 \left(\frac{0.5}{0.791}\right)^{\frac{2}{3}} \Rightarrow D=1.721
$$

**R** : coefficient de comportement global de la structure ; fonction du système de contreventement.

**R**=5 «tableau 4.3 RPA99»

**Q** : le facteur de qualité de la structure ; fonction de :

La redondance et la géométrie des éléments qui la constituent

- > La régularité en plan et en élévation
- $\triangleright$  La qualité du contrôle de la construction

La valeur de (Q) est déterminée par la formule :

$$
Q = 1 + \sum_{1}^{6} P_q
$$
 (RPA99-2003) interaction

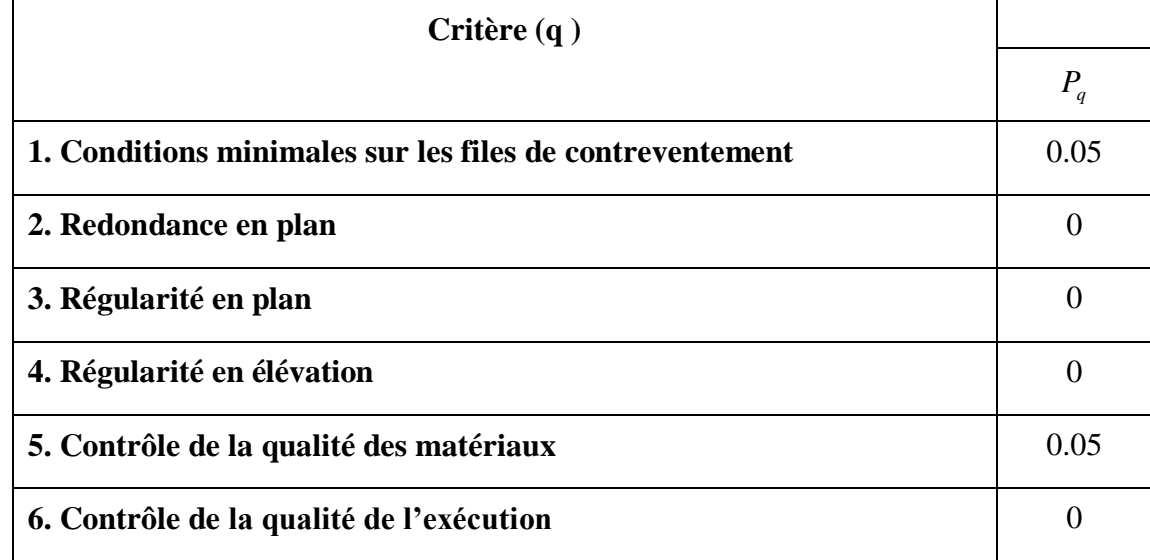

Tableau VI.2 valeur de facteur de qualité

Donc :

**Q=1 .1**

**Wt** : poids total de la structure

**Wt= 41330.53 KN**

Donc:  $V = \frac{11.6 \times 10}{R}$ .*W R*  $V = \frac{A.D.Q}{R}$ .

Alors : **V = 2347.28 KN**

# **Constatations :**

 Les valeurs de T, calculées à partir de la méthode numérique ne doit pas dépasser celles (les plus pénalisantes ) estimées à partir des formules empiriques de plus de 30 %.

La période fondamentale obtenue numériquement, (logiciel ETABS), est égale à :

 $T_{num}$  =0.977574 s  $\leq T_{RPA}$ = 1.3x0.791= **1.0283** ... ... ... ... ... ... ... CV

 La résultante des forces à la base F obtenue par combinaison des valeurs modales ne doit pas être inférieure à 80 % de la résultante des forces sismiques déterminées par la méthode statique équivalents V.(RPA99.article 4-3-6)

Alors : Il faut vérifier que :  $V_d \geq 0.8V_b$ 

 $V_d$ : la force sismique à la base donnée par ETABS est :

 $V_{bx}^{(d)} = 3129.13$ KN

 $V_{by}^{(d)} = 3205.14$  KN

$$
V_b^{\rm (s)} = 2347.28~\rm KN
$$

Donc: (d) >0,8.V<sup>b</sup> (s) = **1877.82** KN ……………………………………*CV* Vby (d) >0,8.V<sup>b</sup> (s) = **1877.82** KN …………………………………….*CV*

# **Vérification des déplacements latéraux inters étage :**

 L'une des vérifications préconisées par le RPA99 version 2003, concerne les déplacements latéraux inter-étages. En effet, selon l'article 5.10 du RPA99 version 2003, l'inégalité ci-dessous doit nécessairement être vérifiée :  $\Delta_x^k \leq \overline{\Delta}$  $x^k$   $\leq \overline{\Delta}$  et  $\Delta_y^k \leq \overline{\Delta}$ *y*

 $\Delta$  = ht/500 = 39.78/500 = 0,079 m=7.9cm : le déplacement relatif admissible.

$$
\Delta_x^k = R_x \Delta_{ex}^k
$$
  
\n
$$
\Delta_y^k = R_y \Delta_{ey}^k
$$
  
\n
$$
\Delta_{ex}^k = \delta_{ex}^k - \delta_{ex}^{k-1}
$$
  
\n
$$
\Delta_{ey}^k = \delta_{ey}^k - \delta_{ey}^{k-1}
$$

Où :

 $\Delta_{ex}^{k}$  : Correspond au déplacement relatif du niveau k par rapport au niveau k-1 dans le sens x (de la même manière on obtient  $\Delta_{ey}^k$ ).

 $\delta_{\rho x}^k$  *ex* : est le déplacement horizontal dû aux forces sismiques au niveau k dans le sens x , (de la même manière on obtient  $\delta^k_{ey}$ <sub>)</sub>.

R : est le coefficient de comportement.

 $\triangleright$  Le logiciel de calcul « Etabs » donne directement les valeurs suivantes :  $\Delta_{ex}^{k}$ ,  $\Delta_{ey}^{k}$ .

Le calcul des déplacements correspond à la combinaison des charges suivantes : **G + Q + 1.2E.**

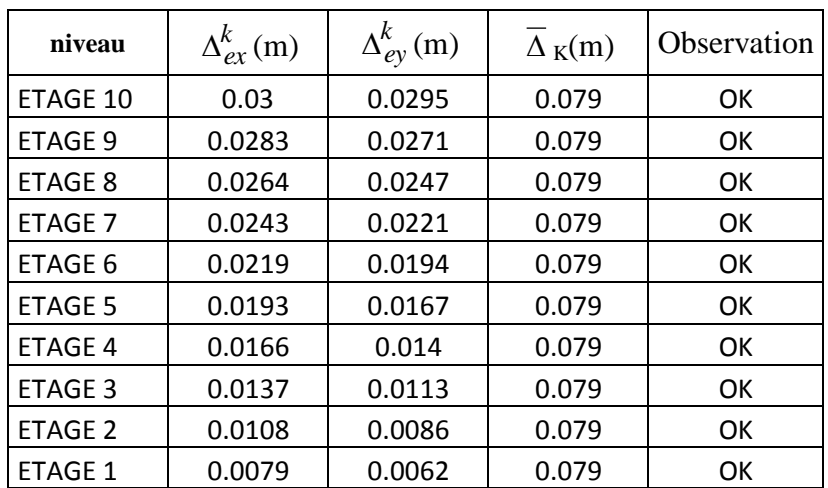

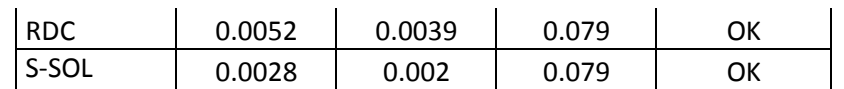

Tableau : Déplacement inter étage. Tableau VI.3 : déplacements correspondants à la combinaison G+Q+1.2E

Nous constatons que les déplacements inter étage ne dépassent pas le déplacement admissible, alors la condition du RPA version 2003 est vérifiée.

# **VI.5. Conclusions :**

Reposons sur ces résultats obtenus dans cette étude dynamique, on peut dire que notre bâtiment est bien dimensionné et peut résister aux différents chocs extérieurs, tel que le séisme après un ferraillage correcte.

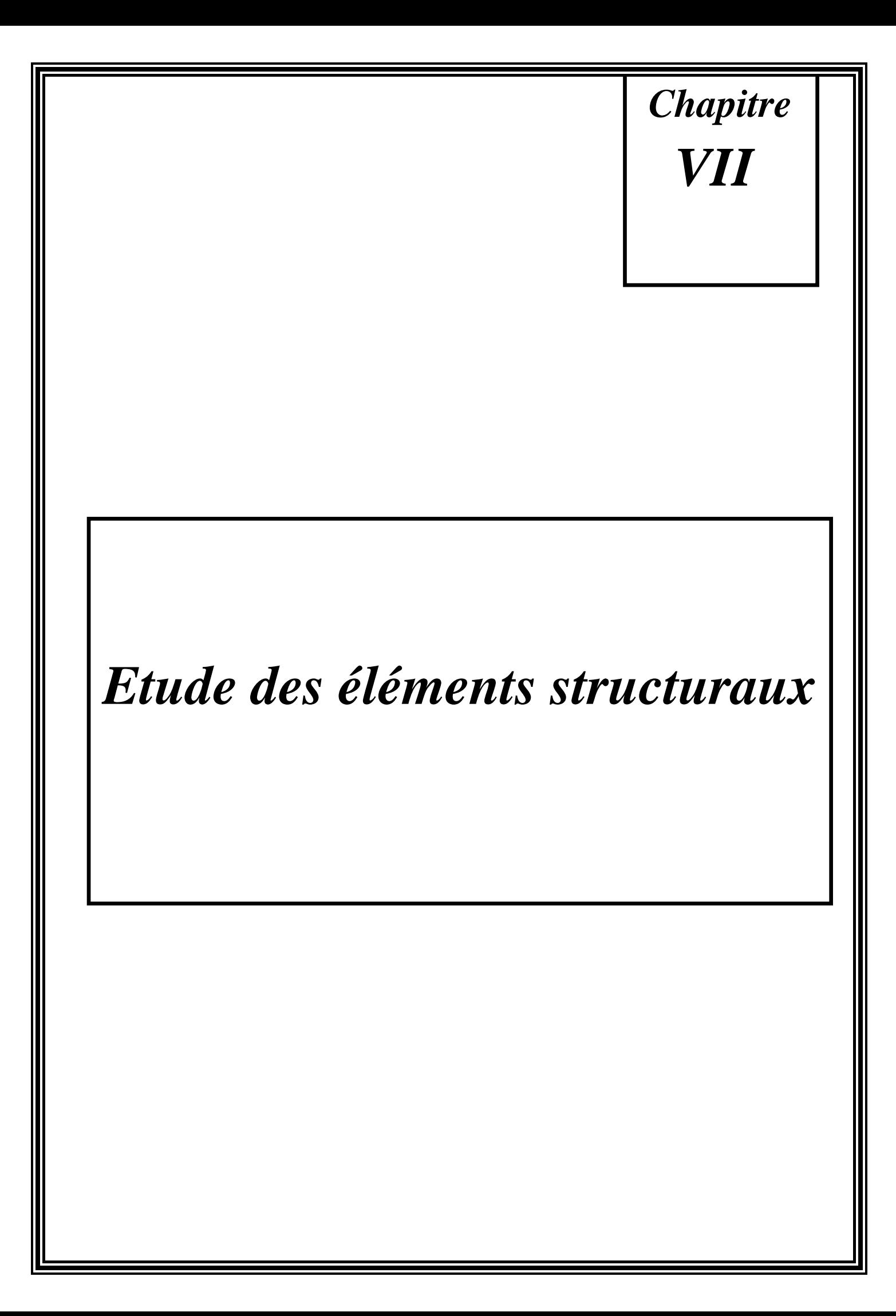

# **VII.1. Etude des poutres :**

Les poutres sont des éléments non exposée aux intempéries et sollicitées par des moments de flexion et des efforts tranchants, Donc le calcul se fera en flexion simple avec les sollicitations les plus défavorables en considérant la fissuration comme étant peu nuisible

# **Combinaisons d'actions :**

# **B.A.E.L<sup>91</sup> :**

Combinaison fondamentale :

 E.L.U.R : 1,35G + 1,5P  $\triangle$  E.L.S : G + P

# **R.P.A<sup>99</sup> :**

Combinaison accidentelle :

 $\div$  G + P + E

$$
♦ 0,8G ± E
$$

**VI.1.1. Ferraillage des poutres :**

**Condition de non fragilité (B.A.E.L91) :**

$$
A_{min}=0.23.\,b.\,d.\frac{f_{t28}}{f_e}
$$

**R.P.A<sup>99</sup> :**

 $A_{\text{min}} = 0.5\%$  de la section totale.

 $A<sub>max</sub> = 4%$  de la section totale en zone courante.

 $A<sub>max</sub> = 6%$  de la section totale en zone de recouvrement

# **Exemple de calcul :**

# **Poutres principales (40x50) cm<sup>2</sup> :**

# **a. travée : selon la combinaison 1,35G + 1,5Q.**

**E.L.U.R :**

 $M_{max}^T = 72.224 \; \text{kN.m}$ 

$$
\mu = \frac{M_{max}^T}{b \cdot d^2 \cdot \sigma_{bc}} = \frac{72.224 \times 10^3}{40 \times 47.5^2 \times 14.2} = 0.056
$$

 $\mu \leq \mu_{AB} = 0.186 \Rightarrow$  On est en pivot A
$\sigma_s = 348 MPa$ 

$$
\alpha = 1.25(1 - \sqrt{1 - 2x0.056} = 0.0721
$$

$$
\beta=1-0.4x0.0721=0.971
$$

$$
A^{t} = \frac{M_{max}^{T}}{\beta \cdot b \cdot \sigma_{s}} = \frac{72.224 \times 10^{3}}{0.971 \times 47.5 \times 348} = 4.49 \, \text{cm}^{2}
$$

### **Vérification de la contrainte tangentielle :**

Le règlement impose la vérification suivante :

$$
\tau_u = \frac{T_u}{b.d} \le \tau_u \qquad \text{avec : } T_u : \text{effort tranchant max à l'ELU}
$$

Pour les fissurations non préjudiciables :

$$
\overline{\tau_u} = \min \left\{ \frac{0.2f_{c28}}{v_b}; 5MPa \right\} = 3.33 \text{ MPa.}
$$

$$
\tau_u = \frac{\tau_u}{b.d} = \frac{90.43 \times 10^3}{400 \times 475} = 0.47 \text{ MPa}
$$

 $\tau_{\upsilon} \leq \overline{\tau}$ , les contraintes sont vérifiées.

### **Vérification de l'adhérence :**

$$
\tau_{se} = \frac{T_u}{0.9d\,\Sigma u_i} < \tau_{seu} = \psi_s \, f_{t28} = 3.15 \, \text{Mpa}.
$$

 $\sum_{i}$  i U : Sommes des périmètres utiles des barres

$$
\sum U = 3 \times 3.14 \times 1.6 = 15.072 \text{ cm.}
$$
  
\n
$$
\tau_{se} = \frac{90.43 \times 10^3}{0.9 \times 475 \times 150.72} = 1.403 \text{ Mpa} < \tau_{se} = 3.15 \text{ Mpa} \Rightarrow \text{Condition } \text{veinfinite : pas de}
$$
  
\n
$$
\tau_{\text{step}} = \frac{90.43 \times 10^3}{0.9 \times 475 \times 150.72} = 1.403 \text{ Mpa} < \tau_{se} = 3.15 \text{ Mpa} \Rightarrow \text{Condition } \text{veinfinite : pas de}
$$

### **Influence de l'effort tranchant aux appuis :**

### **Influence sur le béton :**

Tu ≤ 0.4.a.b 
$$
\frac{f_{c28}}{\gamma_b}
$$
 avec : a=0.9d ;  $\gamma_{b=1.5}$   
Tu=90.43 KN ≤ 0.4x0.9x475x400x  $\frac{25x10^{-3}}{1.5}$  =1140 KN ⇒Condition vérifiée.

**Influence sur les armatures :** Lorsque au droit d'un appui : Tu  $-\frac{M}{2}$  $\frac{m_u}{0.9xd} > 0$ ; on doit prolonger au-delà des appuis, une section d'armature pour équilibrer un effort égale

 $\ddot{\phantom{a}}$ 

à :

$$
(\text{Tu-}\frac{M_u}{0.9xd} > 0);
$$
  
\n
$$
A_a \ge \frac{1.15}{f_e} (V_u - \frac{M_u}{0.9xd})
$$
  
\nTu-
$$
\frac{M_u}{0.9xd} = 90.43 - \frac{72.224}{0.9x0.475} = -78.51 < 0
$$

Les armatures supplémentaires ne sont pas nécessaires.

### **Calcul des armatures transversales :**

**Poutres principales :** D'après le (BAEL 91.art .A.7.2.12), le diamètre des armatures transversales est:

 $\emptyset \le \min(\frac{h}{35}; \emptyset_1; \frac{b}{10})$  $\frac{b}{10}$ ) = min (14;16;40)

Ø : étant le plus petit diamètre des armatures longitudinales.

Soit : un cadre et un étrier,  $A_t = 4HAB = 2.01cm_2$ 

## **Calcul des espacements : Zone nodale (appuis)**

 $S_t$  ≤ min (h/4 ; 12φ<sub>L</sub>,30cm)  $\Rightarrow$  S<sub>t</sub> ≤( 12.5;19.2;30)cm => S<sub>t</sub>=12.5 cm.

**Zone courante (travée) :**

 $s'$ <sub>t</sub> $\leq \frac{h}{s}$  $\frac{n}{2}$ :  $s'$ <sub>t</sub>  $\leq$  17.5 soit  $s'$ <sub>t</sub> =15 cm.

### **Armatures transversales minimales :**

La quantité d'armatures minimales est :

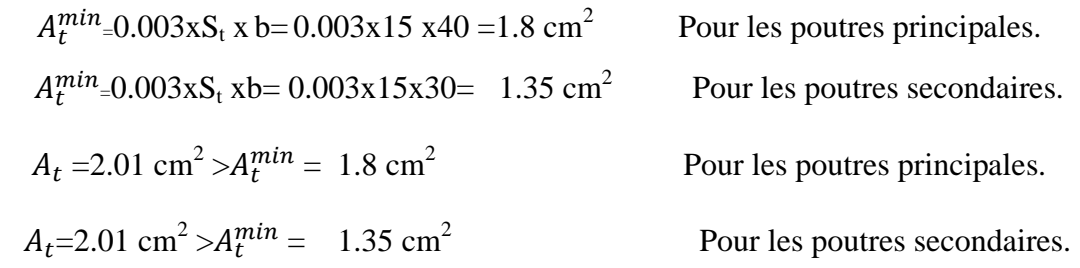

### **Etat limite d'ouverture des fissures :**

La fissuration dans le cas des poutres étant considère peu nuisible, alors cette vérification n'est pas nécessaire.

# **Etat limite de résistance du béton en compression : (BAEL91/ A.4.5.2**

Vérification des contraintes dans le béton (Art A.4.5.2/BAEL 91).

 $\sigma_{bc} \leq \sigma_{bc}$ 

$$
\sigma_{bc} = 0.6 \times f_{c28} = 0.6 \times 25 = 15 \text{MPa}.
$$

$$
\sigma_{bc} = \frac{\sigma_s}{k}
$$
  

$$
\sigma_s = \frac{M_{sa}}{\beta_{1 \times A_s \times d}}; \rho = \frac{100 \times A_s}{b \times d}
$$

Les ferraillages des sections sont données dans les tableaux ci-dessous :

| <b>Niv</b>                          | appui<br>et | M          | <b>Comb</b> | M<br>$\mathbf d$<br>fbc<br>$\mathbf b$<br>$\sigma$ s |      | As   | <b>Amax</b> | <b>Amin</b> | ferraillage<br>adoptée |               |       |      |                                                                                                    |              |              |
|-------------------------------------|-------------|------------|-------------|------------------------------------------------------|------|------|-------------|-------------|------------------------|---------------|-------|------|----------------------------------------------------------------------------------------------------|--------------|--------------|
|                                     | travée      | (kNm)      |             | (kNm)                                                | (mm) | (mm) | (Mpa)       | (Mpa)       | μ                      | $\beta$       | (cm2) |      |                                                                                                    | filantes     | chapeaux     |
| 0<br>-<br>$\overline{\mathbf{8}}$ . | appui       | <b>Sup</b> | Cou         | 114,08                                               | 400  | 475  | 14,2        | 348         | 0,089                  | 0,977         | 7,06  | 7,71 | cm <sup>2</sup><br>$\overline{a}$<br>$\mathbf{u}$<br>$\overline{a}$<br>$\blacksquare$<br>50<br>$\bar{\textbf{x}}$<br><b>Min=0.005</b><br>$\blacktriangleleft$ |              |              |
|                                     |             |            | Acc         | 143,33                                               | 400  | 475  | 18,5        | 400         | 0,086                  | 0,978         | 7,71  |      |                                                                                                    | <b>3HA16</b> | <b>2HA12</b> |
|                                     |             | Inf        | Cou         | 27,74                                                | 400  | 475  | 14,2        | 348         | 0,022                  | 0,995         | 1,69  | 2,90 |                                                                                                    |              |              |
|                                     |             |            | Acc         | 54,606                                               | 400  | 475  | 18,5        | 400         | 0,033                  | 0,992         | 2,90  |      |                                                                                                    | <b>3HA14</b> |              |
|                                     | trav        | <b>Sup</b> | Cou         | 72,224                                               | 400  | 475  | 14,2        | 348         | 0,056                  | 0,986         | 4,43  | 5,55 |                                                                                                    | <b>3HA16</b> |              |
|                                     |             |            | Acc         | 103,74                                               | 400  | 475  | 18,5        | 400         | 0,062                  | 0,984         | 5,55  |      |                                                                                                    |              |              |
|                                     |             | Inf        | Cou         | 62,641                                               | 400  | 475  | 18,5        | 348         | 0,038                  | 0,991         | 3,83  | 3,83 |                                                                                                    | <b>3HA14</b> |              |
|                                     |             |            | Acc         | 53,544                                               | 400  | 475  | 18,5        | 400         | 0,032                  | 0,992         | 2,84  |      |                                                                                                    |              |              |
| 5.5<br><u>Lŋ</u>                    | appui       | <b>Sup</b> | Cou         | 102,87                                               | 400  | 475  | 14,2        | 348         | 0,080                  | 0,980         | 6,35  | 8,13 |                                                                                                    | <b>3HA16</b> | <b>2HA12</b> |
|                                     |             |            | Acc         | 150,84                                               | 400  | 475  | 18,5        | 400         | 0,090                  | 0,977         | 8,13  |      |                                                                                                    |              |              |
|                                     |             | Inf        | Cou         | 33                                                   | 400  | 475  | 14,2        | 348         | 0,026                  | 0,994         | 2,01  | 3,49 |                                                                                                    |              |              |
|                                     |             |            | Acc         | 65,685                                               | 400  | 475  | 18,5        | 400         | 0,039                  | 0,990         | 3,49  |      |                                                                                                    | <b>3HA14</b> |              |
|                                     | trav        | <b>Sup</b> | Cou         | 67,15                                                | 400  | 475  | 14,2        | 348         | 0,052                  | 0,987         | 4,12  | 5,89 |                                                                                                    | <b>3HA16</b> |              |
|                                     |             |            | Acc         | 109,97                                               | 400  | 475  | 18,5        | 400         | 0,066                  | 0,983         | 5,89  |      |                                                                                                    |              |              |
|                                     |             | Inf        | Cou         | 53, 113                                              | 400  | 475  | 14,2        | 348         | 0,041                  | 0,990         | 3,25  | 3,25 |                                                                                                    | <b>3HA14</b> |              |
|                                     |             |            | Acc         | 58,435                                               | 400  | 475  | 18,5        | 400         | 0,035                  | 0,991         | 3,10  |      |                                                                                                    |              |              |
|                                     | appui       | <b>Sup</b> | Cou         | 94,453                                               | 400  | 475  | 14,2        | 348         | 0,074                  | 0,981         | 5,82  | 8,03 |                                                                                                    | <b>3HA16</b> | <b>2HA12</b> |
| ₹.<br><b>RDC.1.2.3</b><br>S-SOL     |             |            | Acc         | 149,04                                               | 400  | 475  | 18,5        | 400         | 0,089                  | 0,977         | 8,03  |      |                                                                                                    |              |              |
|                                     |             | Inf        | Cou         | 41,752                                               | 400  | 475  | 14,2        | 348         |                        | 0,033   0,992 | 2,55  | 3,58 |                                                                                                    | <b>3HA14</b> |              |
|                                     |             |            | Acc         | 67,361                                               | 400  | 475  | 18,5        | 400         |                        | $0,040$ 0,990 | 3,58  |      |                                                                                                    |              |              |
|                                     | trav        | <b>Sup</b> | Cou         | 61,591                                               | 400  | 475  | 14,2        | 348         |                        | $0,048$ 0,988 | 3,77  | 5,91 |                                                                                                    | <b>3HA16</b> |              |
|                                     |             |            | Acc         | 110,42                                               | 400  | 475  | 18,5        | 400         |                        | $0,066$ 0,983 | 5,91  |      |                                                                                                    |              |              |
|                                     |             | Inf        | Cou         | 54,961                                               | 400  | 475  | 14,2        | 348         |                        | $0,043$ 0,989 | 3,36  | 3,36 |                                                                                                    | <b>3HA14</b> |              |
|                                     |             |            | Acc         | 59,223                                               | 400  | 475  | 18,5        | 400         |                        | $0,036$ 0,991 | 3,15  |      |                                                                                                    |              |              |

Tableau VII .1 : ferraillage des poutres principale

| Niv.                                         | appui<br>et | M          |      | M      | $\mathbf b$ | $\mathbf d$ | fbc   | $\sigma$ s |              |       | As    | <b>Amax</b> |                                                                                                    | ferraillage<br>adoptée |
|----------------------------------------------|-------------|------------|------|--------|-------------|-------------|-------|------------|--------------|-------|-------|-------------|----------------------------------------------------------------------------------------------------|------------------------|
|                                              | travée      | (kNm)      | Comb | (kNm)  | (mm)        | (mm)        | (Mpa) | (Mpa)      | $\beta$<br>μ |       | (cm2) |             | <b>Amin</b>                                                                                                    | filantes               |
| $\bullet$<br>$\overline{\phantom{a}}$<br>8.9 | appui       | <b>Sup</b> | Cou  | 32,195 | 300         | 325         | 14,2  | 348        | 0,072        | 0,982 | 2,90  | 3,44        | $\frac{m^2}{2}$<br>5.25<br>$\mathbf{u}$<br>$\overline{\mathbf{30}}$<br>$\overline{\mathbf{x}}$<br>35<br>$\blacksquare$<br>A Min=0.005 |                        |
|                                              |             |            | Acc  | 43,889 | 300         | 325         | 18,5  | 400        | 0,075        | 0,981 | 3,44  |             |                                                                                                    | <b>3HA14</b>           |
|                                              |             | Inf        | Cou  | 25,644 | 300         | 325         | 14,2  | 348        | 0,057        | 0,986 | 2,30  | 2,89        |                                                                                                    |                        |
|                                              |             |            | Acc  | 37,023 | 300         | 325         | 18,5  | 400        | 0,063        | 0,984 | 2,89  |             |                                                                                                    | <b>3HA12</b>           |
|                                              |             | <b>Sup</b> | Cou  | 19,657 | 300         | 325         | 14,2  | 348        | 0,044        | 0,989 | 1,76  | 2,16        |                                                                                                    | <b>3HA14</b>           |
|                                              | trav        |            | Acc  | 27,788 | 300         | 325         | 18,5  | 400        | 0,047        | 0,988 | 2,16  |             |                                                                                                    |                        |
|                                              |             | Inf        | Cou  | 18,903 | 300         | 325         | 18,5  | 348        | 0,032        | 0,992 | 1,69  | 2,04        |                                                                                                    | <b>3HA12</b>           |
|                                              |             |            | Acc  | 26,238 | 300         | 325         | 18,5  | 400        | 0,045        | 0,989 | 2,04  |             |                                                                                                    |                        |
| 5.6.7                                        | appui       | <b>Sup</b> | Cou  | 31,938 | 300         | 325         | 14,2  | 348        | 0,071        | 0,982 | 2,88  | 4,22        |                                                                                                    | <b>3HA14</b>           |
|                                              |             |            | Acc  | 53,608 | 300         | 325         | 18,5  | 400        | 0,092        | 0,977 | 4,22  |             |                                                                                                    |                        |
|                                              |             |            | Cou  | 25,523 | 300         | 325         | 14,2  | 348        | 0,057        | 0,986 | 2,29  | 3,61        |                                                                                                    | <b>3HA14</b>           |
|                                              |             | Inf        | Acc  | 45,98  | 300         | 325         | 18,5  | 400        | 0,079        | 0,980 | 3,61  |             |                                                                                                    |                        |
|                                              | trav        | <b>Sup</b> | Cou  | 19,465 | 300         | 325         | 14,2  | 348        | 0,043        | 0,989 | 1,74  | 2,69        |                                                                                                    | <b>3HA14</b>           |
|                                              |             |            | Acc  | 34,466 | 300         | 325         | 18,5  | 400        | 0,059        | 0,985 | 2,69  |             |                                                                                                    |                        |
|                                              |             | Inf        | Cou  | 18,843 | 300         | 325         | 14,2  | 348        | 0,042        | 0,989 | 1,68  |             |                                                                                                    | <b>3HA14</b>           |
|                                              |             |            | Acc  | 31,956 | 300         | 325         | 18,5  | 400        | 0,055        | 0,986 | 2,49  | 2,49        |                                                                                                    |                        |
|                                              | appui       | <b>Sup</b> | Cou  | 27,283 | 300         | 325         | 14,2  | 348        | 0,061        | 0,985 | 2,45  | 4,40        |                                                                                                    | <b>3HA14</b>           |
| 3.4                                          |             |            | Acc  | 55,782 | 300         | 325         | 18,5  | 400        | 0,095        | 0,976 | 4,40  |             |                                                                                                    |                        |
| $\dot{\mathbf{r}}$<br>S-SOL.RDC.I            |             | Inf        | Cou  | 21,172 | 300         | 325         | 14,2  | 348        | 0,047        | 0,988 | 1,89  | 3,80        |                                                                                                    | <b>3HA14</b>           |
|                                              |             |            | Acc  | 48,365 | 300         | 325         | 18,5  | 400        | 0,083        | 0,979 | 3,80  |             |                                                                                                    |                        |
|                                              | trav        | <b>Sup</b> | Cou  | 16,483 | 300         | 325         | 14,2  | 348        | 0,037        | 0,991 | 1,47  | 2,81        |                                                                                                    | <b>3HA14</b>           |
|                                              |             |            | Acc  | 35,966 | 300         | 325         | 18,5  | 400        | 0,061        | 0,984 | 2,81  |             |                                                                                                    |                        |
|                                              |             | Inf        | Cou  | 15,82  | 300         | 325         | 14,2  | 348        | 0,035        | 0,991 | ,4    | 2,61        |                                                                                                    | <b>3HA14</b>           |
|                                              |             |            | Acc  | 33,473 | 300         | 325         | 18,5  | 400        | 0,057        | 0,985 | 2,61  |             |                                                                                                    |                        |

Tableau VII .1 : ferraillage des poutres secondaire

## **VI -7-1Etat limite de déformation:** (Art B.6.5.1/BAEL91)

$$
f = \frac{M_{tx}^S L^2}{10x E_v x I_{fv}} \quad ; \overline{f} = \frac{L}{500} = \frac{4000}{500} = 8 \text{ mm}
$$

Le logiciel nous a donner la flèche elle est de 1.25 mm

D'où la flèche est vérifiée  $\overline{f} = 8$ mm  $\ge f = 1.25$ mm

# **VII.1.2 . VERIFICATIONS A L'ELS :**

### **Etat limite d'ouverture des fissures :**

La fissuration dans le cas des poutres étant considère peu nuisible, alors cette vérification n'est pas nécessaire.

### **Etat limite de résistance du béton en compression : (BAEL91/ A.4.5.2**

Vérification des contraintes dans le béton (Art A.4.5.2/BAEL 91).

$$
\sigma_{bc} \leq \overline{\sigma}_{bc}
$$

 $\overline{\sigma}_{bc} = 0.6$  x  $f_{c28} = 0.6$ x25 = 15MPa.

$$
\sigma_{bc} = \frac{\sigma_s}{k}
$$

$$
\sigma_{\rm s} = \frac{M_{\rm sa}}{\beta_{1 \, xA_{\rm s} \, xd}} \, ; \, \rho = \frac{100 \, xA_{\rm s}}{b \, xd}
$$

**A** : Armatures adoptées à l'ELU.

Les résultats sont donnés dans les tableaux suivants

# **Poutres principales:**

# **En travée :**

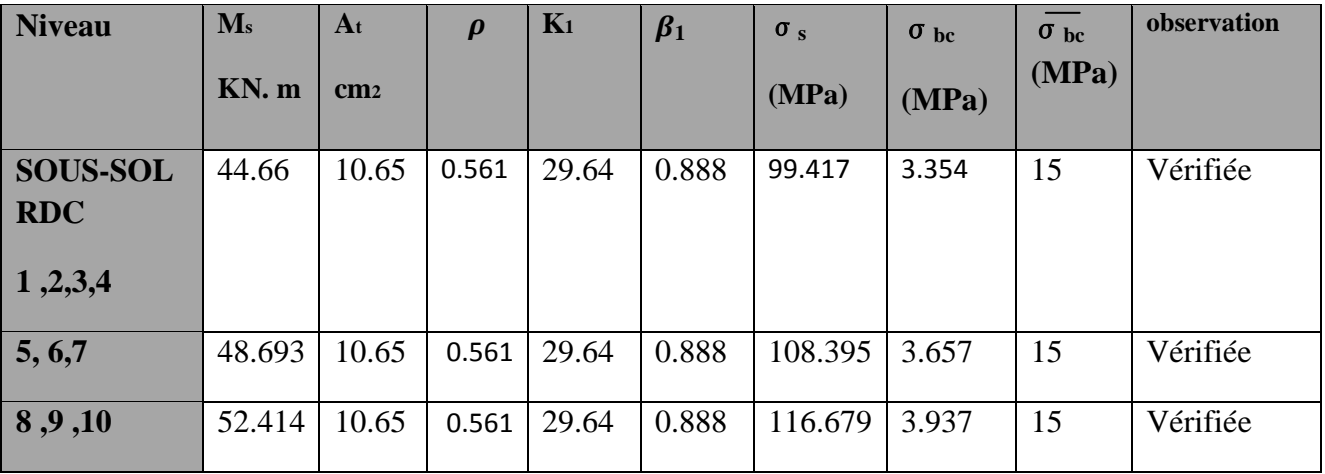

## **Aux appuis :**

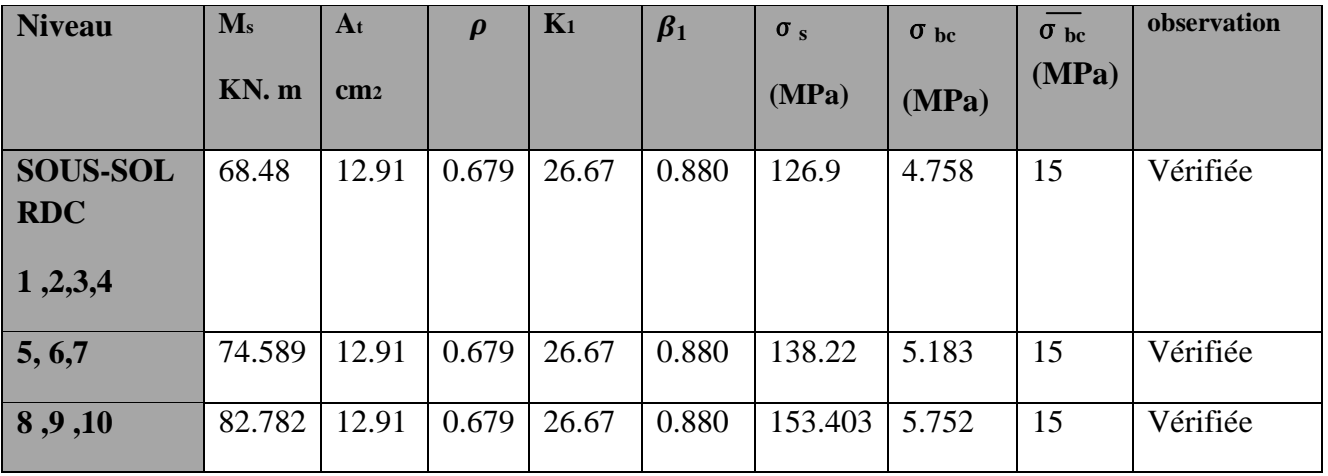

# **Poutres secondaires :**

**En travée :**

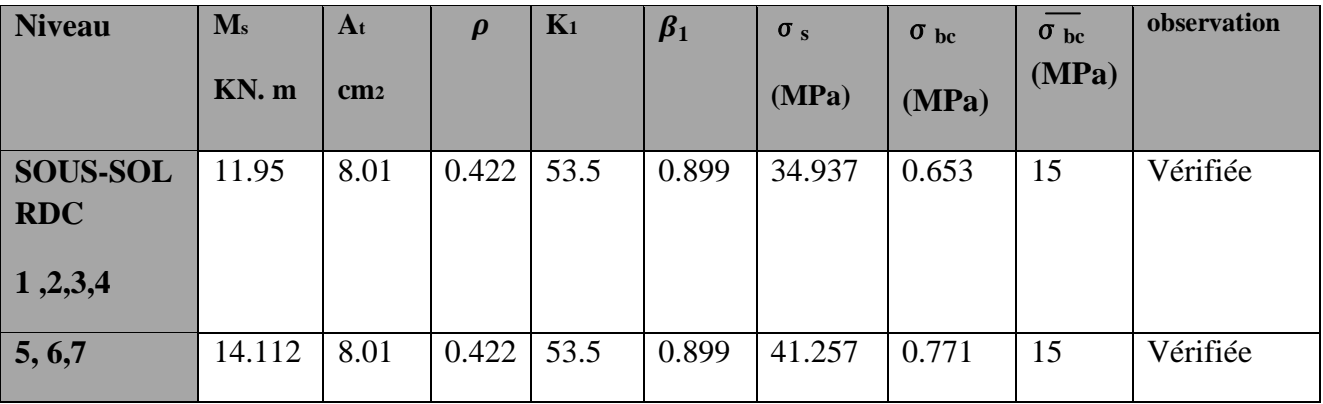

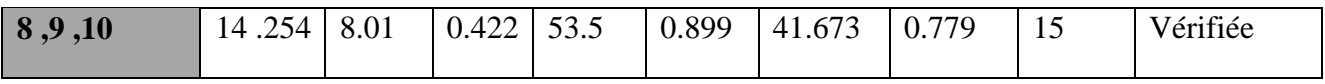

**Aux appuis :**

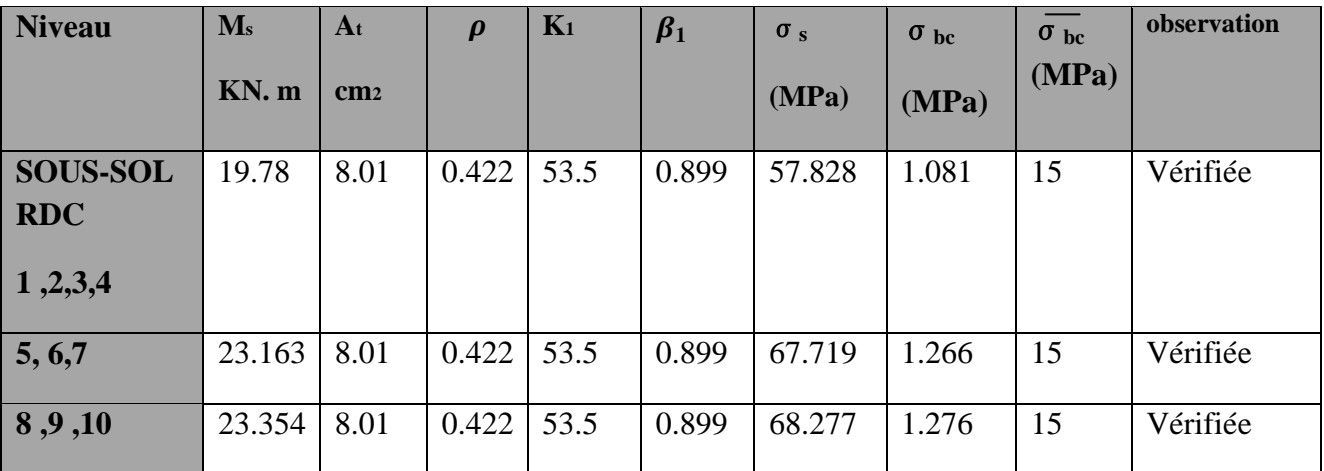

**VI -7-1Etat limite de déformation:** (Art B.6.5.1/BAEL91)

$$
f = \frac{M_{tx}^S L^2}{10x E_v x I_{fv}} \quad ; \overline{f} = \frac{L}{500} = \frac{4000}{500} = 8 \; mm
$$

Le logiciel nous a donner la flèche elle est de 1.25 mm

D'où la flèche est vérifiée *f = 8mm ≥ f =1.25mm* 

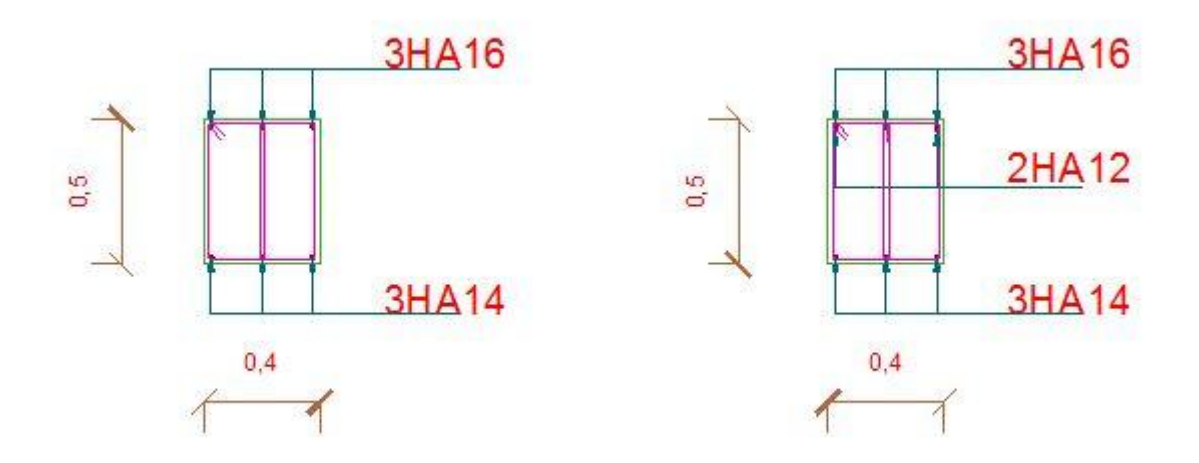

Ferraillage des poutres principales

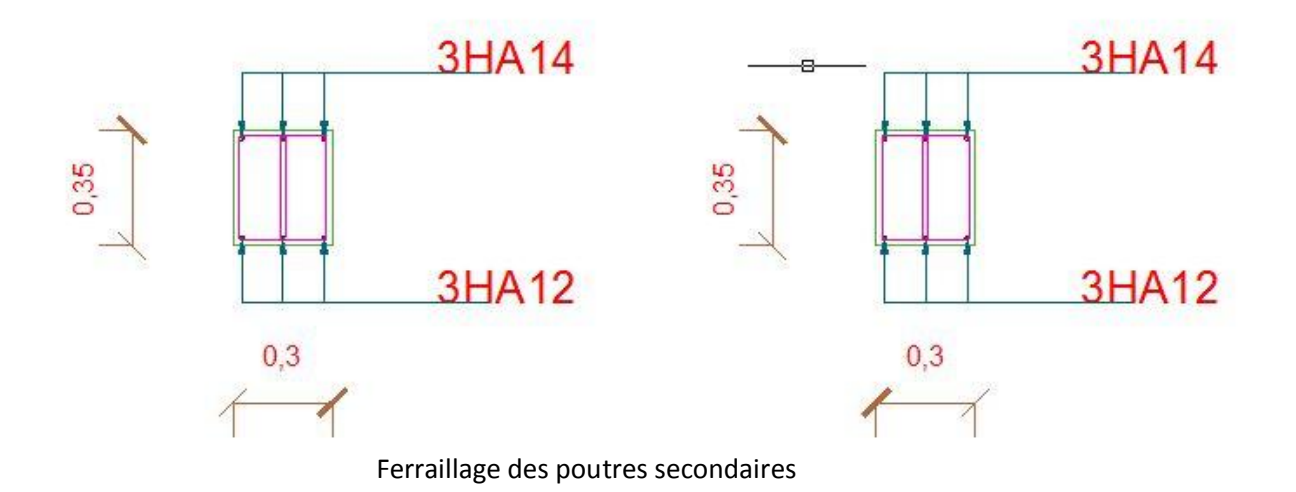

# VII.2. FERRAILLAGE DES POTEAUX

Les poteaux seront calculés en flexion composée dans les deux sens (transversal et longitudinal), en tenant compte des combinaisons considérées comme suivent :

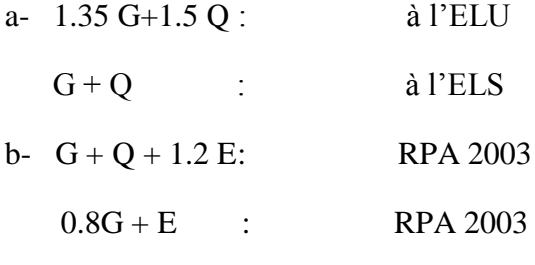

En procédant à des vérifications à l'ELS.

### **Recommandation du RPA 2003 :**

### **Les armatures longitudinales :**

Les armatures longitudinales doivent être à haute adhérence, droites et sans crochets.

-Le pourcentage minimale sera de : 0,80 % x section du poteau (Zone IIa).

Poteau (40x50)  $A_{min} = 0.008 \times 40 \times 50 = 16$ *cm*<sup>2</sup>

Poteau (35x45)  $A_{min} = 0.008 \times 35 \times 45 = 12.6$ *cm*<sup>2</sup>

Poteau (30x40)  $A_{min} = 0.008 \times 30 \times 40 = 9.6$ cm<sup>2</sup>

-Le pourcentage maximal en zone courante sera de : 4 %(zone IIa)

Poteau (40x50)  $A_{\text{max}} = 0.04 \times 40 \times 50 = 80 cm^2$ 

Poteau (35x45)  $A_{\text{max}} = 0.04 \times 35 \times 45 = 63 cm^2$ 

Poteau (30x40)  $A_{\text{max}} = 0.04 \times 30 \times 40 = 48 \text{cm}^2$ 

-Le pourcentage maximal en zone de recouvrement sera de : 6 %(zone IIa)

$$
Poteau (40x50) \qquad A_{\text{max}} = 0.06 \times 40 \times 50 = 120 \text{cm}^2
$$

$$
Poteau (35x45) \qquad A_{\text{max}} = 0.06 \times 35 \times 45 = 94.5 \text{cm}^2
$$

$$
Poteau (30x40) \t A_{max} = 0.06 \times 30 \times 40 = 72 cm^2
$$

-Le diamètre minimal des aciers est de 12

-La longueur de recouvrement minimal  $L_R = 40\Phi$  (zone IIa)

-La distance entre les barres longitudinales dans une face du poteau ne doit pas dépasser :

 $L = 25$  cm (zone IIa).

-Les jonctions par recouvrements doivent être faite si possible, à l'extérieure des zones

nodales (zones critique ).

### **Les armatures transversales :**

-Les armatures transversales des sont calculées à l'aide de la formule suivante :

$$
\frac{A_t}{S_t} = \frac{\rho_a V_u}{h_t f_e}
$$

V<sup>u</sup> : effort tranchant de calcul.

 $h_t$ : hauteur totale de la section brute.

f<sup>e</sup> : contrainte limite élastique de l'acier d'armature transversale.

 $\rho_a$ : coefficient correcteur qui tient compte du mode fragile de la rupture par effort tranchant.

$$
\rho_{\rm a} = \begin{cases} 2.5 & \rightarrow \lambda_{\rm g} \geq 5 \\ 3.75 & \rightarrow \lambda_{\rm g} < 5 \end{cases}
$$

 $\lambda_{g}$ : L'élancement géométrique du poteau.

$$
\lambda_g = \frac{I_f}{a} \quad \text{ou} \quad \lambda_g = \frac{I_f}{b}
$$

 $I_f$ : La longueur de flambement des poteaux.

 $S_t$ : espacement des armatures transversales.

a, b : dimensions de la section droite du poteau.

$$
\begin{cases}\nS_t \le \min \left(10\Phi_1^{\min} \ 15 \, \text{cm}\right) & \text{en zone nodale} \\
S_t \ge \min \ 15\Phi_1^{\min} & \text{en zone courante}\n\end{cases}
$$

: est le diamètre des armatures longitudinales du poteau.

-La quantité minimales d'armatures transversales t t  $b \times S$ A  $\times$ en %est donnée comme suit :

$$
\lambda_{\rm g} \geq 5 \rightarrow A_{\rm min} = 0.3\%
$$

 $\lambda_{\circ} \leq 3 \rightarrow A \text{ min} = 0.8\%$ 

 $3 < \lambda_{\circ} < 5$  Interpolation entre les valeurs limites du poteau.

-Les cadres et les étriers doivent être fermées par des crochets à  $135^{\circ}$  ayant une longueur droite de 10 minimum.

### **Calcul du ferraillage :**

### **Etape de calcul en flexion composée :**

- Si  $e = \frac{M_u}{N} > \frac{h}{2} c$ *N*  $e = \frac{M}{l}$ *u*  $=\frac{m_u}{\sqrt{m}} > \frac{n}{\sqrt{m}}$ 2 Alors la section est partiellement comprimée
- $-Si$  e =  $\frac{M_{\rm u}}{2} < \frac{N}{2} c$ 2 h N  $e = \frac{M}{R}$ u  $=\frac{M_u}{N_c}<\frac{n}{2}-c$  Il faut vérifié en plus l'inégalité suivante :

$$
N_u(d-c) - M_f \le (0.337 - 0.81 \frac{c}{h}) bh^2 f_{bc} \rightarrow (A)
$$

$$
Avec: M_f = M_u + N_u \left(\frac{h}{2} - c\right) \rightarrow \text{ Moment fictif}
$$

► Si l'égalité est vérifiée, alors la section est partiellement comprimée, et le calcul se fait comme suit :

$$
\mu_{\rm b} = \frac{M_{\rm f}}{b d^2 f_{\rm bc}}
$$

Si  $\mu_b < \mu_r$  la section est simplement armée

 $\sin \mu_b > \mu_r$  la section est doublement armée, donc il faut calculé  $A_1$  et  $A_1$ <sup>'</sup>

$$
\mu_{\rm r} = 0.392
$$

$$
A_{\rm l} = \frac{M_{\rm f}}{\beta \cdot d \cdot \sigma_{\rm s}}
$$

La section réelle est donnée par : s  $s - \Lambda_1$  $A_s = A_1 - \frac{N}{s}$  $\sigma$  $= A_1 -$ 

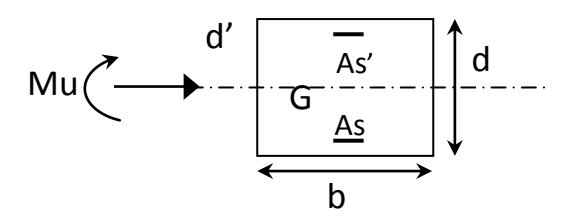

 Si l'inégalité (A) est vérifiée, donc la section est entièrement comprimée ; il faux donc vérifié l'inégalité suivante :

$$
N_{u}(d-c)-M_{f}>(0.5h-c)b\cdot h\cdot f_{bc}\rightarrow(B)
$$

 Si l'inégalité (B) est vérifiée ; donc la section à besoin d'armatures inférieures comprimées.

$$
A' = \frac{M - (d - 0.5h)b \cdot h \cdot f_{bc}}{\sigma_s (d - c)}
$$

$$
A_s = \frac{N_u - \Psi \cdot b \cdot h \cdot f_{bc}}{\sigma_s} - A_s'
$$

Si l'inégalité (B) n est pas vérifiée, la section n'a pas besoin d'armatures inférieures.

$$
A_s = \frac{N_u - \Psi \cdot b \cdot h \cdot f_{bc}}{\sigma_s} \qquad \text{et } A_s = 0
$$

$$
\Psi = \frac{0.357 + \frac{N_{u}(d-c^{2}) - M}{b \cdot h^{2} \cdot f_{bc}}}{0.857 - \frac{c^{2}}{h}}
$$

Les résultats seront donnés par le tableau suivant.

### **Armatures transversales :**

Les armatures transversales sont disposées de manière à empocher tout mouvement des aciers longitudinaux vers les parois des poteaux.

► Leur diamètre doit être tel que :

$$
\Phi_t \ge \frac{\Phi_l^{\text{max}}}{3} \to \Phi_t \ge \frac{16}{3} = 5.33 \text{mm}
$$
, soit  $\Phi_t = 8 \text{mm}$ 

Adopter des cadres de section  $A_t = 2.01$  cm<sup>2</sup>

► Espacement des armatures selon le RPA version 2003 :

-En zone nodale :

$$
S_t \le \min\left(10\Phi_t^{\min}, 15cm\right) = \min(10 \times 1.2, 15cm) = 12 \text{ cm} \rightarrow S_t = 10 \text{ cm}
$$

-En zone courante :

$$
S_t \le 15 \Phi_1^{\min} = 18 \text{ cm } \rightarrow S_t = 15 \text{ cm}
$$

►Longueurs de recouvrement :

$$
L_r = 40\Phi_t = 40 \times 1.6 = 64
$$
 cm

► Vérification de la quantité d'armatures :

$$
\lambda_g = \frac{l_f}{b} \qquad , \qquad l_f = 0.7 \; h_e
$$

Pour le cas le plus défavorable :

$$
l_f = 0.7 \times 3.06 = 2.14 \text{ m}
$$

$$
\lambda_g = \frac{I_f}{b} = \frac{2.14}{0.4} = 5.35
$$

En zone nodale :

$$
A_{\min} = 0.003 \cdot b \cdot S_t = 0.003 \times 40 \times 10 = 1.2 \text{ cm}^2
$$

En zone courante :

$$
A_{\min} = 0.003 \cdot b \cdot S_t = 0.003 \times 40 \times 15 = 1.8
$$
 cm<sup>2</sup>

Donc :

$$
\begin{cases} A_{\min} = 1.2 \, \text{cm}^2 \\ A_{\min} = 1.8 \, \text{cm}^2 \end{cases} \Rightarrow A_t = 2.01 \, \text{cm}^2 \qquad \text{condition} \ \text{veitife}
$$

### **Vérification à l'E L S :**

Dans le cas des poteaux, il y' a lieu de vérifiée :

-Etat limite d'ouvertures des fissures :

Aucune vérification n'est nécessaire car la fissuration est peu nuisible.

-Contrainte dans le béton :

 $\sigma_{bc} \leq \overline{\sigma}_{bc} = 0.6 \text{ f}_{c28} = 15 \text{ MPa}$ 

On a deux cas à vérifiée, en flexion composée et à l'ELS :

 $\bullet$  Si  $\frac{m_s}{\sigma} < \frac{n}{\sigma} \rightarrow$ 6 h N M s  $\frac{s}{s} < \frac{n}{s}$   $\rightarrow$  est entièrement comprimée.

Vérification des contraintes :

- La section homogène est :

$$
S = b \cdot h + \eta (A_s + A_s)
$$

$$
V_1 = \frac{1}{B_0} \left[ \frac{b \cdot h^2}{2} + 15 \left( A_s \cdot c' + A_s \cdot d \right) \right] \rightarrow V_2 = h - V_1
$$

- Le moment d'inertie de la section total homogène :

$$
I = \frac{b}{3} \cdot (V_1^3 + V_2^3) + 15 \left[ A_s (V_1 - c)^2 + A_s (V_2 - c)^2 \right]
$$
  

$$
\sigma_{b1} = \left( \frac{N_s}{B_0} + \frac{M_s^{v1}}{I_G} \right) \le \overline{\sigma}_b = 0.6 f_{c28} = 15 \text{ MPA}
$$
  

$$
\sigma_{b2} = \left( \frac{N_s}{B_0} + \frac{M_s^{v2}}{I_G} \right) \le \overline{\sigma}_b = 0.6 f_{c28} = 15 \text{ MPa}
$$

Puisque  $\sigma_{b1} > \sigma_{b2}$ , donc il suffit de vérifier que  $\sigma_{b1} < \overline{\sigma}_{b}$ 

- N<sup>s</sup> : Effort de compression à l' ELS
- M<sup>s</sup> : Moment fléchissant à l' ELS
- B<sup>o</sup> : Section homogénéisée.

$$
B_o = b.h + 15 A_s
$$

• Si 
$$
\frac{M_s}{N_s} > \frac{h}{4}
$$
  $\rightarrow$  la sec *tion est parliellem ent comprimée.*

Il faut vérifier que :

$$
\sigma_{b} < \overline{\sigma}_{b} = 15 \text{ MPa}
$$
\n
$$
\sigma_{b} = \text{K} \cdot \text{y}_{1}
$$
\n
$$
\text{K} = \frac{\text{M}_{s}}{\text{I}_{x-x}} \quad \text{avec} \quad \text{I}_{x-x} = \frac{\text{b} \cdot \text{y}^{3}}{3} + 15 \left[ \text{A}_{s} \left( \text{d} - \text{y} \right)^{2} + \text{A}_{s} \left( \text{y} - \text{c} \right)^{2} \right]
$$

$$
y_1=y_2+c\\
$$

y<sup>2</sup> : est à déterminer par l'équation suivante :

$$
y_2^3 + p \cdot y_2 + q = 0
$$

Avec :

$$
p = -3c^{2} - \frac{90A^{2}}{b}(c-c^{2}) + \frac{90A_{s}}{b}(d-c)
$$

$$
q = -2^{3} - \frac{90A^{2}}{b}(c-c^{2}) + \frac{90A_{s}}{b}(d-c)^{2}
$$

 $c = \frac{u}{2} - e$ 2  $c = \frac{h}{c} - e$ : Distance entre le centre de pression et la fibre la plus comprimée.

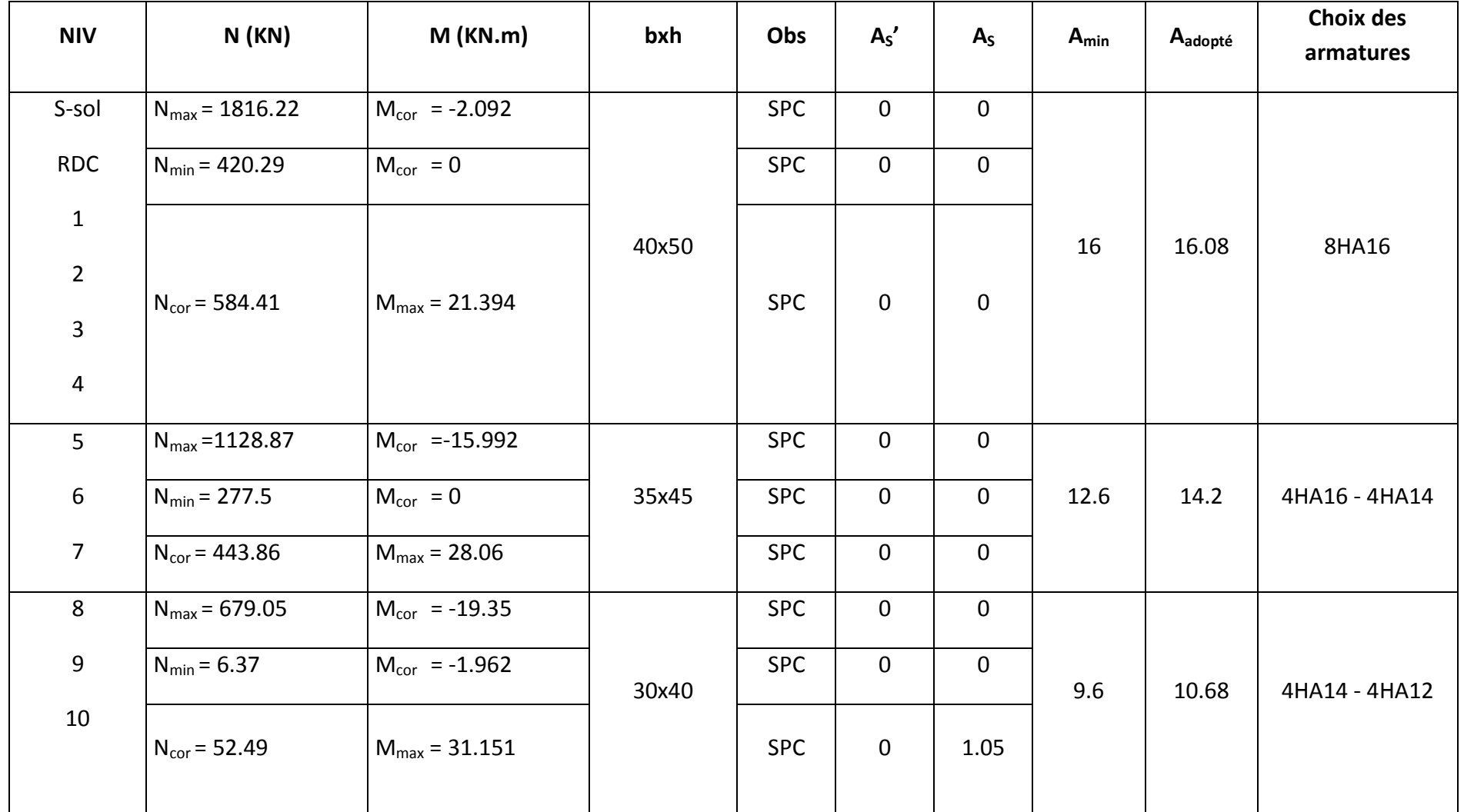

Tab.VII.3. Ferraillage des poteaux sens transversal plan (1-2) :

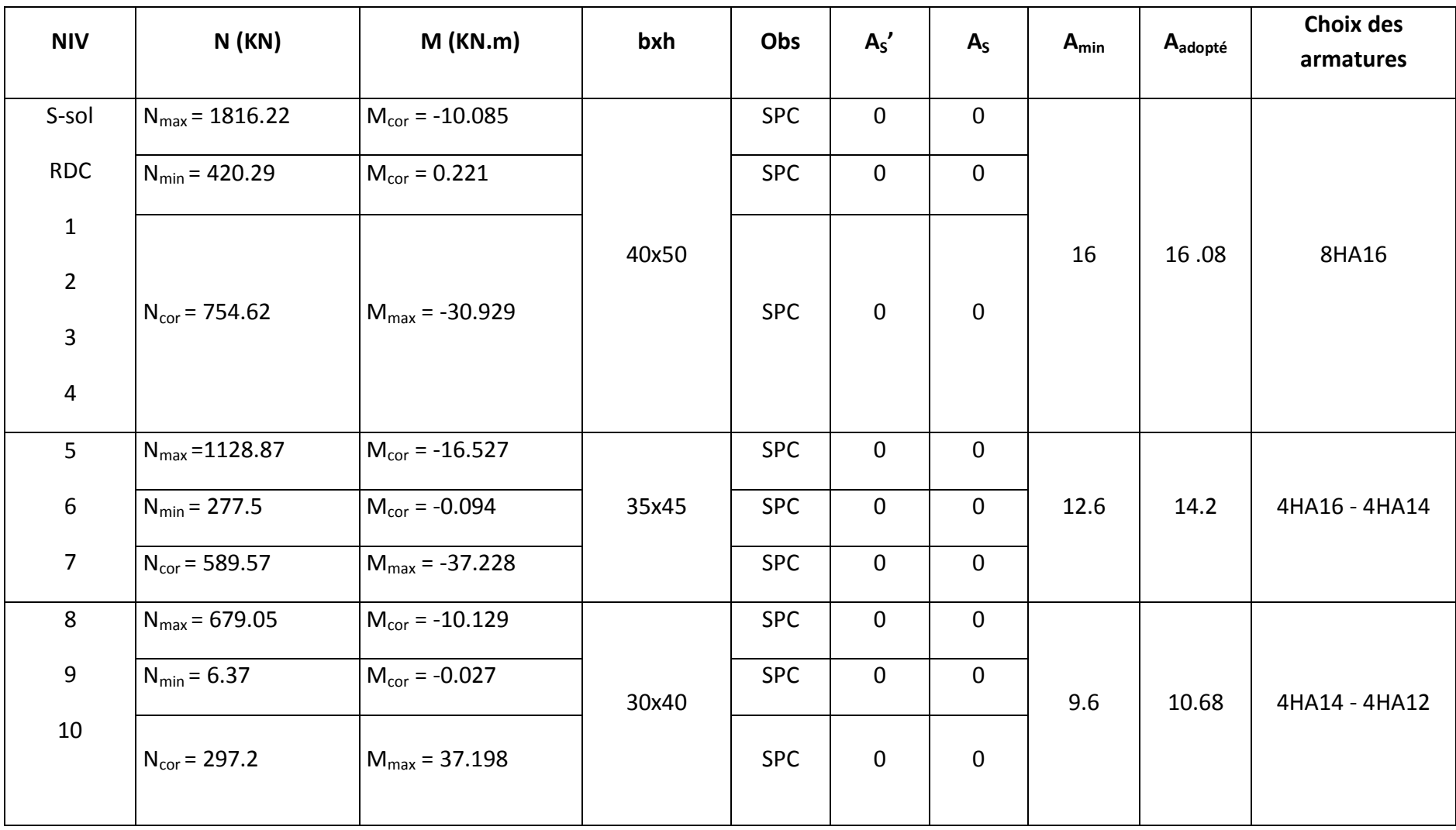

Tab.VII.4. Ferraillage des poteaux sens longitudinal plan (1-3) :

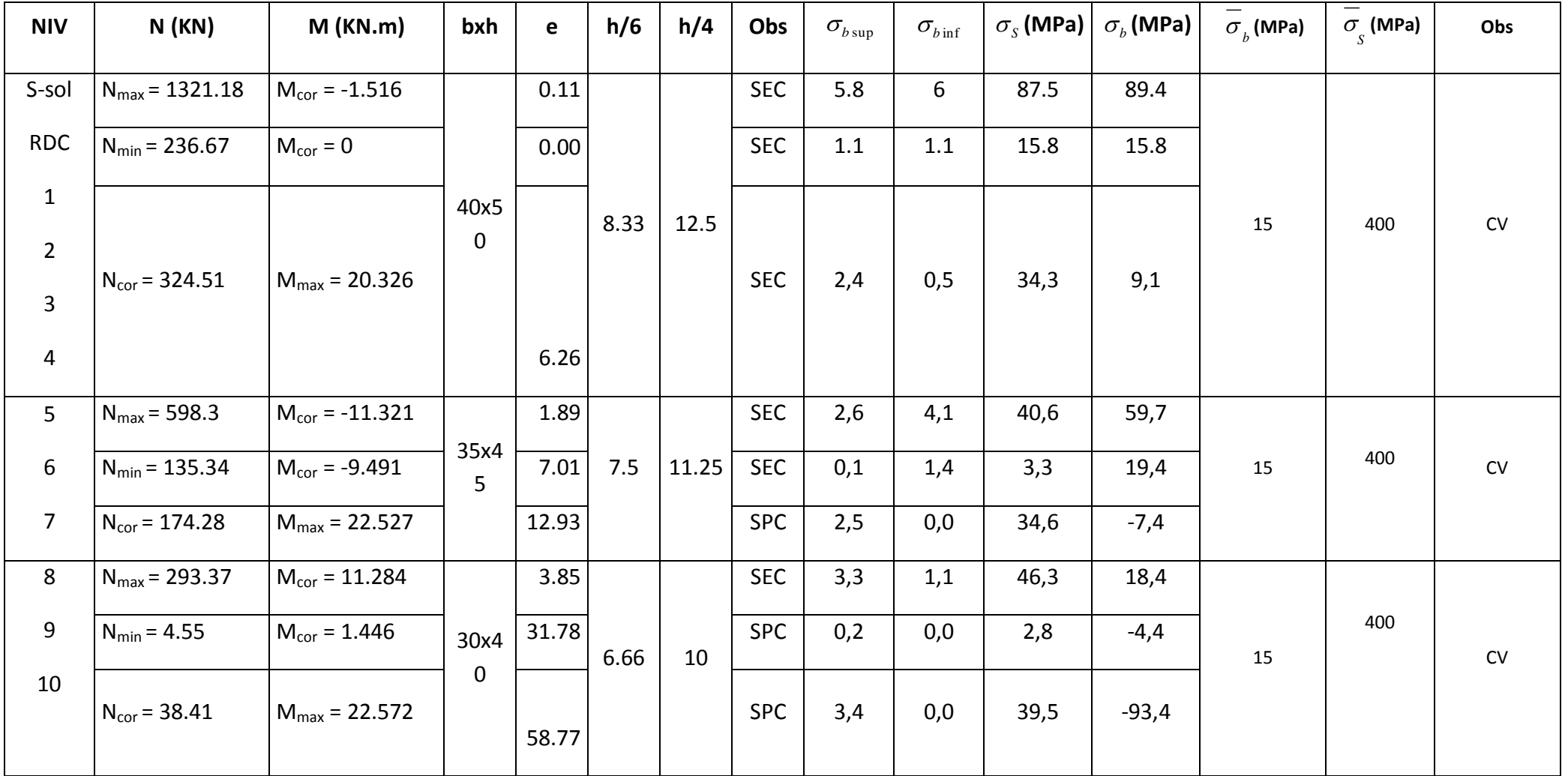

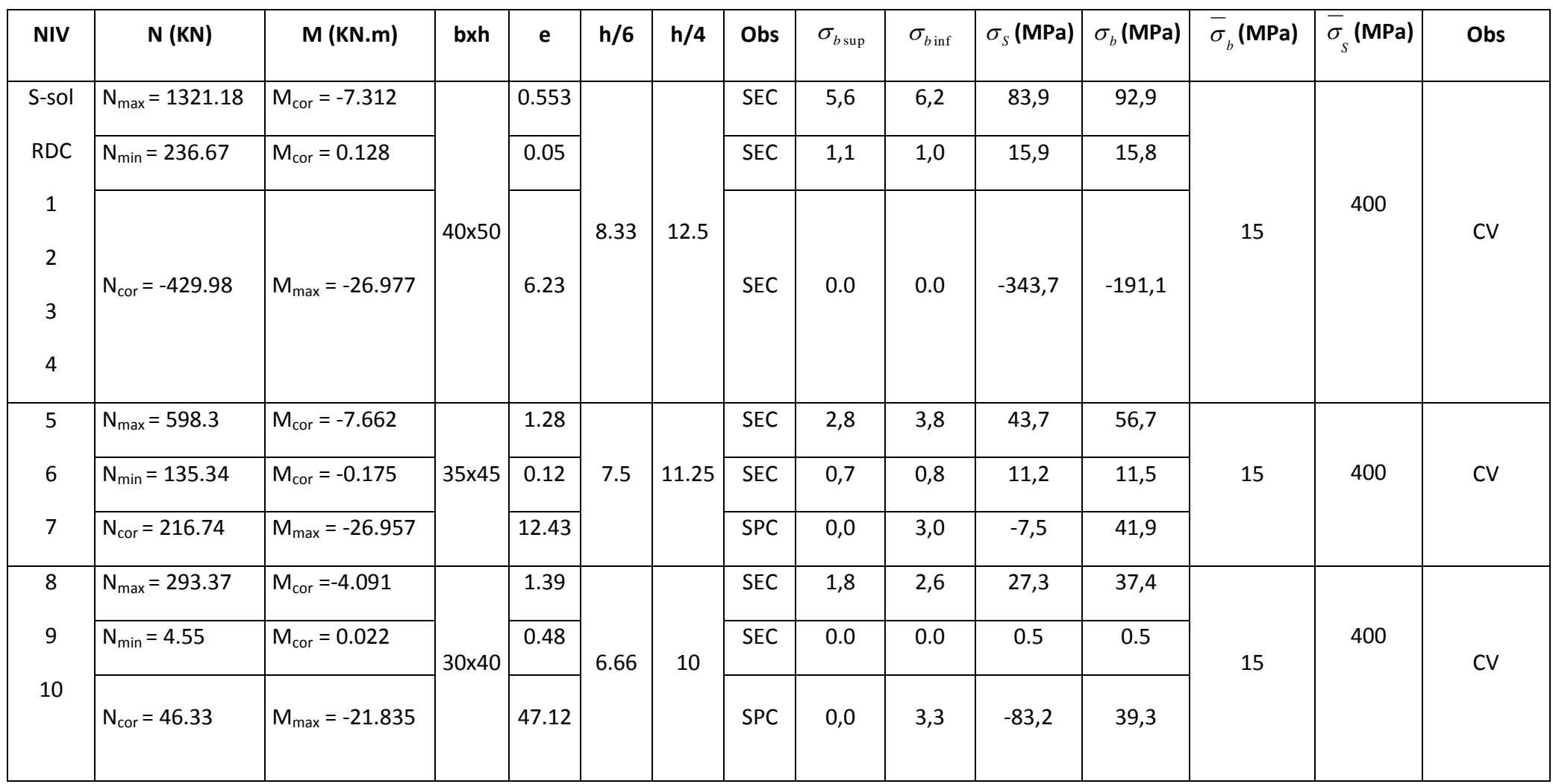

TabVII.6Vérification des contraintes à l'ELS, sens longitudinal plan (1-3) :

# poteau(40x50)

poteau (35x45)

poteau (30x40)

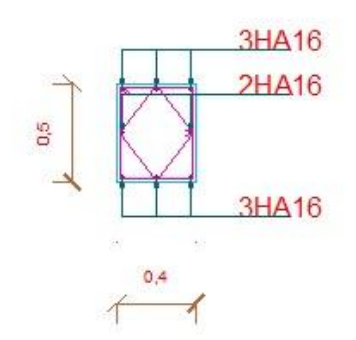

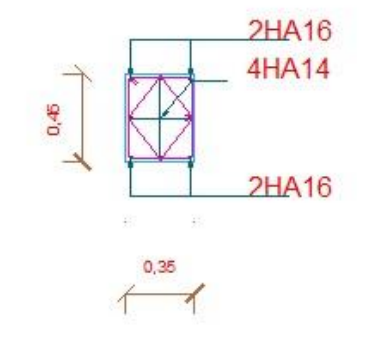

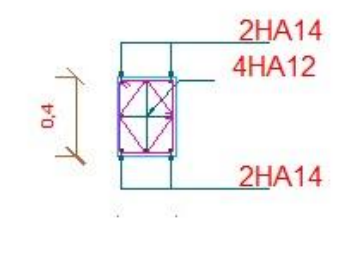

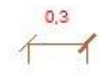

## **VII.3 Ferraillage des voiles :**

## **Introduction :**

Les voiles sont des éléments structuraux de contreventement dont la raideur en plan est négligeable. Ils assurent le transfert des charges verticales (fonction porteuse) et d'autre part la stabilité sous l'action sismique (fonction de contreventement). Le ferraillage des voiles consiste à déterminer les armatures en flexion composée sous l'action des sollicitations verticales dues aux charges permanentes (G) et aux surcharges d'exploitation (Q), ainsi sous l'action des sollicitations horizontales dues aux séismes.

### **Combinaison d'action**

Les combinaisons d'actions sismiques et d'actions dues aux charges verticales à prendre sont données ci-dessous :

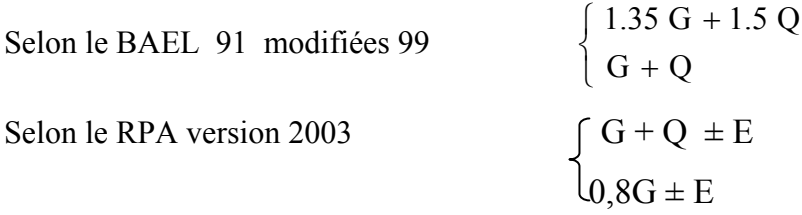

### **Ferraillage des trumeaux:**

 Le calcul se fera en procédant par la méthode des tronçons de la RDM qui se fait pour une bande de largeur (d).

Pour faire face à ces sollicitations, on prévoir trois types d'armatures :

- Armatures verticales,
- Armatures horizontales ;
- Armatures transversales ;

 Pour faciliter la réalisation et d'alléger le calcul, on a divisé la structure en quatre zones de calcul.

Zone I : Sous-sol, RDC, 1er, 2<sup>eme</sup>, 3<sup>eme</sup>, 4<sup>eme</sup> étage Zone II : 5<sup>eme</sup>, 6<sup>eme</sup>, 7<sup>eme</sup> étage Zone III : 8<sup>eme</sup>, 9<sup>eme</sup>, 10<sup>eme</sup> étage

On classe nos voiles par groupes en fonction de leurs caractéristiques géométriques, et on adoptera le ferraillage du voile le plus défavorable pour chaque groupe.

Groupe I :VL1 ,VL2

Groupe II :VL3 ,VL4

Groupe III :VT1 ,VT4

Groupe IV : VT2 ,VT3

### **Exposé de la méthode :**

 La méthode consiste à déterminer le diagramme des contraintes à partir des sollicitations les plus défavorables (N, M) en utilisant les formules suivantes :

$$
\sigma_{\text{max}} = \frac{N}{B} + \frac{M \cdot V}{I}
$$

$$
\sigma_{\text{min}} = \frac{N}{B} - \frac{M \cdot V}{I}
$$

**Avec :** 

B : section du béton.

I : moment d'inertie du trumeau ou du voile.

V et V': bras de levier ; 
$$
V=V'=\frac{L_{volie}}{2}
$$

Le découpage de diagramme des contraintes en bandes de largeur (d) donnée par :

$$
d \le \min\left(\frac{h_e}{2}, \frac{2}{3} L_c\right)
$$

**Avec :**

he : hauteur entre nus du planchers du voile considéré

L<sub>c</sub> : la longueur de la zone comprimée

$$
L_c = \frac{\sigma_{\text{max}}}{\sigma_{\text{max}} + \sigma_{\text{min}}} \cdot L \quad ; L_t = \frac{\sigma_{\text{min}}}{\sigma_{\text{max}} + \sigma_{\text{min}}} \cdot L
$$

Ou bien  $L_t$  : longueur tendue =  $L - L_c$ 

) **Remarque :** Il est nécessaire d'adopter un ferraillage symétrique afin d'assurer la sécurité en cas d'inversion de l'action sismique.

Les efforts normaux dans les différentes sections sont donnés en fonction des Diagrammes des contraintes obtenues.

¾ **Armatures verticales :** 

**Section entièrement comprimée:**

$$
N_{i} = \frac{\sigma_{\max} + \sigma_{1}}{2} \cdot d \cdot e
$$

$$
N_{i+1} = \frac{\sigma_{1} + \sigma_{2}}{2} \cdot d \cdot e
$$

 **Avec :**  e : épaisseur du voile.

### ¾ **Détermination des armatures :**

$$
A_V = \frac{N_i + B \cdot f_{c28}}{\sigma_s}
$$

B : section du voile

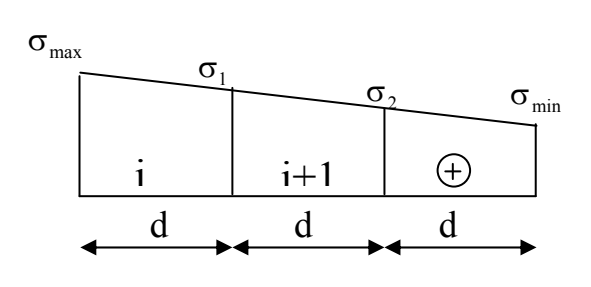

 $\sigma_s$ : Contrainte de l'acier = 348 MPa

### **Section partiellement comprimée :**

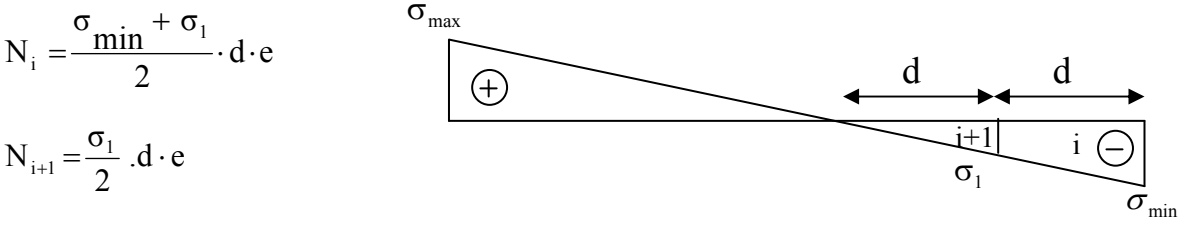

¾ **Détermination des armatures :** 

$$
A_{V_i} = \frac{N_i}{\sigma_s}
$$

σs **:** Contrainte de l'acier = 348 MPa

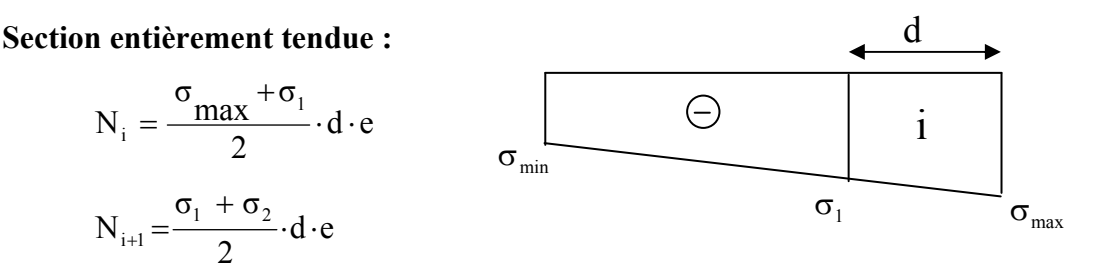

¾ **Détermination des armatures :**

$$
A_{V} = \frac{N_{i}}{\sigma_{s}}
$$

- σs : Contrainte de l'acier = 348 MPa
- ¾ **Armatures minimales :**

### 9 **Pour une section entièrement comprimée :**

 $A_{\text{min}} \ge 4 \text{ cm}^2$  Par mètre de longueur de la paroi mesurée perpendiculairement à la direction de ces armatures.

$$
0.2 \%
$$
  $\leq \frac{A_{\min}}{B} \leq 0.5 \%$  [Art A.8.1,21 /BAEL 91 modifiées 99]

Avec :

B : section du béton comprimée.

9 **Pour une section entièrement tendue :** 

$$
A_{\min} \geq \frac{B \cdot f_{c28}}{f_e} \qquad \text{Avec:}
$$

 $B = d$  e

Le pourcentage minimum des armatures verticales de la zone tendue doit rester au moins égale à 0.2 % de la section horizontale du béton tendu.

¾ **Armatures horizontales :** 

Les armatures horizontales doivent être munies de crochets à 135<sup>°</sup> ayant une longueur de 10 $\Phi$ et disposée de manière à ce qu'elles servent de cadres aux armatures verticales.

La section de ces armatures est :

- D'après le RPA 99 :

 $A_H \geq 0.15$  % B Globalement dans la section du voile.

 $A_H \geq 0.10$  % B En zone courante.

- D'après le BAEL

$$
A_{\rm H}=\frac{A_{\rm V}}{4}
$$

Avec  $\cdot$ A<sub>H</sub>: section d'armatures verticales.

B : section du béton.

Les barres horizontales doivent être disposées vers l'extérieur.

### 9 **Exigences de R PA 99 révisé 2003 :**

Le pourcentage minimum d'armatures verticales et horizontales des trumeaux est donné Comme suit :

 $\triangleright$  Globalement dans la section du voile 0,15 %.

 $\triangleright$  En zone courantes 0,10 %.

### ¾ **Armatures transversales :**

Les armatures transversales sont perpendiculaires aux faces des refends.

Elles retiennent les deux nappes d'armatures verticales, ce sont généralement des épingles dont le rôle est d'empêcher le flambement des aciers verticaux sous l'action de la compression d'après l'article 7.7.4.3 du RPA99 révise 2003.

Les deux nappes d'armatures verticales doivent être reliées au moins par (04) épingles au mètre carré.

### ¾ **Armatures de coutures :**

 Le long des joints de reprise de coulage, l'effort tranchant doit être repris par les aciers de coutures dont la section est donnée par la formule :

$$
A_{vj} = 1.1 \frac{T}{f_e}
$$
  
Avec: T = 1.4 V<sub>u</sub>

Vu : Effort tranchant calculé au niveau considéré

Cette quantité doit s'ajouter à la section d'acier tendue nécessaire pour équilibrer les efforts de traction dus au moment de renversement.

## **Espacement :**

D'après l'art 7.7.4.3 du RPA révisé 2003, l'espacement des barres horizontales et verticales doit être inférieur à la plus petite des deux valeurs suivantes :

 $S_t \leq 30$  cm  $S_t \leq 1.5 \times e$ **Avec :** e = épaisseur du voile

A chaque extrémité du voile l'espacement des barres doit être réduit de moitié sur  $\frac{1}{10}$ 

de la longueur du voile, cet espacement d'extrémité doit être au plus égale à 15 cm  **Longueur de recouvrement :**

Elles doivent être égales à :

- ¾ 40Φ pour les barres situées dans les zones ou le renversement du signe des efforts est possible.
- ¾ 20Φ pour les barres situées dans les zones comprimées sous l'action de toutes les combinaisons possibles de charges.

### **Diamètre minimal :**

Le diamètre des barres verticales et horizontales des voiles ne devrait pas dépasser  $\frac{1}{10}$  de

l'épaisseur du voile.

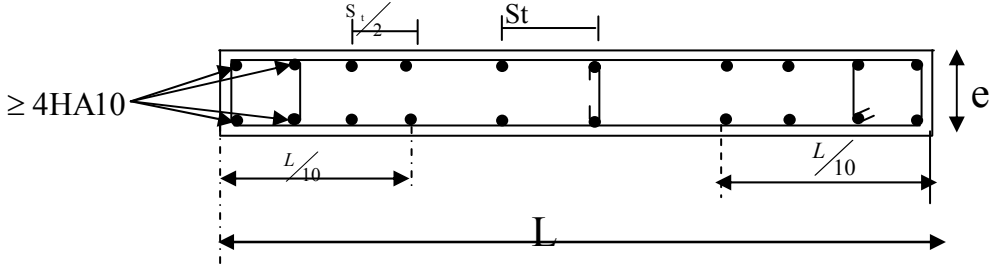

 **Disposition des armatures verticales dans les voiles.**

### **Les potelets :**

Il est possible de concentrer des armatures de traction à l'extrémité du voile pour former un potelet.

La section totale d'armatures verticales de la zone tendue doit être au moins égale à 0,2 % de la section horizontale du béton tendu qui est l'équivalent à au moins 4 HA10 (RPA 99). Les barres verticales doivent être ligaturées avec des cadres horizontaux, dont l'espacement ne doit pas dépasser l'épaisseur du voile.

### **Vérification à L'ELS :**

On  $a : N_{ser} = G + Q$  $\overline{\sigma}_{b}$  = 0.6 · f<sub>c28</sub>=15 MPa  $\bar{5}$  $B + 15 \cdot A$  $\sigma_b = \frac{N}{B + 15 \cdot A} \leq \overline{\sigma}_b$ **Avec :** Nser : Effort normal service B : Section du béton A : Section d'armatures adoptée **Vérification de la contrainte de cisaillement :** 

3.55 m

### 9 **D'après le RPA99 révisé 2003 :**

$$
\tau_b \le \overline{\tau}_b = 0.2 \cdot f_{c28}
$$

$$
\tau_b = \frac{V}{b_0 \cdot d}
$$

 $V = 1.4 \cdot V$ <sub>u,calcul</sub>

**Avec :** 

 $b_0$ : Epaisseur du linteau ou du voile

d : Hauteur utile  $(d = 0.9 h)$ 

h : Hauteur totale de la section brute

### 9 **D'après le BAEL 91 :**

Il faut vérifier que :

b d u V  $\tau_{\rm u} = \frac{1}{b}$ .  $\tau_{\mathrm{u}} \leq \overline{\tau}_{\mathrm{u}}$ 

**Avec :** 

 $\tau_{\rm u}$  : Contrainte de cisaillement.

 $\overline{\phantom{a}}$  $\overline{\phantom{a}}$ ⎠ ⎞  $\parallel$  $\mathsf{L}$ ⎝  $\big($  $=$ min 0.15 $\frac{C_1}{C_2}$ ,4MPa  $\gamma$ <sub>b</sub>  $\tau_{\rm u} = \min \left( 0.15 \frac{\text{f}}{\gamma_{\rm c}} , 4 \text{MPa} \right)$ ; Pour la fissuration préjudiciable.

# **Exemple de calcul (VL3 ,VL4):**

### **- Caractéristiques géométriques :**

**Zone I : e=0.15m**  $L = 3.55$  m; I = 0.559 m<sup>4</sup>  $B = 0.532 \text{m}^2$  V = L<sub>voile</sub>/2 = 1.775 m 0.15m.

$$
\begin{cases} \sigma_{max} = 324.03 \text{ KN/m}^2\\ \sigma_{min} = -119.01 \text{ KN/m}^2 \end{cases}
$$

**Donc :** la section est partiellement comprimée.

### **Largeur de la zone comprimée :**

$$
Lc = \frac{\text{max}}{\text{max} + \sigma_{min}}. L
$$
  
\n
$$
Lc = \frac{324.03}{324.03 + 119.01} x3.55 = 2.59m.
$$
  
\nEt  $Lt = L - L_c$ ;  $D' \text{od}$ :  $Lt = 0.95$  m

**Calcul de la longueur (d) :** Le découpage du diagramme en trois bandes de longueur (d) Avec

$$
d \leq \min\left(\frac{h_e}{2}, \frac{2}{3}L_c\right) = 1.53m
$$

On prend : d=1.29 m

**Détermination de N :** 

$$
\sigma_1 = (\sigma_{\min}) \frac{d}{l_t} = -119.01 \frac{1.29}{0.95} = -161.6 \text{ KN/m}^2
$$

$$
\begin{cases} \text{N}_1 = \frac{\sigma_{\min} + \sigma_1}{2} \quad d \quad e = 6.38 \text{ KN.} \\ \text{N}_2 = \frac{\sigma_1}{2} \quad d \quad e = 2.121 \text{ KN.} \end{cases}
$$

**Calcul des armatures verticales :** 

**1er tronçon :** 

$$
A_{v1} = \frac{N_1}{\sigma_{s2}} = \frac{6.30x10}{348} = 0.16cm^2
$$

$$
A_{v2} = \frac{N_2}{\sigma_{S2}} + \frac{2.121X10}{348} = 0.05 \, \text{cm}^2.
$$

**Armatures de couture :** 

$$
A_{vj} = 1,1 \times \frac{Tx1.4}{f_e} = 33.3 cm^2
$$

Cette quantité doit s'ajouter à la section d'armature tendue nécessaire pour équilibrer les efforts de traction, dus aux moments de renversements.

**Armatures minimales** : (B.A.E.L 91).

$$
A_{\min} \ge \max \left( \frac{B f_{i28}}{fe} ; 0,0015.B \right)
$$
  

$$
A_{\min} \ge 3.75 cm^2
$$

**- Ferraillage adopté :** 

Av = Av max/2 + Avj  $/4 = 8.48$  cm<sup>2</sup>.

Le voile est ferraillé symétriquement, afin d'assurer la sécurité en cas d'inversion de l'action sismique. Soit :  $5HA12 = 5.65$  cm<sup>2</sup>/ nappe.

### **Armatures horizontales :**

**Selon le RPA :** *AH=* 0,15%.*B=* 0,0015x 15x 355= 7.98 *cm 2*

**Selon le BAEL :**  $A_H = \frac{A_v}{4} = \frac{5.65 \times 2}{4} = 2.82 \text{ cm}^2$ 

On prend : 5HA10/  $ml$ /nappe ; soit A<sub>H</sub> = 3.92 cm<sup>2</sup>/ ml/nappe

**- Armatures transversales :** (art-7-7-4-3, RPA 99)

Les deux nappes d'armatures doivent être reliée avec aux moins quatre (4) épingles par mètre carré.

D'où on adopte : 4 épingles de HA8 par mètre carré.

### **- Vérification des espacements :**

L'espacement des barres horizontales et verticales doit satisfaire :

 $S<sub>t</sub> \le \min\{1, 5e, 30cm\} = 22.5$  cm condition vérifiée

### **- Vérifications :**

**Vérification à l'ELS :** Il faut vérifier que :

$$
\sigma_b = \frac{Ns}{B + 15 \cdot A} \le \overline{\sigma}_b
$$

$$
\overline{\sigma}_b = 0.6 \cdot f_{c28} = 15 MPa
$$

Avec :

N s: Effort normal applique

B : Section du béton

A : Section d'armatures adoptée

$$
\sigma_{bc} = \frac{N_s}{B + 15.A_v} \Rightarrow \sigma_b = \frac{3377.74 \times 10^3}{5325 + 15 \times 11.33 \times 10^2} = 5.96 MPa
$$

 $\sigma_{bc}$ =5.96*MPa*  $\leq \overline{\sigma}_{b}$ =15*MPa* La condition est vérifiée.

- 9 **Vérification de la contrainte de cisaillement dans le béton:**
- **Selon le RPA 99 (art : 7-7-2, RPA 99) :**  $\tau_{b} \le \bar{\tau}_{b} = 0.2 \cdot f_{c28}$

$$
\tau_b = \frac{V}{b_0 \cdot d}
$$
; Avec: V = 1.4 · V<sub>u, calcul</sub>

b0 : Epaisseur du linteau ou du voile

- d : Hauteur utile  $(d = 0.9 h)$
- h : Hauteur totale de la section brute :

$$
\tau_{b} = \frac{V_{u}}{b \cdot d} = \frac{1.4 \times 864.86 \times 10^{3}}{15 \times 0.9 \times 355} = 2.526. MPa
$$

$$
\tau_b\!=\!0.112 MPa\,<\tau_b\!=\!5 MPa
$$

**Selon le B.A.E.L 91 :** Il faut vérifier que :

$$
\left\{ \begin{array}{c} \tau_u \leq \overline{\tau}_u \\ \tau_u = \dfrac{V_u}{b \cdot d} \end{array} \right.
$$

**Avec** :  $\tau_{\nu}$  : contrainte de cisaillement

$$
\tau_u = \min\left(0.15 \frac{f_{\rm ej}}{\gamma_b}, 4\text{MPa}\right); \text{ Pour la fissuration préjudiciable.}
$$
\n
$$
\tau_u = \frac{8.65 \times 1000}{15 \times 0.9 \times 355} = 1.805 MPa \leq \overline{\tau_u} = \min\left(0.15 \frac{f_{c28}}{\gamma_b}, 4MPa\right) = 2.5 MPa
$$

 $\tau_u \leq \overline{\tau}_u = 2.5$  *Mpa*  $\Rightarrow$  La condition est vérifiée.

 $A_{\min}$  ≥3.75*cm*<sup>2</sup> **- Ferraillage adopté :**   $A_1 = A_{v1} + A_{v1}/4 = 0.16 + (33.3/4) = 8.48 \text{cm}^2/\text{band}$ e  $A_2 = A_{v2} + A_{vi}/4 = 0.05 + (33.3/4) = 8.38$  cm<sup>2</sup>/bande

On adopte :  $A_1$  =5HA 12/bande/nappe = 5.65cm<sup>2.</sup> avec St = 15 cm.  $A_2$  =5HA12/bande/nappe=5.65avec St = 20cm.

### **- Armatures horizontales**

$$
A_H = \frac{A_v}{4} = 4.71
$$

 $A_H = 4.71 cm^2$  / nappe/ ml de hauteur

*Soit*  $6HA$   $10 = 4.71$  *cm*<sup> $2$ </sup> / *m*(*de*  $-$  *hauteur*); *avec*  $S_H = 20$  *cm* 

**- Armatures transversales :** (art-7-7-4-3, RPA 99)

Les deux nappes d'armatures doivent être reliée avec aux moins quatre (4) épingles par mètre carré.

On adopte : 4 épingles de HA8 par mètre carré.

### **- Vérification des espacements :**

 L'espacement des barres horizontales et verticales doit satisfaire :  $S_t \le \min\{1, 5e, 30cm\}$  =22.5 cm condition vérifiée

Les résultats de calcul se résument dans les tableaux suivants :

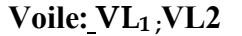

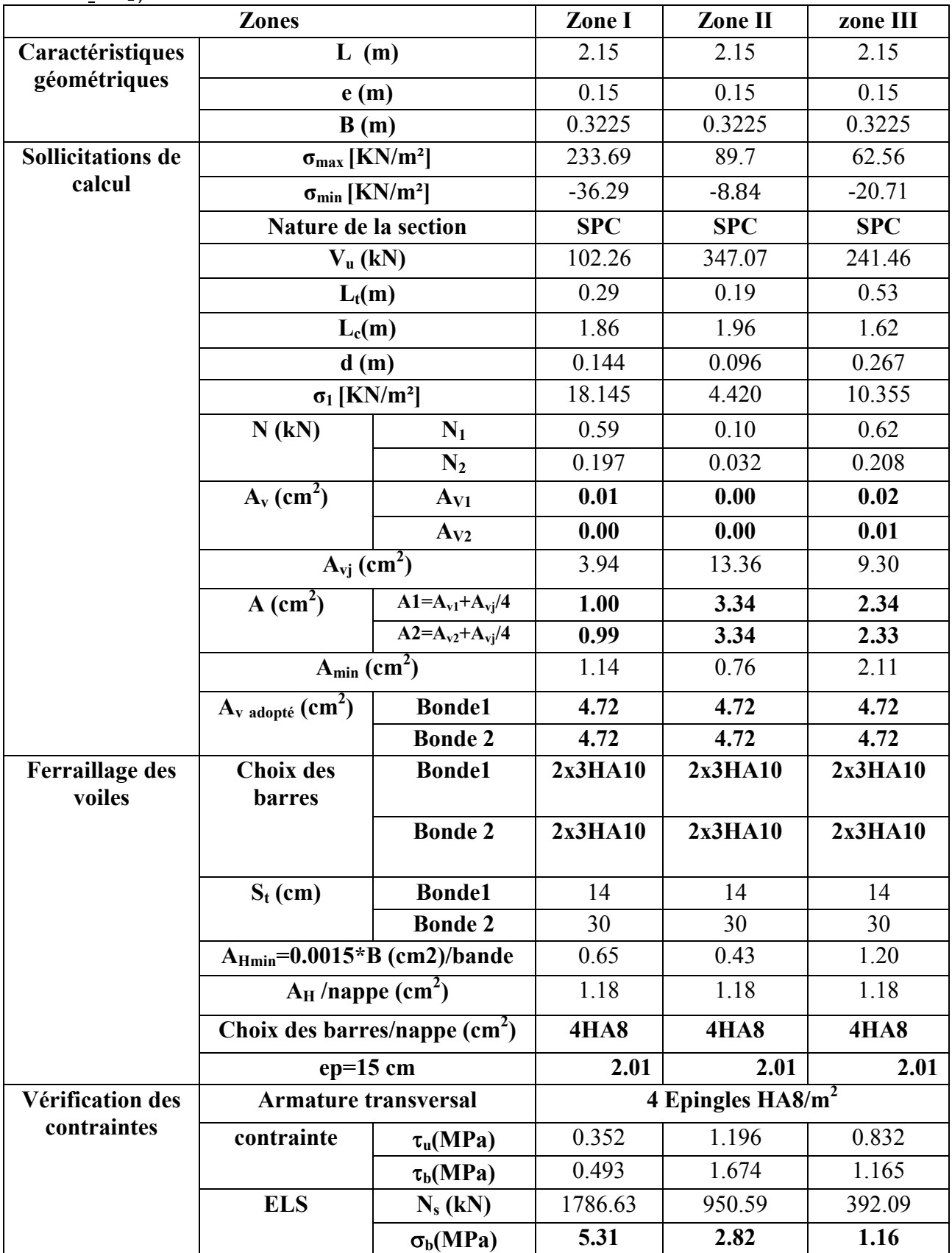

Tableau VII . 3.1 ferraillage des voiles VL1 , VL2

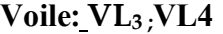

|                          | <b>Zones</b>                               | Zone I                                  | Zone II              | zone III                        |                      |
|--------------------------|--------------------------------------------|-----------------------------------------|----------------------|---------------------------------|----------------------|
| Caractéristiques         | L<br>(m)                                   |                                         |                      | 3.55                            | 3.55                 |
| géométriques             | e(m)                                       | 0.15                                    | 0.15                 | 0.15                            |                      |
|                          | B(m)                                       | 0.5325                                  | 0.5325               | 0.5325                          |                      |
| <b>Sollicitations de</b> | $\sigma_{\text{max}}$ [KN/m <sup>2</sup> ] | 324.03                                  | 89.03                | 63.14                           |                      |
| calcul                   | $\sigma_{min}$ [KN/m <sup>2</sup> ]        | $-119.01$                               | 6.24                 | $-15.21$                        |                      |
|                          | Nature de la section                       |                                         |                      | <b>SPC</b>                      | <b>SPC</b>           |
|                          |                                            | $V_{u}$ (kN)                            | 864.86               | 527.13                          | 337.97               |
|                          |                                            | $L_t(m)$                                | 0.95                 | $-0.27$                         | 0.69                 |
|                          |                                            | $L_c(m)$                                | 2.60                 | 3.82                            | 2.86                 |
|                          |                                            | d(m)                                    | 0.477                | $-0.134$                        | 0.345                |
|                          |                                            | $\sigma_1$ [KN/m <sup>2</sup> ]         | 59.505               | $-3.120$                        | 7.605                |
|                          | N(kN)                                      | $N_1$                                   | 6.38                 | 0.09                            | 0.59                 |
|                          |                                            | $N_2$                                   | 2.128                | 0.031                           | 0.197                |
|                          | $A_v$ (cm <sup>2</sup> )                   | $A_{V1}$                                | 0.16                 | 0.00                            | 0.01                 |
|                          |                                            | $A_{V2}$                                | 0.05                 | 0.00                            | 0.00                 |
|                          | $A_{\rm vj}$ (cm <sup>2</sup> )            | 33.30                                   | 20.29                | 13.01                           |                      |
|                          | $A$ (cm <sup>2</sup> )                     | $A1=Av1+Avj/4$                          | 8.48                 | 5.08                            | 3.27                 |
|                          |                                            | $A2 = A_{v2} + A_{vi}/4$                | 8.38                 | 5.07                            | 3.26                 |
|                          | $A_{min}$ (cm <sup>2</sup> )               |                                         | 3.75                 | $-1.05$                         | 2.71                 |
|                          | $A_{v \text{ adopté}} (cm^2)$              | <b>Bonde1</b>                           | 11.3                 | 11.3                            | 11.3                 |
|                          |                                            | <b>Bonde 2</b>                          | 11.3                 | 11.3                            | 11.3                 |
| <b>Ferraillage des</b>   | <b>Choix des</b>                           | <b>Bonde1</b>                           | 2x5HA12              | 2x5HA12                         | 2x5HA12              |
| voiles                   | <b>barres</b>                              |                                         |                      |                                 |                      |
|                          |                                            | <b>Bonde 2</b>                          | 2x5HA12              | 2x5HA12                         | 2x5HA12              |
|                          | $S_t$ (cm)                                 | <b>Bonde1</b>                           | 20                   | 20                              | 20                   |
|                          |                                            | <b>Bonde 2</b>                          | $20 \text{ cm}$      | $20 \text{ cm}$                 | 20cm                 |
|                          |                                            | A <sub>Hmin</sub> =0.0015*B (cm2)/bande | 2.15                 | $-0.60$                         | 1.55                 |
|                          |                                            | $A_H$ /nappe (cm <sup>2</sup> )         | 2.83                 | 2.83                            | 2.83                 |
|                          |                                            | Choix des barres/nappe $(cm2)$          | <b>6HA10</b>         | <b>6HA10</b>                    | <b>6HA10</b>         |
|                          | Ah adopté /nappe                           |                                         | 4.71 cm <sup>2</sup> | $4.71$ cm <sup>2</sup>          | 4.71 cm <sup>2</sup> |
| <b>Vérification des</b>  | <b>Armature transversal</b>                |                                         |                      | 4 Epingles $H\overline{AB/m^2}$ |                      |
| contraintes              | contrainte<br>$\tau$ <sub>u</sub> (MPa)    |                                         | 1.805                | 1.100                           | 0.705                |
|                          |                                            | $\tau_b(MPa)$                           | 2.526                | 1.540                           | 0.987                |
|                          | <b>ELS</b>                                 | $N_s$ (kN)                              | 3377.74              | 1848.2                          | 929.64               |
|                          |                                            | $\sigma_{b}(MPa)$                       | 5.96                 | 3.26                            | 1.64                 |

Tableau VII . 3.2 ferraillage des voiles VL3, VL4

**Voile:** VT1 ;VT4

|                                  |                                   |                                         | Zone I                 | Zone II                         | zone III             |  |  |
|----------------------------------|-----------------------------------|-----------------------------------------|------------------------|---------------------------------|----------------------|--|--|
|                                  | <b>Zones</b>                      |                                         |                        |                                 |                      |  |  |
| Caractéristiques                 | L                                 | (m)                                     | 5.2                    | 5.2                             | 5.2                  |  |  |
| géométriques                     | e(m)                              |                                         |                        | 0.15                            | 0.15                 |  |  |
|                                  | B(m)                              |                                         |                        | 0.78                            | 0.78                 |  |  |
| <b>Sollicitations de</b>         |                                   | $\sigma_{max}$ [KN/m <sup>2</sup> ]     | 123.21                 | 40.21                           | 22.19                |  |  |
| calcul                           |                                   | $\sigma_{min}$ [KN/m <sup>2</sup> ]     | $-36.31$               | 3.97                            | $-0.48$              |  |  |
|                                  |                                   | <b>Nature de la section</b>             | <b>SPC</b>             | <b>SPC</b>                      | <b>SPC</b>           |  |  |
|                                  |                                   | $V_{u}$ (kN)                            | 626.01                 | 426.33                          | 227.05               |  |  |
|                                  |                                   | $L_t(m)$                                | 1.18                   | $-0.57$                         | 0.11                 |  |  |
|                                  |                                   | $L_c(m)$                                | 4.02                   | 5.77                            | 5.09                 |  |  |
|                                  |                                   | d(m)                                    | 0.592                  | $-0.285$                        | 0.055                |  |  |
|                                  |                                   | $\sigma_1$ [KN/m <sup>2</sup> ]         | 18.155                 | $-1.985$                        | 0.240                |  |  |
|                                  | N (kN)                            | $N_1$                                   | 2.42                   | 0.90                            | 0.00                 |  |  |
|                                  |                                   | $N_2$                                   | 0.806                  | 0.901                           | 0.001                |  |  |
|                                  | $A_v$ (cm <sup>2</sup> )          | $A_{V1}$                                | 0.06                   | 0.02                            | 0.00                 |  |  |
|                                  |                                   | $A_{V2}$                                | 0.02                   | 0.02                            | 0.00                 |  |  |
|                                  |                                   | $A_{vj}$ (cm <sup>2</sup> )             | 24.10                  | 16.41                           | 8.74                 |  |  |
|                                  | $A$ (cm <sup>2</sup> )            | $A1 = A_{v1} + A_{vi}/4$                | 6.09                   | 4.13                            | 2.19                 |  |  |
|                                  |                                   | $A2 = A_{v2} + A_{vi}/4$                | 6.05                   | 4.13                            | 2.19                 |  |  |
|                                  |                                   | $A_{\min}$ (cm <sup>2</sup> )           | 4.66                   | $-2.24$                         | 0.43                 |  |  |
|                                  | $A_{v \text{ adopté}} (cm^2)$     | <b>Bonde1</b>                           | 7.86                   | 7.86                            | 7.86                 |  |  |
|                                  |                                   | <b>Bonde 2</b>                          | 7.86                   | 7.86                            | 7.86                 |  |  |
| <b>Ferraillage des</b><br>voiles | <b>Choix des</b><br><b>barres</b> | <b>Bonde1</b>                           | 2x5HA10                | 2x5HA10                         | 2x5HA10              |  |  |
|                                  |                                   | <b>Bonde 2</b>                          | 2x5HA10                | 2x5HA10                         | 2x5HA10              |  |  |
|                                  | $S_t$ (cm)                        | <b>Bonde1</b>                           | 15 cm                  | 15 cm                           | 15 cm                |  |  |
|                                  |                                   | <b>Bonde 2</b>                          | $30 \text{ cm}$        | $30 \text{ cm}$                 | $30 \text{ cm}$      |  |  |
|                                  |                                   | A <sub>Hmin</sub> =0.0015*B (cm2)/bande | 2.66                   | $-1.28$                         | 0.25                 |  |  |
|                                  |                                   | $A_H$ /nappe (cm <sup>2</sup> )         | 1.97                   | 1.97                            | 1.97                 |  |  |
|                                  |                                   | Choix des barres/nappe $(cm2)$          | <b>4HA10</b>           | <b>4HA10</b>                    | <b>4HA10</b>         |  |  |
|                                  |                                   | Ah adopté /nappe                        | $3.14$ cm <sup>2</sup> | $3.14 \text{ cm}^2$             | 3.14 cm <sup>2</sup> |  |  |
| <b>Vérification des</b>          |                                   | <b>Armature transversal</b>             |                        | 4 Epingles $HA\overline{8/m^2}$ |                      |  |  |
| contraintes                      | contrainte                        | $\tau$ <sub>u</sub> (MPa)               | 0.892                  | 0.607                           | 0.323                |  |  |
|                                  |                                   | $\tau_{b}(MPa)$                         | 1.248                  | 0.850                           | 0.453                |  |  |
|                                  | <b>ELS</b>                        | $N_s$ (kN)                              | 2348.23                | 1226.62                         | 6186                 |  |  |
|                                  |                                   | $\sigma_{b}(MPa)$                       | 2.92                   | 1.53                            | 7.70                 |  |  |

Tableau VII . 3.3 ferraillage des voiles VT1 , VT4

**Voiles VT2 ;**VT3**:**

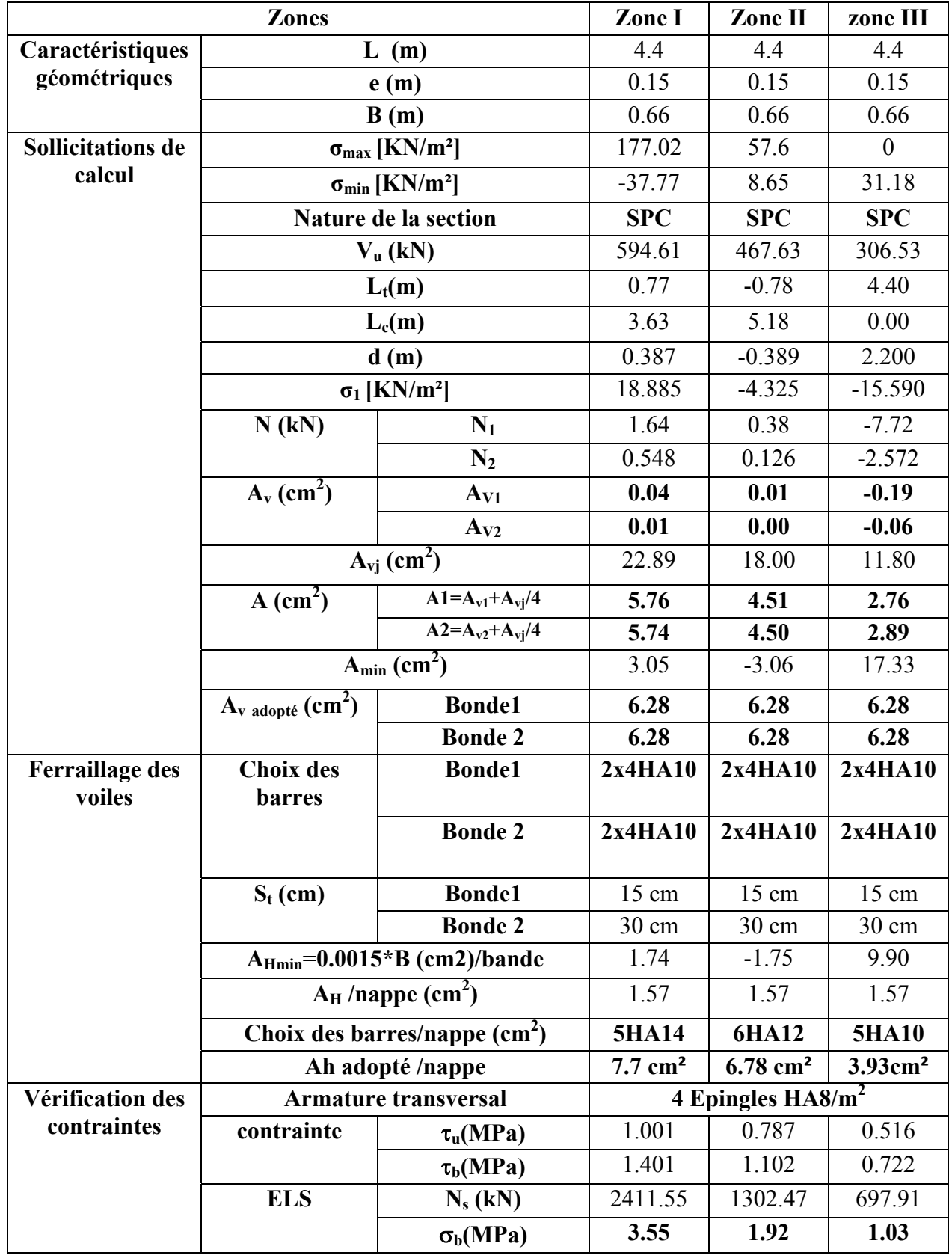

- 164 - Tableau VII . 3.4 ferraillage des voiles VT2 , VT3

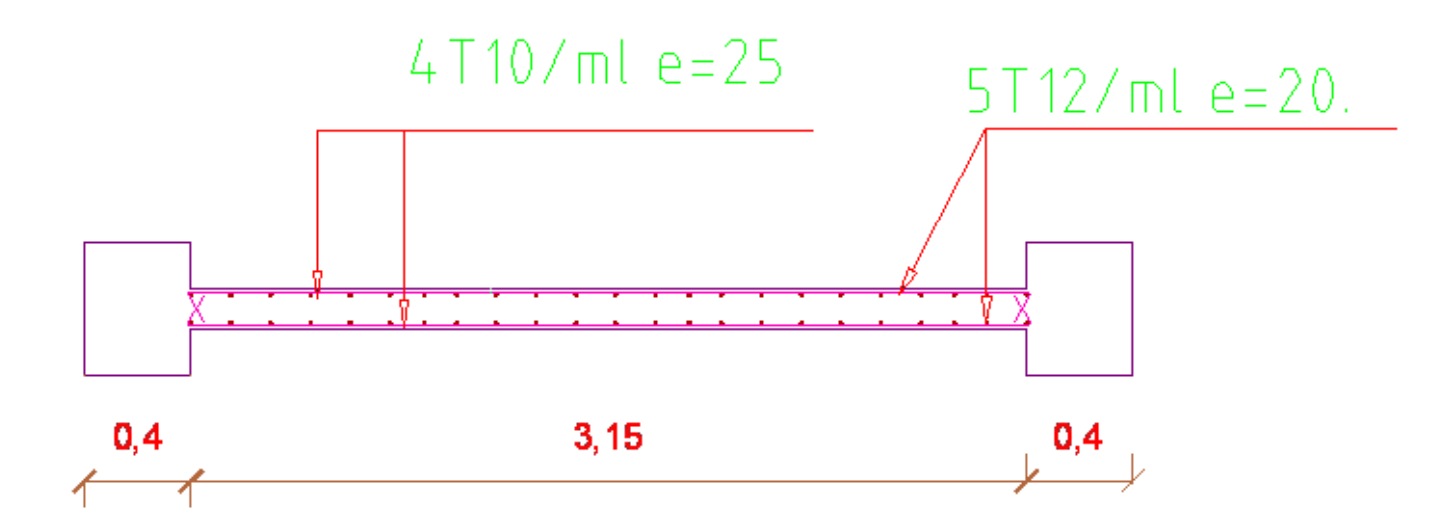

**Exemple ferraillage** : Coupe transversale du voile VL3 , VL4

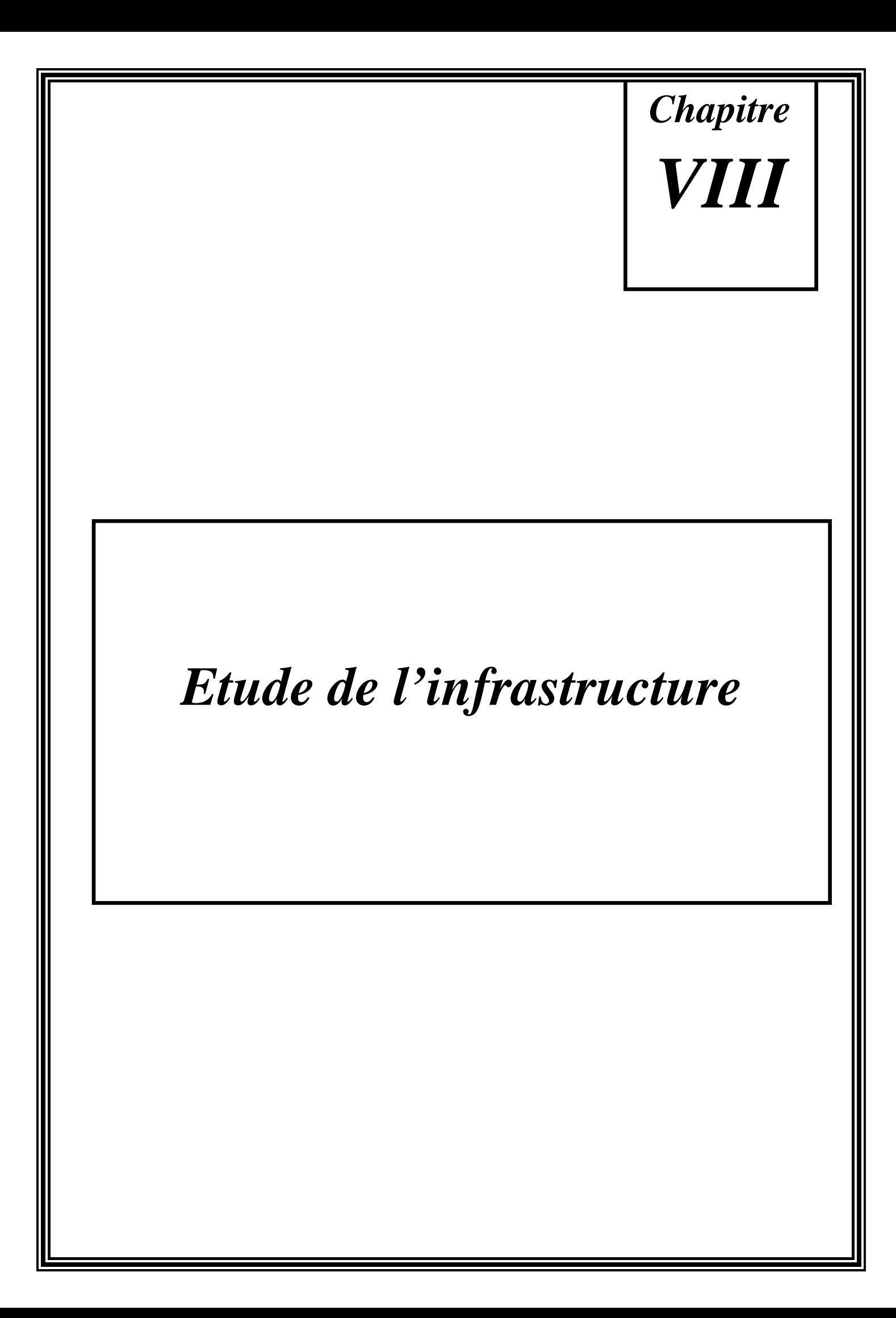
# VIII.1. Introduction :

 Le sous-sol est constitué de voiles périphériques et de fondations : ceux sont des éléments de résistance de l'infrastructure qui doivent être capables de reprendre toutes les charges provenant de la superstructure et de les transmettre au bon sol (la bonne couche)

Un sol est caractérisé par sa capacité portante : une pression (contrainte) admissible maximale que peut supporter un terrain de fondation sans aucun risque de rupture (poinçonnement) ou de tassement différentiel (non uniforme).

Le taux de travail à la rupture, représente la contrainte entraînant le poinçonnement du sol.

De plus il ne faut pas qu'il y'ait de différence de tassement appréciable entre deux points porteurs 2 fondations, ceux qui engendrait des désordres graves dans la superstructure (fissurations des murs, déformations des planchers).

Dans le cas de projet de grande surface et d'un terrain peut homogène, on adoptera le taux de travail du sol le plus mauvais afin de limiter le tassement différentiel.

# VIII.2. Etude du mur voile périphérique :

Le voile périphérique fonctionne comme un mur de soutènement chargé en une surface, ou bien en d'autres termes est une caisse rigide assurant l'encastrement de la structure et la résistance contre la poussée des terres.

Le voile est calculé comme une dalle supposée uniformément chargée par la poussée des terres.

Sa hauteur est déterminée entre le plan de fondation et le niveau  $(\pm 00)$ :

D'après le (RPA<sub>99</sub>Version <sub>2003</sub>), le voile périphérique doit avoir les caractéristiques minimales cidessous :

L'épaisseur du voile doit être supérieure ou égale à 15 cm.

Les armatures sont constituées de deux nappes, le pourcentage minimal est de 0,10% dans les deux sens horizontal et vertical.

#### **Epaisseur du mur** :

L'épaisse (e) du mur sera donnée par la condition suivante.

hauteur du mur:  $h_e = 3.06$ 

$$
e \ge \frac{h_e}{25} = \rightarrow e \ge \frac{306}{25} \rightarrow e \ge 12.24 \text{ cm} \rightarrow \text{on}
$$
opte pour une epaisseur  $e = 20 \text{ cm}$   
 $\rho = \frac{L_x}{L_y} = \frac{3.06}{7.55} = 0.4 = 0.4 \rightarrow \text{la}$  dalle travaille dans deux directions.

#### **Calcul de la poussée des terres :**

Le voile périphérique est sollicité en flexion simple selon le livre (Albert Fuentes) :

On étudiera le panneau le plus défavorable, de dimension (7.55x3.06) m<sup>2</sup>.

La contrainte engendrée par la poussée des terres est notée par "q" due au poids volumique des terres est exprimée comme suit :

 $q = \gamma.h_e$ .

Où :

 $γ$ : poids volumique des terres $→ γ=18$  kN/m<sup>3</sup>.

A  $\pi$  $\overline{4}$  $\overline{\phantom{0}}$  $\varphi$  $\overline{c}$  $\cdot$ Et pour un terrain de gros éléments sans limons et argiles  $\rightarrow \varphi = 30^{\circ}$ 

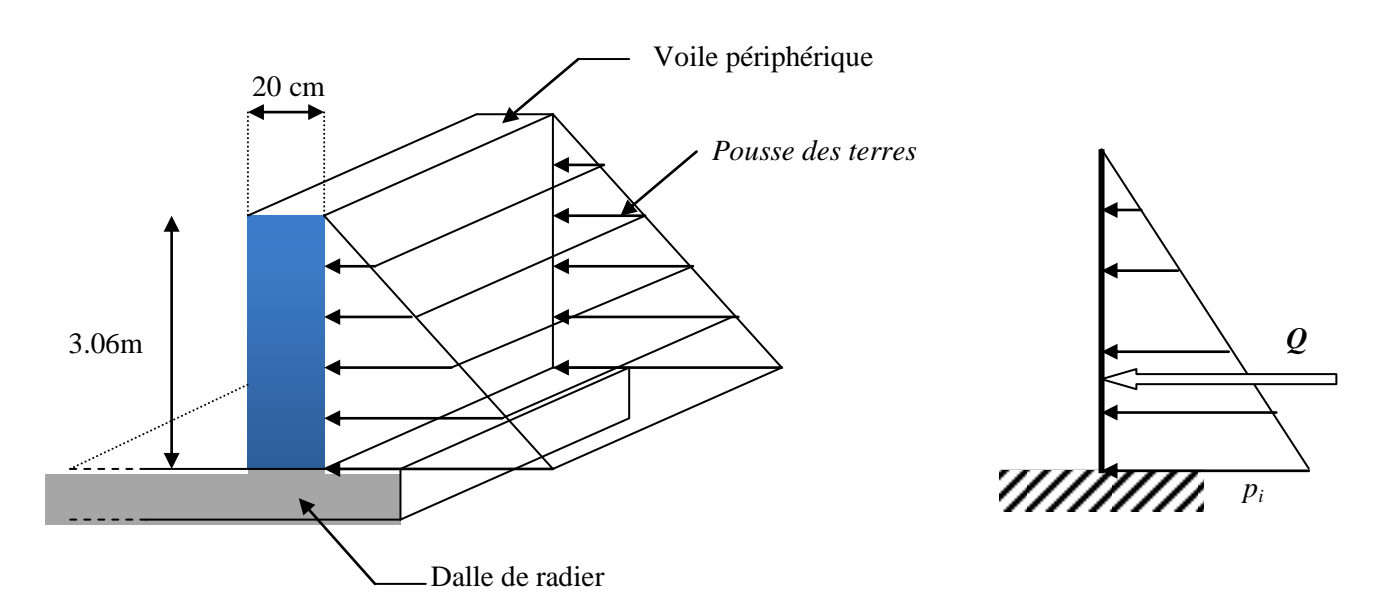

Fig. VIII.1. schéma statique d'un voile périphérique.

$$
A = \tan^2\left(\frac{\pi}{4} - \frac{\varphi}{2}\right) \to A = \tan^2\left(\frac{180}{4} - \frac{30}{2}\right) \to A = 0.333
$$

**a. Calcul des sollicitations :**

 $M_{0x} = \mu_x$ . q.  $L_x^2$ 

 $M_{0y} = \mu_v$ .  $M_{0x}$ 

En travée : $M_{tx} = 0.85 M_{0x}$ 

 $M_{tv} = 0,85 M_{0v}$ 

En appui :  $M_{ax} = -0.4 M_{0x}$ 

 $M_{\rm av} = -0.4 M_{0v}$ 

#### **Combinaison fondamentale :**

E.LU.R :  $q_u = (1,35.\gamma.h_e.A)$ .1m  $\rightarrow$   $q_u = 1.35x 18 x 3.06 x 0.333 x 1 = 24.76 kN/ml$ 

E.L.S :  $q_{ser} = (\gamma.h_e. A).1m = 18 \times 3.06 \times 0.333 \times 1 = 18.34 \text{ kN/m}$ l

b. Calcul des moments :

Les résultats sont récapitulés dans le tableau suivant :

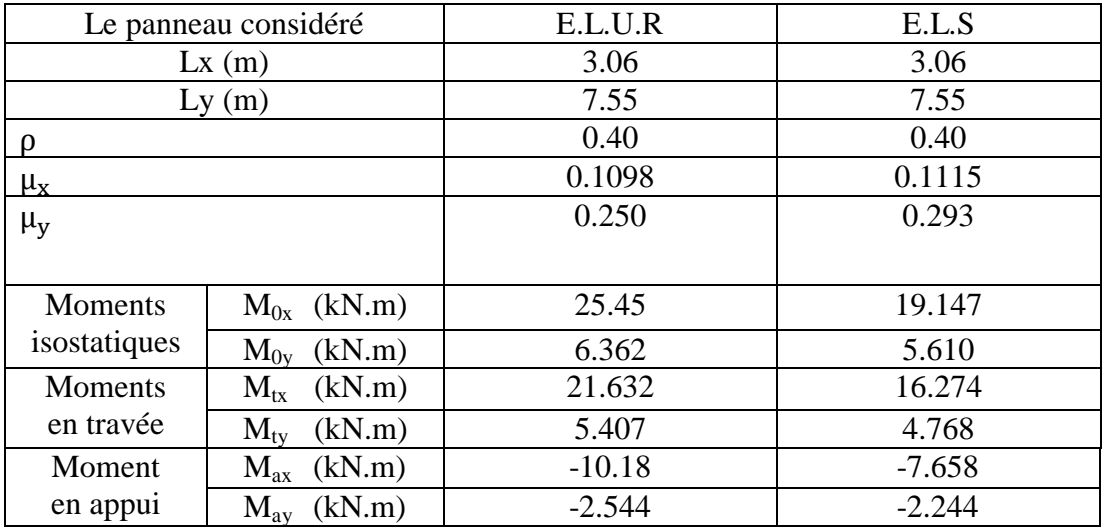

Tableau. VIII.1. Détermination des moments fléchissant en appuis et en travée.

Calcul du ferraillage :

E.L.U.R :

Le sens X-X :

-En travée :

Calcul d'une section rectangulaire (bxe) avec b=100cm et e=15cm.

 $M_{\text{ux}}^{\text{t}}$ =21.632 KN.m

 $d = 0.9$  x e=0.9 x 20=18 cm

$$
\mu = \frac{M_{\rm u}}{\text{b. d}^2.\,\sigma_{\text{bc}}} = \frac{21.632 \times 10^3}{100.18^2.14.2} = 0.046
$$

 $\mu \le \mu_{AB} = 0.186 \Rightarrow$  On est en pivot A ; pas d'armatures comprimées avec :  $\sigma_s = \frac{1}{s}$  $\gamma$ 

 $\vec{A}_u = 0$ 

 $\sigma_s = 348 MPa$ 

 $\alpha = 1,25(1 - \sqrt{1 - 2x0.046} = 0.0589$ 

 $\beta = 1 - 0.4 \times 0.0589 = 0.976$ 

$$
A_{u}^{t} = \frac{M_{u}}{\sigma_{s} \cdot \beta \cdot d} = \frac{21.632 \times 10^{3}}{348 \times 0.976 \times 18} = 3.53 \text{ cm}^{2}/\text{ml}
$$

-En appui :

 $M_{\text{ux}}^{a}$ =-10.18 KN.m

 $A_{u}^{a}$ 

Le sens Y :

-En travée :

Calcul d'une section rectangulaire (bxe) avec b=100cm et e=20cm).

 $M_{\text{uv}}^{t} = 5.407$  KN.m

 $A^t_{\iota}$ 

b)-En appui :

 $M_{\text{uv}}^{a}$ =2.544 K N.m

 $A_{\text{u}}^{\text{a}}$ 

E.L.S :

Fissuration préjudiciable  $\rightarrow$  il faut calculer les armatures,

Le sens X-X :

-En travée :

 $M_{\text{ser x}}^{\text{t}}$ =16.274 KN.m

 $d = 0.9$  x e=0.9 x 20=18 cm

$$
\overline{\sigma_s} = \min\left(\frac{2}{3}f_e; 110\sqrt{n \cdot f_{tj}}\right)
$$
  
\n
$$
\eta = 1.6 \text{ pour les HA}
$$
  
\n
$$
f_{tj} = 2.1 \text{ MPa}
$$
  
\n
$$
\Rightarrow \overline{\sigma_s} = 201.66 \text{ MPa}.
$$
  
\n
$$
\mu_1 = \frac{M_{\text{ser }x}}{b \times d^2 \times \overline{\sigma_s}} \rightarrow \mu_1 = \frac{16.274 \times 10^3}{100 \times 18^2 \times 201.66} = 0.0024
$$
  
\n
$$
\lambda = 1 + 30 \times 0.0024 = 1.072
$$
  
\n
$$
\cos \varphi = 1.072 \cos(3/2) = 0.9
$$
  
\n
$$
\Rightarrow \varphi = 25.71^{\circ}
$$
  
\n
$$
\alpha_1 = 1 + 2\sqrt{1.072} \times \cos\left(240 + \frac{25.71}{3}\right) = 0.246
$$
  
\n
$$
K_1 = \frac{15(1 - 0.246)}{0.246} = 45.98
$$
  
\n
$$
\sigma_{bc} = \frac{201.66}{45.98} = 4.38 \text{ MPa}
$$
  
\n
$$
\sigma_{bc} = 0.6f_{28} = 15 \text{ MPa}.
$$
  
\n
$$
\text{On a : } \sigma_{bc} < \overline{\sigma_{bc}} \Leftrightarrow \text{il } n\text{'y'a pas d'armature compromise.}
$$
  
\n
$$
\Rightarrow A\text{'ser=0}
$$
  
\n
$$
\beta_1 = 1 - \frac{0.246}{3} = 0.918
$$
  
\n
$$
A_{\text{ser}}^t = \frac{\text{Mser}}{\overline{\sigma_s}, \beta_1 \cdot d} = \frac{16.274 \times 10^3}{201.66 \times 0.918 \times 18} = 4.88 \text{ cm}^2/\text{ml}
$$
  
\n
$$
B_{\text{ser}}^3 = 4.75 \text{ cm}^2/\text{ml}
$$
  
\n

 $A_{s}^{t}$ 

b)-En appui :

 $M_{\text{serv}}^a = 2.244$  KN.m

 $A_{\rm s}^{\rm a}$ 

#### **Armatures minimales :**

R. P. A: 
$$
A_{\text{min}} = 0.1\%
$$
. b. h = 0.1% x 100 x 20 =  $A_{\text{min}} = 2 \text{ cm}^2/\text{ml}$   
B. A. E. L:  $A_{\text{min}} = 0.23$ . b. d.  $\frac{f_{\text{tj}}}{f_e} \rightarrow A_{\text{min}} = (0.23 \times 100 \times 18 \times \frac{2.1}{400}) \rightarrow A_{\text{min}} = 2.17 \text{ cm}^2/\text{ml}$ 

Choix d'armatures :

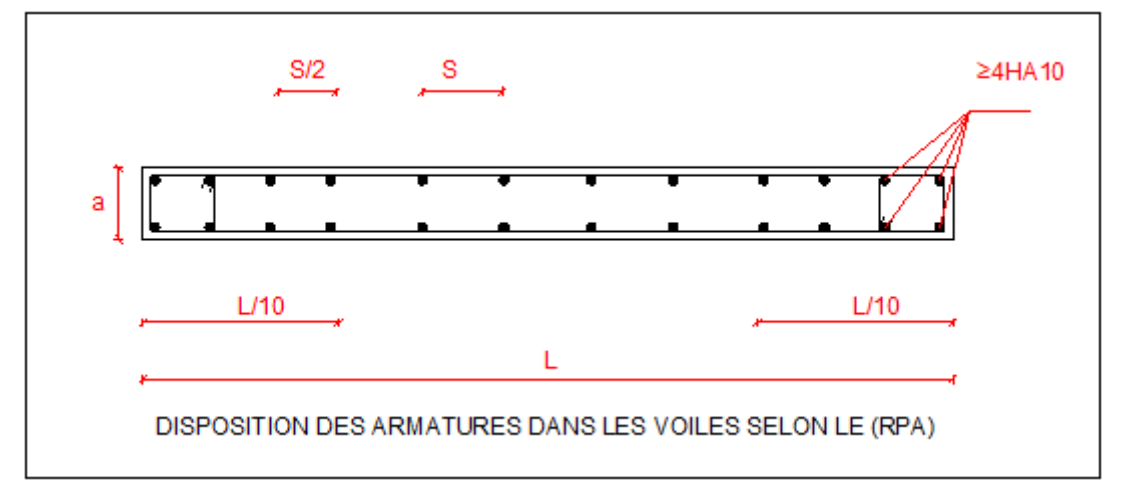

Fig. VIII.2.Disposition des armatures dans les voiles selon le RPA

« Sens X-X » :

```
En travée : A_2^tA_{\lambda}^{\rm t}On prend: 5T12/ml = 5.65 cm<sup>2</sup>/ml \rightarrow St = 25cm
En appui : A_x^aA^a_xOn prend:
 5T12/ml = 5.65 cm<sup>2</sup>/ml \rightarrow St = 25cm.« Sens Y » :
En travée : A_1^tA_{I}^{t}
```
On prendra:  $5T12/ml = 5.65$  cm<sup>2</sup>/ml  $\rightarrow$  St = 25cm

En appui : A<sup>a</sup>

 $A_v^a$ 

On prendra:  $5T12/ml = 5.65 cm<sup>2</sup>/ml \rightarrow St = 25cm$ 

-Tableau récapitulatif de ferraillage du mur voile périphérique :

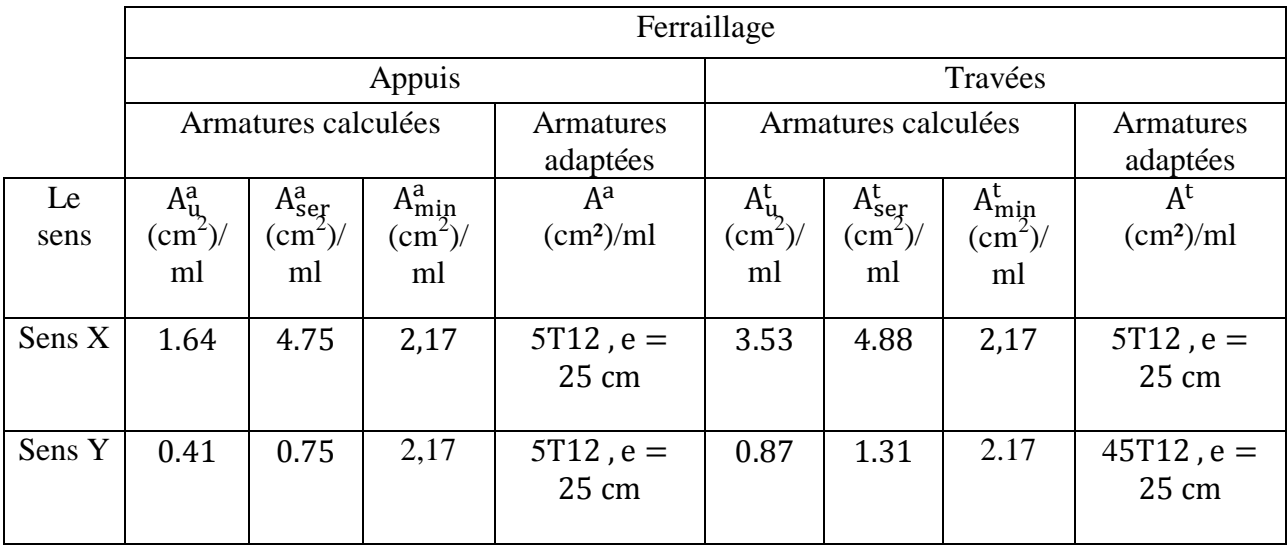

Tableau VIII.2. ferraillage du mur voile périphérique

Tableau. VII.2. Evaluation des sections d'armatures longitudinales du voile périphérique.

# VIII.3. Généralité :

 Les éléments de fondations ont pour objet de transmettre au sol les efforts apportés par les éléments de la structure (poteau, voiles, mur ….).

Cette transmission peut être directement (cas des semelles reposant sur le sol comme le cas des radiers) ou être assurée par l'intermédiaire d'autres organes (par exemple, cas des semelles sur pieux).

# VIII.3.1 Choix du type de fondation :

Le choix du type de fondation se fait suivant trois paramètres :

 $\checkmark$  La nature et le poids de la superstructure.

- $\checkmark$  La qualité et la quantité des charges appliquées sur la construction.
- $\checkmark$  La qualité du sol de fondation.

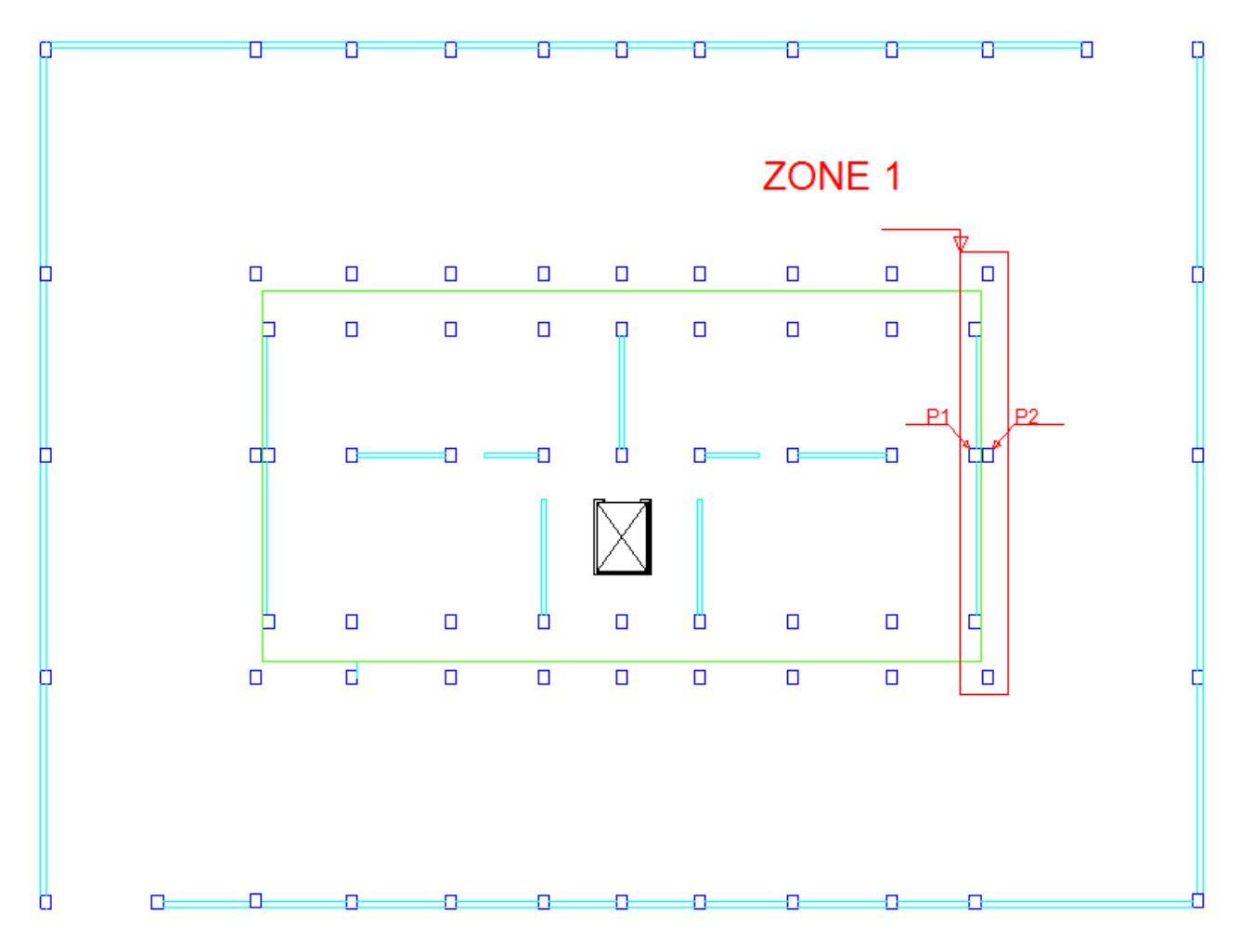

Fig ;VIII.3.SCHEMA DE LA DISPOSITION DES POTEAUX ET DES VOILES DU SOUS-SOL

Commentaire :

Au niveau du sous-sol notre ouvrage est constitué de deux structures séparées, (parking et bâtiment )

La zone 1 mentionnée sur le schéma de la disposition des poteaux, implique l'utilisation des semelles excentrées .

Pour éviter les semelles excentrées on opte pour un radier générale pour toute la structure .

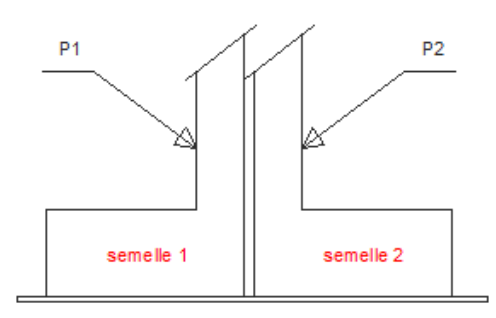

FigueVIII.4 : détail des semelles dans la zone 1

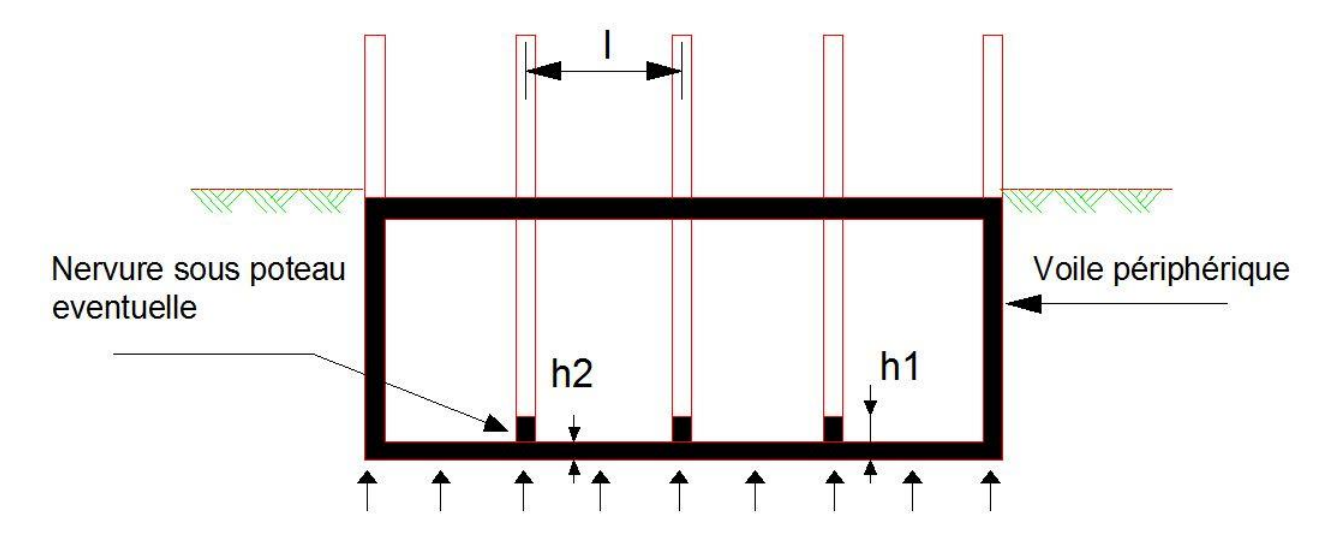

Fig. VIII.5. Schéma du radier nervuré.

# VIII.3.2.Pré-dimensionnement du radier :

#### **Selon la condition d'épaisseur minimale**

La hauteur du radier doit être au minimum égale à25cm (h<sub>min</sub>≥25cm

#### **Selon la condition forfaitaire**

$$
\frac{L_{\text{max}}}{8} \le h \le \frac{L_{\text{max}}}{5} \Rightarrow 0.68 \le h \le 1.1 \,\text{m} \,. \tag{Avec } L_{\text{max}} = 5.5 \,\text{m}
$$

On prend h=1m

**Dalles :** la dalle du radier doit satisfaire la condition suivante :

$$
h_t \ge \frac{L_{\text{max}}}{20} = \frac{550}{20} = 27.5 \text{ cm} \Rightarrow h_t = 35 \text{ cm}
$$

**les nervures :** 

$$
h_t \ge \frac{L_{\text{max}}}{10} = \frac{550}{10} = 55 \text{ cm} \Rightarrow \text{soit } h_t = 60 \text{ cm}
$$

#### *Condition de vérification de la longueur élastique* **:**

$$
L_e = \sqrt[4]{\frac{4 \cdot E \cdot I}{K \cdot b}} \ge \frac{2}{\pi} \cdot L_{\text{max}}
$$

Le calcul est effectué en supposant une répartition uniforme des contraintes sur le sol, le radier est rigide s'il vérifie :

$$
L_{\max} \leq \frac{\pi}{2} \cdot L_e \quad \Longrightarrow \text{Ce qui conduit à : } h \geq \sqrt[3]{\left(\frac{2}{\pi} \cdot L_{\max}\right)^4 \cdot \frac{3 \cdot K}{E}}
$$

Avec :

*L<sup>e</sup>* : Longueur élastique ;

- *K* : Module de raideur du sol, rapporté à l'unité de surface *K=* 40 *MPa* pour un sol moyen ;
- **I** : L'inertie de la section du radier;
- $\vec{E}$ : Module de déformation longitudinale :  $E = 10818.86563MPa$

 $L_{max}$ : Portée maximale ( $L_{max}$  = 4.55 *m*).

D'où :

$$
h \ge \sqrt[3]{\left(\frac{2 \times 550}{\pi}\right)^4 \times \frac{3 \times 40}{10818.86563}} = 1.18m
$$

On opte pour  $h = 120$  cm.

On adoptera une épaisseur constante sur toute l'étendue du radier :

*Ht =120 cm*

- $h_n = 80$  *cm* …………… Nervure
- *h<sup>d</sup>* = 40*cm* …………... Dalle
- *b* = 45 *cm* ……………. Largeur de la nervure

#### **Détermination des efforts :**

On prend comme surface du radier celle du bâtiment.

#### *Remarque* :

Le BAEL, nous impose un débord minimal qui sera calculé comme suit :

$$
L_{d\acute{e}b} \ge \max\left(\frac{h}{2}; 30 \text{ cm}\right) = \max\left(\frac{100}{2}; 30 \text{ cm}\right) = 50 \text{ cm}; \qquad \text{Soit}: L_{d\acute{e}b} = 50 \text{ cm}.
$$

Donc la surface totale du radier est :

 $S_{rad} = S_{bat} + S_{deb} = 1299.98 + 0.5$  (145.8) = 1372.88 *m*<sup>2</sup>

$$
S_{rad}=1372.88\ m^2.
$$

#### *Charge permanente* **:**

Prad=poids de la dalle +poids de la nervure +poids de (T.V.O) +poids de la dalle flottante.

P dall  $e + P$  nervure=[1372.88×25×0.40]+[230.292 x 25]=19486.1KN.

Poids du remblais en T.V.O= [868.012×17]=14756.2 KN.

Poids de la dalle flottante=[(1372.88 x 0.1)×25]=3432.2KN.

Poids de la superstructure= 38325 .94 KN

Gtot=76000.44KN

#### **Surcharge d'exploitation :**

Surcharge de la superstructure=6094.73 KN.

Surcharge du radier=5×1372.88=6864.4KN.

Qtot=12959.13KN.

#### **Combinaison d'actions :**

 $ELU: N_u = 1.35 \times G + 1.5 \times Q = 122039.289 KN$ 

*ELS:*  $N_s = G + Q = 88959.57$ *KN* 

#### **Calcul de la surface nécessaire du radier :**

$$
A \text{ VELU:} \quad S_{\text{nec}}^{\text{ELU}} \ge \frac{N_{\text{u}}}{1.33 \times \sigma_{\text{SOL}}} = \frac{122039.289}{1.33 \times 250} = 367.035 \, \text{m}^2
$$
\n
$$
A \text{ VELS:} \quad S_{\text{nec}}^{\text{ELS}} \ge \frac{N_{\text{s}}}{\sigma_{\text{SOL}}} = \frac{88959.57}{250} = 355.83 \, \text{m}^2
$$
\n
$$
\text{D'où:} \quad S = \max \left( S_{\text{nec}}^{\text{ELU}} ; S_{\text{nec}}^{\text{ELS}} \right) = 367.035 \, \text{m}^2
$$
\n
$$
S_{\text{rad}} = 1372.88 \, \text{m}^2 > S = 367.035 \, \text{m}^2 \quad \text{Condition } \text{vérifié.}
$$

#### **Vérifications :**

#### *Vérification de la contrainte de cisaillement :*

Il faut vérifier que  $\tau_u \leq \tau_u$ 

$$
\tau_u = \frac{T_u^{\text{max}}}{b \cdot d} \le \overline{\tau} = \min \left\{ \frac{0.15 \times f_{c28}}{\gamma_b}; 4MPa \right\} = 2.5MPa
$$
\n
$$
b = 1m; \qquad d = 0.9 \times h_d = 0.9 \times 0.4 = 0.36m
$$
\n
$$
T_u^{\text{max}} = q_u \frac{L_{\text{max}}}{2} = \frac{N_u \cdot b}{S_{rad}} \frac{L_{\text{max}}}{2} = \frac{122039.289 \times 1}{1372.88} \times \frac{5.55}{2} = 246.677 \text{ KN}
$$
\n
$$
\tau_u = \frac{246.677 \times 10^{-3}}{0.36 \times 1} = 0.685 MPa
$$
\n
$$
\tau_u = 0.685 MPa < \overline{\tau}_u = 2.5 MPa
$$
\n
$$
\text{Condition verified.}
$$
\n
$$
\text{Vérification de la stabilité du radier :}
$$

*Calcul du centre de gravité du radier :* 

$$
X_G = \frac{\sum S_i \cdot X_i}{\sum S_i} = 20.9m \quad ; \qquad Y_G = \frac{\sum S_i \cdot Y_i}{\sum S_i} = 15.55m.
$$

*Moment d'inertie du radier :* 

$$
I_{xx} = 104779.471 \ m^4.
$$
  

$$
I_{yy} = 189281.421 \ m^4.
$$

La stabilité du radier consiste à la vérification des contraintes du sol sous ce dernier qui est sollicité par les efforts suivants :

- Effort normal (N) dû aux charges verticales.
- Moment de renversement (M) dû au séisme dans le sens considéré.

 $M = M_0 + T_0 h$ 

Avec :

*M<sup>0</sup>* : moment sismique à la base de la structure,

 $T_0$ : Effort tranchant à la base de la structure,

*h* : profondeur de l'infrastructure.

Le diagramme trapézoïdal des contraintes donne :

$$
\sigma_m = \frac{3 \sigma_1 + \sigma_2}{4}
$$

On doit vérifier que :

*E L U* :  $\sigma_m \leq 2 \sigma_{\rm sol}$ 

 $E\,L\,S$  :  $\sigma_{_{m}}$   $\leq$   $\sigma_{_{sol}}$ 

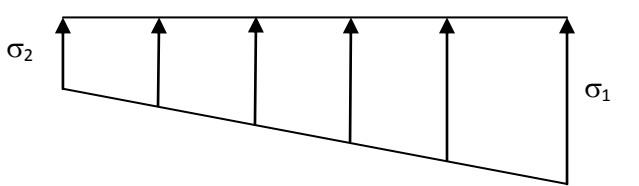

*Figure X.3 : Diagramme des contraintes* 

$$
\sigma_{sol}
$$
=250 *KN* / *m*<sup>2</sup> , 2  $\sigma_{sol}$  =500 *KN* / *m*<sup>2</sup>

Avec :

$$
\sigma_{1,2} = \frac{N}{S_{rad}} \pm \frac{MV}{I}
$$

*Calcul des moments* **:** 

 $M_x = 74726.9 + (3023.99 \times 0.8) = 77146.09$ *KN.m M*<sub>y</sub> = 76972.37 + (3100.96 × 0.8) = 79453.138*KN.m* 

#### **Sens (xx):**

**A l'ELU:**  $M_x = 77146.09$  KN.m,  $N_u = 122039.289$  KN.

$$
\sigma_1 = \frac{N_u}{S_{rad}} + \frac{M_x}{I_{yy}} \cdot V = \frac{122039.289}{1372.88} + \frac{77146.9}{189281.421} \times 20.9 = 97.41 \text{KN } / \text{m}^2
$$

$$
\sigma_2 = \frac{N_u}{S_{rad}} - \frac{M_x}{I_{yy}} \cdot V = \frac{122039.289}{1372.88} - \frac{77146.9}{189281.421} \times 20.9 = 80.37 \text{ KN/m}^2
$$

D'où:

$$
\sigma_m = \frac{(3 \times 97.41) + 80.37}{4} = 93.15 \, \text{KN/m}^2 \quad ; \quad 2 \times \sigma_{sol} = 2 \times 250 = 500 \, \text{KN/m}^2
$$
\n
$$
\sigma_m = 93.15 \, \text{KN/m}^2 < 2\sigma_{sol} = 500 \, \text{KN/m}^2 \quad \text{2} \quad \text{Condition verify the}
$$
\n
$$
\mathbf{A} \, \mathbf{I}' \mathbf{ELS:} \quad M_x = 77146.09 \, \text{KN.m}, \qquad N_s = 88959.57 \, \text{KN}.
$$
\n
$$
\sigma_1 = \frac{N_s}{S_{rad}} + \frac{M_x}{I_{yy}} \cdot V = \frac{88959.57}{1372.88} + \frac{77146.09}{189281.421} \times 20.9 = 73.31 \, \text{KN/m}^2
$$
\n
$$
\sigma_2 = \frac{N_s}{S_{rad}} - \frac{M_x}{I_{yy}} \cdot V = \frac{88959.57}{1372.88} - \frac{77146.09}{189281.421} \times 20.9 = 56.28 \, \text{KN/m}^2
$$

D'où :

$$
\sigma_m = \frac{(3 \times 73.31) + 56.28}{4} = 69.05 \, \text{KN} \, / \, m^2 \quad ; \quad \sigma_{sol} = 250 \, \text{KN} \, / \, m^2
$$
\n
$$
\sigma_m = 69.05 \, \text{KN} \, / \, m^2 \, < \sigma_{sol} = 250 \, \text{KN} \, / \, m^2 \quad \text{7.} \quad \text{Condition} \text{ verifier.}
$$

#### **Sens (yy) :**

**A l'ELU:**  $M_y = 76972.37 \text{ KN.m},$   $N_u = 122039.289 \text{ KN}$ 

$$
\sigma_1 = \frac{N_u}{S_{rad}} + \frac{M_y}{I_{xx}} \cdot V = \frac{122039.289}{1372.88} + \frac{76972.37}{104779.47} \times 15.55 = 100.31 \, \text{KN} / \, \text{m}^2
$$
\n
$$
\sigma_2 = \frac{N_u}{S_{rad}} - \frac{M_y}{I_{xx}} \cdot V = \frac{122039.289}{1372.88} - \frac{76972.37}{104779.47} \times 15.55 = 77.46 \, \text{KN} / \, \text{m}^2
$$

D'où:

$$
\sigma_m = \frac{(3 \times 100.31) + 77.46}{4} = 94.59 \, \text{KN} \, / \, m^2 \quad ; \quad 2. \sigma_{sol} = 2 \times 250 = 500 \, \text{KN} \, / \, m^2
$$
\n
$$
\sigma_m = 94.59 \, \text{KN} \, / \, m^2 < 2 \cdot \sigma_{sol} = 500 \, \text{KN} \, / \, m^2 \quad \text{SUS} \quad \text{Condition } \text{veinfinite.}
$$

**A l'ELS :**  $M_y = 76972.37 \text{ KN} \cdot m$ ,  $N_s = 88959.57 \text{ KN}$ .

$$
\sigma_1 = \frac{N_s}{S_{rad}} + \frac{M y}{I_{xx}} \cdot V = \frac{88959.57}{1372.88} + \frac{76972.37}{104779.47} \times 15.55 = 76.22 \, \text{KN} / \, \text{m}^2
$$
\n
$$
\sigma_2 = \frac{N_s}{S_{rad}} - \frac{M y}{I_{xx}} \cdot V = \frac{88959.57}{1372.88} - \frac{76972.37}{104779.47} \times 15.55 = 53.37 \, \text{KN} / \, \text{m}^2
$$

D'où :

$$
\sigma_m = \frac{(3 \times 76.22) + 53.37}{4} = 70.5KN/m^2 \; ; \; \sigma_{sol} = 250KN/m^2
$$
  

$$
\sigma_m = 70.5KN/m^2 < \sigma_{sol} = 250KN/m^2
$$

Condition vérifiée.

Les résultats sont résumés dans le tableau suivant :

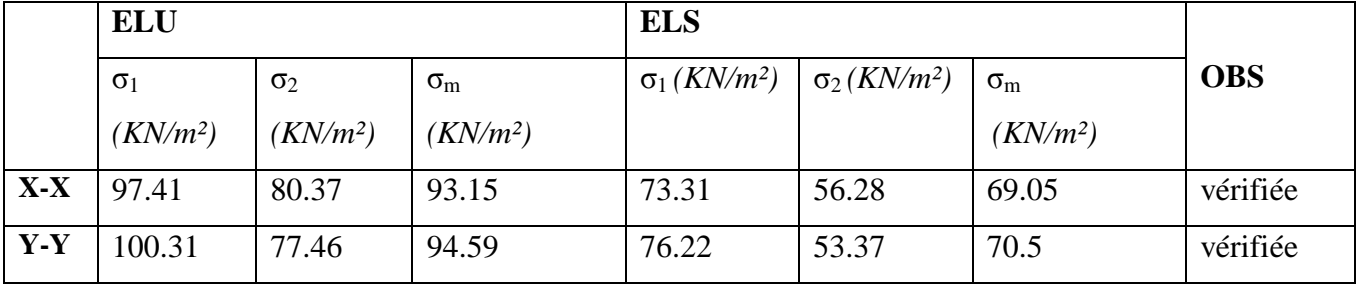

Tab .VIII.3. vérification des contraintes (dalle de radier)

# **Vérification au poinçonnement :** *(Art A.5.2 4 BAEL91)*

On doit vérifier que :

$$
N_u \le \frac{0.07 \mu_c \ h \ f_{c28}}{\gamma_b}
$$

Avec :

 $\mu_c$ : Périmètre du contour projeté sur le plan moyen du radier,

*N<sup>u</sup>* : charge de calcul à l'ELU.

*h*: épaisseur totale du radier.

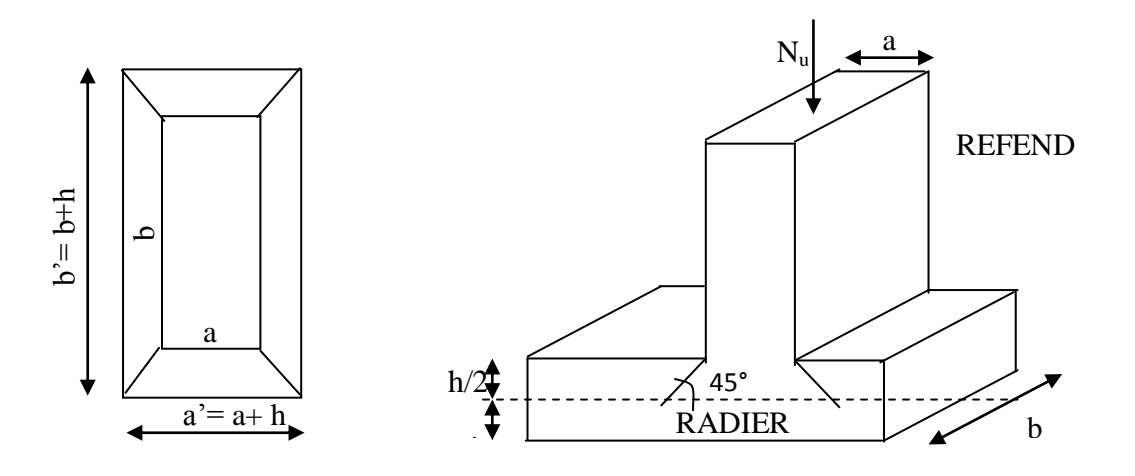

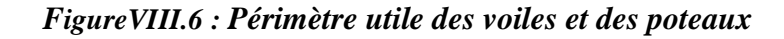

#### **Vérification pour le poteau le plus sollicité :**

$$
U_c = (a + b + 2h) \times 2 = (0.4 + 0.5 + 2 \times 0.8) \times 2 = 5m
$$

 $N_u = 1084.11$ KN  $\leq \frac{0.07 \times 0.012 \times 0.25 \times 1000}{1.5} = 7000$ KN  $= 1084.11$ KN  $\leq \frac{0.07 \times 5 \times 1.2 \times 25 \times 1000}{1.7} = 7000$ KN  $\leq$  Condition vérifiée.

#### **Vérification pour le voile le plus sollicité :**

On considère une bande de 1ml du voile VL4 :

$$
U_c = (a + b + 2h) \times 2 = (0.2 + 1 + 2 \times 0.8) \times 2 = 5.6m
$$
  

$$
N_u = 5184.68KN \le \frac{0.07 \times 5.6 \times 1 \times 25 \times 1000}{1.2} = 6533.33KN
$$

$$
N_u = 5184.68KN \leq \frac{0.07 \times 3.0 \times 1 \times 2.5 \times 1000}{1.5} = 6533.33KN
$$
  $\longrightarrow$  Condition vérifiée.

#### *Vérification de l'effort de sous pression :*

Cette vérification justifiée le non soulèvement de la structure sous l'effet de la pression hydrostatique.

 $P \ge \alpha$   $S_{rad}$  .  $\gamma_w$  .  $Z = 1.5 \times 10 \times 1.2 \times 1372.88 = 24711.84$  *KN* 

P : Poids total du bâtiment à la base du radier,

 $\alpha$ : Coefficient de sécurité vis à vis du soulèvement  $\alpha$  = 1.5,

 $\gamma_w$ : Poids volumique de l'eau ( $\gamma_w = 10$  KN/m<sup>3</sup>),

Z : profondeur de l'infrastructure  $(h = 1 m)$ ,

 $P = 88959.57 KN > 24711.84 KN$   $\longrightarrow$  Pas de risque de soulèvement de la structure.

## **VIII.3.3. Ferraillage du radier :**

Pour le ferraillage du radier on utilise les méthodes exposées dans le (BAEL 91, modifié 99) ; on considère le radier comme un plancher renversé soumis à une charge uniformément repartie. **Ferraillage de la dalle:**

#### On distingue deux cas : selon *y x L*  $\alpha = \frac{L_x}{L_x}$  avec  $L_x < L_y$

*1 er cas :*

Si  $\alpha \leq 0.4$   $\implies$  panneau travaille dans un seul sens.

$$
M
$$
0<sub>x</sub> =  $q_u \times \frac{L_x^2}{8}$ ; et  $M$ 0<sub>y</sub> = 0

*2 eme cas :*

 $0.4 \leq \alpha \leq 1$ le panneau travaille dans les deux sens

#### *Moments fléchissant :*

Dans le sens de la petite portée  $L_x$ :  $M$ <sub>0 $x$ </sub> =  $\mu$ <sub>x</sub>  $\times$   $q$ <sub>*u*</sub>  $\times$   $L_x^2$ 

Dans le sens de la grande portée  $L_y$  :  $M_{0y} = \mu_y \times M_{0x}$ 

Les coefficients  $\mu_x$  et  $\mu_y$  sont donnés par les tables de PIGEAUD.

Pour le calcul du ferraillage, nous soustrairons à la contrainte maximale  $\sigma_m^{\max}$ , la contrainte due au poids propre du radier, ce dernier étant directement repris par le sol. Avec :

***E.L.U***: 
$$
q_u = \sigma_m - \frac{G_{rad}}{S_{rad}} = 94.59 - \frac{37674.5}{1372.88} = 67.14 \text{KN} / m^2
$$

***E.L.S***: 
$$
q_s = \sigma_M - \frac{G_{rad}}{S_{rad}} = 70.5 - \frac{37674.5}{1372.88} = 43.05 K N/m^2
$$

#### **Identification du panneau le plus sollicité :**

#### *Remarque* **:**

Les panneaux étant soumis à des chargements voisins et afin d'homogénéiser le ferraillage et de faciliter la mise en pratique, on considérera pour les calculs le panneau le plus sollicité, ensuite on adoptera le même ferraillage pour tout le radier.

Le panneau le plus sollicité a les dimensions suivantes :  $\overline{\mathcal{L}}$ ⇃  $\int$  $\equiv$  $=$  $l_v = 7.6m$  $l_{r} = 7.1m$ *y x* 7.6 7.1

$$
\rho = \frac{l_x}{l_y} = \frac{7.1}{7.6} = 0.93
$$

 $0.4 \le \rho = 0.93 \le 1$ 

La dalle travaille en flexion dans les deux sens.

#### *Calcul des sollicitations:*

On a :  $\rho = 0.93$ 

*A l'ELU :*  $\overline{\mathcal{L}}$ ┤  $\int$  $=$  $=$ 0.841 0.0428 *y x*  $\mu$  $\mu_x = 0.0428$  *A l'ELS* :  $\overline{\mathcal{L}}$  $\left\{ \right.$  $\left\lceil \right\rceil$  $=$  $=$ 0.891 0.05 *y x*  $\mu$  $\mu$ 

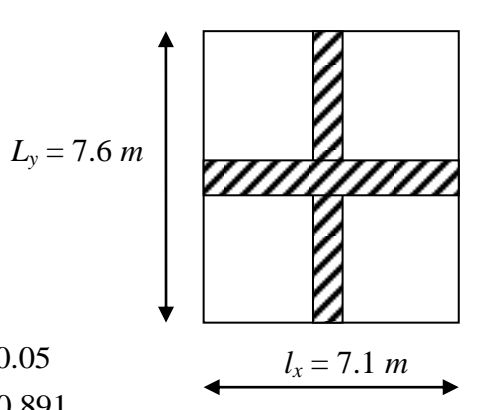

#### *Moments fléchissant* **:**

Suivant (x-x) :  $M_x = \mu_x \times q_u \times l_x^2$ 

Suivant (x-x) :  $M_y = \mu_y \times M_x$ 

*a) Calcul à l'ELU :*

$$
M_{0x} = \mu_x \times q_u \times l_x^2 = 0.0428 \times 67.14 \times (7.1)^2 = 144.85 \text{ KN} \cdot m
$$
  

$$
M_{0y} = \mu_y \times M_x = 0.841 \times 144.85 = 121.81 \text{ KN} \cdot m
$$

#### *Remarque :*

Afin de tenir compte du semi encastrement de cette dalle au niveau des nervures, les moments calculés seront minorés en leur affectant un coefficient de 0,5 aux appuis et 0,85 en travée.

*Moments en travées :*

 $M_{tx} = 0.85 \times M_{0x} = 0.85 \times 144.85 = 123.122$ *KN.m* 

- $M_{ty} = 0.85 \times M_{0y} = 0.85 \times 121.81 = 103.53$  KN.*m*
- *Moments aux appuis :*

 $M_{ax} = 0.5 \times M_{0x} = 0.5 \times 144.85 = 72.425$ *KN.m* 

 $M_{ay} = 0.5 \times M_{0y} = 0.5 \times 121.81 = 60.905$ *KN.m* 

#### **b) Ferraillage :**

Le ferraillage se fera en flexion simple pour une bande de 1 *ml*

Avec :  $b = 100$  cm ;  $h = 40$  cm.

## **Sections minimales :**

*Sens de la petite portée (lx) :*

$$
\omega_x = \frac{A_x}{bh} \ge \omega_0 \left( \frac{3 - \rho_x}{2} \right) \qquad \text{Avec}:
$$

Pour HA FeE400 :  $\omega_{\text{o}} = 0.8\%$ 

$$
A_x \ge \omega_0 \left(\frac{3 - \rho_x}{2}\right) bh
$$
  

$$
A_x^{\min} = 0.0008 \times 100 \times 40 \times \frac{3 - 0.93}{2} = 3.312 cm^2
$$

*Sens de la grande portée (ly) :*

$$
\omega_{y} = \frac{A_{x}}{bh} \ge \omega_{0} \implies A_{y}^{\min} \ge \omega_{0} bh
$$

$$
A_{y}^{\min} \ge 0.0008 \times 100 \times 40 = 3.20 cm^{2}
$$

#### **Ferraillage aux appuis :**

**Sens x-x :**

$$
\mu_b = \frac{M_x^a}{b d^2 f_{bc}} \qquad A_x^a = \frac{M_x^a}{\beta d \sigma_s}
$$
\n
$$
\mu_b = \frac{72.424 \times 10^3}{100 \times 37^2 \times 14.2} = 0.037 < 0.186 \qquad \Longrightarrow
$$
\n
$$
A_x^a = \frac{72.424 \times 10^3}{0.982 \times 37 \times 348} = 5.72 \text{ cm}^2
$$
\n
$$
\text{Soit}: A_x^a = 4H A 14 = 6.15 \text{ cm}^2
$$

Avec un espacement de 25  $cm < min \{3 h; 33 cm\}$  Condition vérifiée.

**Sens y-y :**

$$
\mu_b = \frac{M_y^a}{b d^2 f_{bc}} \quad A_y^a = \frac{M_y^a}{\beta d \sigma_s}
$$

$$
\mu_b = \frac{60.905 \times 10^3}{100 \times 37^2 \times 14.2} = 0.032 < 0.186 \quad \Longrightarrow \quad \text{SSA}
$$
\n
$$
A_y^a = \frac{60.905 \times 10^3}{0.984 \times 37 \times 348} = 4.35 \text{ cm}^2
$$
\n
$$
\text{Soit}: A_y^a = 4H A 12 = 4.52 \text{ cm}^2
$$

Avec un espacement de 25 *cm* < min {4 *h* ; 45 *cm*}  $\leq$   $\geq$  Vérifiée.

## **Ferraillage en travées :**

**Sens x-x :**

$$
\mu_b = \frac{M_x^t}{b d^2 f_{bc}} \quad A_x^t = \frac{M_x^t}{\beta d \sigma_s}
$$
  
\n
$$
\mu_b = \frac{123.122 \times 10^3}{100 \times 37^2 \times 14.2} = 0.064 < 0.186
$$
  
\n
$$
A_x^t = \frac{123.122 \times 10^3}{0.967 \times 37 \times 348} = 9.88 \text{ cm}^2
$$
SSA

Soit :  $A_x^t = 7H A 14 = 10.78 cm^2$  $x_x^t = 7HA14 =$ 

Avec un espacement de 16  $cm < min \{3 h; 33 cm\}$   $\longrightarrow$  Vérifiée.

#### **Sens y-y :**

$$
\mu_b = \frac{M_y^t}{b d^2 f_{bc}} \quad A_y^t = \frac{M_y^t}{\beta d \sigma_s}
$$
  

$$
\mu_b = \frac{103.53 \times 10^3}{100 \times 37^2 \times 14.2} = 0.054 < 0.186 \quad \Longrightarrow
$$
 SSA

$$
A_y^t = \frac{103.53 \times 10^4}{0.970 \times 37 \times 348} = 8.27 \, \text{cm}^2
$$

Soit: 
$$
A_y^t = 8HA12 = 9.05cm^2
$$

Avec un espacement de 20 *cm* < min {4 *h* ; 45 *cm*}  $\leq$  Vérifiée.

*Tableau récapitulatif* **:** 

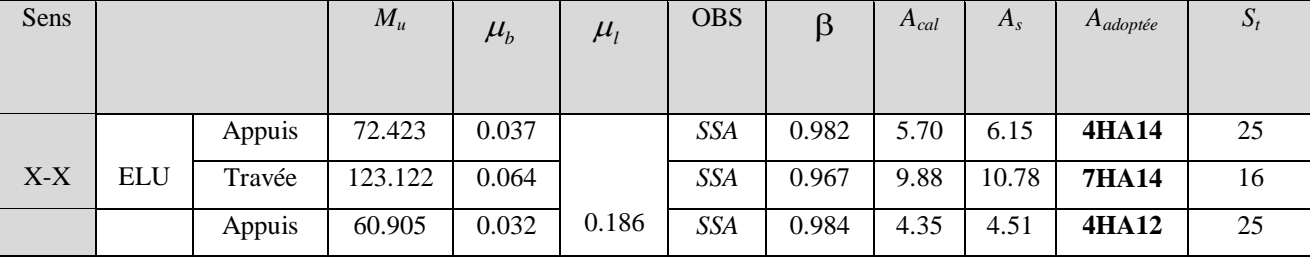

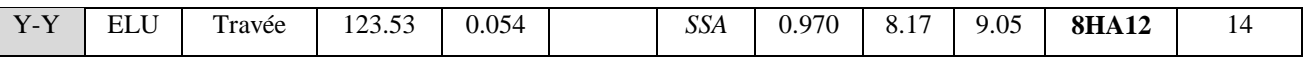

## **TableauVIII.4 : Tableau récapitulatif des sections d'armatures de la dalle**

**Vérification de la condition de non fragilité :**

Il faut vérifier que :  $A_s \geq A_{\min}$ 

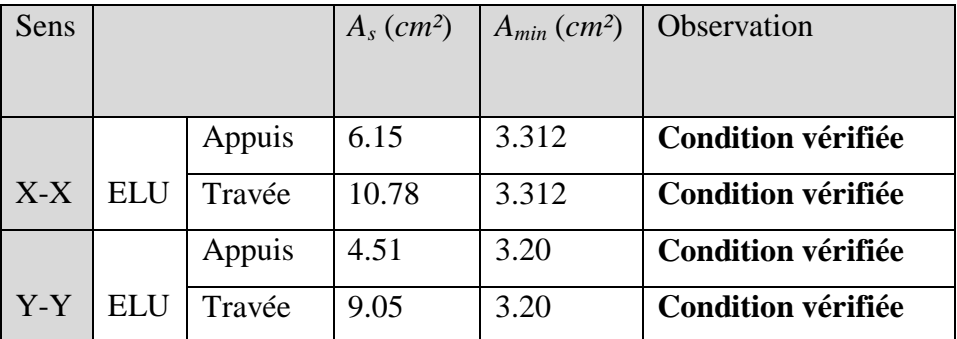

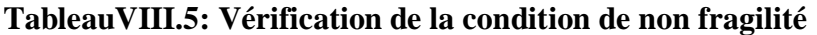

#### **Vérification à l'ELS :**

## $\div$  **Evaluation de moments fléchissant**  $M_x$ ;  $M_y$ **:**

 $M_{0x} = \mu_x \times q_s \times l_x^2 = 0.05 \times 43.05 \times (7.1)^2 = 108.5 K N.m$  $M_{0y} = \mu_y \times M_x = 0.891 \times 108.5 = 96.651$ *KN.m* 

*Moments en travées :*

 $M_{tx} = 0.85 \times M_{0x} = 0.85 \times 108.5 = 92.225$ *KN.m*  $M_{ty} = 0.85 \times M_{0y} = 0.85 \times 96.65 = 82.169$  KN.*m* 

*Moments aux appuis :*

 $M_{ax} = 0.5 \times M_{0x} = 0.5 \times 108.5 = 54.25$ *KN.m* 

 $M_{ay} = 0.5 \times M_{0y} = 0.5 \times 96.65 = 48.335 K/N.m$ 

**Vérification des contraintes dans le béton (sens-x):** 

**Aux appuis :**  $\text{As}=6.15 \text{ cm}^2$ . Ms=54.25 KN.m **EN Travée :**At=10.78 cm 2  $M_s = 92.225$  KN.m Aux appuis :

$$
\rho_1 = \frac{100.As}{b.d} = \frac{100 \times 6.15}{100 \times 37} = 0.166
$$
  
\n
$$
\rho_1 = 0,166 \xrightarrow{tableau} \beta_1 = 0,933 \rightarrow K_1 = 59.63.
$$
  
\n
$$
\sigma_s = \frac{M_s}{\beta_1 d.A} = \frac{54.25 \times 10^3}{0,933 \times 37 \times 6.15} = 255.52 MPa.
$$
  
\n
$$
\sigma_b = 4.28 MPa < \overline{\sigma}_{bc} = 0.06 \times 25 = 15 MPa.
$$

En travée :

$$
\rho_1 = \frac{100.As}{b.d} = \frac{100 \times 10.78}{100 \times 37} = 0.291
$$
  
\n
$$
\rho_1 = 0.291 \xrightarrow{tableau} \beta_1 = 0.915 \rightarrow K_1 = 43.82
$$
  
\n
$$
\sigma_s = \frac{M_s}{\beta_1.d.A} = \frac{92.225 \times 10^3}{0.915 \times 37 \times 10.78} = 252.7 MPa.
$$
  
\n
$$
\sigma_b = 5.76 MPa < \overline{\sigma}_{bc} = 0.06 \times 25 = 15 MPa.
$$

#### **VIII.4. Ferraillage de la nervure :**

Les nervures sont considérées comme des poutres doublement encastrées.

 $h = 80$  cm ;  $b = 45$  cm  $c = 4 \text{ cm}$  ;  $d = 76 \text{ cm}$ **Charges revenant à la nervure** :

#### **Pour les charges triangulaires :**

 $l_m = 0.333 \times lx$ .

 $l_t = 0.25 \times lx$ .

# **Pour les charges trapézoïdales :**

 $l_m = lx.$  (0.5- $\rho_x^2/6$ ). *L*<sub>*t*</sub>=*lx.* (0.5- $\rho_x^2/4$ ).

 $Qu=qu x l_m$ .  $Qs = qs x l_m$  $Qu=qu x l_t$ . Pour les moments fléchissant.

 $Qs=qs \times l_t$ 

Pour les efforts tranchant.

## **Détermination des charges :**

$$
ELU:q_u = \left(\sigma_m - \frac{G_{\text{rad}}}{S_{\text{rad}}} - \frac{G_{\text{new}}}{S_{\text{new}}}\right) = 93.15 - \frac{37675}{1372.88} - \frac{5757.3}{287.865} = 45.7 \text{ KN/m}^2
$$

$$
ELS: q_s = \left(\sigma_m - \frac{G_{\text{rad}}}{S_{\text{rad}}} - \frac{G_{\text{nerv}}}{S_{\text{nerv}}}\right) = 69.05 - \frac{37675}{1372.88} - \frac{5757.3}{287.865} = 21.6 \text{kN/m}^2
$$

# **Calcul des charges :**

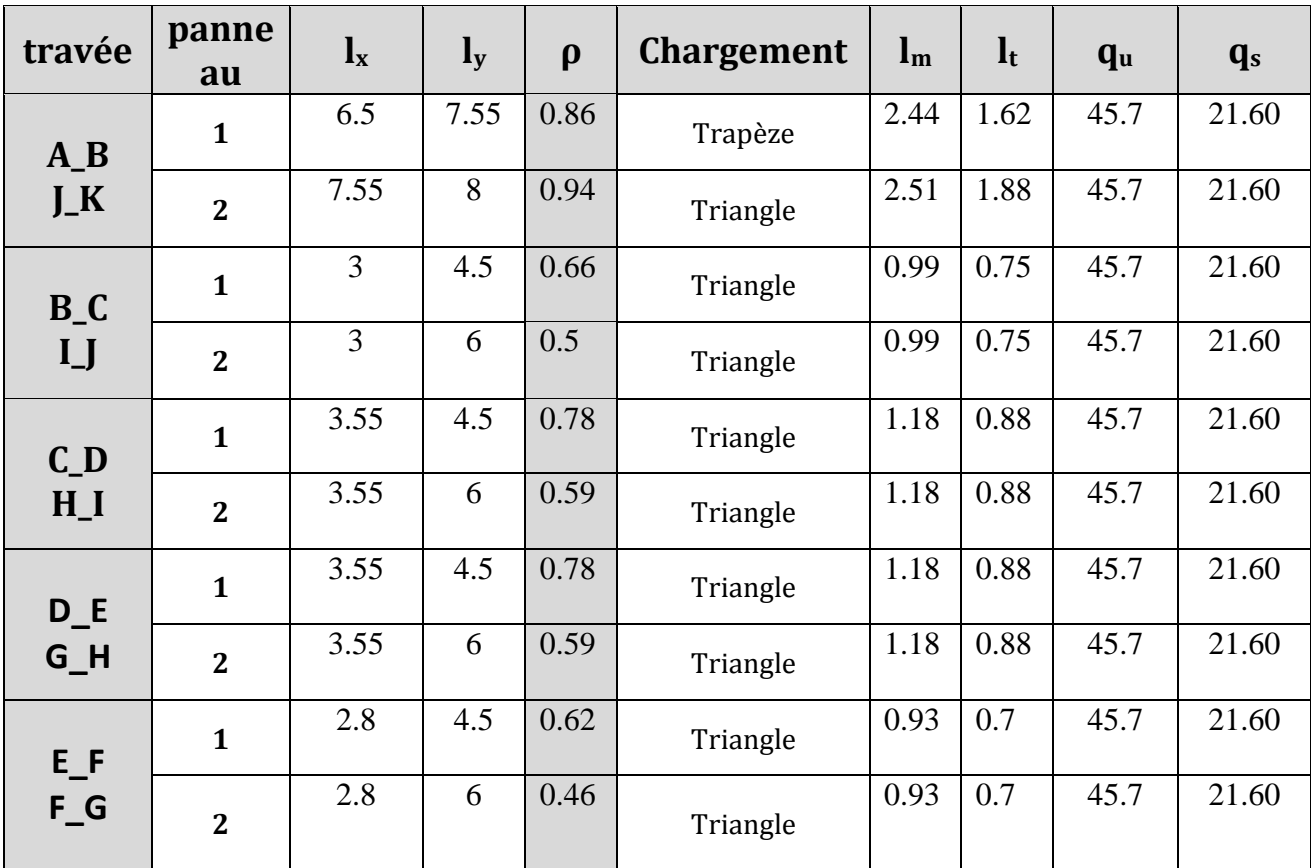

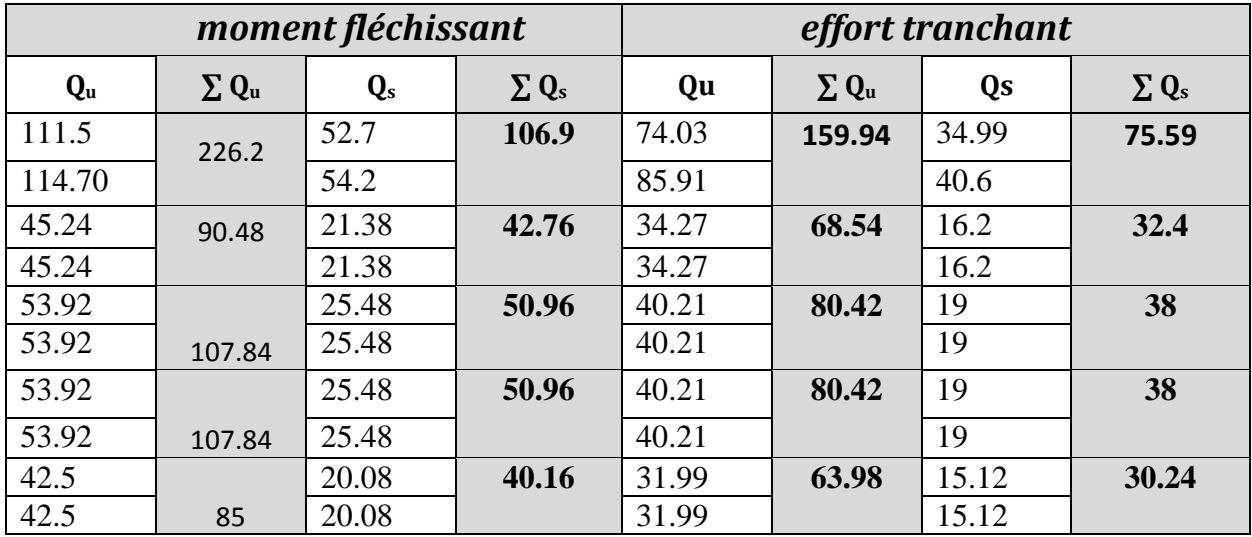

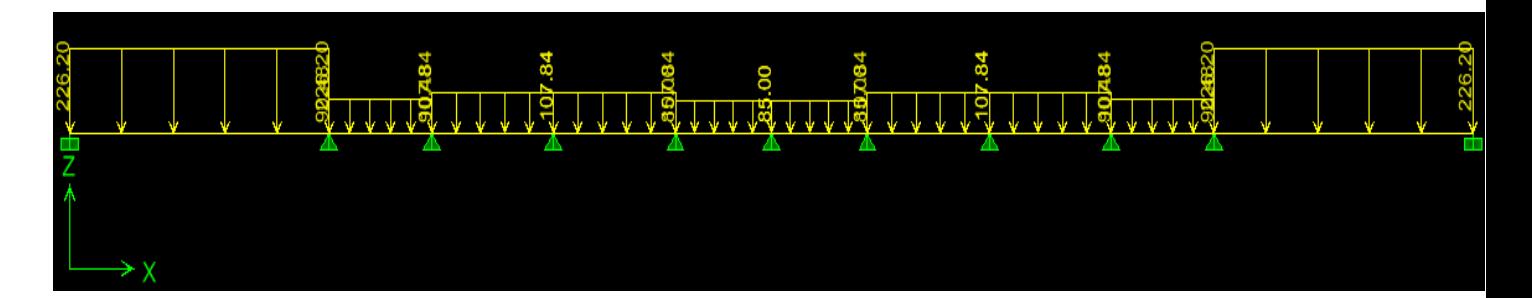

**Schéma statique de la nervure à l'ELU**

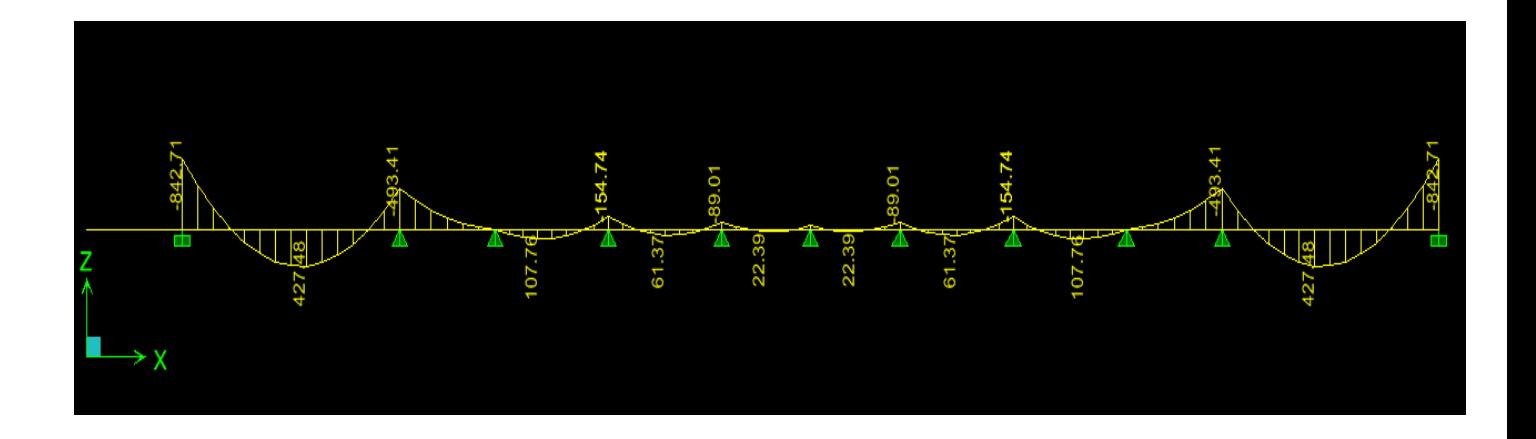

**Diagramme des moments à l'ELU**

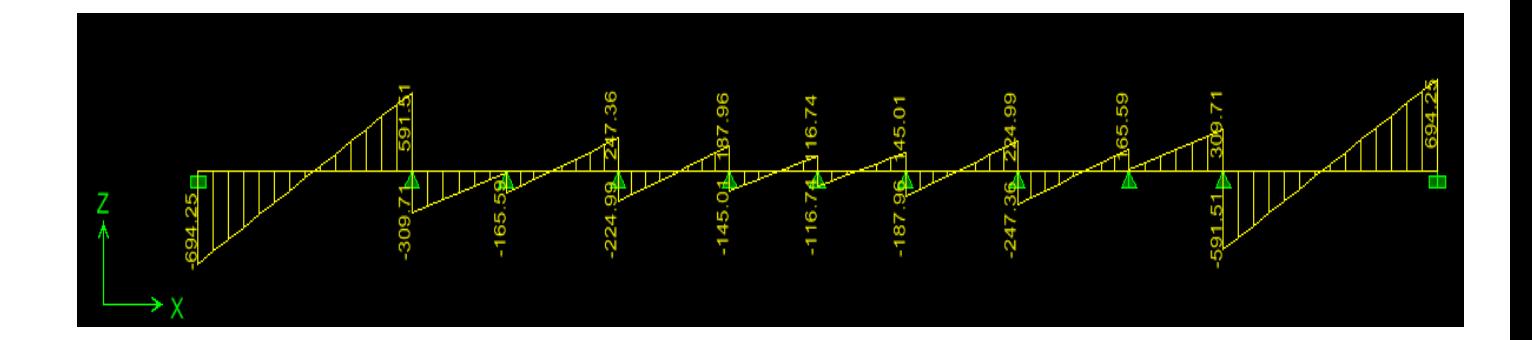

**Diagrammes des efforts tranchants à l'ELU .**

**ELS :**

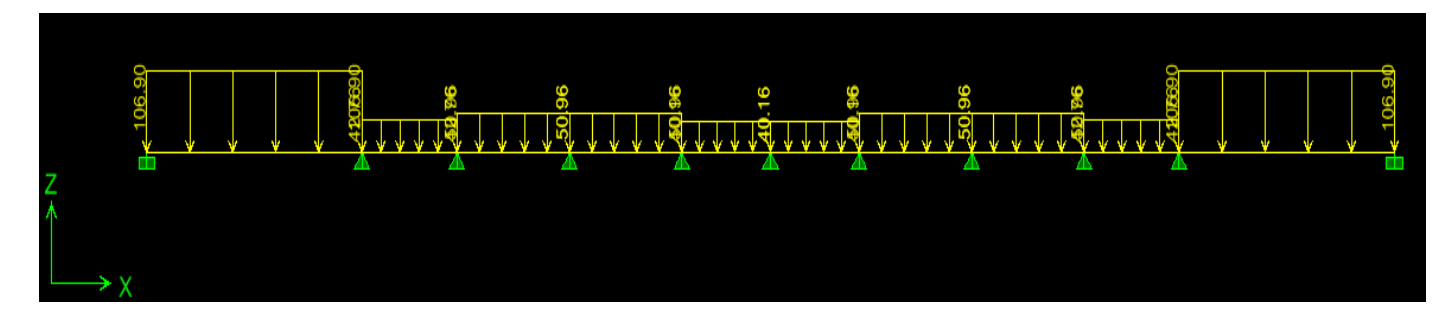

**Schéma statique de la nervure**

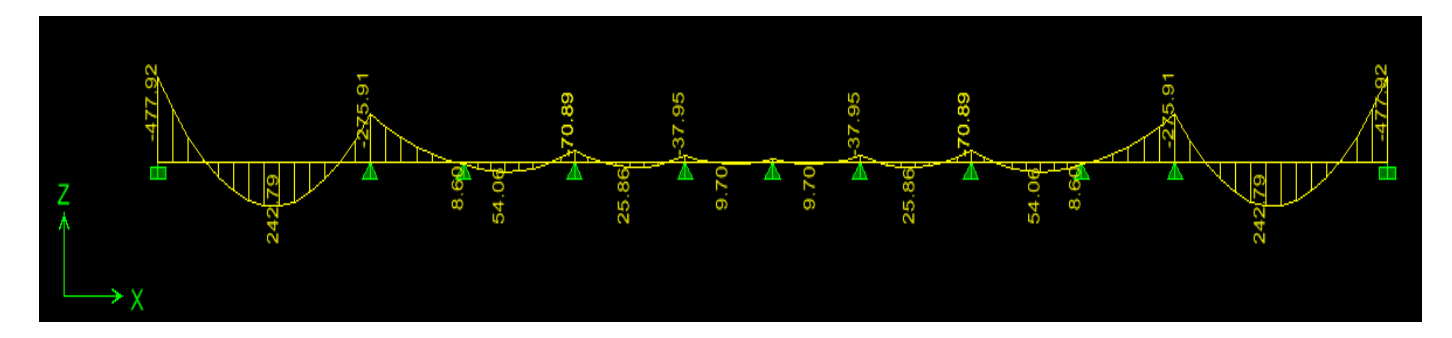

# **Diagramme des moments à l'ELS**

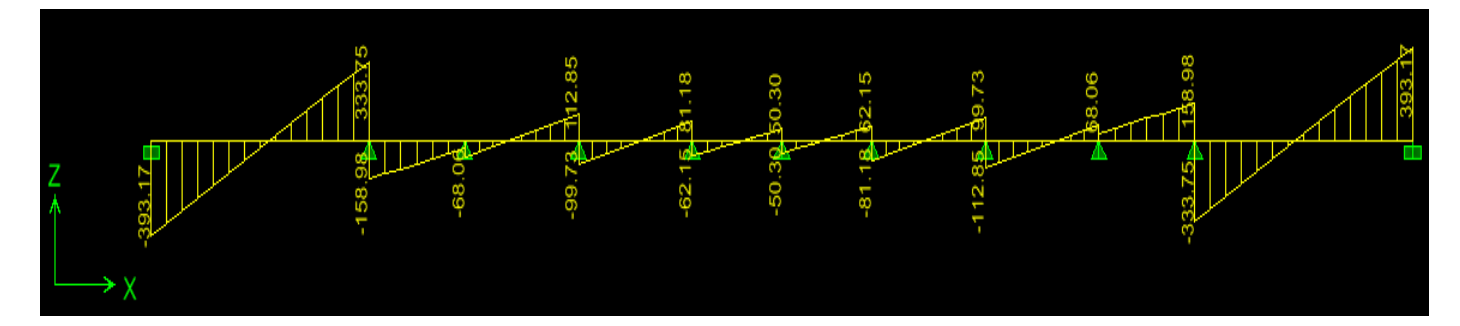

# **Diagramme des efforts tranchants**

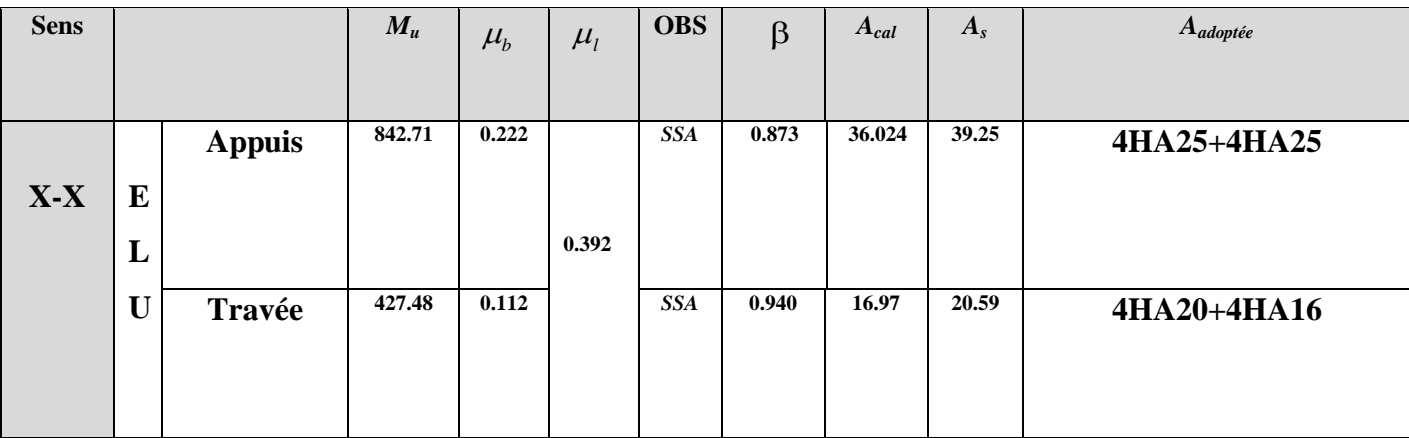

**Sens (y-y) :**

**ELU:**

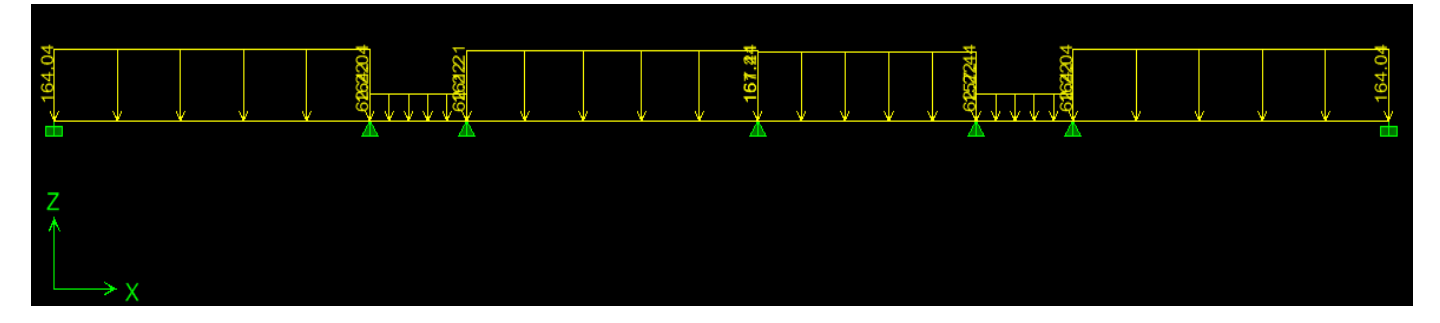

**Schéma statiqe de la nervure :**

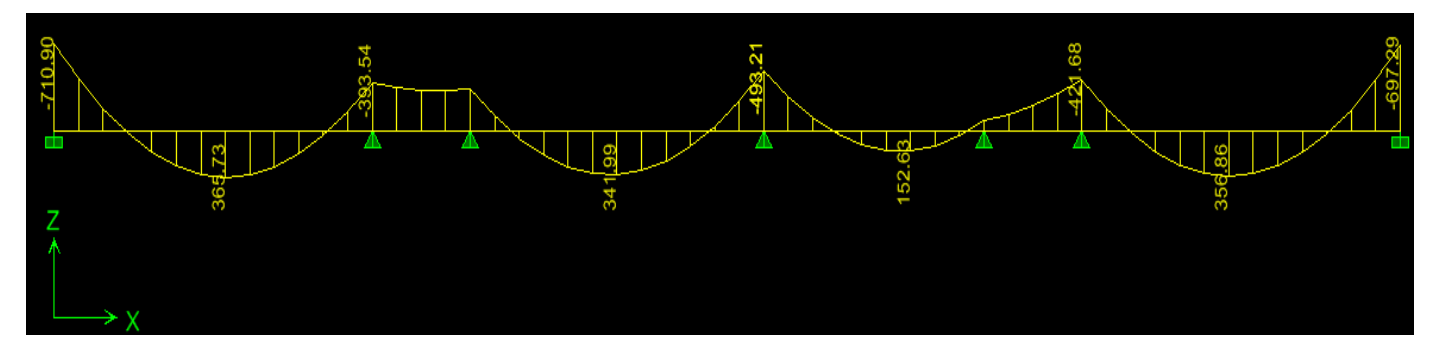

**Diagramme des moments à l'ELU :**

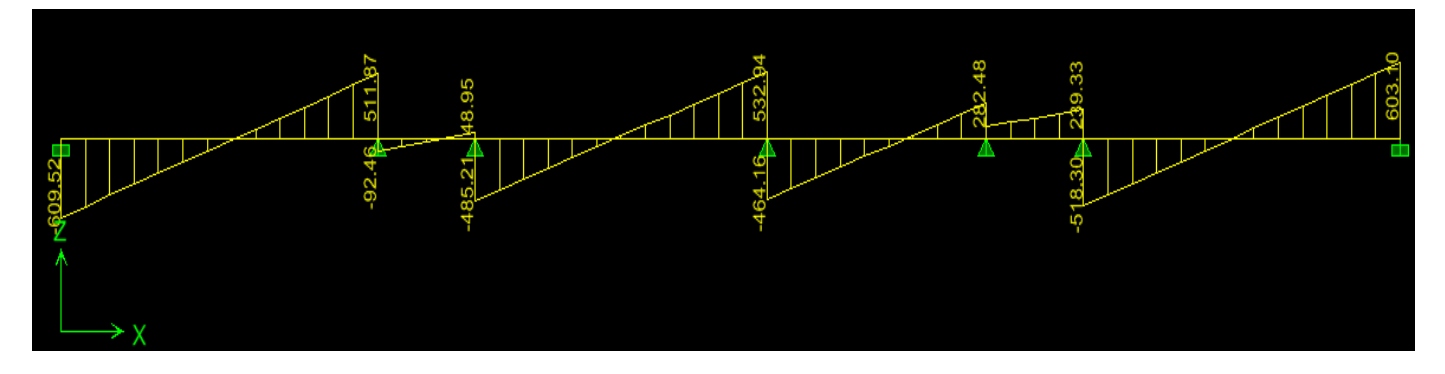

*Diagramme des efforts tranchants :*

**ELS :**

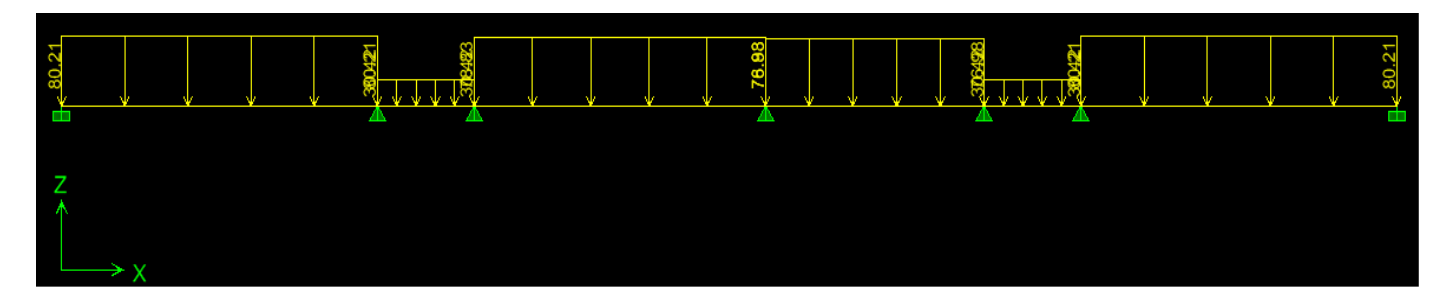

## Schéma statique de la nervure

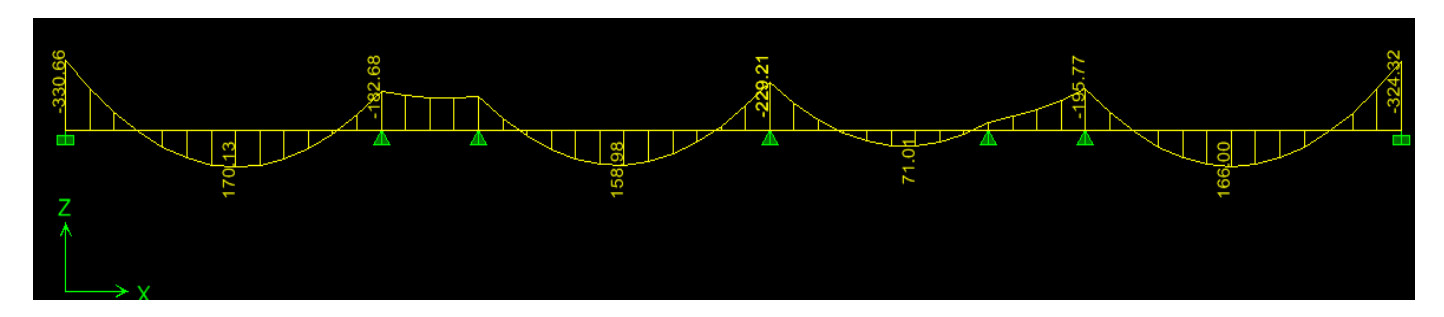

## Diagramme des moments à l'ELS

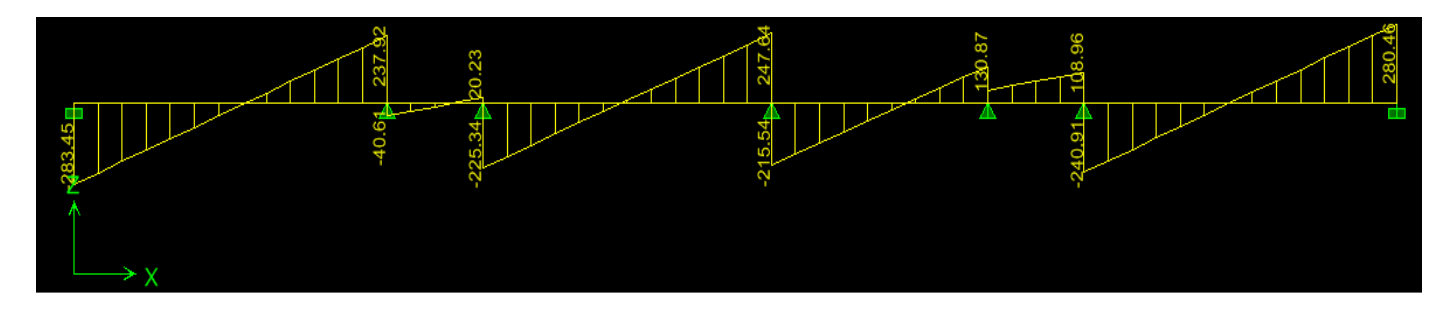

*Diagramme des efforts tranchants*

## **Ferraillage de la nervure :**

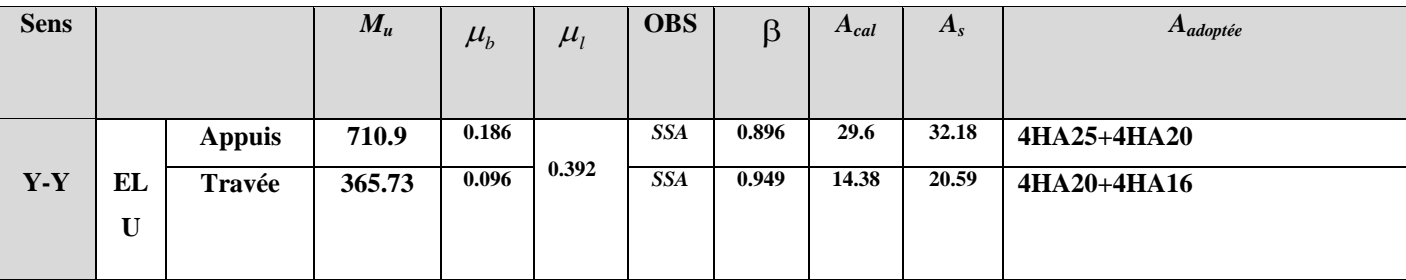

**Armatures transversales :**

**Espacement des barres :**

$$
\phi_t \ge \frac{\phi_l}{3} = 8.33 mm
$$

Soit :  $\Phi = 10$  *mm*.

## **En zone nodale :**

$$
S_t \le \min\left\{\frac{h}{4}; 12\phi_l\right\} = \min\left\{20; 30\right\} = 20cm
$$

Soit :  $S_t = 10$  *cm*.

**En zone courante :**

2  $S_t \leq \frac{h}{2}$   $\Longrightarrow$   $S_t = 15cm$ 

**Armatures transversales minimales :**

 $A_{\min} = 0.003 S_t b = 2.025 cm^2$ 

Soit :  $A_t = 4$  HA 10 = 3.14  $cm^2$  (2 cadres).

#### **Vérification à l'ELU :**

#### **a. Condition de non fragilité :**

$$
A_{\min} = \frac{0.23bdf_{.28}}{f_e} = 5.27cm^2
$$
  
\n
$$
A_a = 27.76 \text{ cm}^2 > A_{\min} = 5.27cm^2.
$$
 Condition verify:  $A_t = 20.6 \text{ cm}^2 > A_{\min} = 5.27 \text{ cm}^2.$  Condition verify:

#### **Vérification de la contrainte de cisaillement :**

$$
\tau_u = \frac{T_u^{\text{max}}}{bd} \le \overline{\tau}_u = \min\left\{\frac{0.15f_{c28}}{\gamma_b}; 4MPa\right\} = 2.5MPa.
$$

Avec :  $T_{u \text{ max}} = 1406.99$  *KN* (effort tranchant maximal).

$$
\tau_u = \frac{694.25 \times 10^3}{450 \times 770} = 2.00 MPa
$$
\n
$$
\tau_u = 2.00 MPa < \overline{\tau}_u = 2.5 MPa \qquad \overline{\tau}_u \to \text{Condition } \text{veinfinite.}
$$

#### **Vérification à l'ELS :**

Aux appuis :

$$
\rho_1 = \frac{100.As}{b.d} = \frac{100 \times 32.18}{45 \times 77} = 0.937
$$
  
\n
$$
\rho_1 = 0.937 \xrightarrow{\text{tableau}} \beta_1 = 0.864 \rightarrow K_1 = 21.76.
$$
  
\n
$$
\sigma_s = \frac{M_s}{\beta_1 d.A} = \frac{330.66 \times 10^3}{0.864 \times 77 \times 32.18} = 154.45 MPa.
$$
  
\n
$$
\sigma_b = 7.09 MPa < \overline{\sigma}_{bc} = 0.06 \times 25 = 15 MPa.
$$

**En travée :**

 $\sigma_b = 4.19 MPa < \overline{\sigma}_{bc} = 0.06 \times 25 = 15 MPa.$ 121.11MPa.  $0.886 \times 77 \times 20.59$  $170.13 \times 10$  $d.$  $\rho_1 = 0.593 \frac{\text{tableau}}{\text{A}} \rightarrow \beta_1 = 0.886 \rightarrow K_1 = 28.86.$ 0.593  $45 \times 77$  $100 \times 20.59$ . 100. 3 1  $b$ <sup>1</sup>  $b$ <sup>1</sup> *MPa d A*  $\frac{M_s}{s} = \frac{M_s}{\frac{Q}{s} + 1.4} = \frac{170.13 \times 10^3}{0.995 \times 171 \times 20.50} =$  $\frac{As}{A} = \frac{100 \times 20.59}{45.75}$  $\times77\times$  $=\frac{M_s}{2(1.11)}=\frac{170.13\times}{2(1.00)(1.77)}$  $\times$  $\rho_1 = \frac{100.As}{1.1} = \frac{100 \times}{15}$  $\sigma_{\scriptscriptstyle s}$  =  $\frac{}{\beta_{\scriptscriptstyle 1}}$ 

# **Ferraillage du débord :**

Le débord est assimilé à une console soumise à une charge uniformément repartie.

Le moment d'encastrement est inférieur à celui de l'appui du panneau, donc nous n'avons qu'à prolonger les armatures du panneau au débord.

# CONCLUSION

Le travail que nous avons réalisé consiste en l'étude d'une ossature de contreventement mixte (portiques + voiles). Ceci nous a permis d'étudier à la fois les portiques et les voiles et de revoir des détails de calculs de la RDM et du béto n.

La complexité de l'ossature et les irrégularités en plan de notre structure nous ont conduit à utiliser des méthodes complexes et donc approchées, si bien que le risque d'erreurs est inévitable.

que le risque d'erreurs est inévitable.<br>Les idées fortes et maitresses qui se sont dégagées tous au long de cette étude qui a été effectuer en tenant compte des règlements en vigueur dans notre pays, à savoir le BAEL9 1 modifié 99 et le RPA99 modifié 2003 peuvent se résumer en ces p points :

- + La structure est à contreventement mixte.
- + La disposition des voiles à été effectuée de manière à diminuer au m maximum la torsion du bâtim ent

Par ailleurs ce travail nous a incité à nous documenter d'avantage donc à connaitre les différentes étapes de calcul nécessaires pour l'étude d'une structure à ossature mixte, il nous a également permis d'approfondir nos connaissances et de conclure que la construction d'un ouvrage en génie civil est établit sur la base de trois critères à à savoir:

+ La résistance. + La durabilité. + <sup>L</sup> L'économie e.

# **BIBLIOGRAPHIE**

# **Règlements** :

- Règles Parasismiques Algériennes RPA99/version2003.
- Règles de conception et de Calcul des Structures Béton Armé CBA<sub>93</sub>.
- Règles de Calcul de Béton Armé Aux Etats Limites BAEL91.
- Document technique règlementaire (DTR B.C.2.2) charges permanentes et charges d'exploitation.

# **Ouvrages** :

- Pratiques du BAEL 91, cours et exercices corrigées.
- Béton armé BAEL 91 modifié99 et DTU associés (Jean-Pierre MOUGIN)
- Construire parasismique Milan Zacek
- Formulaire du béton armé Victor Davidovici
- Calcul des ouvrages en béton armé Mohamed Bellazougui
- Cours de béton armé U.J.F Grenoble I
- Aide mémoire RDM Edition Dunod
- Cours et TD des années précédentes.
- Mémoires de fin d'étude des promotions précédentes.